# MusicXML: From DTD specification to Haskell implementation

Samuel Silva [silva.samuel@alumni.uminho.pt]

November 4, 2008

### **Contents**

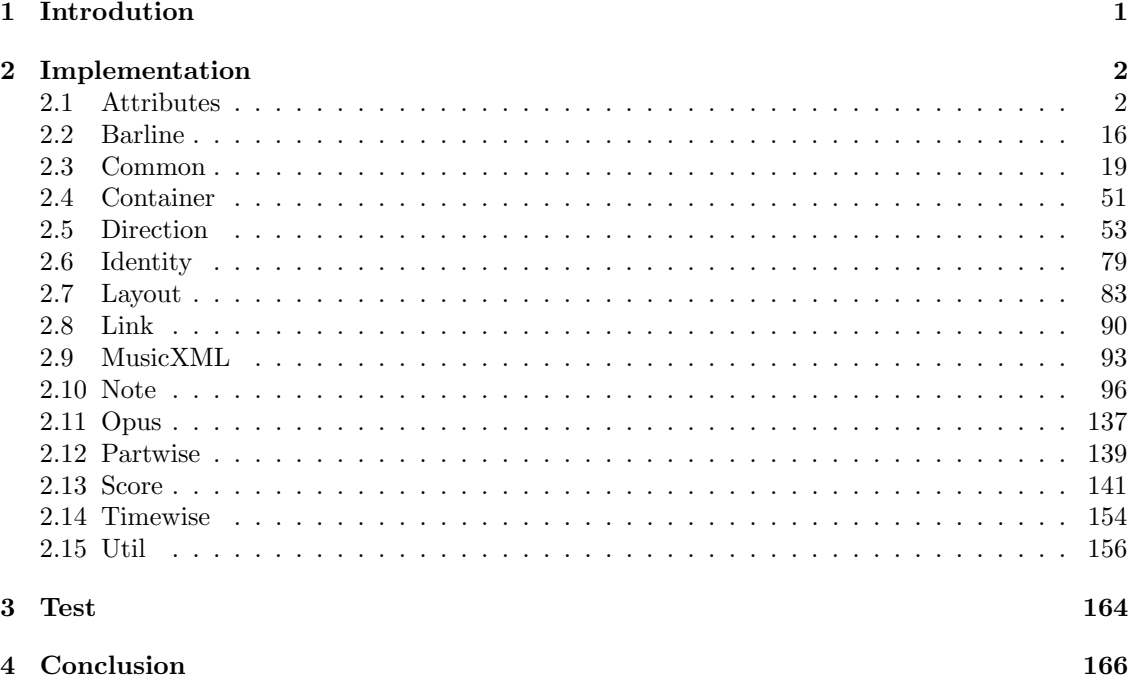

### <span id="page-0-0"></span>1 Introdution

This document contains Haskell $[4, 3]$  $[4, 3]$  code formatted with lhs2TeX tool. Type definition are conforming specification built by Recordare at second version of MusicXML DTDs, presented on figure [1.](#page-1-2) At moment of writing this library, Recordare was publishing unstable versions of MusicXML schemas after discussion made by MusicXML comunity to improve its specification[\[2\]](#page-165-3).

This library are architecture presented on figure [2.](#page-1-3) Type definition wasn't use datatype, using type definitions to improve performance. To improve maintainability was built Util module, which contains elementary functions to reading and writing. To minimize code, at reading from MusicXML format is used State Monad. However writing to MusicXML format it is used functional way.

This approach help us maintainability by close to MusicXML DTDs specification. Next section presents implementation using Haskell language of MusicXML DTD specification. Following section presents some use cases of this library into real examples of musicxml documents.

| MusicXML |          |          |           |
|----------|----------|----------|-----------|
| Opus     | Partwise | Timewise | Container |

<span id="page-1-2"></span>Figure 1: MusicXML architecture

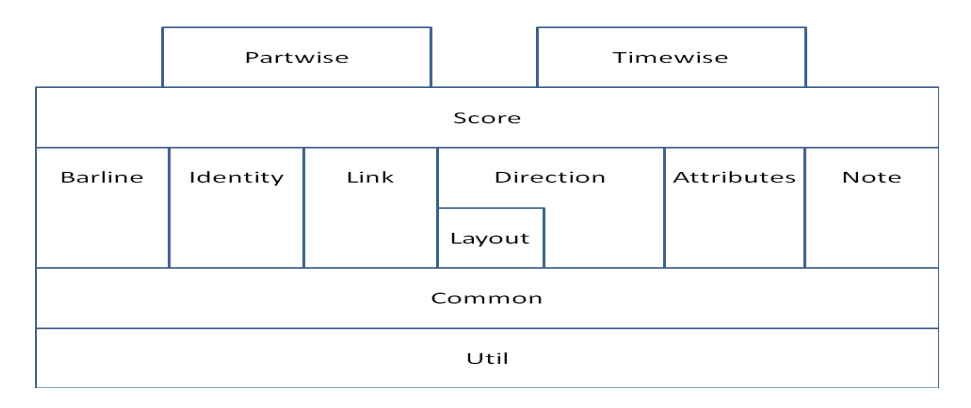

<span id="page-1-3"></span>Figure 2: MusicXML modules

## <span id="page-1-0"></span>2 Implementation

This implementation shows comments from MusicXML specification[\[5,](#page-165-4) [1\]](#page-165-5) like this style.

### <span id="page-1-1"></span>2.1 Attributes

```
\overline{\phantom{a}}-- |
        -- Maintainer : silva.samuel@alumni.uminho.pt
        -- Stability : experimental
        -- Portability: HaXML
        --
      module Text.XML.MusicXML.Attributes where
      import Text.XML.MusicXML.Common hiding (Directive, read_Directive, show_Directive)
      import Text.XML.HaXml.Types (Content)
      import Control.Monad (MonadPlus (. .))
     import Prelude (Maybe (...), Show, Eq, Monad (.), (\cdot), String, (+))
```
The attributes DTD module contains the attributes element and its children, such as key and time signatures.

The attributes element contains musical information that typically changes on measure boundaries. This includes key and time signatures, clefs, transpositions, and staving.

-- \* Attributes -- | type  $Attributes = (Editorial, Maybe Divisions, [Key], [Time],$ Maybe Staves, Maybe Part\_Symbol, Maybe Instruments, [Clef], [Staff\_Details], Maybe Transpose, [Directive ], [Measure Style ]) -- |

read\_Attributes :: Eq  $i \Rightarrow STM$  Result [Content i] Attributes  $read\_Attributes =$ **do**  $y \leftarrow \text{read\_ELEMENT}$  "attributes" read 12 read Editorial (read MAYBE read Divisions)  $(\text{read\_LIST}\ \text{read\_Key})\ (\text{read\_LIST}\ \text{read\_Time})$ (read MAYBE read Staves) (read MAYBE read Part Symbol)  $(\text{read\_} \text{MAYBE } \text{read\_} \text{Instruments}) (\text{read\_} \text{LIST } \text{read\_} \text{Cleft})$  $(\text{read\_LIST}\ \text{read\_Staff\_Details})$   $(\text{read\_MAPBE}\ \text{read\_Transpose})$ (read LIST read Directive) (read LIST read Measure Style)  $(childs\ y)$ -- | show  $\mathcal{A}$ ttributes ::  $\mathcal{A}$ ttributes  $\rightarrow$  [Content ()]  $show\_Attributes (a, b, c, d, e, f, q, h, i, j, k, l) =$ show\_ELEMENT "attributes" []  $(show_{\textit{L}\textit{divicial}}\,a + \textit{show_{\textit{M}}\textit{AYBE}}\,show_{\textit{D}ivisions}\,b + \text{true}$  $show\_LIST \ show\_Key \ c + \ show\_LIST \ show\_Time \ d +$  $show\_MAYBE$  show Staves  $e + show\_MAYBE$  show Part Symbol f  $+$  $show\_MAYBE$  show Instruments  $q$  ++  $show\_LIST \ show\_Cleft \ h + \ show\_LIST \ show\_Staff\_Details \ i +$  $show\_MAYBE$  show\_Transpose  $j + show\_LIST$  show\_Directive  $k +$  $show\_LIST$  show  $Measure\_Style$  l)

Traditional key signatures are represented by the number of flats and sharps, plus an optional mode for major/ minor/mode distinctions. Negative numbers are used for flats and positive numbers for sharps, reflecting the key's placement within the circle of fifths (hence the element name). A cancel element indicates that the old key signature should be cancelled before the new one appears. This will always happen when changing to C major or A minor and need not be specified then. The cancel value matches the fifths value of the cancelled key signature (e.g., a cancel of  $-2$  will provide an explicit cancellation for changing from B flat major to F major). The optional location attribute indicates whether the cancellation appears to the left or the right of the new key signature. It is left by default.

Non-traditional key signatures can be represented using the Humdrum/Scot concept of a list of altered tones. The key-step and key-alter elements are represented the same way as the step and alter elements are in the pitch element in the note.mod file. The different element names indicate the different meaning of altering notes in a scale versus altering a sounding pitch.

Valid mode values include major, minor, dorian, phrygian, lydian, mixolydian, aeolian, ionian, and locrian.

The optional number attribute refers to staff numbers, from top to bottom on the system. If absent, the key signature applies to all staves in the part.

The optional list of key-octave elements is used to specify in which octave each element of the key signature appears. The content specifies the octave value using the same values as the display-octave element. The number attribute is a positive integer that refers to the key signature element in left-to-right order. If the cancel attribute is set to yes, then this number refers to an element specified by the cancel element. It is no by default.

```
-- ** Key
  -- |
type Key = ((Maybe CDATA, Print\_Style, Print\_Object),(Key_{-}, [Key\_Octave]))-- |
read_Key :: Eq i \Rightarrow STM Result [Content i] Key
read\_Key =do
  y \leftarrow \textit{read\_ELEMENT} "kev"
  y1 \leftarrow \text{read\_3} (\text{read\_IMPLIED "number" read\_CDATA})read Print Style read Print Object (attributes y)
  y2 \leftarrow \text{read\_2 } \text{read\_Key\_} (\text{read\_LIST } \text{read\_Key\_Octave}) (\text{childs } y)return (y1, y2)-- |
show\_Key :: Key \rightarrow [Content ()]show\_Key((a, b, c), (d, e)) =
```

```
show\_ELEMENT "key" (show\_IMPLIED "number" show\_CDATA a ++
     show\_Print\_Style\ b + show\_Print\_Object\ c)(show\_Key\_ d + show\_LIST \ show\_Key\_Octave \ e)-- |
data Key = Key_1 (Maybe Cancel, Fifths, Maybe Mode)
   | Key_2 (Key\_Step, Key\_After) |deriving (Eq, Show)-- |
read_Key_:: Eq i \Rightarrow STM Result [Content i] Key_
read\_Key_{-}(\text{read\_Key\_aux1} \geqslant \text{return} \cdot \text{Key\_1}) \cdot \text{mplus}(\text{read\_LIST read\_Key\_aux2} \geq \text{return} \cdot \text{Key\_2})-- |
show\_Key\_::Key\_ \rightarrow [Content ()]show\_Key_{-} \left( Keu_{-}1(a, b, c) \right) = show\_MAPBE show Cancel a + show Fifths b +show\_MAYBE show\_Mode c
show\_Key_{-} (Key_{-}2 a) = show\_LIST \ show\_Key\_aux1 a-- |
read_Key_aux1 :: Eq i \Rightarrow STM Result [Content\ i] (Maybe Cancel, Fifths, Maybe Mode)
read\_Key\_aux1 =do
  y1 \leftarrow \text{read\_}MAYBE \text{ read\_}C</math>y2 \leftarrow \text{read\_Fifths}y3 \leftarrow \text{read\_MAYBE } \text{read\_Mode}return (y1, y2, y3)read_Key_aux2 :: Eq i \Rightarrow STM Result [Content i] (Key_Step, Key_Alter)
read\_Key\_aux2 =do
  y1 \leftarrow \text{read\_Key\_Step}y2 \leftarrow \text{read\_Key\_After}return (y1, y2)-- |
show\_Key\_aux1 :: (Key\_Step, Key\_Altern \rightarrow [Content ()]show\_Key\_aux1 (a, b) = show\_Key\_Step\ a + show\_Key\_After\ b-- |
type Cancel = (Maybe Left\_Right, PCDATA)-- |
read_Cancel :: STM Result [Content i] Cancel
read\_Cancel =do
  y \leftarrow \text{read\_ELEMENT} "cancel"
  y1 \leftarrow \text{read\_1} (\text{read\_IMPLIED "location" read\_Left\_Right}) (\text{attributes } y)y2 \leftarrow \text{read\_1 read\_PCDATA} (childs y)
  return (y1, y2)-- |
show Cancel :: Cancel \rightarrow [Content ()]
show\_Cancel(a, b) =show\_ELEMENT "cancel" (show_IMPLIED "location" show_Left_Right a)
     (show\_PCDATA b)-- |
type Fifths = PCDATA-- |
read\_Fifths :: STM Result [Content\ i]\ Fifthsread\_Fifths =do
  y \leftarrow \textit{read\_ELEMENT} "fifths"
  read\_1 read\_PCDATA (childs y)-- |
show\_Fifths :: Fifths \rightarrow [Content ()]show_Fifths a = show\_ELEMENT "fifths" [ | (show\_PCDATA \ a)-- |
type Mode = PCDATA
```
read Mode :: STM Result [Content i ] Mode  $read\_Mode =$ **do**  $y \leftarrow read\_ELEMENT$  "mode" read  $1$  read PCDATA (childs y) -- | show\_Mode :: Mode  $\rightarrow$  [Content ()] show\_Mode  $a = show\_ELEMENT$  "mode" []  $(show\_PCDATA a)$ -- | type  $Key\_Step = PCDATA$ -- |  $read\_Key\_Step :: STM$  Result [Content i]  $Key\_Step$  $read\_Key\_Step =$ **do**  $y \leftarrow \text{read\_ELEMENT}$  "key-step" read  $1$  read PCDATA (childs y) -- | show\_Key\_Step :: Key\_Step  $\rightarrow$  [Content ()] show Key Step  $a = show\_ELEMENT$  "key-step" [] (show PCDATA a) -- | type  $Key\_Altern = PCDATA$ -- | read Key Alter :: STM Result [Content i ] Key Alter  $read\_Key\_After =$ **do**  $y \leftarrow \text{read\_ELEMENT}$  "key-alter"  $read_1 read\_PCDATA (childs y)$ -- | show\_Key\_Alter :: Key\_Alter  $\rightarrow$  [Content ()] show\_Key\_Alter  $a = show\_ELEMENT$  "key-alter" []  $(show\_PCDATA a)$ -- | type  $Key\_Octave = ((CDATA, Maybe Yes_No), PCDATA)$ -- |  $read\_Key\_Octave :: STM$  Result [Content i] Key\_Octave  $read\_Key\_Octave =$ **do**  $y \leftarrow \text{read\_ELEMENT}$  "key-octave"  $y1 \leftarrow \text{read\_2} (\text{read\_REQUIRED "number" read\_CDATA})$  $(\text{read\_IMPLIED "cancel" read\_Yes\_No}) (\text{attributes } y)$  $y2 \leftarrow \text{read\_1 read\_PCDATA}$  (childs y) return  $(y1, y2)$ -- | show\_Key\_Octave :: Key\_Octave  $\rightarrow$  [Content ()]  $show\_Key\_Octave ((a, b), c) =$  $show\_ELEMENT$  "key-octave"  $(show\_REQUIRED$  "number"  $show\_CDATA$  a ++  $show\_IMPLIED$  "cancel"  $show\_Yes\_No$  b)  $(show\_PCDATA \ c)$ 

-- |

Musical notation duration is commonly represented as fractions. The divisions element indicates how many divisions per quarter note are used to indicate a note's duration. For example, if duration  $= 1$  and  $divisions = 2$ , this is an eighth note duration. Duration and divisions are used directly for generating sound output, so they must be chosen to take tuplets into account. Using a divisions element lets us use just one number to represent a duration for each note in the score, while retaining the full power of a fractional representation. For maximum compatibility with Standard MIDI Files, the divisions value should not exceed 16383.

-- \*\* Divisions -- | type  $Divisions = PCDATA$ -- |  $read\_Divisions :: STM$  Result  $[Content\ i]\ Divisions$  $read\_Divisions =$ **do** 

 $y \leftarrow \text{read\_ELEMENT}$  "divisions" read\_1 read\_PCDATA (childs  $y$ ) -- | show\_Divisions  $\therefore$  Divisions  $\rightarrow$  [Content ()] show\_Divisions  $a = show\_ELEMENT$  "divisions" [] (show\_PCDATA a)

Time signatures are represented by two elements. The beats element indicates the number of beats, as found in the numerator of a time signature. The beat-type element indicates the beat unit, as found in the denominator of a time signature. The symbol attribute is used to indicate another notation beyond a fraction: the common and cut time symbols, as well as a single number with an implied denominator. Normal (a fraction) is the implied symbol type if none is specified. Multiple pairs of beat and beattype elements are used for composite time signatures with multiple denominators, such as  $2/4 + 3/8$ . A composite such as 3+2/8 requires only one beat/beat-type pair. A senza-misura element explicitly indicates that no time signature is present.

The print-object attribute allows a time signature to be specified but not printed, as is the case for excerpts from the middle of a score. The value is "yes" if not present. The optional number attribute refers to staff numbers within the part, from top to bottom on the system. If absent, the time signature applies to all staves in the part.

```
- ** Time
  -- |
type Time = ((Maybe CDATA, Maybe Time.A, Print\_Style, Print\_Object), Time.B)-- |
read_Time :: Eq i \Rightarrow STM Result [Content i] Time
read\_Time =do
  y \leftarrow \text{read\_ELEMENT} "time"
  y1 \leftarrow \text{read\_4} (read_IMPLIED "number" read_CDATA)
    read\_IMPLIED "symbol" read\_Time\_A)read\_Print\_Style\ read\_Print\_Object\ (attributes\ y)y2 \leftarrow \text{read\_1 read\_Time\_B} (\text{childs } y)return (y1, y2)-- |
show_Time :: Time \rightarrow [Content ()]show Time ((a, b, c, d), e) =show\_ELEMENT "time" (show\_IMPLIED "number" show\_CDATA a ++
    show\_IMPLIED "symbol" show\_Time\_A b ++
    show\_Print\_Style\ c + show\_Print\_Object\ d)(show_Time_B e)-- |
data Time_A = Time_1 | Time_2 | Time_3 | Time_4deriving (Eq, Show)-- |
read\_Time\_A :: Prelude. String \rightarrow Result Time\_Aread\_Time\_A "common" = return Time\_1read\_Time\_A "cut" = return Time\_2read\_Time\_A "single-number" = return Time\_3read\_Time\_A "normal" = return Time\_Aread\_Time\_A x = fail x-- |
show\_Time\_A :: Time\_A \rightarrow Prelude. Stringshow\_Time\_A Time\_1 = "common"
show\_Time\_A Time\_2 = "cut"
show\_Time\_A Time.3 = "single-number"show\_Time\_A Time\_4 = "normal"
 -- |
data Time_B = Time_5 [(Beats, Beat\_Type)]| Time 6 Senza Misura
    deriving (Eq, Show)-- |
```
read\_Time\_B :: Eq  $i \Rightarrow STM$  Result [Content i] Time\_B  $read\_Time\_B =$  $(\text{read\_LIST1 read\_Time\_B\_aux1} \geqslant \text{return} \cdot \text{Time\_5} )$ 'mplus'  $(\text{read}\_\text{Senza}\_\text{Mixura}\gg\text{return}\cdot\text{Time}\_\text{6})$ -- | show Time  $B$  :: Time  $B \rightarrow [Content ()]$  $show\_Time\_B$  (Time\_5 a) = show\_LIST show\_Time\_B\_aux1 a  $show\_Time\_B$  (Time\_6 a) = show\_Senza\_Misura a -- |  $read\_Time\_B\_aux1 :: STM$  Result  $[Content\ i]\ (Beats, Beat\_Type)$  $read\_Time\_B_aux1 =$ do  $y1 \leftarrow \text{read\_Beats}$  $y2 \leftarrow \text{read\_Beat\_Type}$ return  $(y1, y2)$ -- |  $show\_Time\_B_aux1 :: (Beats, Beat\_Type) \rightarrow [Content ()]$  $show\_Time\_B_aux1$   $(a, b) = show\_Beats$  a  $+ show\_Beat\_Type$  b -- | type  $Beats = PCDATA$ -- | read\_Beats :: STM Result [Content i] Beats  $read_Beats =$ **do**  $y \leftarrow \text{read\_ELEMENT}$  "beats" read\_1 read\_PCDATA (childs  $y$ ) -- | show\_Beats  $::$  Beats  $\rightarrow$  [Content ()] show\_Beats  $a = show\_ELEMENT$  "beats" [] (show\_PCDATA a) -- | type  $Beat_{T}ype = PCDATA$ -- |  $read\_beat\_Type :: STM$  Result  $[Content\ i]\text{ Beat\_Type}$  $read\_Beat\_Type =$ **do**  $y \leftarrow \text{read\_ELEMENT}$  "beat-type" read  $1$  read PCDATA (childs y) -- | show  $Beat$ -Type ::  $Beat$ -Type  $\rightarrow$  [Content ()] show\_Beat\_Type  $a = show\_ELEMENT$  "beat-type" []  $(show\_PCDATA a)$ -- | type  $Senza\_Misura = ()$ -- | read\_Senza\_Misura :: STM Result [Content i] Senza\_Misura  $read\_Senza\_Misura =$ do  $read\_ELEMENT$  "senza-misura"  $\gg$  return () -- | show\_Senza\_Misura :: Senza\_Misura  $\rightarrow$  [Content ()]  $show\_Senza\_Misura = show\_ELEMENT$  "senza-misura" [] []

Staves are used if there is more than one staff represented in the given part (e.g., 2 staves for typical piano parts). If absent, a value of 1 is assumed. Staves are ordered from top to bottom in a part in numerical order, with staff 1 above staff 2.

-- \*\* Staves -- | type  $Staves = PCDATA$ -- | read\_Staves :: STM Result [Content i] Staves  $read\_Staves =$ **do**  $y \leftarrow \text{read\_ELEMENT}$  "staves" read\_1 read\_PCDATA (childs  $y$ )

```
-- |
show_Staves :: Staves \rightarrow [Content ()]
show_Staves a = show\_ELEMENT "staves" [] (show\_PCDATA \ a)
```
The part-symbol element indicates how a symbol for a multi-staff part is indicated in the score. Values include none, brace, line, and bracket; brace is the default. The top-staff and bottom-staff elements are used when the brace does not extend across the entire part. For example, in a 3-staff organ part, the top-staff will typically be 1 for the right hand, while the bottom-staff will typically be 2 for the left hand. Staff 3 for the pedals is usually outside the brace.

```
-- ** Part_Symbol
  -- |
type Part\_Symbol = ((Mape CDATA, Maybe CDATA, Position, Color), PCDATA)-- |
read_Part_Symbol :: STM Result [Content i] Part_Symbol
read\_Part\_Symbol =do
  y \leftarrow \text{read\_ELEMENT} "part-symbol"
  y1 \leftarrow \text{read\_4} (read_IMPLIED "top-staff" read_CDATA)
    (\text{read\_IMPLIED "bottom-stat} \cdot \text{read\_CDATA})read Position read Color (attributes y)
  y2 \leftarrow \text{read\_1 read\_PCDATA} (childs y)
  return (y1, y2)-- |
show\_Part\_Symbol :: Part\_Symbol \rightarrow [Content ()]show\_Part\_Symbol((a, b, c, d), e) =show\_ELEMENT "part-symbol" (show_IMPLIED "top-staff" show_CDATA a ++
    show\_IMPLIED "bottom-staff" show\_CDATA b +show_Position c + show\_Color\ d)(show\_PCDATA\ e)
```
Instruments are only used if more than one instrument is represented in the part (e.g., oboe I and II where they play together most of the time). If absent, a value of 1 is assumed.

```
-- ** Instruments
  -- |
type Instruments = PCDATA-- |
read_Instruments :: STM Result [Content i] Instruments
read\_Instruments =do
  y \leftarrow \text{read\_ELEMENT} "instruments"
  read_1 read\_PCDATA (childs y)-- |
show_Instruments :: Instruments \rightarrow [Content ()]
show_Instruments a = show\_ELEMENT "instruments" [] (show_PCDATA a)
```
Clefs are represented by the sign, line, and clef-octave-change elements. Sign values include G, F, C, percussion, TAB, and none. Line numbers are counted from the bottom of the staff. Standard values are 2 for the G sign (treble clef), 4 for the F sign (bass clef), 3 for the C sign (alto clef) and 5 for TAB (on a 6-line staff). The clef-octave-change element is used for transposing clefs (e.g., a treble clef for tenors would have a clef-octave-change value of -1). The optional number attribute refers to staff numbers within the part, from top to bottom on the system. A value of 1 is assumed if not present.

Sometimes clefs are added to the staff in non-standard line positions, either to indicate cue passages, or when there are multiple clefs present simultaneously on one staff. In this situation, the additional attribute is set to "yes" and the line value is ignored. The size attribute is used for clefs where the additional attribute is "yes". It is typically used to indicate cue clefs.

 $-$  \*\* Clef -- | type  $Cleft = ((Maybe CDATA, Maybe YesNo, Maybe Symbol\_Size,$ Print\_Style, Print\_Object),

 $(Sign, Maybe Line, Maybe Cleft\_Octave\_Change)$ ) -- | read\_Clef :: Eq  $i \Rightarrow STM$  Result [Content i] Clef  $read\_Cleft =$ **do**  $y \leftarrow \text{read\_ELEMENT}$  "clef"  $y1 \leftarrow \text{read\_5} (\text{read\_IMPLIED "number" read\_CDATA})$  $read\_IMPLIED$  "additional"  $read\_Yes\_No$ )  $(\text{read\_IMPLIED "size" read\_Symbol\_Size})$ read Print Style read Print Object (attributes y)  $y2 \leftarrow \text{read\_3 read\_Sign} (\text{read\_} \text{MAYBE} \text{ read\_Line})$  $(read\_MAYBE\ read\_Cleft\_Octave\_Change)$  (childs y) return  $(y1, y2)$ -- | show\_Clef :: Clef  $\rightarrow$  [Content ()]  $show\_Cleft((a, b, c, d, e), (f, q, h)) =$  $show\_ELEMENT$  "clef" (show\_IMPLIED "number" show\_CDATA  $a$  ++  $show\_IMPLIED$  "additional"  $show\_Yes\_No$   $b$  ++ show\_IMPLIED "size" show\_Symbol\_Size  $c$  ++  $show\_Print\_Style\ d + show\_Print\_Object\ e)$  $(show\_Sign f + show\_MAYBE \ show\_Line g +$  $show\_MAYBE$  show  $Cleft\_October\_Change$  h) -- | type  $Sign = PCDATA$ -- |  $read\_Sian :: STM$  Result  $[Content\ i]$  Sign  $read\_Sign =$ **do**  $y \leftarrow \text{read\_ELEMENT "sign" }$ read  $1$  read PCDATA (childs y) -- |  $show\_Sign :: Sign \rightarrow [Content ()]$ show\_Sign  $a = show\_ELEMENT$  "sign" [] (show\_PCDATA a) -- | type  $Line = PCDATA$ -- |  $read\_Line :: STM$  Result  $[Content i] Line$  $read\_Line =$ **do**  $y \leftarrow \text{read\_ELEMENT "line" }$  $read_1 read\_PCDATA (childs y)$ -- | show\_Line  $::$  Line  $\rightarrow$  [Content ()] show\_Line  $a = show\_ELEMENT$  "line"  $[ | (show\_PCDATA \ a)$ -- | type  $Cleft\_Octave\_Change = PCDATA$ -- |  $read\_Cleft\_Octave\_Change::STM\ Result$  [Content i]  $Cleft\_Octave\_Change$  $read\_Cleft\_Octave\_Change =$ do  $y \leftarrow \text{read\_ELEMENT}$  "clef-octave-change" read  $1$  read PCDATA (childs y) -- |  $show\_Cleft\_Octave\_Change :: Cleft\_Octave\_Change \rightarrow [Content ()]$  $show\_Cleft\_Octave\_Change$   $a =$  $show\_ELEMENT$  "clef-octave-change"  $[ ] (show\_PCDATA \ a)$ 

The staff-details element is used to indicate different types of staves. The staff-type element can be ossia, cue, editorial, regular, or alternate. An alternate staff indicates one that shares the same musical data as the prior staff, but displayed differently (e.g., treble and bass clef, standard notation and tab). The staff-lines element specifies the number of lines for non 5-line staffs. The staff-tuning and capo elements are used to specify tuning when using tablature notation. The optional number attribute specifies the staff number from top to bottom on the system, as with clef. The optional show-frets attribute indicates

whether to show tablature frets as numbers  $(0, 1, 2)$  or letters  $(a, b, c)$ . The default choice is numbers. The print-object attribute is used to indicate when a staff is not printed in a part, usually in large scores where empty parts are omitted. It is yes by default. If print-spacing is yes while print-object is no, the score is printed in cutaway format where vertical space is left for the empty part.

```
- ** Staff_Details
  -- |
type Staff\_Details = ((Maybe CDATA, Maybe Staff\_Details\_Print_Object, Print_Spacing),
  (Maybe\ Staff\_Type, Maybe\ Staff\_Lines, [Staff\_Tuning],Maybe Capo, Maybe Staff\_Size)-- |
read_Staff_Details :: Eq i \Rightarrow STM Result [Content i] Staff_Details
read\_Staff\_Details =do
  y \leftarrow \text{read\_ELEMENT} "staff-details"
  y1 \leftarrow \text{read\_4} (\text{read\_IMPLIED "number" read\_CDATA})(\text{read\_IMPLIED "show-frets" \textit{read\_Staff\_Details\_})read Print Object read Print Spacing (attributes y)
  y2 \leftarrow \text{read\_5} (read_MAYBE read_Staff_Type) (read_MAYBE read_Staff_Lines)
     (read LIST read Staff Tuning) (read MAYBE read Capo)
     (read MAYBE read Staff Size) (childs y)
  return (y1, y2)-- |
show Staff\_Details :: Staff\_Details \rightarrow [Content ()]show\_Staff\_Details((a, b, c, d), (e, f, g, h, i)) =show\_ELEMENT "staff-details" (show_IMPLIED "number" show_CDATA a ++
       show\_IMPLIED "show-frets" show\_Staff\_Details\_b ++
       show\_Print\_Object\ c + show\_Print\_Spacing\ d)(show\_MAYBE \ show\_Staff\_Type \ e +show\_MAYBE show Staff\_Lines f +show\_LIST \ show\_Staff\_Tuning \ g ++
       show\_MAYBE show Capo h +show\_MAYBE show_Staff_Size i)
  -- |
data Staff\_Details = Staff\_Details\_1 \mid Staff\_Details\_2deriving (Eq, Show)-- |
read\_Staff\_Details\_::Prelude.String \rightarrow Result Staff _Details_
read\_Staff\_Details\_ "numbers" = return Staff\_Details\_1read\_Staff\_Details "letters" = return Staff\_Details\_2read_Staff_Details_x = \text{fail } x-- |
\emph{show\_Staff\_Details}\color{gray}{=}\text{::} \normalsize\emph{Staff\_Details}\color{gray}{=}\rightarrow \emph{Prelude}. \normalsize\emph{String}show\_Staff\_Details\_Staff\_Details\_1 = "numbers"show\_Staff\_Details\_Staff\_Details\_2 = "letters"-- |
type Staff\_Type = PCDATA-- |
read\_Staff\_Type :: STM Result [Content\ i]\ Staff\_Typeread\_Staff\_Type =do
  y \leftarrow \text{read\_ELEMENT} "staff-type"
  read 1 read PCDATA (childs y)
  -- |
show\_Staff\_Type :: Staff\_Type \rightarrow [Content ()]show\_Staff\_Type\ a = show\_ELEMENT "staff-type" [] (show\_PCDATA\ a)-- |
type Staff\_Lines = PCDATA-- |
read\_Staff\_Lines :: STM Result [Content\ i]\ Staff\_Lines
```

```
read\_Staff\_Lines =do
  y \leftarrow \text{read\_ELEMENT} "staff-lines"
  read_1 read_PCDATA (childs y)
  -- |
show Staff\_Lines :: Staff\_Lines \rightarrow [Content ()]show Staff Lines a = show ELEMENT "staff-lines" [ (show PCDATA a)
```
The tuning-step, tuning-alter, and tuning-octave elements are defined in the common.mod file. Staff lines are numbered from bottom to top.

-- | type  $Staff\_Tuning = (CDATA, (Tuning\_Step, Maybe\ Tuning\_After, Tuning\_Octave))$ -- | read\_Staff\_Tuning :: Eq i  $\Rightarrow$  STM Result [Content i] Staff\_Tuning  $read\_Staff\_Tuning =$ do  $y \leftarrow \text{read\_ELEMENT}$  "staff-tuning"  $y1 \leftarrow \text{read\_1} (\text{read\_REQUIRED "line" read\_CDATA}) (\text{attributes } y)$  $y2 \leftarrow \text{read\_3 read\_Tuning\_Step}$  (read\_MAYBE read\_Tuning\_Alter)  $read\_Tuning\_Octave (childs y)$ return  $(y1, y2)$ -- |  $show\_Staff\_Tuning::Staff\_Tuning \rightarrow [Content ()]$  $show\_Staff\_Tuning(a, (b, c, d)) =$  $show\_ELEMENT$  "staff-tuning" (show\_REQUIRED "line" show\_CDATA a)  $(show_Tuning\_Step b +$  $show\_MAYBE$  show Tuning Alter  $c +$  $show\_Tuning\_Octave\ d)$ 

The capo element indicates at which fret a capo should be placed on a fretted instrument. This changes the open tuning of the strings specified by staff-tuning by the specified number of half-steps.

-- | type  $Capo = PCDATA$ -- |  $read\_Capo :: STM$  Result  $[Content i] Capo$  $read\_Capo =$ **do**  $y \leftarrow \textit{read\_ELEMENT}$  "capo"  $read_1 read\_PCDATA (childs y)$ -- | show\_Capo :: Capo  $\rightarrow$  [Content ()]  $show\_Capo a = show\_ELEMENT$  "capo" []  $(show\_PCDATA a)$ 

The staff-size element indicates how large a staff space is on this staff, expressed as a percentage of the work's default scaling. Values less than 100 make the staff space smaller while values over 100 make the staff space larger. A staff-type of cue, ossia, or editorial implies a staff-size of less than 100, but the exact value is implementation-dependent unless specified here. Staff size affects staff height only, not the relationship of the staff to the left and right margins.

-- | type  $Staff\_Size = PCDATA$ -- |  $read\_Staff\_Size :: STM$  Result  $[Content\ i]\ Staff\_Size$  $read\_Staff\_Size =$ do  $y \leftarrow \textit{read\_ELEMENT} \texttt{ "staff-size" }$ read  $1$  read PCDATA (childs y) -- |  $show\_Staff\_Size :: Staff\_Size \rightarrow [Content ()]$ show\_Staff\_Size  $a = show\_ELEMENT$  "staff-size" [] (show\_PCDATA a)

If the part is being encoded for a transposing instrument in written vs. concert pitch, the transposition must be encoded in the transpose element. The transpose element represents what must be added to the written pitch to get the correct sounding pitch.

The transposition is represented by chromatic steps (required) and three optional elements: diatonic pitch steps, octave changes, and doubling an octave down. The chromatic and octave-change elements are numeric values added to the encoded pitch data to create the sounding pitch. The diatonic element is also numeric and allows for correct spelling of enharmonic transpositions.

```
-- ** Transpose
  -- |
type Transpose = (Maybe \nDiationic, Chromatic, Maybe \nOctave\_Change,Maybe Double)
  -- |
read_Transpose :: Eq i \Rightarrow STM Result [Content i] Transpose
read\_Transpose =do
  y \leftarrow \text{read\_ELEMENT} "transpose"
  read 4 (read MAYBE read Diatonic) read Chromatic
    (\text{read\_} \text{MAYBE}\ \text{read\_} \text{Octave\_} \text{Change})(read MAYBE read Double) (childs y)
  -- |
show_Transpose :: Transpose \rightarrow [Content ()]
show_Transpose (a, b, c, d) =show\_ELEMENT "transpose" [] (show\_MAPBE show\_Diationic a ++
    show\_Chromatic\ b ++
    show\_MAYBE show_Octave_Change c ++
    show\_MAYBE show_Double d)
  -- |
type Diationic = PCDATA-- |
read\_Diationic :: STM Result [Content\ i]\ Diationicread\_Diationic =do
  y \leftarrow \text{read\_ELEMENT "diatonic" }read_1 read_PCDATA (childs y)
  -- |
show_Diatonic :: Diatonic \rightarrow [Content ()]
show_Diatonic a = show\_ELEMENT "diatonic" [] (show_PCDATA a)
  -- |
type Chromatic = PCDATA-- |
read_Chromatic :: STM Result [Content i] Chromatic
read\_Chromatic =do
  y \leftarrow \textit{read\_ELEMENT} "chromatic"
  read 1 read PCDATA (childs y)
  -- |
show_Chromatic :: Chromatic \rightarrow [Content ()]
show\_Chromatic\ a = show\_ELEMENT "chromatic" [] (show\_PCDATA\ a)-- |
type Octave\_Change = PCDATA-- |
read_Octave_Change :: STM Result [Content i] Octave_Change
read\_Octave\_Change =do
  y \leftarrow \text{read\_ELEMENT} "octave-change"
  read_1 read\_PCDATA (childs y)-- |
show\_Octave\_Change :: Octave\_Change \rightarrow [Content ()]show\_Octave\_Change a = show\_ELEMENT "octave-change" [] (show\_PCDATA a)
  -- |
type Double = ()-- |
read Double :: STM Result [Content i ] Double
read\_Double = read\_ELEMENT "double" \gg return ()
  -- |
```

```
show\_Double :: Double \rightarrow [Content ()]show\_Double = show\_ELEMENT "double" [] []
```
Directives are like directions, but can be grouped together with attributes for convenience. This is typically used for tempo markings at the beginning of a piece of music. This element has been deprecated in Version 2.0 in favor of the directive attribute for direction elements. Language names come from ISO 639, with optional country subcodes from ISO 3166.

```
-- ** Directive
  -- |
type Directive = ((Print\_Style, Maybe \ CDATA), CDATA)-- |
read_Directive :: STM Result [Content i] Directive
read\_Directive =do
  y \leftarrow \text{read\_ELEMENT} "directive"
  y1 \leftarrow \text{read\_2 } \text{read\_Print\_Style}(\text{read\_IMPLIED "xml:lang" \text{read\_CDATA}) (\text{attributes } y)y2 \leftarrow \text{read\_1 read\_PCDATA} (childs y)
  return (y1, y2)-- |
show_Directive :: Directive \rightarrow [Content ()]
show_Directive ((a, b), c) =show\_ELEMENT "directive" (show_Print_Style a ++
     show\_IMPLIED "xml:lang" show\_CDATA b)
     (show\_PCDATA \ c)
```
A measure-style indicates a special way to print partial to multiple measures within a part. This includes multiple rests over several measures, repeats of beats, single, or multiple measures, and use of slash notation.

The multiple-rest and measure-repeat symbols indicate the number of measures covered in the element content. The beat-repeat and slash elements can cover partial measures. All but the multiple-rest element use a type attribute to indicate starting and stopping the use of the style. The optional number attribute specifies the staff number from top to bottom on the system, as with clef.

 $-$  \*\* Measure\_Style -- | type  $Measure\_Style = ((Maybe CDATA, Font, Color), Measure\_Style)$ -- | read\_Measure\_Style :: Eq  $i \Rightarrow STM$  Result [Content i] Measure\_Style  $read\_Measure\_Style =$ do  $y \leftarrow \text{read\_ELEMENT}$  "measure-style"  $y1 \leftarrow \text{read\_3} (\text{read\_IMPLIED "number" read\_CDATA})$  $read\_Font\ read\_Color\ (attributes\ y)$  $y2 \leftarrow \text{read\_1} \text{ read\_Measure\_Style\_ (childs y)}$ return  $(y1, y2)$ -- |  $show\_Measure\_Style :: Measure\_Style \rightarrow [Content ()]$ show\_Measure\_Style  $((a, b, c), d) =$  $show\_ELEMENT$  "measure-style" (show\_IMPLIED "number" show\_CDATA  $a$  ++  $show\_Font\ b + show\_Color\ c)$  $(show\_Measure\_Style\_ d)$ -- | data  $Measure\_Style = Measure\_Style\_1$   $Multiple\_Rest$ | Measure Style 2 Measure Repeat | Measure Style 3 Beat Repeat | Measure Style 4 Slash deriving  $(Eq, Show)$ -- | read\_Measure\_Style\_:: Eq i  $\Rightarrow$  STM Result [Content i] Measure\_Style\_  $read\_Measure\_Style =$ 

```
(\text{read\_Multiple\_Rest} \ggg \text{return} \cdot \text{Measure\_Style\_1} ) 'mplus'
  (\text{read\_Measure\_Repeat} \geq \text{return} \cdot \text{Measure\_Style\_2}) \cdot \text{implus}(\text{read\_beat\_Repeat} \geq \text{return} \cdot \text{Measure\_Style\_3} ) 'mplus'
  (\text{read\_Slash} \gg \text{return} \cdot \text{Measure\_Style\_4})-- |
show\_Measure\_Style \dots \textit{Measure\_Style} \rightarrow [Content ()]show\_Measure\_Style_{-} (Measure_Style_1 a) = show_Multiple_Rest a
show _Measure_Style_(Measure_Style 2 a) = show _Measure_Repeat a
show_Measure_Style_(Measure_Style_3 a) = show_Beat_Repeat a
show_Measure_Style_(Measure_Style_4 a) = show_Slash a
```
The slash-type and slash-dot elements are optional children of the beat-repeat and slash elements. They have the same values as the type and dot elements, and define what the beat is for the display of repetition marks. If not present, the beat is based on the current time signature.

```
-- |
type Slash_Type = PCDATA-- |
read_Slash_Type :: STM Result [Content i] Slash_Type
read\_Slash\_Type =do
  y \leftarrow \text{read\_ELEMENT} "slash-type"
  read 1 read PCDATA (childs y)
  -- |
show\_Slash\_Type :: Slash\_Type \rightarrow [Content ()]show_Slash_Type a = show\_ELEMENT "slash-type" [] (show_PCDATA a)
  -- |
type Slash\_Dot = ()-- |
read_Slash_Dot:: STM Result [Content i] Slash_Dot
read\_Slash\_Dot = read\_ELEMENT "slash-dot" \gg return ()
  -- |
show\_Slash\_Dot :: Slash\_Dot \rightarrow [Content ()]show\_Slash\_Dot = show\_ELEMENT "slash-dot" [] []
```
The text of the multiple-rest element indicates the number of measures in the multiple rest. Multiple rests may use the 1-bar / 2-bar / 4-bar rest symbols, or a single shape. The use-symbols attribute indicates which to use; it is no if not specified.

```
-- |
type \textit{Multiple\_Rest} = (\textit{Maybe Yes\_No}, \textit{PCDATA})-- |
\label{eq:real} read\_Multiple\_Rest::STM\ Result\ [Content\ i]\ Multiple\_Restread\_Multiple\_Rest =do
  y \leftarrow \text{read\_ELEMENT} "multiple-rest"
  y1 \leftarrow \text{read\_1} (\text{read\_IMPLIED "use-symbols" read\_Yes\_No}) (\text{attributes } y)y2 \leftarrow \text{read\_1 read\_PCDATA} (childs y)
  return (y1, y2)-- |
show _Multiple _Rest :: Multiple _Rest \rightarrow [Content ()]
show\_Multiple\_Rest(a, b) =show\_ELEMENT "multiple-rest" (show\_IMPLIED "use-symbols" show\_Yes\_No a)
     (show\_PCDATA b)
```
The measure-repeat and beat-repeat element specify a notation style for repetitions. The actual music being repeated needs to be repeated within the MusicXML file. These elements specify the notation that indicates the repeat.

The measure-repeat element is used for both single and multiple measure repeats. The text of the element indicates the number of measures to be repeated in a single pattern. The slashes attribute specifies the number of slashes to use in the repeat sign. It is 1 if not specified. Both the start and the stop of the measure-repeat must be specified.

```
-- |
type Measure\_Repeat = ((Start\_Stop, Maybe CDATA), PCDATA)-- |
read_Measure_Repeat :: STM Result [Content i] Measure_Repeat
read\_Measure\_Repeat =do
  y \leftarrow \text{read\_ELEMENT} "measure-repeat"
  y1 \leftarrow \text{read\_2} (\text{read\_REQUIRED "type" read\_Start\_Stop})read\_IMPLIED "slashes" read\_CDATA)
    (attributes y)
  y2 \leftarrow \text{read\_1 read\_PCDATA} (\text{childs } y)return (y1, y2)-- |
show _Measure _Repeat :: Measure _Repeat \rightarrow [Content ()]
show _ Measure _ Repeat ((a, b), c) =
  show ELEMENT "measure-repeat"
    (show\_REQUIRED "type" show_Start_Stop a +show\_IMPLIED "slashes" show\_CDATA b)
    (show\_PCDATA \ c)
```
The beat-repeat element is used to indicate that a single beat (but possibly many notes) is repeated. Both the start and stop of the beat being repeated should be specified. The slashes attribute specifies the number of slashes to use in the symbol. The use-dots attribute indicates whether or not to use dots as well (for instance, with mixed rhythm patterns). By default, the value for slashes is 1 and the value for use-dots is no.

```
-- |
type Beat\_Repeat = ((Start\_Stop, Maybe CDATA, Maybe Yes_No),Maybe (Slash_Type, [Slash\_Dot])-- |
read_Beat_Repeat :: Eq i \Rightarrow STM Result [Content i] Beat_Repeat
read\_Beat\_Repeat =do
  y \leftarrow \text{read\_ELEMENT} "beat-repeat"
  y1 \leftarrow \text{read\_3} (\text{read\_REQUIRED "type" read\_Start\_Stop})read\_IMPLIED "slashes" read\_CDATA)
     (\text{read\_IMPLIED "use-dots" \text{ read\_Yes} No})(attributes y)
  y2 \leftarrow \text{read\_1} (\text{read\_} \text{MAYBE } \text{read\_} \text{Beat\_} \text{Repeat\_} \text{aux1}) (\text{childs } y)return (y1, y2)-- |
show\_Beat\_Repeat :: Beat\_Repeat \rightarrow [Content ()]show_Beat_Repeat ((a, b, c), d) =show\_ELEMENT "beat-repeat" (show_REQUIRED "type" show_Start_Stop a ++
     show_IMPLIED "slashes" show_CDATA b ++
     show\_IMPLIED "use-dots" show\_Yes\_No c)
     (show\_MAYBE \ show\_Beat\_Repeat\_aux1 \ d)-- |
read Beat Repeat aux1 :: Eq i \Rightarrow STM Result [Content i] (Slash Type, [Slash Dot])
read\_Beat\_Repeat\_aux1 =do
  y1 \leftarrow \text{read\_Slash\_Type}y2 \leftarrow \text{read\_LIST read\_Slash\_Dot}return (y1, y2)-- |
show\_Best\_Repeat\_aux1 :: (Slash\_Type, [Slash\_Dot]) \rightarrow [Content ()]show\_Beat\_Repeat\_aux1 (a, b) =show\_Slash\_Type\ a + show\_LIST\ show\_Slash\_Dot\ b
```
The slash element is used to indicate that slash notation is to be used. If the slash is on every beat, use-stems is no (the default). To indicate rhythms but not pitches, use-stems is set to yes. The type attribute indicates whether this is the start or stop of a slash notation style. The use-dots attribute works as for the beat-repeat element, and only has effect if use-stems is no.

```
-- |
type Slash = ((Start\_Stop, Maybe Yes\_No, Maybe Yes\_No),Maybe (Slash_Type, [Slash\_Dot])-- |
read_Slash :: Eq i \Rightarrow STM Result [Content i] Slash
read\_Slash =do
  y \leftarrow \text{read\_ELEMENT "slash"y1 \leftarrow \text{read\_3} (\text{read\_REQUIRED "type" read\_Start\_Stop})(\text{read\_IMPLIED "use-dots" \text{ } \text{read\_Yes} \text{.} No)(read\_IMPLIED "use-stems" read\_Yes\_No)(attributes y)
  y2 \leftarrow \text{read\_1} (\text{read\_} \text{MAPBE} \text{ read\_} \text{Slash\_} \text{aux1}) (\text{childs } y)return (y1, y2)-- |
show\_Slash :: Slash \rightarrow [Content ()]show Slash ((a, b, c), d)show\_ELEMENT "slash" (show_REQUIRED "type" show_Start_Stop a ++
     show\_IMPLIED "use-dots" show\_Yes\_No b ++
     show\_IMPLIED "use-stems" show\_Yes\_No c)
     (show\_MAYBE \ show\_Slash\_aux1 \ d)-- |
read Slash aux1 :: Eq i \Rightarrow STM Result [Content\ i] (Slash Type, [Slash Dot])
read\_Slash\_aux1 =do
  y1 \leftarrow \text{read\_Slash\_Type}y2 \leftarrow \text{read\_LIST read\_Slash\_Dot}return (y1, y2)-- |
show\_Slash\_aux1 :: (Slash\_Type, [Slash\_Dot]) \rightarrow [Content ()]show\_Slash_aux1 (a, b) = show\_Slash_Type a + show\_LIST show\_Slash\_Dot b
```
### <span id="page-15-0"></span>2.2 Barline

 $\overline{\phantom{0}}$ 

-- | -- Maintainer : silva.samuel@alumni.uminho.pt -- Stability : experimental -- Portability: HaXML - module Text.XML.MusicXML.Barline where import Text.XML.MusicXML.Common import Text.XML.HaXml.Types (Content)

**import** Prelude (Maybe, Show, Eq, Monad  $($ ., String,  $($  $#$ )) If a barline is other than a normal single barline, it should be represented by a barline element that describes it. This includes information about repeats and multiple endings, as well as line style. Barline data is on the same level as the other musical data in a score - a child of a measure in a partwise score, or a part in a timewise score. This allows for barlines within measures, as in dotted barlines that subdivide measures in complex meters. The two fermata elements allow for fermatas on both sides of the barline (the lower one inverted).

Barlines have a location attribute to make it easier to process barlines independently of the other musical data in a score. It is often easier to set up measures separately from entering notes. The location attribute must match where the barline element occurs within the rest of the musical data in the score. If location is left, it should be the first element in the measure, aside from the print, bookmark, and link elements. If location is right, it should be the last element, again with the possible exception of the print, bookmark, and link elements. If no location is specified, the right barline is the default. The segno, coda,

and divisions attributes work the same way as in the sound element defined in the direction.mod file. They are used for playback when barline elements contain segno or coda child elements.

```
-- * Barline
  -- |
type Barline = ((Barline, Maybe CDATA, Maybe CDATA, Maybe CDATA),(Maybe Bar Style,Editorial, Maybe Wavy Line,
  Maybe Segno, Maybe Coda, Maybe (Fermata, Maybe Fermata),
  Maybe Ending, Maybe Repeat))
  -- |
read_Barline :: Eq i \Rightarrow STM Result [Content i] Barline
read\_Barline =do
  y \leftarrow read\_ELEMENT "barline"
  y1 \leftarrow \text{read\_4} (\text{read\_DEFAULT "location" read\_Barline\_Barline\_1})(read IMPLIED "segno" read CDATA)
     read\_IMPLIED "coda" read\_CDATA)
     (\text{read\_IMPLIED "divisions" \text{read\_CDATA}) (\text{attributes } y)y2 \leftarrow \text{read\_8} (read_MAYBE read_Bar_Style) read_Editorial
     (\text{read\_}MAYBE read_Wavy_Line) (\text{read\_}MAYBE read_Segno)
     (\text{read\_} \text{} \text{M} \text{A} \text{Y} \text{B} \text{E} \text{read\_} \text{} \text{C} \text{O} \text{d} \text{a}) (\text{read\_} \text{M} \text{A} \text{Y} \text{B} \text{E} \text{read\_} \text{B} \text{a} \text{r} \text{line\_} \text{aux1})(\text{read\_} \text{} \text{M} \text{A} \text{Y} \text{B} \text{E} \text{read\_} \text{E} \text{A} \text{diag}) (\text{read\_} \text{A} \text{A} \text{Y} \text{B} \text{E} \text{read})(childs y)
  return (y1, y2)-- |
show_Barline \therefore Barline \rightarrow [Content ()]
show Barline ((a, b, c, d), (e, f, g, h, i, j, k, l)) =show\_ELEMENT "barline" (show_DEFAULT "location" show_Barline_a ++
        show\_IMPLIED "segno" show\_CDATA b ++
        show\_IMPLIED "coda" show\_CDATA c ++
        show\_IMPLIED "divisions" show\_CDATA d)
     (show\_MAYBE \ show\_Bar\_Style \ e + \ show\_Editorial \ f +show\_MAYBE show Wavy Line g ++
        show\_MAYBE show_Segno h + show\_MAYBE show_Coda i +show\_MAYBE show Barline\_aux1 j ++
        show\_MAYBE show Ending k + show\_MAYBE show Repeat l)-- |
read\_Barline\_aux1 :: STM Result [Content\ i] (Fermata, Maybe Fermata)
read\_Barline\_aux1 =do
  y1 \leftarrow \text{read\_Fermata}y2 \leftarrow \text{read\_} \text{} \text{M} \text{} \text{Y} \text{B} \text{E} \text{} \text{} \text{read\_} \text{} \text{} \text{} \text{} \text{}return (y1, y2)-- |
show_Barline_aux1 :: (Fermata, Maybe Fermata) \rightarrow [Content ()]
show\_Barline\_aux1 (a, b) = show\_Fermata a + show \_MANBE show \_Fermata b
  -- |
data Barline = Barline\_1 | Barline\_2 | Barline\_3deriving (Eq, Show)
  -- |
read\_Barline \dots Prelude.String \rightarrow Result Barline
read\_Barline "right" = return Barline_1
read\_Barline \_ "left" = return Barline \_ 2read\_Barline \_ "middle" = return\ Barline \_3read\_Barline_x = fail x-- |
show\_Barline \dots Barline \rightarrow Prelude. Stringshow\_Barline\_Barline\_1 = "right"show\_Barline\_Barline\_2 = "left"show\_Barline \_ Barline \_3 = "middle"
```
Bar-style contains style information. Choices are regular, dotted, dashed, heavy, light-light, lightheavy, heavy-light, heavy-heavy, tick (a short stroke through the top line), short (a partial barline between the 2nd and 4th lines), and none.

$$
- \cdot * \text{ Bar\_Style}
$$
\n
$$
- \mid
$$
\n
$$
\text{type Bar\_Style} = (Color, PCDATA)
$$
\n
$$
- \mid
$$
\n
$$
read\_Bar\_Style :: STM Result \text{ [Content i] Bar\_Style}
$$
\n
$$
read\_Bar\_Style = \text{do}
$$
\n
$$
y \leftarrow read\_ELEMENT \text{ "bar–style"}
$$
\n
$$
y1 \leftarrow read\_1 read\_Color \text{ (attributes y)}
$$
\n
$$
y2 \leftarrow read\_1 read\_PCDATA \text{ (childs y)}
$$
\n
$$
return (y1, y2)
$$
\n
$$
- \mid
$$
\n
$$
show\_Bar\_Style :: Bar\_Style \rightarrow \text{[Content ()]}
$$
\n
$$
show\_Bar\_Style \text{ (a, b)} =
$$
\n
$$
show\_ELEMENT \text{ "bar–style" (show\_Color a) (show\_PCDATA b)}
$$

The voice entity and the wavy-line, segno, and fermata elements are defined in the common.mod file. They can apply to both notes and barlines.

Endings refers to multiple (e.g. first and second) endings. Typically, the start type is associated with the left barline of the first measure in an ending. The stop and discontinue types are associated with the right barline of the last measure in an ending. Stop is used when the ending mark concludes with a downward jog, as is typical for first endings. Discontinue is used when there is no downward jog, as is typical for second endings that do not conclude a piece. The length of the jog can be specified using the end-length attribute. The text-x and text-y attributes are offsets that specify where the baseline of the start of the ending text appears, relative to the start of the ending line.

The number attribute reflects the numeric values of what is under the ending line. Single endings such as "1" or comma-separated multiple endings such as "1, 2" may be used. The ending element text is used when the text displayed in the ending is different than what appears in the number attribute. The print-object element is used to indicate when an ending is present but not printed, as is often the case for many parts in a full score.

```
--** Ending
  -- |
type \text{Ending} = ((CDATA, \text{Ending}_{-}, \text{Print\_Object}, \text{Print\_Style},Maybe Tenths, Maybe Tenths, Maybe Tenths), PCDATA)
  -- |
read_Ending :: Eq i \Rightarrow STM Result [Content i] Ending
read\_Finding =do
  y \leftarrow \text{read\_ELEMENT} "ending"
  y1 \leftarrow \text{read\_7} (\text{read\_REQUIRED "number" read\_CDATA})(\text{read\_REQUIRED "type" read\_Ending\_})read Print Object read Print Style
    (\text{read\_IMPLIED "end-length" \text{ } \text{read\_Tenths})(\text{read\_IMPLIED "text-x" read\_Tenths})(read_IMPLIED "text-y" read_Tenths)
    (attributes y)
  y2 \leftarrow \text{read\_1 read\_PCDATA} (childs y)
  return (y1, y2)-- |
show_Ending :: Ending \rightarrow [Content ()]
show Ending ((a, b, c, d, e, f, g), h) =show\_ELEMENT "ending" (show\_REQUIRED "number" show\_CDATA a ++
                       show\_REQUIRED "type" show\_Ending_b +show\_Print\_Object\ c + show\_Print\_Style\ d +show\_IMPLIED "end-length" show\_Tenths e ++
                       show\_IMPLIED "text-x" show\_Tenths f +show\_IMPLIED "text-y" show\_Tenths g)
```

```
(show\_PCDATA h)-- |
data \text{Ending}_{=} = \text{Ending}_{=} 1 \mid \text{Ending}_{=} 2 \mid \text{Ending}_{=} 3deriving (Eq, Show)-- |
read\_Ending:: Prelude.String \rightarrow Result Ending
read\_Ending "start" = return Ending_1
read\_Finding-"stop" = return Ending 2
read\_Ending "discontinue" = return Ending 3
read\_Ending_x = fail x-- |
show\_Ending \_ :: Ending \_ \rightarrow Prelude. Stringshow\_Ending\_Ending_1 = "start"show\_Ending\_Ending\_2 = "stop"show\_Ending\_Ending_3 = "discontinue"
```
Repeat marks. The start of the repeat has a forward direction while the end of the repeat has a backward direction. Backward repeats that are not part of an ending can use the times attribute to indicate the number of times the repeated section is played.

```
- ^{**} Repeat
  -- |
type Repeat = ((Repeat_{\rightarrow} Maybe\ CDATA),())-- |
read Repeat :: STM Result [Content i ] Repeat
read\_Repeat =do
  y \leftarrow \text{read\_ELEMENT} "repeat"
  y1 \leftarrow \text{read\_2} (\text{read\_REQUIRED "direction" \text{read\_Repeat\_})(\text{read\_IMPLIED "times" read\_CDATA) (\text{attributes } y)return (y1,())-- |
show_Repeat :: Repeat \rightarrow [Content ()]
show_Repeat ((a, b), ...)show\_ELEMENT "repeat" (show_REQUIRED "direction" show_Repeat_a ++
    show\_IMPLIED "times" show\_CDATA b) []
  -- |
data Repeat_ = Repeat_1 | Repeat_2deriving (Eq, Show)-- |
read\_Repeat\_::Prelude.Sstring \rightarrow Result\ Repeat\_read\_Repeat "backward" = return Repeat_1
read\_Repeat\_ "forward" = return Repeat\_2read\_Repeat\_ x = fail x-- |
show\_Repeat \nightharpoonup \nPrelude. Stringshow\_Repeat\_Repeat\_1 = "backward"show\_Repeat\_Repeat\_2 = "forward"
```
#### <span id="page-18-0"></span>2.3 Common

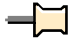

-- |

- -- Maintainer : silva.samuel@alumni.uminho.pt
- -- Stability : experimental
- -- Portability: HaXML

--

module Text.XML.MusicXML.Common ( module Text.XML.MusicXML.Util, module Text.XML.MusicXML.Common) where import Text.XML.MusicXML.Util import Control.Monad (MonadPlus (. .)) **import** Prelude (Maybe  $(...)$ , Bool  $(.)$ , Show, Eq. Monad  $($ .,), Int,  $(+)$ ,  $($ . $))$ import qualified Data.Char (String) import Text.XML.HaXml.Types (Attribute, Content (. .))

This file contains entities and elements that are common across multiple DTD modules. In particular, several elements here are common across both notes and measures.

If greater ASCII compatibility is desired, entity references may be used instead of the direct Unicode characters. Currently we include ISO Latin-1 for Western European characters and ISO Latin-2 for Central European characters. These files are local copies of the W3C entities located at:

http://www.w3.org/2003/entities/

Data type entities. The ones that resolve to strings show intent for how data is formatted and used. Calendar dates are represented yyyy-mm-dd format, following ISO 8601.

 $-$  \* Entities -- | type  $YYYY\_MM$ <sub>-DD</sub> =  $PCDATA$ -- | read\_YYYY\_MM\_DD :: STM Result [Content i] YYYY\_MM\_DD  $read\_YYYY\_MM\_DD = read\_PCDATA$ -- |  $show_YYYY\_MM\_DD :: YYYY\_MM\_DD \rightarrow [Content ()]$  $show_YYYYY\_MM\_DD = show_PCDATA$ 

The tenths entity is a number representing tenths of interline space (positive or negative) for use in attributes. The layout-tenths entity is the same for use in elements. Both integer and decimal values are allowed, such as 5 for a half space and 2.5 for a quarter space. Interline space is measured from the middle of a staff line.

```
-- |
type Tenths = CDATA-- |
read_Tenths :: Data.Char.String \rightarrow Result Tenths
read\_Tenths = read\_CDATA-- |
show\_Tenths :: Tenths \rightarrow Data.Char. Stringshow\_Tenths = show\_CDATA-- |
type Layout\_Tenths = PCDATA-- |
read_Layout_Tenths :: STM Result [Content i] Layout_Tenths
read\_Layout\_Tenths = read\_PCDATA-- |
show_Layout_Tenths :: Layout_Tenths \rightarrow [Content ()]
show\_Layout\_Tenths = show\_PCDATA
```
The start-stop and start-stop-continue entities are used for musical elements that can either start or stop, such as slurs, tuplets, and wedges. The start-stop-continue entity is used when there is a need to refer to an intermediate point in the symbol, as for complex slurs. The start-stop-single entity is used when the same element is used for multi-note and single-note notations, as for tremolos.

-- | data  $Start\_Stop = Start\_Stop\_1 | Start\_Stop\_2$ deriving  $(Eq, Show)$ 

```
-- |
read\_Start\_Stop :: Data.Char. String \rightarrow Result Start\_Stopread\_Start\_Stop "start" = return Start\_Stop\_1read\_Start\_Stop "stop" = return Start\_Stop\_2read\_Start\_Stop = =
  fail "wrong value at start-stop entity"
  -- |
show\_Start\_Stop :: Start\_Stop \rightarrow Data.Char. Stringshow\_Start\_StopStart\_Stop\_1 = "start"show\_Start\_StopStart\_Stop\_2 = "stop"-- |
data Start\_Stop\_Continue = Start\_Stop\_Continue\_1| Start Stop Continue 2
      | Start Stop Continue 3
    deriving (Eq, Show)-- |
read\_Start\_Stop\_Continue :: Data.Char. String \rightarrow Result Start\_Stop\_Continueread\_Start\_Stop\_Continue "start" = return Start\_Stop\_Continue\_1read\_Start\_Stop\_Continue "stop" = return Start\_Stop\_Continue\_2read\_Start\_Stop\_Continue "continue" = return Start\_Stop\_Continue\_3read\_Start\_Stop\_Continue\_ =
  fail "wrong value at start-stop-continue entity"
  -- |
show\_Start\_Stop\_Continue :: Start\_Stop\_Continue \rightarrow Data.Char. Stringshow\_Start\_Stop\_Continue\_Start\_Stop\_Continue\_1 = "start"show\_Start\_Stop\_Continue Start\_Stop\_Continue\_2 = "stop"show\_Start\_Stop\_Continue Start\_Stop\_Continue = 3 = "continue"
data Start\_Stop\_Single = Start\_Stop\_Single\_1| Start Stop Single 2
   Start\_Stop\_Single\_3deriving (Eq, Show)-- |
read\_Start\_Stop\_Single :: Data.Char. String \rightarrow Result Start\_Stop\_Singleread\_Start\_Stop\_Single "start" = return Start\_Stop\_Single\_1read\_Start\_Stop\_Single "stop" = return Start\_Stop\_Single\_2read\_Start\_Stop\_Single "single" = return Start\_Stop\_Single\_3read\_Start\_Stop\_Single\_fail "wrong value at start-stop-single entity"
  -- |
show\_Start\_Stop\_Single::Start\_Stop\_Single \rightarrow Data_{}.Char_{}.Stringshow\_Start\_Stop\_Single\_Start\_Stop\_Single\_1 = "start"show\_Start\_Stop\_Single\_Start\_Stop\_Single\_2 = "stop"show\_Start\_Stop\_Single\_Start\_Stop\_Single\_3 = "single"
```
The yes-no entity is used for boolean-like attributes.

-- | The yes-no entity is used for boolean-like attributes. type  $Yes_No = Bool$ -- | read \_ Yes \_ No :: Data. Char. String  $\rightarrow$  Result Yes \_ No  $read\_Yes\_No$  "yes" = return True  $read\_Yes\_No$  "no" = return False  $read\_Yes\_No str = fail str$ -- |  $show\_Yes\_No :: Yes\_No \rightarrow Data.Char. String$  $show\_Yes\_No$   $True = "yes"$  $show\_Yes\_No\ False = "no"$ 

The yes-no-number entity is used for attributes that can be either boolean or numeric values. Values can be "yes", "no", or numbers.

```
-- |
type Yes\_No\_Number = CDATA-- |
read\_Yes\_No\_Number :: Data.Char. String \rightarrow Result Yes\_No\_Numberread\_Yes\_No\_Number = read\_CDATA-- |
show\_Yes\_No\_Number :: Yes\_No\_Number \rightarrow Data.Char. Stringshow\_Yes\_No\_Number = show\_CDATA
```
The symbol-size entity is used to indicate full vs. cue-sized vs. oversized symbols. The large value for oversized symbols was added in version 1.1.

```
-- |
data Symbol\_Size = Symbol\_Size\_1Symbol\_Size\_2| Sumbol\_Size\_3deriving (Eq, Show)-- |
read\_Symbol\_Size :: Data.Char. String \rightarrow Result Symbol\_Sizeread\_Symbol\_Size "full" = return Symbol\_Size\_1read\_Symbol\_Size "cue" = return Symbol\_Size\_2read\_Symbol\_Size \texttt{ "large"} = return \textit{ Symbol\_Size\_3}read\_Symbol\_Size = =
  fail "wrong value at symbol-size entity"
  -- |
show\_Symbol\_Size :: Symbol\_Size \rightarrow Data.Char. Stringshow\_Symbol\_Size\; Symbol\_Size\_1 = "full"show\_Symbol\_Size\ Symbol\_Size\_2 = "cue"show\_Symbol\_Size \; Symbol\_Size\_3 = "large"
```
The up-down entity is used for arrow direction, indicating which way the tip is pointing.

```
-- |
data Up\_Down = Up\_Down\_1 | Up\_Down\_2deriving (Eq, Show)
  -- |
read\_Up\_Down :: Data.Char. String \rightarrow Result Up\_Downread\_Up\_Down "up" = return Up\_Down\_1read\_Up\_Down "down" = return Up\_Down\_2read\_Up\_Down =fail "wrong value at up-down entity"
  -- |
show\_Up\_Down :: Up\_Down \rightarrow Data.Char. Stringshow\_Up\_Down Up\_Down\_1 = "up"show\_Up\_Down Up\_Down\_2 = "down"
```
The top-bottom entity is used to indicate the top or bottom part of a vertical shape like nonarpeggiate.

```
-- |
data Top\_Bottom = Top\_Bottom\_1| Top\_Bottom_2deriving (Eq, Show)-- |
read\_Top\_Bottom :: Data.Char. String \rightarrow Result Top\_Bottomread\_Top\_Bottom "top" = return Top\_Bottom\_1\label{eq:read} read\_Top\_Bottom \texttt{ "bottom" = return Top\_Bottom\_2}read\_Top\_Bottom =fail "wrong value at top-bottom entity"
  -- |
```
 $show\_Top\_Bottom :: Top\_Bottom \rightarrow Data.Char. String$  $show\_Top\_Bottom\ Top\_Bottom\_1 = "top"$  $show\_Top\_Bottom\_Top\_Bottom\_2 = "bottom"$ 

The left-right entity is used to indicate whether one element appears to the left or the right of another element.

```
-data Left_Right = Left_Right_1 | Left_Right_2
  deriving (Eq, Show)-- |
read\_Left\_Right :: Data.Char. String \rightarrow Result\_Left\_Rightread\_Left\_Right "left" = return Left_Right_1
read\_Left\_Right "right" = return Left_Right_2
read\_Left\_Right =fail "wrong value at left-right entity"
  -- |
show\_Left\_Right :: Left\_Right \rightarrow Data.Char. Stringshow\_Left\_Right\_Left\_Right\_1 = "left"show\_Left\_Right\_Left\_Right\_2 = "right"
```
The number-of-lines entity is used to specify the number of lines in text decoration attributes.

-- | data Number\_Of\_Lines = Number\_Of\_Lines\_0  $\mid$  Number\_Of\_Lines\_1  $\mid$  Number\_Of\_Lines\_2  $\mid$  Number\_Of\_Lines\_3 deriving (Eq, Show) -- |  $read\_Number\_Of\_Lines::Data.Char. String \rightarrow Result\ Number\_Of\_Lines$  $read\_Number\_Of\_Lines$  "0" = return Number\_Of\_Lines\_0  $read\_Number\_Of\_Lines$  "1" = return Number\_Of\_Lines\_1  $read\_Number\_Of\_Lines$  "2" = return Number\_Of\_Lines\_2  $read\_Number\_Of\_Lines$  "3" = return  $Number\_Of\_Lines\_3$  $read\_Number\_Of\_Lines \_ =$ fail "wrong value at number-of-lines entity" -- |  $show\_Number\_Of\_Lines::Number\_Of\_Lines \rightarrow Data.Char. String$  $show\_Number\_Of\_Lines\ Number\_Of\_Lines\_0 = "0"$  $show\_Number\_Of\_Lines\ Number\_Of\_Lines\_1 = "1"$  $show\_Number\_Of\_Lines\ Number\_Of\_Lines\_2 = "2"$  $show\_Number\_Of\_Lines\ Number\_Of\_Lines\_3 = "3"$ 

Slurs, tuplets, and many other features can be concurrent and overlapping within a single musical part. The number-level attribute distinguishes up to six concurrent objects of the same type. A reading program should be prepared to handle cases where the number-levels stop in an arbitrary order. Different numbers are needed when the features overlap in MusicXML file order. When a number-level value is implied, the value is 1 by default.

-- |  $data\ Number\_Level = Number\_Level\_1$ | Number Level 2 | Number\_Level\_3 | Number\_Level\_4 | Number Level 5  $Number\_Level_6$ deriving  $(Eq, Show)$ -- |  $read\_Number\_Level :: Data.Char. String \rightarrow Result\ Number\_Level$   $read\_Number\_Level$  "1" = return Number\_Level\_1  $read\_Number\_Level$  "2" = return Number\_Level\_2  $read\_Number\_Level$  "3" = return  $Number\_Level\_3$ read\_Number\_Level  $"4" = return Number\_Level_4$  $read\_Number\_Level$  "5" = return Number\_Level\_5  $read\_Number\_Level$  "6" = return Number\_Level\_6  $read\_Number\_Level =$ fail "wrong value at number-level entity" -- |  $show\_Number\_Level::Number\_Level \rightarrow Data.Char. String$  $show\_Number\_Level\ Number\_Level\_1 = "1"$  $show\_Number\_Level\ Number\_Level_2 = "2"$  $show\_Number\_Level\ Number\_Level_3 = "3"$  $show\_Number\_Level\ Number\_Level_4 = "4"$  $show\_Number\_Level\ Number\_Level_5 = "5"$  $show\_Number\_Level\ Number\_Level_6 = "6"$ 

The MusicXML format supports six levels of beaming, up to 256th notes. Unlike the number-level attribute, the beam-level attribute identifies concurrent beams in a beam group. It does not distinguish overlapping beams such as grace notes within regular notes, or beams used in different voices.

-- |  $data$   $Bean$   $Level = Bean$   $Level$ | Beam Level 2 | Beam\_Level\_3 | Beam Level 4 | Beam\_Level\_5  $Bean\_Level_6$ deriving  $(Eq, Show)$ -- |  $read\_Beam\_Level::Data.Char. String \rightarrow Result~Beam\_Level$  $read\_Beam\_Level$  "1" = return Beam $\_Level\_1$  $read\_Beam\_Level$  "2" =  $return$   $Beam\_Level\_2$  $read\_Beam\_Level$  "3" = return Beam\_Level\_3 read\_Beam\_Level  $"4" = return$  Beam\_Level\_4  $read\_Beam\_Level$  "5" = return Beam $\_Level\_5$ read\_Beam\_Level "6" = return Beam\_Level\_6  $read\_Beam\_Level =$ fail "wrong value at beam-level entity" -- |  $show\_Beam\_Level :: Beam\_Level \rightarrow Data.Char. String$  $show\_Beam\_Level$  Beam $\_Level\_1 = "1"$  $show\_Beam\_Level$  Beam  $Level_2 = "2"$  $show\_Beam\_Level$  Beam $\_Level_3 = "3"$  $show\_Beam\_Level$  Beam  $Level_4$  = "4"  $show\_Beam\_Level$  Beam $\_Level_5 = "5"$  $show\_Beam\_Level$  Beam  $Level_6 = "6"$ 

Common structures for formatting attribute definitions.

The position attributes are based on MuseData print suggestions. For most elements, any program will compute a default x and y position. The position attributes let this be changed two ways.

The default-x and default-y attributes change the computation of the default position. For most elements, the origin is changed relative to the left-hand side of the note or the musical position within the bar  $(x)$  and the top line of the staff  $(y)$ .

For the following elements, the default-x value changes the origin relative to the start of the current measure:

- note - figured-bass - harmony - link - directive - measure-numbering - all descendants of the part-list element - all children of the direction-type element

When the part-name and part-abbreviation elements are used in the print element, the default-x value changes the origin relative to the start of the first measure on the system. These values are used when the current measure or a succeeding measure starts a new system.

For the note, figured-bass, and harmony elements, the default-x value is considered to have adjusted the musical position within the bar for its descendant elements.

Since the credit-words and credit-image elements are not related to a measure, in these cases the default-x and default-y attributes adjust the origin relative to the bottom left-hand corner of the specified page.

The relative-x and relative-y attributes change the position relative to the default position, either as computed by the individual program, or as overridden by the default-x and default-y attributes.

Positive x is right, negative x is left; positive y is up, negative y is down. All units are in tenths of interline space. For stems, positive relative-y lengthens a stem while negative relative-y shortens it.

The default-x and default-y position attributes provide higher-resolution positioning data than related features such as the placement attribute and the offset element. Applications reading a MusicXML file that can understand both features should generally rely on the default-x and default-y attributes for their greater accuracy. For the relative-x and relative-y attributes, the offset element, placement attribute, and directive attribute provide context for the relative position information, so the two features should be interpreted together.

As elsewhere in the MusicXML format, tenths are the global tenths defined by the scaling element, not the local tenths of a staff resized by the staff-size element.

```
-- * Attributes
  -- |
type Position = (Maybe~Tenths, Maybe~Tenths, Maybe~Tenths,-- |
read Position :: STM Result [Attribute ] Position
read\_Position =do
  y1 \leftarrow \text{read\_IMPLIED} "default-x" \text{read\_Tenths}y2 \leftarrow \text{read\_IMPLIED} "default-y" \text{read\_Tenths}y3 \leftarrow \text{read\_IMPLIED "relative-x" read\_Tenths}y'_{i} \leftarrow \text{read\_IMPLIED "relative-y" read\_Tenths}return (y1, y2, y3, y4)-- |
show\_Position :: Position \rightarrow [Attribute]show_Position (a, b, c, d) =show_IMPLIED "default-x" show_Tenths a +show_IMPLIED "default-y" show_Tenths b +show\_IMPLIED "relative-x" show\_Tenths c ++
  show\_IMPLIED "relative-y" show\_Tenths d
```
The placement attribute indicates whether something is above or below another element, such as a note or a notation.

 $$ type  $Placement = Maybe Placement$ -- | read Placement :: STM Result [Attribute ] Placement  $read\_Placement = read\_IMPLIED$  "placement"  $read\_Placement$ -- |  $show\_Placement :: Placement \rightarrow [Attribute]$  $show\_Placement = show\_IMPLIED$  "placement"  $show\_Placement$ -- | data  $Placent = Placent_1$ | Placement 2 deriving  $(Eq, Show)$ -- |  $read\_Placement \_:: Data.Char. String \rightarrow Result~Placement \_$  $read\_Placement \_ "above" = return Placement \_1$  $read\_Placement \_ "below" = return Placement \_2$ 

```
read\_Placement \_ ==fail "wrong value at placement attribute"
  -- |
show\_Placement \nightharpoonup: Placement \nightharpoonup Data.Char. Stringshow\_Placement\_Placement\_1 = "above"show\_Placement\_Placement\_2 = "below"
```
The orientation attribute indicates whether slurs and ties are overhand (tips down) or underhand (tips up). This is distinct from the placement entity used by any notation type.

```
-- |
type \textit{Orientation} = \textit{Maybe Orientation}-- |
read Orientation :: STM Result [Attribute ] Orientation
read\_Orientation = read\_IMPLIED "orientation" read\_Orientation-- |
show\_Orientation::Orientation \rightarrow [Attribute]show\_Orientation = show\_IMPLIED "orientation" show_Orientation
  -- |
data Orientation = Orientation_1 | Orientation 2
  deriving (Eq, Show)-- |
read\_Orientation:: Data.Char.String \rightarrow Result Orientation
read\_Orientation "over" = return Orientation_1
read\_Orientation "under" = return Orientation2read\_Orientation<sub>-</sub>
  fail "wrong value at orientation attribute"
  -- |
show\_Orientation:: Orientation \rightarrow Data.Char. Stringshow\_Orientation\_Orientation\_1 = "over"show\_Orientation\_Orientation_2 = "under"
```
The directive entity changes the default-x position of a direction. It indicates that the left-hand side of the direction is aligned with the left-hand side of the time signature. If no time signature is present, it is aligned with the left-hand side of the first music notational element in the measure. If a default-x, justify, or halign attribute is present, it overrides the directive entity.

-- | type  $Directive = Maybe Yes.No$ -- | read Directive :: STM Result [Attribute ] Directive  $read\_Directive = read\_IMPLIED$  "directive"  $read\_Yes\_No$ -- |  $show\_Directive::Directive \rightarrow [Attribute]$  $show\_Directive = show\_IMPLIED$  "directive"  $show\_Yes\_No$ 

The bezier entity is used to indicate the curvature of slurs and ties, representing the control points for a cubic bezier curve. For ties, the bezier entity is used with the tied element.

Normal slurs, S-shaped slurs, and ties need only two bezier points: one associated with the start of the slur or tie, the other with the stop. Complex slurs and slurs divided over system breaks can specify additional bezier data at slur elements with a continue type.

The bezier-offset, bezier-x, and bezier-y attributes describe the outgoing bezier point for slurs and ties with a start type, and the incoming bezier point for slurs and ties with types of stop or continue. The attributes bezier-offset2, bezier-x2, and bezier-y2 are only valid with slurs of type continue, and describe the outgoing bezier point.

The bezier-offset and bezier-offset2 attributes are measured in terms of musical divisions, like the offset element. These are the recommended attributes for specifying horizontal position. The other attributes are specified in tenths, relative to any position settings associated with the slur or tied element.

-- | type  $Bezier = (Maybe CDATA, Maybe CDATA,$ 

```
Maybe Tenths, Maybe Tenths, Maybe Tenths, Maybe Tenths)
  -- |
read Bezier :: STM Result [Attribute ] Bezier
read\_Bezier =do
  y1 \leftarrow \text{read\_IMPLIED} "bezier-offset" \text{read\_CDATA}y2 \leftarrow \text{read\_IMPLIED} "bezier-offset2" \text{read\_CDATA}y3 \leftarrow \text{read\_IMPLIED} "bezier-x" \text{read\_Tenths}y'_{i} \leftarrow \text{read\_IMPLIED "bezier-y" read\_Tenths}y5 \leftarrow \text{read\_IMPLIED} "bezier-x2" \text{read\_Tenths}y6 \leftarrow \text{read\_IMPLIED} "bezier-y2" \text{read\_Tenths}return (y1, y2, y3, y4, y5, y6)-- |
show\_Bezier :: Bezier \rightarrow [Attribute]show Bezier (a, b, c, d, e, f) =show_IMPLIED "bezier-offset" show_CDATA a ++
  show\_IMPLIED "bezier-offset2" show\_CDATA b ++
  show\_IMPLIED "bezier-x" show\_CDATA c ++
  show\_IMPLIED "bezier-y" show\_CDATA d ++
  show_IMPLIED "bezier-x2" show_CDATA e ++
  show_IMPLIED "bezier-y2" show_CDATA f
```
The font entity gathers together attributes for determining the font within a directive or direction. They are based on the text styles for Cascading Style Sheets. The font-family is a comma-separated list of font names. These can be specific font styles such as Maestro or Opus, or one of several generic font styles: music, serif, sans-serif, handwritten, cursive, fantasy, and monospace. The music and handwritten values refer to music fonts; the rest refer to text fonts. The fantasy style refers to decorative text such as found in older German-style printing. The font-style can be normal or italic. The font-size can be one of the CSS sizes (xx-small, x-small, small, medium, large, x-large, xx-large) or a numeric point size. The font-weight can be normal or bold. The default is application-dependent, but is a text font vs. a music font.

```
-- |
type Font = (Maybe CDATA, Maybe CDATA, Maybe CDATA, Maybe CDATA)-- |
read Font :: STM Result [Attribute ] Font
read\_Font =do
  y1 \leftarrow \text{read\_IMPLIED} "font-family" \text{read\_CDATA}y2 \leftarrow \text{read\_IMPLIED "font-style" \textit{read\_CDATA}}y3 \leftarrow \text{read\_IMPLIED} "font-size" \text{read\_CDATA}y4 \leftarrow \text{read\_IMPLIED "font-weight" read\_CDATA}return (y1, y2, y3, y4)-- |
show\_Font :: Font \rightarrow [Attribute]show_Font (a, b, c, d) =show_IMPLIED "font-family" show_CDATA a ++
  show\_IMPLIED "font-style" show\_CDATA b ++
  show\_IMPLIED "font-size" show\_CDATA c ++
  show_IMPLIED "font-weight" show_CDATA d
```
The color entity indicates the color of an element. Color may be represented as hexadecimal RGB triples, as in HTML, or as hexadecimal ARGB tuples, with the A indicating alpha of transparency. An alpha value of 00 is totally transparent; FF is totally opaque. If RGB is used, the A value is assumed to be FF.

For instance, the RGB value "#800080" represents purple. An ARGB value of "#40800080" would be a transparent purple.

As in SVG 1.1, colors are defined in terms of the sRGB color space (IEC 61966).

-- | type  $Color = Maybe CDATA$ 

-- | read Color :: STM Result [Attribute ] Color  $read\_Color = read\_IMPLIED$  "color"  $read\_CDATA$ -- |  $show\_Color :: Color \rightarrow [Attribute]$  $show\_Color = show\_IMPLIED$  "color"  $show\_CDATA$ 

The text-decoration entity is based on the similar feature in XHTML and CSS. It allows for text to be underlined, overlined, or struck-through. It extends the CSS version by allow double or triple lines instead of just being on or off.

```
-- |
type Text\_Decontain = (Maybe Number\_Of\_Lines,Maybe Number_Of_Lines,
  Maybe Number_Of\_Lines)
  -- |
read Text Decoration :: STM Result [Attribute ] Text Decoration
read\_Text\_Decontain =do
  y1 \leftarrow \text{read\_IMPLIED} "underline" \text{read\_Number\_Of\_Lines}y2 \leftarrow \text{read\_IMPLIED} "overline" \text{read\_Number\_Of\_Lines}y3 \leftarrow \text{read\_IMPLED} "line-through" \text{read\_Number\_Of\_Lines}return (y1, y2, y3)-- |
show\_Text\_Decoration::Text\_Decoration \rightarrow [Attribute]show\_Text\_Deoration(a, b, c) =show\_IMPLIED "underline" show\_Number\_Of\_Lines\ a ++
  show\_IMPLIED "overline" show\_Number\_Of\_Lines b ++
  show_IMPLIED "line-through" show_Number_Of_Lines c
```
The justify entity is used to indicate left, center, or right justification. The default value varies for different elements.

```
-- |
type Justify = Maybe Justify-- |
read Justify :: STM Result [Attribute ] Justify
read\_Justify = read\_IMPLIED "justify" read\_Justify-- |
show\_Justify :: Justify \rightarrow [Attribute]show\_Justify = show\_IMPLIED "justify" show\_Justify-- |
data Justify = Justify_1 | Justify_2 | Justify_3deriving (Eq, Show)-- |
read\_Justify \nightharpoonup: Data.Char.String \rightarrow Result Justify
read\_Justify\_ "left" = return Justify\_1read\_Justify "center" = return Justify 2
read\_Justify- "right" = return Justify-3
read\_Justify \_ =fail "wrong value at justify attribute"
  -- |
show\_Justify \_ :: Justify \_ \rightarrow Data.Char. Stringshow\_Justify\_Justify\_1 = "left"show\_Justify\_Justify\_2 = "center"show\_Justify\_Justify\_3 = "right"
```
In cases where text extends over more than one line, horizontal alignment and justify values can be different. The most typical case is for credits, such as:

Words and music by Pat Songwriter

Typically this type of credit is aligned to the right, so that the position information refers to the rightmost part of the text. But in this example, the text is center-justified, not right-justified.

The halign attribute is used in these situations. If it is not present, its value is the same as for the justify attribute.

```
\simtype Halign = Maybe Halign-- |
read Halign :: STM Result [Attribute ] Halign
read\_Halign = read\_IMPLIED "halign" read\_Halign-- |
show\_Halign::Halign \rightarrow [Attribute]show\_Halign = show\_IMPLIED "halign" show\_Halign-- |
data Halign = Halign_1 | Halign_2 | Halign_3deriving (Eq, Show)-- |
read\_Halign \nightharpoonup: Data.Char. String \nightharpoonup Result~Halign \nightharpoonupread\_Halign "left" = return Halign\_1read\_Halign\_ "center" = return Halign\_2read\_Halign \_ "right" = return\ Halign \_3read\_Halign\_ =
  fail "wrong value at halign attribute"
  -- |
show\_Halign \nightharpoonup Bata.Char. Stringshow\_Halign\_Halign\_1 = "left"show\_Halign\_Halign\_2 = "center"show\_Halign\_Halign\_3 = "right"
```
The valign entity is used to indicate vertical alignment to the top, middle, bottom, or baseline of the text. Defaults are implementation-dependent.

```
-- |
type Valign = Maybe Valign_
  -- |
read Valign :: STM Result [Attribute ] Valign
read\_Valign = read\_IMPLIED "valign" read\_Valign-- |
show\_Valign :: Valign \rightarrow [Attribute]show\_Valign = show\_IMPLIED "valign" show\_Valign-- |
data Valian = Valian_1 | Valian_2 | Valian_3 | Valian_4deriving (Eq, Show)-- |
read\_Valign:: Data.Char.String \rightarrow Result Valign
read\_Valign \_\"top" = return Valign1read\_Valign "middle" = return Valign_2read\_Valign "bottom" = return Valign_3
read\_Valign "baseline" = return Valign\angle4
read\_Valian<sub>-</sub>
  fail "wrong value at valign attribute"
  -- |
show\_Valign \nightharpoonup Data\cdot Char\cdot Stringshow\_Valign\_Valign\_1 = "top"show\_Valign\_Valign\_2 = "middle"show\_Valign\_Valign\_3 = "bottom"show\_Valign\_Valign\_4 = "baseline"
```
The valign-image entity is used to indicate vertical alignment for images and graphics, so it removes the baseline value. Defaults are implementation-dependent.

-- | type  $Valign\_Image = Maybe$   $Valign\_Image$ -- | read Valign Image :: STM Result [Attribute ] Valign Image  $read\_Valign\_Image = read\_IMPLIED$  "valign-image"  $read\_Valign\_Image$ -- |  $show\_Valign\_Image::Valign\_Image \rightarrow [Attribute]$  $show\_Valign\_Image = show\_IMPLIED$  "valign-image"  $show\_Valign\_Image$ -- | data Valign\_Image = Valign\_Image\_1 | Valign\_Image\_2 | Valign\_Image\_3 deriving  $(Eq, Show)$ -- |  $read\_Valign\_Image\_:: Data.Char. String \rightarrow Result \; Valign\_Image\_$  $read\_Valign\_Image\_ "top" = return Valign\_Image\_1$  $read\_Valign\_Image \_$  "middle" =  $return\ Value1$  $read\_Valign\_Image \_ "bottom" = return \ Value1"$  $read\_Valian\_Image_$ fail "wrong value at valign-image attribute" -- |  $show\_Valign\_Image \nightharpoonup: Valign\_Image \nightharpoonup Data.Char.Sring$  $show\_Valign\_Image\_Valign\_Image\_1 = "top"$  $show\_Valian\_Image\_Valian\_Image\_2 = "middle"$  $show\_Valign\_Image\_Valign\_Image\_3 = "bottom"$ 

The letter-spacing entity specifies text tracking. Values are either "normal" or a number representing the number of ems to add between each letter. The number may be negative in order to subtract space. The default is normal, which allows flexibility of letter-spacing for purposes of text justification.

-- | type Letter\_Spacing = Maybe  $CDATA$ -- | read\_Letter\_Spacing :: STM Result [Attribute] Letter\_Spacing  $read\_Letter\_Spacing = read\_IMPLIED$  "letter-spacing"  $read\_CDATA$ -- |  $show\_Letter\_Spacing :: Letter\_Spacing \rightarrow [Attribute]$  $show\_Letter\_Spacing = show\_IMPLIED$  "letter-spacing"  $show\_CDATA$ 

The line-height entity specified text leading. Values are either "normal" or a number representing the percentage of the current font height to use for leading. The default is "normal". The exact normal value is implementation-dependent, but values between 100 and 120 are recommended.

-- | type  $Line\_Height = Maybe \ CDATA$ -- | read Line Height :: STM Result [Attribute ] Line Height  $read\_Line\_Height = read\_IMPLED$  "line-height"  $read\_CDATA$ -- |  $show\_Line\_Height :: Line\_Height \rightarrow [Attribute]$  $show\_Line\_Height = show\_IMPLIB$  "line-height"  $show\_CDATA$ 

The text-direction entity is used to adjust and override the Unicode bidirectional text algorithm, similar to the W3C Internationalization Tag Set recommendation. Values are ltr (left-to-right embed), rtl (right-to-left embed), lro (left-to-right bidi-override), and rlo (right-to-left bidi-override). The default value is ltr. This entity is typically used by applications that store text in left-to-right visual order rather than logical order. Such applications can use the lro value to better communicate with other applications that more fully support bidirectional text.

-- | type  $Text\_Direction = Maybe Text\_Direction$ -- |

```
read Text Direction :: STM Result [Attribute ] Text Direction
read\_Text\_Direction = read\_IMPLED "dir" read\_Text\_Direction-- |
show\_Text\_Direction::Text\_Direction \rightarrow [Attribute]show\_Text\_Direction = show\_IMPLIED "dir" show\_Text\_Direction-- |
data Text\_Direction = Text\_Direction\_1| Text Direction 2
    | Text Direction 3
    | Text Direction 4
  deriving (Eq, Show)-- |
read\_Text\_Direction\_::Data.Char. String \rightarrow Result~Text\_Direction\_read\_Text\_Direction "ltr" = return Text_Direction_1
read\_Text\_Direction "rtl" = return Text_Direction_2
read\_Text\_Direction "rlo" = return Text_Direction_3
read\_Text\_Direction "lro" = return Text Direction \angleread\_Text\_Direction_ ==fail "wrong value at text-direction attribute"
  -- |
show\_Text\_Direction\_::Text\_Direction\_ \rightarrow Data.Char. Stringshow\_Text\_Direction\_Text\_Direction\_1 = "ltr"show\_Text\_Direction\_Text\_Direction\_2 = "rt1"show\_Text\_Direction\_Text\_Direction_3 = "rlo"show\_Text\_Direction\_Text\_Direction\_4 = "lro"
```
The text-rotation entity is used to rotate text around the alignment point specified by the halign and valign entities. The value is a number ranging from -180 to 180. Positive values are clockwise rotations, while negative values are counter-clockwise rotations.

-- | type  $Text\_Rotation = Maybe \ CDATA$ -- |  $read\_Text\_Rotation::STM\; Result\;[Attribute]\;Text\_Rotation$  $read\_Text\_Rotation = read\_IMPLED$  "text-rotation"  $read\_CDATA$ -- |  $show\_Text\_Rotation :: Text\_Rotation \rightarrow [Attribute]$  $show\_Text\_Rotation = show\_IMPLIED$  "text-rotation"  $show\_CDATA$ 

The print-style entity groups together the most popular combination of printing attributes: position, font, and color.

```
-- |
type Print\_Style = (Position, Font, Color)-- |
read_Print_Style :: STM Result [Attribute] Print_Style
read\_Print\_Style =do
  y1 \leftarrow \text{read\_Position}y2 \leftarrow \text{read\_Font}y3 \leftarrow \text{read\_Color}return (y1, y2, y3)-- |
show\_Print\_Style :: Print\_Style \rightarrow [Attribute]show\_Print\_Style(a, b, c) =show\_Position\ a + show\_Font\ b + show\_Color\ c
```
The line-shape entity is used to distinguish between straight and curved lines. The line-type entity distinguishes between solid, dashed, dotted, and wavy lines.

type  $Line\_Shape = Maybe Line\_Shape$ -- |

```
read Line Shape :: STM Result [Attribute ] Line Shape
read\_Line\_Shape = read\_IMPLED "line-shape" read\_Line\_Shape-- |
show\_Line\_Shape :: Line\_Shape \rightarrow [Attribute]show\_Line\_Shape = show\_IMPLIED "line-shape" show\_Line\_Shape-- |
data Line\_Shape = Line\_Shape\_1 \mid Line\_Shape\_2deriving (Eq, Show)-- |
read\_Line\_Shape\_ :: Data.Char. String \rightarrow Result\_Line\_Shape\_read\_Line\_Shape "straight" = return Line\_Shape\_1read\_Line\_Shape "curved" = return Line\_Shape\_2read\_Line\_Shape_ -fail "wrong value at line-shape attribute"
  -- |
show\_Line\_Shape \_ :: Line\_Shape \longrightarrow Data.Char. Stringshow\_Line\_Shape\_Line\_Shape\_1 = "straight"show\_Line\_Shape\_Line\_Shape\_2 = "curved"-- |
type Line\_Type = Maybe Line\_Type-- |
read Line Type :: STM Result [Attribute ] Line Type
read\_Line\_Type = read\_IMPLIED "line-type" read\_Line\_Type-- |
show\_Line\_Type :: Line\_Two \rightarrow [Attribute]show\_Line\_Type = show\_IMPLIED "line-type" show\_Line\_Type-- |
data Line\_Type = Line\_Type\_1 \mid Line\_Type\_2 \mid Line\_Type\_3 \mid Line\_Type\_4deriving (Eq, Show)-- |
read\_Line\_Type\_::Data.Char. String \rightarrow Result\_Line\_Type\_read\_Line\_Type\_ "solid" = return Line\_Type\_1read\_Line\_Type\_"dashed" = return Line\_Type\_2read\_Line\_Type\_ "dotted" = return Line\_Type\_3read\_Line\_Type "wavy" = return Line_Type_4
read\_Line\_Type_ -fail "wrong value at line-type attribute"
show\_Line\_Type\_\colon Line\_Type\_\rightarrow Data.Char. Stringshow\_Line\_Type\_Line\_Type\_1 = "solid"show\_Line\_Type\_Line\_Type\_2 = "dashed"show\_Line\_Type\_Line\_Type\_3 = "dotted"show\_Line\_Type\_Line\_Type\_4 = "way"
```
The printout entity is based on MuseData print suggestions. They allow a way to specify not to print print an object (e.g. note or rest), its augmentation dots, or its lyrics. This is especially useful for notes that overlap in different voices, or for chord sheets that contain lyrics and chords but no melody. For wholly invisible notes, such as those providing sound-only data, the attribute for print-spacing may be set to no so that no space is left for this note. The print-spacing value is only used if no note, dot, or lyric is being printed.

By default, all these attributes are set to yes. If print-object is set to no, print-dot and print-lyric are interpreted to also be set to no if they are not present.

 $$ type  $Print\_Object = Maybe \ Yes\_No$ -- | read Print Object :: STM Result [Attribute ] Print Object  $read\_Print\_Object = read\_IMPLIED$  "print-object"  $read\_Yes\_No$ -- |  $show\_Print\_Object :: Print\_Object \rightarrow [Attribute]$ 

 $show\_Print\_Object = show\_IMPLIED$  "print-object"  $show\_Yes\_No$ -- | type  $Print\_Spacing = Maybe Yes$ <sub>-No</sub> -- | read Print Spacing :: STM Result [Attribute ] Print Spacing  $read\_Print\_Spacing = read\_IMPLIED$  "print-spacing"  $read\_Yes\_No$ -- |  $show\_Print\_Spacing :: Print\_Spacing \rightarrow [Attribute]$  $show\_Print\_Spacing = show\_IMPLIED$  "print-spacing"  $show\_Yes\_No$ -- | type  $Printout = (Print\_Object, Maybe Yes_No, Print\_Spacing, Maybe Yes_No)$ -- | read Printout :: STM Result [Attribute ] Printout  $read\_Printout =$ **do**  $y1 \leftarrow \text{read\_Print\_Object}$  $y2 \leftarrow \text{read\_IMPLIED "print-dot" \text{read\_Yes\_No}$  $y3 \leftarrow \text{read\_Print\_Spacing}$  $y4 \leftarrow \text{read\_IMPLIED "print-lyric" read\_Yes\_No}$ return  $(y1, y2, y3, y4)$ -- |  $show\_Printout :: Printout \rightarrow [Attribute]$ show Printout  $(a, b, c, d) =$  $show\_Print\_Object\ a$  ++  $show\_IMPLIED$  "print-dot"  $show\_Yes\_No$  b ++  $show\_Print\_Spaceing$  c  $+$ show\_IMPLIED "print-lyric" show\_Yes\_No d

The text-formatting entity contains the common formatting attributes for text elements. Default values may differ across the elements that use this entity.

type  $Text\_Formating = (Justify, Halign, Valign,$ Print\_Style, Text\_Decoration, Text\_Rotation, Letter\_Spacing, Line\_Height, Maybe CDATA, Text\_Direction, Maybe Text\_Formatting\_) -- | read Text Formatting :: STM Result [Attribute ] Text Formatting  $read\_Text\_Formatting =$ do  $y1 \leftarrow \text{read\_Justify}$  $y2 \leftarrow \text{read\_Halign}$  $y3 \leftarrow \text{read\_Valign}$  $y4 \leftarrow \text{read\_Print\_Style}$  $y5 \leftarrow \text{read\_Text\_Decoration}$  $y6 \leftarrow \text{read\_Text\_Rotation}$  $y7 \leftarrow \text{read\_Letter\_Spacing}$  $y8 \leftarrow read\_Line\_Height$  $y9 \leftarrow \text{read\_IMPLIED "xml:lang" \textit{read\_CDATA}}$  $y10 \leftarrow \text{read\_Text\_Direction}$  $y11 \leftarrow \text{read\_IMPLIED}$  "enclosure"  $\text{read\_Text\_Formatting\_}$ return  $(y1, y2, y3, y4, y5, y6, y7, y8, y9, y10, y11)$ -- |  $show\_Text\_Formating :: Text\_Formating \rightarrow [Attribute]$  $show\_Text\_Formating(a, b, c, d, e, f, g, h, i, j, k) =$  $show\_Justify\ a$  ++  $show\_Halign \, b +$  $show\_Valign\ c$  ++  $show\_Print\_Style\ d$  ++  $show\_Text\_Decontain$  e  $+$  $show\_Text\_Rotation f +$  $show\_Letter\_Spacing\ g$  ++  $show\_Line\_Height\ h$  ++

```
show\_IMPLIED "xml:lang" show\_CDATA i ++
  show\_Text\_Direction\ j ++
  show\_IMPLIED "enclosure" show\_Text\_Formating\_k-- |
data Text\_Formating = Text\_Formating_1| Text Formatting 2
   | Text Formatting 3
    deriving (Eq, Show)-- |
read\_Text\_Formating \nightharpoonup: Data.Char. String \nightharpoonup Result~Text\_Formating \nightharpoonupread\_Text\_Formating \_ "rectangle" = return \ Text\_Formating \_1read\_Text\_Formatting-"oval" = return Text-Formatting 2
read\_Text\_Formating \_ \texttt{none} \texttt{''} = return \ \textit{Text\_Formating \_3}read\_Text\_Formating \_\_fail "wrong value at enclosure attribute"
  -- |
show\_Text\_Formating \dots \textit{Text\_Formating} \longrightarrow Data\textit{Char}.Stringshow\_Text\_Formatting\_Text\_Formatting_1 = "rectangular"show\_Text\_Formating\_Text\_Formating_2 = "oval"show\_Text\_Formating\_Text\_Formating_3 = "none"
```
The level-display entity allows specification of three common ways to indicate editorial indications: putting parentheses or square brackets around a symbol, or making the symbol a different size. If not specified, they are left to application defaults. It is used by the level and accidental elements.

-- | type Level\_Display =  $(Maybe Yes.No, Maybe Yes.No, Maybe Symbol\_Size)$ -- | read\_Level\_Display :: STM Result [Attribute] Level\_Display  $read\_Level\_Display =$ **do** -- return (  $y1 \leftarrow \text{read\_IMPLIED}$  "parentheses"  $\text{read\_Yes\_No}$  $y2 \leftarrow \text{read\_IMPLIED}$  "braket"  $\text{read\_Yes\_No}$  $y3 \leftarrow \text{read\_IMPLED}$  "size"  $\text{read\_Symbol\_Size}$ return  $(y1, y2, y3)$ -- |  $show\_Level\_Display :: Level\_Display \rightarrow [Attribute]$  $show\_Level\_Display(a, b, c) =$  $show\_IMPLIED$  "parentheses"  $show\_Yes\_No$  a ++  $show\_IMPLIED$  "braket"  $show\_Yes\_No$   $b$   $+$  $show\_IMPLIED$  "size"  $show\_Symbol\_Size$   $c$ 

Common structures for playback attribute definitions.

The trill-sound entity includes attributes used to guide the sound of trills, mordents, turns, shakes, and wavy lines, based on MuseData sound suggestions. The default choices are:

start-note = "upper" trill-step = "whole" two-note-turn = "none" accelerate = "no" beats = "4" (minimum of "2").

Second-beat and last-beat are percentages for landing on the indicated beat, with defaults of 25 and 75 respectively.

For mordent and inverted-mordent elements, the defaults are different:

The default start-note is "main", not "upper". The default for beats is "3", not "4". The default for second-beat is "12", not "25". The default for last-beat is "24", not "75".

-- \* Attributes -- | type  $Trill\_Sound = ($ Maybe Trill\_Sound\_A, Maybe Trill\_Sound\_B, Maybe Trill\_Sound\_C, Maybe Bool, Maybe CDATA, Maybe CDATA, Maybe CDATA) -- | read Trill Sound :: STM Result [Attribute ] Trill Sound

```
read\_Trill\_Sound =do
  y1 \leftarrow \text{read\_IMPLIED} "start-note" \text{read\_Trill\_Sound\_A}y2 \leftarrow \text{read\_IMPLED "trill-step" \textit{read\_Trill\_Sound\_B}y3 \leftarrow \text{read\_IMPLIED} "two-note-turn" \text{read\_Trill\_Sound\_C}y4 \leftarrow \text{read\_IMPLIED} "accelerate" \text{read\_Yes\_No}y5 \leftarrow \text{read\_IMPLIED} "beats" \text{read\_CDATA}y6 \leftarrow \text{read\_IMPLIED} "second-beat" \text{read\_CDATA}y7 \leftarrow \text{read\_IMPLIED} "last-beat" \text{read\_CDATA}return (y1, y2, y3, y4, y5, y6, y7)-- |
show\_Trill\_Sound :: Trill\_Sound \rightarrow [Attribute]show\_Trill\_Sound(a, b, c, d, e, f, g) =show\_IMPLIED "start-note" show\_Trill\_Sound\_A a ++
  show\_IMPLIED "trill-step" show\_Trill\_Sound\_B b ++
  show\_IMPLIED "two-note-turn" show\_Trill\_Sound\_C c ++
  show\_IMPLIED "accelerate" show\_Yes\_No d ++
  show\_IMPLIED "beats" show\_CDATA e ++
  show\_IMPLIED "second-beat" show\_CDATA f +show\_IMPLIED "last-beat" show\_CDATA g
  -- |
data Trill\_Sound\_A = Trill\_Sound\_1 \mid Trill\_Sound\_2 \mid Trill\_Sound\_3deriving (Eq, Show)-- |
read\_Trill\_Sound\_A :: Data.Char. String \rightarrow Result~Trill\_Sound\_Aread\_Trill\_Sound\_A "upper" = return Trill\_Sound\_1read\_Trill\_Sound\_A "main" = return Trill\_Sound\_2read\_Trill\_Sound\_A "below" = return Trill\_Sound\_3read\_Trill\_Sound\_A = =fail "wrong value at start-note attribute"
  -- |
show\_Trill\_Sound\_A :: Trill\_Sound\_A \rightarrow Data.Char. Stringshow\_Trill\_Sound\_A\ Trill\_Sound\_1 = "upper"show\_Trill\_Sound\_A\ Trill\_Sound\_2 = "main"show\_Trill\_Sound\_A\ Trill\_Sound\_3 = "below"-- |
data Trill\_Sound\_B = Trill\_Sound\_4 \mid Trill\_Sound\_5 \mid Trill\_Sound\_6deriving (Eq, Show)-- |
read\_Trill\_Sound\_B :: Data.Char. String \rightarrow Result~Trill\_Sound\_Bread\_Trill\_Sound\_B "whole" = return Trill\_Sound\_4read\_Trill\_Sound\_B "half" = return Trill_Sound_5
read\_Trill\_Sound\_B "unison" = return Trill_Sound_6
read\_Trill\_Sound\_B = =fail "wrong value at trill-step attribute"
  -- |
show\_Trill\_Sound\_B :: Trill\_Sound\_B \rightarrow Data.Char. Stringshow\_Trill\_Sound\_B\ Trill\_Sound\_4 = "whole"show\_Trill\_Sound\_B Trill\_Sound\_5 = "half"
show\_Trill\_Sound\_B\ Trill\_Sound\_6 = "union"-- |
data Trill\_Sound\_C = Trill\_Sound\_7 | Trill\_Sound\_8 | Trill\_Sound\_9deriving (Eq, Show)-read\_Trill\_Sound\_C :: Data.Char. String \rightarrow Result~Trill\_Sound\_Cread Trill Sound C "whole" = return Trill Sound 7read Trill Sound C "half" = return Trill Sound 8read\_Trill\_Sound\_C "none" = return Trill\_Sound\_9read\_Trill\_Sound\_C -
```

```
35
```
 $fail$  "wrong value at two-note-turn attribute" -- |  $show\_Trill\_Sound\_C :: Trill\_Sound\_C \rightarrow Data.Char.String$  $show\_Trill\_Sound\_C\ Trill\_Sound\_7 = "whole"$  $show\_Trill\_Sound\_C\ Trill\_Sound\_8 = "half"$  $show\_Trill\_Sound\_C\ Trill\_Sound\_9 = "none"$ 

The bend-sound entity is used for bend and slide elements, and is similar to the trill-sound. Here the beats element refers to the number of discrete elements (like MIDI pitch bends) used to represent a continuous bend or slide. The first-beat indicates the percentage of the direction for starting a bend; the last-beat the percentage for ending it. The default choices are:

```
accelerate = "no" beats = "4" (minimum of "2") first-beat = "25" last-beat = "75"
```

```
-- |
type Bend\_Sound = (Maybe Yes\_No, Maybe CDATA, Maybe CDATA, Maybe CDATA)-- |
read_Bend_Sound :: STM Result [Attribute] Bend_Sound
read\_Bend\_Sound =do
  y1 \leftarrow \text{read\_IMPLIED} "accelerate" \text{read\_Yes\_No}y2 \leftarrow \text{read\_IMPLIED} "beats" \text{read\_CDATA}y3 \leftarrow \text{read\_IMPLED} "first-beat" \text{read\_CDATA}y4 \leftarrow \text{read\_IMPLIED} "last-beat" \text{read\_CDATA}return (y1, y2, y3, y4)-- |
show\_Bend\_Sound :: Bend\_Sound \rightarrow [Attribute]show\_Bend\_Sound (a, b, c, d) =
  show_IMPLIED "accelerate" show_Yes_No a +show\_IMPLIED "beats" show\_CDATA b +show\_IMPLIED "first-beat" show\_CDATA c ++
  show\_IMPLIED "second-beat" show\_CDATA d
```
Common structures for other attribute definitions.

The document-attributes entity is used to specify the attributes for an entire MusicXML document. Currently this is used for the version attribute.

The version attribute was added in Version 1.1 for the score-partwise and score-timewise documents, and in Version 2.0 for opus documents. It provides an easier way to get version information than through the MusicXML public ID. The default value is 1.0 to make it possible for programs that handle later versions to distinguish earlier version files reliably. Programs that write MusicXML 1.1 or 2.0 files should set this attribute.

-- \* Attributes -- | type  $Document\_Attributes = CDATA$ -- | read Document Attributes :: STM Result [Attribute ] Document Attributes  $read\_Document\_Attributes = read\_DEFAULT$  "version"  $read\_CDATA$  "1.0" -- |  $show\_Document\_Attributes :: Document\_Attribute \rightarrow [Attribute]$  $show\_Document\_Attributes = show\_DEFAULT$  "version"  $show\_CDATA$ 

Common structures for element definitions.

Two entities for editorial information in notes. These entities, and their elements defined below, are used across all the different component DTD modules.

-- \* Elements -- | type  $Editorial = (Maybe Footnote, Maybe Level)$ -- |  $read\_Editorial :: STM$  Result  $[Content i]$  (Editorial)  $read\_Editorial =$ do
```
y1 ← read MAYBE read Footnote
  y2 \leftarrow \text{read\_} \text{MAPBE}\ \text{read\_Level}return (y1, y2)-- |
show_Editorial :: Editorial \rightarrow [Content ()]
show\_Editorial(a, b) =show\_MAYBE show_Footnote a +show_MAYBE show_Level b
  -- |
type Editorial Voice = (Maybe Footnote, Maybe Level, Maybe Voice)
  -- |
read_Editorial_Voice :: STM Result [Content i] Editorial_Voice
read\_Editorial\_Voice =do
  y1 \leftarrow \text{read\_MAYBE read\_ Footnote}y2 \leftarrow \text{read\_} \text{} \text{M} \text{} \text{Y} \text{B} \text{E} \text{ } \text{read\_Level}y3 \leftarrow \text{read\_} \text{} \text{YBE read\_} \text{} \text{V} \text{} \text{}return (y1, y2, y3)-- |
show\_Editorial\_Voice :: Editorial\_Voice \rightarrow [Content ()]show\_Editorial\_Voice(a, b, c) =show\_MAYBE show_Footnote a +show\_MAYBE show Level b ++
  show\_MAYBE show Voice c
```
Footnote and level are used to specify editorial information, while voice is used to distinguish between multiple voices (what MuseData calls tracks) in individual parts. These elements are used throughout the different MusicXML DTD modules. If the reference attribute for the level element is yes, this indicates editorial information that is for display only and should not affect playback. For instance, a modern edition of older music may set reference="yes" on the attributes containing the music's original clef, key, and time signature. It is no by default.

```
- * Elements
  -- |
type Footnote = (Text\_Formatting, PCDATA)-- |
read_Footnote :: STM_Result [Content i] Footnote
read\_ Footnote =do
  y \leftarrow \text{read\_ELEMENT} "footnote"
  y1 \leftarrow \text{read\_1 read\_Text\_Formating (attributes y)}y2 \leftarrow \text{read\_1 read\_PCDATA} (childs y)
  return (y1, y2)-- |
show_Footnote :: Footnote \rightarrow [Content ()]
show\_ Footnote (a, b) =show\_ELEMENT "footnote"
     (show_Text_Formating a)(show\_PCDATA b)\simtype Level = ((Maybe Yes-No, Level\_Display), PCDATA)-- |
read_Level :: STM Result [Content i] Level
read\_Level =do
  y \leftarrow \textit{read\_ELEMENT} \texttt{ "level" }y1 \leftarrow \text{read\_2} (\text{read\_IMPLIED "reference" read\_Yes\_No})read Level Display (attributes y)
  y2 \leftarrow \text{read\_1 read\_PCDATA} (childs y)
  return (y1, y2)-- |
show\_Level :: Level \rightarrow [Content ()]
```

```
show_Level ((a, b), c) =show ELEMENT "level"
    (show_IMPLIED "reference" show_Yes_No a +show\_Level\_Display(b)(show\_PCDATA \ c)-- |
type Voice = PCDATA-- |
read_Voice :: STM Result [Content i] Voice
read\_Voice =do
  y \leftarrow \textit{read\_ELEMENT} "voice"
  read_1 read\_PCDATA (childs y)-- |
show Voice :: Voice \rightarrow [Content ()]
show_Voice x = show\_ELEMENT "voice" [ | (show\_PCDATA x)
```
Fermata and wavy-line elements can be applied both to notes and to measures, so they are defined here. Wavy lines are one way to indicate trills; when used with a measure element, they should always have type="continue" set. The fermata text content represents the shape of the fermata sign and may be normal, angled, or square. An empty fermata element represents a normal fermata. The fermata type is upright if not specified.

```
-- |
type Fermata = ((Maybe Fermata., Print\_Style), PCDATA)data Fermata = Fermata\_1 | Fermata\_2deriving (Eq, Show)-- |
read\_Fermata \dots Data.Char. String \rightarrow Result\ Fermata \_read\_Fermata "upright" = return Fermata<sup>1</sup>
read\_Fermata "inverted" = return\ Fermata.
read\_Fermata \_ = =
  fail "I expect type attribute"
  -- |
show\_Fermata \_ :: Fermata \_ \rightarrow Data.Char.Stringshow\_Fermata\_Fermata\_1 = "upright"show\_Fermata\_Fermata\_2 = "inverted"-- |
read_Fermata :: STM Result [Content i] Fermata
read\_Fermata =do
  y \leftarrow \text{read\_ELEMENT} "fermata"
  y1 \leftarrow \text{read\_2} (\text{read\_IMPLIED "type" read\_Fermata\_})read Print Style (attributes y)
  y2 \leftarrow \text{read\_1 read\_PCDATA} (childs y)
  return (y1, y2)-- |
show_Fermata :: Fermata \rightarrow [Content ()]
show_Fermata ((a, b), c) =show\_ELEMENT "fermata"
    (show_IMPLIED "type" show_Fermata_ a ++
       show\_Print\_Style b)(show\_PCDATA\ c)-- |
type Way\_Line = ((Start\_Stop\_Continue, Maybe\ Number\_Level,Position, Placement, Color, Trill_Sound), ())
  -- |
read\_Way\_Line :: STM Result [Content\ i]\ Way\_Lineread\_Wavy\_Line =do
  y \leftarrow \text{read\_ELEMENT} "wavy-line"
  y1 \leftarrow \text{read\_6} (\text{read\_REQUIRED "type" read\_Start\_Stop\_Continue})
```

```
(read IMPLIED "number" read Number Level)
    read Position read Placement read Color
    read\_Trill\_Sound (attributes y)
  return (y1,())-- |
show _ Wavy _ Line :: Wavy _ Line \rightarrow [Content ()]
show\_Way\_Line((a, b, c, d, e, f),()) =show\_ELEMENT "wavy-line"
      (show\_REQUIRED "type" show_Start_Stop_Continue a +show\_IMPLIED "number" show\_Number\_Level b +show\_Position\ c ++
        show-Placement d +show\_Color\ e ++
        show_Trill_Sound f
      )
      [
```
Staff assignment is only needed for music notated on multiple staves. Used by both notes and directions. Staff values are numbers, with 1 referring to the top-most staff in a part.

-- | type  $Staff = PCDATA$ -- |  $read\_Staff :: STM$  Result  $[Content i]$  Staff  $read\_Staff =$ **do**  $y \leftarrow \text{read\_ELEMENT}$  "staff"  $read\_1 read\_PCDATA (childs y)$ -- | show\_Staff :: Staff  $\rightarrow$  [Content ()] show\_Staff  $x = show\_ELEMENT$  "staff" []  $(show\_PCDATA x)$ 

Segno and coda signs can be associated with a measure or a general musical direction. These are visual indicators only; a sound element is needed to guide playback applications reliably.

```
-- |
type Segno = (Print\_Style, () )-- |
read_Segno :: STM Result [Content i] Segno
read\_Seqno =do
  y \leftarrow \text{read\_ELEMENT} "segno"
  y1 \leftarrow \text{read\_1 read\_Print\_Style} (\text{attributes } y)return (y1,())-- |
show Segno::Seqno \rightarrow [Content ()]show_Segno (x, ) = show\_ELEMENT "segno" (show_Print_Style x) []
  -- |
type Coda = (Print\_Style, ()-- |
read_Coda :: STM Result [Content i] Coda
read\_Code =do
  y \leftarrow \text{read\_ELEMENT} "coda"
  y1 \leftarrow \text{read\_1 read\_Print\_Style} (attributes y)return (y1,())-- |
show \text{Coda} :: \text{Coda} \rightarrow [\text{Content } ()]show\_Code(x, ) = show\_ELEMENT "coda" (show_Print_Style x) []
```
These elements are used both in the time-modification and metronome-tuplet elements. The actualnotes element describes how many notes are played in the time usually occupied by the number of normalnotes. If the normal-notes type is different than the current note type (e.g., a quarter note within an eighth note triplet), then the normal-notes type (e.g. eighth) is specified in the normal-type and normaldot elements.

```
-- |
type Actual\_Notes = PCDATA-- |
read_Actual_Notes :: STM Result [Content i] Actual_Notes
read\_Actual\_Notes =do
  y \leftarrow \text{read\_ELEMENT} "actual-notes"
  read_1 read\_PCDATA (childs y)-- |
show\_Actual\_Notes :: Actual\_Notes \rightarrow [Content ()]show Actual\_Notes x = show\_ELEMENT "actual-notes" [ \ ] (show\_PCDATA x)-- |
type Normal\_Notes = PCDATA-- |
read_Normal_Notes :: STM Result [Content i] Normal_Notes
read\_Normal\_Notes =do
  y \leftarrow \text{read\_ELEMENT} "normal-notes"
  read 1 read PCDATA (childs y)
  -- |
show\_Normal\_Notes :: Normal\_Notes \rightarrow [Content ()]show\_Normal\_Notes\ x = show\_ELEMENT "normal-notes" [ \ ] (show\_PCDATA\ x)-- |
type Normal_{T}ype = PCDATA-- |
read_Normal_Type :: STM Result [Content i] Normal_Type
read\_Normal\_Type =do
  y \leftarrow \text{read\_ELEMENT} "normal-type"
  read_1 read_PCDATA (childs y)
  -- |
show\_Normal\_Type::Normal\_Type \rightarrow [Content ()]show\_Normal\_Type x = show\_ELEMENT "normal-type" [ ] (show\_PCDATA x)-- |
type Normal\_Dot = ()-- |
read Normal Dot :: STM Result [Content i ] Normal Dot
read\_Normal\_Dot = read\_ELEMENT "normal-dot" \gg return ()
  -- |
show\_Normal\_Dot :: Normal\_Dot \rightarrow [Content ()]show\_Normal\_Dot = show\_ELEMENT "normal-dot" [] []
```
Dynamics can be associated either with a note or a general musical direction. To avoid inconsistencies between and amongst the letter abbreviations for dynamics (what is sf vs. sfz, standing alone or with a trailing dynamic that is not always piano), we use the actual letters as the names of these dynamic elements. The other-dynamics element allows other dynamic marks that are not covered here, but many of those should perhaps be included in a more general musical direction element. Dynamics may also be combined as in  $\langle s f/\rangle \langle mp/\rangle$ .

These letter dynamic symbols are separated from crescendo, decrescendo, and wedge indications. Dynamic representation is inconsistent in scores. Many things are assumed by the composer and left out, such as returns to original dynamics. Systematic representations are quite complex: for example, Humdrum has at least 3 representation formats related to dynamics. The MusicXML format captures what is in the score, but does not try to be optimal for analysis or synthesis of dynamics.

-- | type  $Dynamics = ((Print\_Style, Placement), [Dynamics_{})$ -- | read Dynamics :: Eq  $i \Rightarrow STM$  Result [Content i] Dynamics  $read_Dynamics =$ **do**  $y \leftarrow \text{read\_ELEMENT}$  "dynamics"

```
y1 \leftarrow \text{read\_2 read\_Print\_Style read\_Placement (attributes y)}y2 \leftarrow \text{read\_1} (\text{read\_LIST read\_Dynamics\_}) (\text{childs } y)return (y1, y2)-- |
show Dynamics:: Dynamics \rightarrow [Content ()]show_Dynamics ((a, b), c) =
  show\_ELEMENT "dynamics"
        (show\_Print\_Style\ a + \textit{show\_Placement}\ b)(show_LIST \ show_Dynamics_c)-- |
data Dynamics_ = Dynamics_1 P| Dynamics 2 PP
    | Dynamics 3 PPP
    | Dynamics 4 PPPP
    | Dynamics 5 PPPPP
    | Dynamics 6 PPPPPP
    | Dynamics 7 F
    Dynamics_8 FF
    Dynamics_9 FFF
    | Dynamics 10 FFFF
    | Dynamics 11 FFFFF
    | Dynamics 12 FFFFFF
    | Dynamics 13 MP
    | Dynamics 14 MF
    | Dynamics 15 SF
    | Dynamics 16 SFP
    | Dynamics 17 SFPP
    | Dynamics 18 FP
    | Dynamics 19 RF
    | Dynamics 20 RFZ
    | Dynamics 21 SFZ
    | Dynamics 22 SFFZ
    | Dynamics 23 FZ
    | Dynamics 24 Other Dynamics
     deriving (Eq, Show)-- |
read\_Dynamics\_::STM\ Result [Content i] Dynamics
read\_Dynamics_ =(read_P \ggg = return \cdot Dynamics_1)' implus
  (\text{read\_PP} \ggg \text{return} \cdot \text{Dynamics\_2}) \cdot \text{mplus}(read\_PPP \ggg return \cdot Dynamics\_3)' implus
  (read\_PPP \geq: return \cdot Dynamics_{4})'mplus'
  (read\_PPPPP \gg return \cdot Dynamics_5) 'mplus'
  (read\_PPPPPP \geq: return \cdot Dynamics_6) \cdot'mplus'(\text{read}\_\text{F} \ggg \text{return} \cdot \text{Dynamics}\_\text{7}) \land \text{implus}(\text{read\_FF} \ggg \text{return} \cdot \text{Dynamics\_8} \setminus \text{implus}(\text{read\_FFF} \gg \text{return} \cdot \text{Dynamics\_9} \land \text{implus}(read\_FFF \ggg = return \cdot Dynamics\_10)' implus<sup>o</sup>
  (read\_FFFFF \gg return \cdot Dynamics\_11)' implus
  (\text{read\_FFFFF} \gg \text{return} \cdot \text{Dynamics\_12}) 'mplus'
  (read\_MP \ggg return \cdot Dynamics\_13)' implus<sup>4</sup>
  (read_MF \ggg return \cdot Dynamics_14)' implies
  (read\_SF \gg= return \cdot Dynamics\_15)' implus<sup>4</sup>
  (read\_SFP \ggg return \cdot Dynamics\_16) 'mplus'
   (read\_SFPP \ggg = return \cdot Dynamics\_17)' 'mplus'
  (read\_FP \ggg return \cdot Dynamics\_18)'mplus'
   (\text{read\_RF} \geq \text{return} \cdot \text{Dynamics\_19} \mid 'mplus'(\text{read\_RFZ} \gg \text{return} \cdot \text{Dynamics\_20}) 'mplus'
```
 $(read\_SFZ \ggg return \cdot Dynamics\_21)'$  implus<sup>o</sup>  $(read\_SFFZ \ggg return \cdot Dynamics\_22)'$  implus  $(\text{read\_FZ} \gg \text{return} \cdot \text{Dynamics\_23})$  'mplus'  $(read\_Other\_Dynamics \ggg return \cdot Dynamics\_24)$ -- |  $show\_Dynamics_::Dynamics_ \rightarrow [Content ()]$  $show\_Dynamics_{}(Dynamics_{1} x) = show_{P} x$ show\_Dynamics\_ $(Dynamics_2 x) = show\_PP x$ show\_Dynamics\_ $(Dynamics_3 x) = show\_PPP x$ show\_Dynamics\_ $(Dynamics_4 x) = show\_PPPP x$  $show\_Dynamics_{-} (Dynamics_{-}5 x) = show_{-PPPPP x$ show\_Dynamics\_ $(Dynamics_6 x) = show\_PPPPP$ show\_Dynamics\_ $(Dynamics_7 x) = show_F x$ show\_Dynamics\_ $(Dynamics_8 x) = show\_FF x$ show\_Dynamics\_ $(Dynamics_9 x) = show\_FFF x$ show\_Dynamics\_ $(Dynamics_10 x) = show\_FFFF x$ show\_Dynamics\_(Dynamics\_11 x) = show\_FFFFF x show\_Dynamics\_(Dynamics\_12 x) = show\_FFFFFF x  $show\_Dynamics_{-}(Dynamics_{-}13 x) = show\_MP x$ show\_Dynamics\_(Dynamics\_14 x) = show\_MF x show\_Dynamics\_ $(Dynamics_15 x) = show\_SF x$ show Dynamics (Dynamics 16 x) = show SFP x show\_Dynamics\_(Dynamics\_17 x) = show\_SFPP x show\_Dynamics\_ $(Dynamics_18 x) = show\_FP x$ show Dynamics (Dynamics 19 x) = show RF x show\_Dynamics\_ $(Dynamics_20 x) = show\_RFZ x$ show\_Dynamics\_ $(Dynamics\_21 x) = show\_SFZ x$  $show\_Dynamics_{} (Dynamics_{22} x) = show\_SFFZ x$ show\_Dynamics\_ $(Dynamics_2 3 x) = show\_FZ x$  $show\_Dynamics_{-}(Dynamics_{+}24 x) = show_{-}Other_{-}Dynamics x$ -- | type  $P = ()$ -- |  $read_P :: STM$  Result  $[Content\ i]$  P  $read_P = read\_ELEMENT$ "p"  $\gg return$  () -- |  $show_P :: P \rightarrow [Content ()]$  $show_P = show\_ELEMENT$  "p" [] [] -- | type  $PP = ()$ -- |  $read\_PP :: STM$  Result  $[Content i] PP$  $read\_PP = read\_ELEMENT$  "pp"  $\gg return$  () -- |  $show\_PP :: PP \rightarrow [Content ()]$  $show\_PP = show\_ELEMENT$  "pp" [] [] -- | type  $PPP = ()$ -- | read PPP :: STM Result [Content i ] PPP  $read\_PPP = read\_ELEMENT$  "ppp"  $\gg return$  () -- |  $show\_PPP :: PPP \rightarrow [Content ()]$  $show\_PPP = show\_ELEMENT$  "ppp" [] [] -- | type  $PPPP = ()$ -- | read\_PPPP :: STM Result [Content i] PPPP

 $read\_PPP = read\_ELEMENT$  "pppp"  $\gg return$  () -- |  $show\_PPP: PPPP \rightarrow [Content ()]$  $show\_PPP = show\_ELEMENT$  "pppp" [] [] -- | type  $PPPPP = ()$ -- | read PPPPP :: STM Result [Content i ] PPPPP  $read\_PPPPP = read\_ELEMENT$  "ppppp"  $\gg return$  () -- |  $show\_PPPPP :: PPPPP \rightarrow [Content ()]$  $show\_PPPPP = show\_ELEMENT$  "ppppp" [] [] -- | type  $PPPPP = ()$ -- | read PPPPPP :: STM Result [Content i ] PPPPPP  $read\_PPPPP = read\_ELEMENT$  "pppppp"  $\gg return$  () -- |  $show\_PPPPP$  ::  $PPPPPP \rightarrow [Content ()]$  $show\_PPPPP$  = show  $_ELEMENT$  "pppppp" [] [] -- | type  $FFFFF = ()$ -- | read FFFFFF :: STM Result [Content i ] FFFFFF  $read\_FFFFF = read\_ELEMENT \text{ "fftff" } \gg return$  () -- |  $show\_FFFFF$ ::  $FFFFFF \rightarrow [Content ()]$  $show\_FFFFF = show\_ELEMENT$  "ffffff" [] [] -- | type  $FFFF = ()$ -- | read FFFFF :: STM Result [Content i ] FFFFF  $read\_FFFF = read\_ELEMENT$  "fffff"  $\gg return$  () -- |  $show\_FFFF$ ::  $FFFFF \rightarrow [Content ()]$  $show\_FFFF = show\_ELEMENT$  "fffff" [] [] -- | type  $FFFF = ()$ -- | read FFFF :: STM Result [Content i ] FFFF  $read\_FFF = read\_ELEMENT$  "ffff"  $\gg$  return () -- |  $show\_FFF$ ::  $FFF \rightarrow [Content ()]$  $show\_FFF = show\_ELEMENT$  "ffff" [] [] -- | type  $FFF = ()$ -- |  $read\_FFF :: STM$  Result  $[Content i]$   $FFF$  $read\_FFF = read\_ELEMENT$  "fff"  $\gg return$  () -- |  $show\_FFF ::FFF \rightarrow [Content ()]$  $show\_FFF = show\_ELEMENT$  "fff" [] [] -- | type  $FF = ()$ -- |  $read\_FF :: STM$  Result  $[Content \ i] FF$  $read\_FF = read\_ELEMENT$  "ff"  $\gg return$  () -- |

 $show\_FF :: FF \rightarrow [Content ()]$  $show\_FF = show\_ELEMENT$  "ff" [] [] -- | type  $F = ()$ -- |  $read_F :: STM$  Result [Content i]  $F$  $read_F = read\_ELEMENT$  "f"  $\gg return$  () -- |  $show_F :: F \rightarrow [Content ()]$  $show_F = show\_ELEMENT$  "f" [] [] -- | type  $MP = ()$ -- |  $read\_MP :: STM$  Result  $[Content\ i]\ MP$  $read\_MP = read\_ELEMENT$  "mp"  $\gg return$  () -- |  $show\_MP :: MP \rightarrow [Content ()]$  $show\_MP = show\_ELEMENT$  "mp" [] [] -- | type  $MF = ()$ -- |  $read\_MF :: STM$  Result  $[Content \ i] MF$  $read\_MF = read\_ELEMENT$  "mf"  $\gg return$  () -- |  $show\_MF :: MF \rightarrow [Content ()]$  $show\_MF = show\_ELEMENT$  "mf" [] [] -- | type  $SF = ()$ -- |  $read\_SF :: STM$  Result  $[Content \ i]$   $SF$  $read\_SF = read\_ELEMENT$  "sf"  $\gg return$  () -- |  $show\_SF :: SF \rightarrow [Content ()]$  $show\_SF = show\_ELEMENT$  "sf" [] [] -- | type  $SFP = ()$ -- | read\_SFP :: STM Result [Content i] SFP  $read\_SFP = read\_ELEMENT$  "sfp"  $\gg return$  () -- |  $show\_SFP :: SFP \rightarrow [Content ()]$  $show\_SFP = show\_ELEMENT$  "sfp" [] [] -- | type  $SFPP = ()$ -- | read SFPP :: STM Result [Content i] SFPP  $read\_SFPP = read\_ELEMENT$  "sfpp"  $\gg return$  () -- |  $show\_SFPP :: SFPP \rightarrow [Content ()]$  $show\_SFPP = show\_ELEMENT$  "sfpp" [] [] -- | type  $FP = ()$ -- |  $read\_FP :: STM$  Result  $[Content \ i] FP$  $read\_FP = read\_ELEMENT$  "fp"  $\gg return$  () -- |  $show\_FP :: FP \rightarrow [Content ()]$  $show\_FP = show\_ELEMENT$  "fp" [] []

-- | type  $RF = ()$ -- |  $read\_RF :: STM$  Result  $[Content\ i]\ RF$  $read\_RF = read\_ELEMENT$  "rf"  $\gg return$  () -- |  $show\_RF :: RF \rightarrow [Content ()]$  $show\_RF = show\_ELEMENT$  "rf" [] [] -- | type  $RFZ = ()$ -- |  $read\_RFZ :: STM$  Result  $[Content\ i]\ RFZ$  $read\_RFZ = read\_ELEMENT$  "rfz"  $\gg$  return () -- |  $show\_RFZ :: RFZ \rightarrow [Content ()]$  $show\_RFZ = show\_ELEMENT$  "rfz" [] [] -- | type  $S FZ = ()$ -- |  $read\_SFZ :: STM$  Result  $[Content\ i]\ SFZ$  $read\_SFZ = read\_ELEMENT$  "sfz"  $\gg return$  () -- |  $show\_SFZ :: SFZ \rightarrow [Content ()]$  $show\_SFZ = show\_ELEMENT$  "sfz" [] [] -- | type  $SFFZ = ()$ -- | read\_SFFZ :: STM Result [Content i] SFFZ  $read\_SFFZ = read\_ELEMENT$  "sffz"  $\gg$  return () -- |  $show\_SFFZ :: SFFZ \rightarrow [Content ()]$  $show\_SFFZ = show\_ELEMENT$  "sffz" [] [] -- | type  $FZ = ()$ -- |  $read\_FZ :: STM$  Result  $[Content\ i]\ FZ$  $read\_FZ = read\_ELEMENT$  "fz"  $\gg return$  () -- |  $show\_FZ :: FZ \rightarrow [Content ()]$  $show\_FZ = show\_ELEMENT$  "fz" [] [] -- | type  $Other_{\neg}Dynamics = PCDATA$ -- | read\_Other\_Dynamics :: STM Result [Content i] Other\_Dynamics  $read\_Other\_Dunamics =$ **do**  $y \leftarrow \text{read\_ELEMENT}$  "other-dynamics" read  $1$  read PCDATA (childs y) -- | show  $Other\_Dynamics::Other\_Dynamics \rightarrow [Content ()]$  $show\_Other\_Dynamics$   $x = show\_ELEMENT$  "other-dynamics"  $[ | (show\_PCDATA x)$ 

The fret, string, and fingering elements can be used either in a technical element for a note or in a frame element as part of a chord symbol.

Fingering is typically indicated 1,2,3,4,5. Multiple fingerings may be given, typically to substitute fingerings in the middle of a note. The substitution and alternate values are "no" if the attribute is not present. For guitar and other fretted instruments, the fingering element represents the fretting finger; the pluck element represents the plucking finger.

 $$ type  $Fingering = ((Maybe Yes_No, Maybe Yes_No, Print\_Style, Placement), PCDATA)$ 

```
-- |
read\_Fingering :: STM\ Result [Content i] Fingering
read\_Fingering =do
  y \leftarrow \text{read\_ELEMENT} "fingering"
  y1 \leftarrow \text{read\_4} (\text{read\_IMPLIED "substitution" \text{read\_Yes\_No})(\text{read\_IMPLIED "alternate" \text{read\_Yes} No)read Print Style read Placement (attributes y)
  y2 \leftarrow \text{read\_1 read\_PCDATA} (childs y)
  return (y1, y2)-- |
show_Fingering :: Fingering \rightarrow [Content ()]
show Fingering ((a, b, c, d), e) =show ELEMENT "fingering"
    (show_IMPLIED "substitution" show_Yes_No a +show\_IMPLIED "alternate" show\_Yes\_No b ++
       show\_Print\_Style\ c ++
       show_Placement d)
    (show\_PCDATA\ e)
```
Fret and string are used with tablature notation and chord symbols. Fret numbers start with 0 for an open string and 1 for the first fret. String numbers start with 1 for the highest string. The string element can also be used in regular notation.

```
-- |
type Fret = ((Font, Color), PCDATA)-- |
read_Fret :: STM Result [Content i] Fret
read\_Fret =do
  y \leftarrow \textit{read\_ELEMENT} "fret"
  y1 \leftarrow \text{read\_2 read\_Font read\_Color (attributes y)}y2 \leftarrow \text{read\_1 read\_PCDATA} (childs y)
  return (y1, y2)-- |
show_Fret :: Fret \rightarrow [Content ()]
show_Fret ((a, b), c) =show\_ELEMENT "fret"
     (show\_Font\ a + show\_Color\ b)(show\_PCDATA\ c)-- |
type String = ((Print\_Style, Placement), PCDATA)-- |
read_String :: STM Result [Content i] String
read\_String =do
  y \leftarrow \text{read\_ELEMENT} "string"
  y1 \leftarrow \text{read\_2 read\_Print\_Style read\_Placement (attributes y)}y2 \leftarrow \text{read\_1 read\_PCDATA} (childs y)
  return (y1, y2)-- |
show_String :: String \rightarrow [Content ()]show_String ((a, b), c) =show ELEMENT "string"
     (show\_Print\_Style\ a + \textit{show\_Placement}\ b)(show\_PCDATA \ c)
```
The tuning-step, tuning-alter, and tuning-octave elements are represented like the step, alter, and octave elements, with different names to reflect their different function. They are used in the staff-tuning and accord elements.

$$
- |
$$
  
type *Tuning\\_Step = PCDATA*

-- |  $read\_Tuning\_Step :: STM$  Result  $[Content\ i]\ Tuning\_Step$  $read\_Tuning\_Step =$ **do**  $y \leftarrow \text{read\_ELEMENT}$  "tuning-step" read  $1$  read PCDATA (childs y) -- |  $show\_Tuning\_Step :: Tuning\_Step \rightarrow [Content ()]$ show\_Tuning\_Step  $x = show\_ELEMENT$  "tuning-step" []  $(show\_PCDATA x)$ -- | type  $Tuning\_After = PCDATA$ -- |  $read\_Tuning\_After :: STM\ Result$  [Content i]  $Tuning\_After$  $read\_Tuning\_After =$ **do**  $y \leftarrow \text{read\_ELEMENT}$  "tuning-alter" read  $1$  read PCDATA (childs y) -- | show Tuning Alter :: Tuning Alter  $\rightarrow$  [Content ()] show Tuning Alter  $x = show\_ELEMENT$  "tuning-alter"  $[ \ ] (show\_PCDATA x)$ -- | type  $Tuning\_Octave = PCDATA$ -- | read\_Tuning\_Octave :: STM Result [Content i] Tuning\_Octave  $read\_Tuning\_Octave =$ **do**  $y \leftarrow \text{read\_ELEMENT}$  "tuning-octave"  $read_1 read\_PCDATA (childs y)$ -- | show Tuning  $Octave :: Tuning\_Octave \rightarrow [Content ()]$ show\_Tuning\_Octave  $x = show\_ELEMENT$  "tuning-octave" []  $(show\_PCDATA x)$ 

The display-text element is used for exact formatting of multi-font text in element in display elements such as part-name-display. Language is Italian ("it") by default. Enclosure is none by default.

```
-- |
type Display_Text = (Text_Formatting, PCDATA)-- |
read\_Display\_Text :: STM\ Result [Content i] Display\_Textread\_Display\_Text =do
  y \leftarrow \text{read\_ELEMENT} "display-text"
  y1 \leftarrow \text{read\_1 read\_Text\_Formating (attributes y)}y2 \leftarrow \text{read\_1 read\_PCDATA} (childs y)
  return (y1, y2)-- |
show\_Display\_Text :: Display\_Text \rightarrow [Content ()]show\_Display\_Text(a, b) =show ELEMENT "display-text"
    (show_Text_Formating a)(show\_PCDATA b)
```
The accidental-text element is used for exact formatting of accidentals in display elements such as part-name-display. Values are the same as for the accidental element. Enclosure is none by default.

-- | type  $Accidental_Text = (Text_Formating, PCDATA)$ -- | read\_Accidental\_Text :: STM Result [Content i] Accidental\_Text  $read\_Accidental\_Text =$ **do**  $y \leftarrow \text{read\_ELEMENT}$  "accidental-text"  $y1 \leftarrow \text{read\_1 read\_Text\_Formating (attributes y)}$  $y2 \leftarrow \text{read\_1 read\_PCDATA}$  (childs y) return  $(y1, y2)$ 

-- |  $show\_Accidental\_Text :: Accidental\_Text \rightarrow [Content ()]$  $show\_Accidental\_Text(a, b) =$  $show\_ELEMENT$  "accidental-text"  $(show_Text_Formatting a)$  $(show\_PCDATA b)$ 

The part-name-display and part-abbreviation-display elements are used in both the score.mod and direction.mod files. They allow more precise control of how part names and abbreviations appear throughout a score. The print-object attributes can be used to determine what, if anything, is printed at the start of each system. Formatting specified in the part-name-display and part-abbreviation-display elements override the formatting specified in the part-name and part-abbreviation elements, respectively.

```
type Part\_Name\_Display = (Print\_Object, [Part\_Name\_Display\_])-- |
read Part Name Display :: Eq i \Rightarrow STM Result [Content i] Part Name Display
read\_Part\_Name\_Display =do
  y \leftarrow \text{read\_ELEMENT} "part-name-display"
  y1 \leftarrow \text{read\_1 read\_Print\_Object} (attributes y)
  y2 \leftarrow \text{read\_1} (\text{read\_LIST read\_Part\_Name\_Display\_}) (\text{childs } y)return (y1, y2)-- |
show\_Part\_Name\_Display :: Part\_Name\_Display \rightarrow [Content ()]show\_Part\_Name\_Display(a, b) =show\_ELEMENT "part-name-display"
     (show_Print\_Object \ a)(show_LIST \ show_{Part\_Name\_Display} b)-- |
data Part\_Name\_Display = Part\_Name\_Display\_1 Display\_Text| Part Name Display 2 Accidental Text
  deriving (Eq, Show)-- |
read_Part_Name_Display_:: STM Result [Content i] Part_Name_Display_
read\_Part\_Name\_Display_ =(\text{read\_Display\_Text} \geqslant (\text{return} \cdot \text{Part\_Name\_Display\_1}))'mplus'
  (\text{read}\_\text{Accidental}\_\text{Text} \gg (\text{return} \cdot \text{Part}\_\text{Name}\_\text{Display}\_\text{2})) \cdot \text{mplus}fail "part-name-display"
  -- |
show\_Part\_Name\_Display_:: Part\_Name\_Display_ → [Content ()]
show\_Part\_Name\_Display_ (Part\_Name\_Display_ 1 x) = show\_Display\_Text xshow\_Part\_Name\_Display\_ (Part_Name_Display_2 x) = show_Accidental_Text x
  -- |
type Part\_Abbreviation\_Display = (Print\_Object, [Part\_Abbreviation\_Display\_])-- |
read_Part_Abbreviation_Display :: Eq i \RightarrowSTM Result [Content\ i]\ Part\_Abbreviation\_Displayread\_Part\_Abbreviation\_Display =do
  y \leftarrow \text{read\_ELEMENT} "part-abbreviation-display"
  y1 \leftarrow \text{read\_1 read\_Print\_Object} (\text{attributes } y)y2 \leftarrow \text{read\_1} (\text{read\_LIST read\_Part\_Abbreviation\_Display\_}) (\text{childs } y)return (y1, y2)-- |
show\_Part\_Abbreviation\_Display :: Part\_Abbreviation\_Display \rightarrow [Content ()]show\_Part\_Abbreviation\_Display(a, b) =show\_ELEMENT "part-abbreviation-display"
     (show\_Print\_Object\ a)(show \_LIST \ show \_Part \_Abbreviation \_Display \_b)-- |
data Part\_Abbreviation\_Display =
```

```
Part_Abbreviation_Display_1 Display_Text
   | Part_Abbreviation_Display_2 Accidental_Text
     deriving (Eq, Show)-- |
read\_Part\_Abbreviation\_Display\_::STM Result [Content i] Part_Abbreviation_Display_
read\_Part\_Abbreviation\_Display \equiv(\text{read\_Display\_Text} \geq \text{ (return } \text{·Part\_Abbreviation\_Display\_1}))'mplus'
  (\text{read}\_\text{Accidental}\_\text{Text} \gg (\text{return} \cdot \text{Part}\_\text{Abbreviation}\_\text{Display}\_\text{2}))'mplus'
  fail "part-name-display"
  -- |
show\_Part\_Abbreviation\_Display_:: Part\_Abbreviation\_Display_ → [Content ()]
show\_Part\_Abbreviation\_Display\_(Part\_Abbreviation\_Display\_1 x) = show\_Display\_Text xshow\_Part\_Abbreviation\_Display\_(Part\_Abbreviation\_Display\_2 x) = show\_Accidental\_Text x-- |
```
The midi-instrument element can be a part of either the score-instrument element at the start of a part, or the sound element within a part. The id attribute refers to the score-instrument affected by the change.

-- | type  $Midi\_Instrument = (ID, (Maybe Midi_C channel, Maybe Midi_Name,$ Maybe Midi\_Bank, Maybe Midi\_Program, Maybe Midi\_Unpitched, Maybe Volume, Maybe Pan, Maybe Elevation)) -- | read\_Midi\_Instrument :: STM Result [Content i] Midi\_Instrument  $read\_Midi\_Instrument = \mathbf{do}$  $y \leftarrow \text{read\_ELEMENT}$  "midi-instrument"  $y1 \leftarrow \text{read\_1} (\text{read\_REQUIRED "id" read\_ID}) (\text{attributes } y)$ y2 ← read 8 (read MAYBE read Midi Channel) (read MAYBE read Midi Name)  $(\text{read\_} \text{} \text{} \text{M} \text{A} \text{Y} \text{B} \text{E} \text{ } \text{read\_} \text{} \text{M} \text{A} \text{A} \text{B} \text{B} \text{B} \text{A} \text{B} \text{B} \text{B} \text{B} \text{C} \text{A} \text{C} \text{A} \text{C} \text{A} \text{C} \text{A} \text{C} \text{A} \text{C} \text{A} \text{C} \text{A} \text{C} \text{A} \text{C} \text{A} \text{C} \text{A} \text{C} \text{A} \text$  $(\text{read\_} \text{MA} \text{YBE } \text{read\_} \text{Midi\_} \text{Unpitched}) (\text{read\_} \text{MA} \text{YBE } \text{read\_} \text{Volume})$ (read MAYBE read Pan) (read MAYBE read Elevation)  $(childs\ y)$ return  $(y1, y2)$ -- |  $show\_Midi\_Instrument :: Midi\_Instrument \rightarrow [Content ()]$  $show\_Midi\_Instrument\ (a, (b, c, d, e, f, g, h, i)) =$  $show\_ELEMENT$  "midi-instrument"  $(show\_REQUIRED$  "id" show\_ID a)  $(show\_MAYBE \ show\_Midi\_Channel \ b + show\_MAYBE \ show\_Midi\_Name \ c +$  $show\_MAYBE$  show  $\_Midi\_Bank$  d  $+$  show  $\_MAYBE$  show  $\_Midi\_Program$  e  $+$  $show\_MAYBE$  show  $Multi\_Unpitched f + show\_MAYBE$  show Volume  $g +$  $show\_MAYBE$  show  $Pan h + show\_MAYBE$  show  $\_Elevation i)$ 

MIDI 1.0 channel numbers range from 1 to 16.

```
-- |
type Midi_{-}Channel = PCDATA-- |
read_Midi_Channel :: STM Result [Content i] Midi_Channel
read\_Midi\_Channel =do
  y \leftarrow \text{read\_ELEMENT} "midi-channel"
  read\_1 read\_PCDATA (childs y)-- |
show\_Midi\_Channel :: Midi\_Channel \rightarrow [Content ()]show\_Midi\_Channel x =show\_ELEMENT "midi-channel" [ ] (show\_PCDATA~x)
```
MIDI names correspond to ProgramName meta-events within a Standard MIDI File.

```
-type Midi_Name = PCDATA-- |
read\_Midi\_Name::STM\ Result [ Content\ i |\ Midi\_Nameread\_Midi\_Name =do
  y \leftarrow \textit{read\_ELEMENT} "midi-name"
  read_1 read\_PCDATA (childs y)-- |
show\_Midi\_Name::Midi\_Name \rightarrow [Content ()]show\_Midi\_Name \; x =show\_ELEMENT "midi-name" [ ] (show\_PCDATA x)
```
MIDI 1.0 bank numbers range from 1 to 16,384.

```
-- |
type Midi_Bank = PCDATA-- |
read\_Midi\_Bank :: STM Result [Content\ i]\ Midi\_Bankread\_Midi\_Bank =do
  y \leftarrow \text{read\_ELEMENT} "midi-bank"
  read\_1 read\_PCDATA (childs y)-- |
show\_Midi\_Bank :: Midi\_Bank \rightarrow [Content ()]show\_Midi\_Bank x =show\_ELEMENT "midi-bank" [ ] (show\_PCDATA x)
```
MIDI 1.0 program numbers range from 1 to 128.

```
-- |
type Midi\_Program = PCDATA-- |
read Midi Program :: STM Result [Content i ] Midi Program
read\_Midi\_Program =do
  y \leftarrow \text{read\_ELEMENT} "midi-program"
  read 1 read PCDATA (childs y)
  -- |
show\_Midi\_Program :: Midi\_Program \rightarrow [Content ()]show\_Midi\_Program \ x =show\_ELEMENT "midi-program" [ ] (show\_PCDATA x)
```
For unpitched instruments, specify a MIDI 1.0 note number ranging from 1 to 128. Usually used with MIDI banks for percussion.

```
-- |
type Midi\_Unpitched = PCDATA-- |
read_Midi_Unpitched :: STM Result [Content i] Midi_Unpitched
read\_Midi\_Unpitched =do
  y \leftarrow \text{read\_ELEMENT} "midi-unpitched"
  read_1 read\_PCDATA (childs y)-- |
\label{eq:show_Midi} \begin{aligned} \textit{show\_Midi\_Unpitched}\::\: \textit{Midi\_Unpitched} \rightarrow \lceil \textit{Content }() \rceil \end{aligned}show\_Midi\_Unpitched x =show\_ELEMENT "midi-unpitched" [ | (show\_PCDATA~x)
```
The volume value is a percentage of the maximum ranging from 0 to 100, with decimal values allowed. This corresponds to a scaling value for the MIDI 1.0 channel volume controller.

$$
- |
$$
  
type Volume = PCDATA

```
-- |
read Volume :: STM Result [Content i ] Volume
read\_Volume =do
  y \leftarrow \text{read\_ELEMENT} "volume"
  read 1 read PCDATA (childs y)
  -- |
show_Volume :: Volume \rightarrow [Content ()]
show\_Volume x =show\_ELEMENT "volume" [ | (show\_PCDATA x)
```
Pan and elevation allow placing of sound in a 3-D space relative to the listener. Both are expressed in degrees ranging from -180 to 180. For pan, 0 is straight ahead, -90 is hard left, 90 is hard right, and -180 and 180 are directly behind the listener. For elevation, 0 is level with the listener, 90 is directly above, and -90 is directly below.

```
-- |
type Pan = PCDATA-- |
read Pan :: STM Result [Content i ] Pan
read\_Pan =do
  y \leftarrow \text{read\_ELEMENT} "pan"
  read_1 read_PCDATA (childs y)
  -- |
show\_Pan :: Pan \rightarrow [Content ()]show\_Pan \ x =show\_ELEMENT "pan" [ ] (show\_PCDATA x)-- |
type Elevation = PCDATA-- |
read\_Elevation::STM\ Result [Content i] Elevation
read\_Elevation =do
  y \leftarrow \textit{read\_ELEMENT} "elevation"
  read_1 read\_PCDATA (childs y)-- |
show_Elevation :: Elevation \rightarrow [Content ()]
show\_Elevation x =show\_ELEMENT "elevation" [ ] (show\_PCDATA x)
```
## 2.4 Container

--

## $\overline{\phantom{a}}$

- -- | -- Maintainer : silva.samuel@alumni.uminho.pt
- -- Stability : experimental
- -- Portability: HaXML

module Text.XML.MusicXML.Container where import Text.XML.MusicXML.Common import Text.XML.HaXml.Types (Content,  $DocTypeDecl$   $(.,), ExternalID$   $(.,), PubidLiteral$   $(.,), SystemLiteral$   $(.,))$ **import** Prelude (FilePath, Maybe  $(., .), Eq, Monad (., .), (+), map)$ )

Starting with Version 2.0, the MusicXML format includes a standard zip compressed version. These zip files can contain multiple MusicXML files as well as other media files for images and sound. The container DTD describes the contents of the META-INF/container.xml file. The container describes the starting point for the MusicXML version of the file, as well as alternate renditions such as PDF and audio versions of the musical score.

```
The MusicXML 2.0 zip file format is compatible with the zip format used by the java.util.zip package
and Java JAR files. It is based on the Info-ZIP format described at:
   ftp://ftp.uu.net/pub/archiving/zip/doc/appnote-970311-iz.zip
   The JAR file format is specified at:
   http://java.sun.com/javase/6/docs/technotes/guides/jar/jar.html
   Note that, compatible with JAR files, file names should be encoded in UTF-8 format.
   Files with the zip container are compressed the DEFLATE algorithm. The DEFLATE Compressed
Data Format (RFC 1951) is specified at:
   http://www.ietf.org/rfc/rfc1951.txt
   The recommended file suffix for compressed MusicXML 2.0 files is .mxl. The recommended media
type for a compressed MusicXML file is:
   application/vnd.recordare.musicxml
   The recommended media type for an uncompressed MusicXML file is:
   application/vnd.recordare.musicxml+xml
   Suggested use:
     <!DOCTYPE container PUBLIC
                   "-//Recordare//DTD MusicXML 2.0 Container//EN"
                   "http://www.musicxml.org/dtds/container.dtd">
        -- |
      doctype :: DocTypeDecl
      dot{w} = DTD "container"
        (Just (PUBLIC (PubidLiteral "-//Recordare//DTD MusicXML 2.0 Container//EN")
          (SystemLiteral "http://www.musicxml.org/dtds/container.dtd")))
          [-- |
      getFiles :: Container \rightarrow [FilePath]getFiles = map \ (\lambda((a, \_) , \_) \rightarrow a)Container is the document element.
        -- * Container
        -- |
      type Container = Rootfiles
        -- |
      read_Container :: Eq i \Rightarrow STM Result [Content i] Container
      read\_Container = \mathbf{do}
```

```
y \leftarrow \text{read\_ELEMENT} "container"
  read_1 read\_Rootfiles (childs y)-- |
show_Container :: Container \rightarrow [Content ()]
show\_Container a =show\_ELEMENT "container" [ ] (show\_Rootfiles a)
```
Rootfiles include the starting points for the different representations of a MusicXML score. The MusicXML root must be described in the first rootfile element. Additional rootfile elements can describe alternate versions such as PDF and audio files.

```
-- |
type Rootfiles = [Rootfile]-- |
read_Rootfiles :: Eq i \Rightarrow STM Result [Content i] Rootfiles
read\_Rootfiles =do
  y \leftarrow \textit{read\_ELEMENT} "rootfiles"
  read\_1 (read LIST1 read Rootfile) (childs y)
  -- |
show_Rootfiles :: Rootfiles \rightarrow [Content ()]show\_Rootfiles \ a =show\_ELEMENT "rootfiles" [ ] (show\_LIST1 show\_Rootfile a)
```
The rootfile element describes each top-level file in the MusicXML container. The full-path attribute provides the path relative to the root folder of the zip file. The media-type identifies the type of different top-level root files. It is an error to have a non-MusicXML media-type value in the first rootfile in a rootfiles element. If no media-type value is present, a MusicXML file is assumed. A MusicXML file used as a rootfile may have score-partwise, score-timewise, or opus as its document element.

-- | type  $Rootfile = ((CDATA, Maybe CDATA),())$ -- | read\_Rootfile :: Eq  $i \Rightarrow STM$  Result [Content  $i$ ] Rootfile  $read\_Rootfile =$ **do**  $y \leftarrow \text{read\_ELEMENT}$  "rootfile"  $y1 \leftarrow \text{read\_2} (\text{read\_REQUIRED "full-path" read\_CDATA})$  $(\text{read\_IMPLIED "media-type" read\_CDATA) (attributes y)$ return  $(y1, ()$ -- | show\_Rootfile  $:: Rootfile \rightarrow [Content ()]$ show\_Rootfile  $((a, b), ...)$ show ELEMENT "rootfile"  $(show\_REQUIRED$  <br>"full-path"  $show\_CDATA$   $a$   $+$  $show\_IMPLIED$  "media-type"  $show\_CDATA$  b) []

## 2.5 Direction

 $\overline{\phantom{a}}$ 

 $-$ -- Maintainer : silva.samuel@alumni.uminho.pt -- Stability : experimental -- Portability: HaXML - module Text.XML.MusicXML.Direction where import Text.XML.MusicXML.Common import Text.XML.MusicXML.Layout hiding (Tenths, read\_Tenths, show\_Tenths) import Text.XML.HaXml.Types (Content) import Control.Monad (MonadPlus (. .)) **import** Prelude (Maybe  $(.,),$  Show, Eq, Monad  $(.,),$   $(+)$ ,  $(.)$ ) import qualified Data.Char (String)

This direction DTD module contains the direction element and its children. Directions are not notespecific, but instead are associated with a part or the overall score.

Harmony indications and general print and sound suggestions are likewise not necessarily attached to particular note elements, and are included here as well.

A direction is a musical indication that is not attached to a specific note. Two or more may be combined to indicate starts and stops of wedges, dashes, etc.

By default, a series of direction-type elements and a series of child elements of a direction-type within a single direction element follow one another in sequence visually. For a series of direction-type children, non- positional formatting attributes are carried over from the previous element by default.

-- \* Direction -- | type  $Direction = ((Placement, Directive),$  $([Direction\_Type], Maybe$  Offset, Editorial Voice, Maybe Staff , Maybe Sound)) -- | read\_Direction :: Eq  $i \Rightarrow STM$  Result [Content i] Direction read Direction  $=\mathbf{d}\mathbf{o}$  $y \leftarrow \text{read\_ELEMENT}$  "direction"  $y1 \leftarrow \text{read\_2 read\_Placement read\_Directive (attributes y)}$ 

```
y2 \leftarrow \text{read\_5} (read_LIST1 read_Direction_Type) (read_MAYBE read_Offset)
    (read\_Editorial\_Voice) (read\_MAPBE \text{ } read\_Staff)(\text{read\_MAXBE } \text{read\_Sound}) (\text{childs } y)return (y1, y2)-- |
show\_Direction::Direction \rightarrow [Content ()]show_Direction ((a, b), (c, d, e, f, g)) =show\_ELEMENT "direction" (show_Placement a + show_Directive b)
    (show \_LIST \ show \_Direction \_Type \ c ++
    show\_MAYBE show -Offset d ++
    show\_Editorial\_Voice e +show\_MAYBE show Staff f +show\_MAYBE show_Sound q)
```
Textual direction types may have more than 1 component due to multiple fonts. The dynamics element may also be used in the notations element, and is defined in the common.mod file.

```
-- ** Direction_Type
  -- |
type Direction\_Type = Direction\_Type-- |
read_Direction_Type :: Eq i \Rightarrow STM Result [Content i] Direction_Type
read\_Direction\_Type =do
  y \leftarrow \text{read\_ELEMENT} "direction-type"
  read\_1\ read\_Direction\_Type_{-} (childs \ y)-- |
show\_Direction\_Type::Direction\_Type \rightarrow [Content ()]show\_Direction\_Type a =show\_ELEMENT "direction-type" [ ] (show\_Direction-Type\_ a)-- |
data Direction\_Type = Direction\_Type\_1 [Rehearsal]
   | Direction_Type_2 [Segno]
    Direction\_Type\_3 [Words]
    Direction\_Type\_4 [Coda]
    | Direction Type 5 Wedge
    Direction\_Type_6 [Dynamics]| Direction Type 7 Dashes
    | Direction Type 8 Bracket
    Direction_Type_9 Pedal
    | Direction Type 10 Metronome
    | Direction Type 11 Octave Shift
    | Direction Type 12 Harp Pedals
    | Direction Type 13 Damp
    | Direction Type 14 Damp All
    | Direction Type 15 Eyeglasses
    | Direction Type 16 Scordatura
    | Direction Type 17 Image
    | Direction Type 18 Accordion Registration
    | Direction Type 19 Other Direction
     deriving (Eq, Show)-- |
read_Direction_Type_:: Eq i \Rightarrow STM Result [Content i] Direction_Type_
read\_Direction\_Type =(\text{read\_LIST1 read\_Rehearsal} \geq \text{return} \cdot \text{Direction\_Type\_1}) \cdot \text{mplus}(\text{read\_LIST1}\ \text{read\_Segno} \geq \text{return} \cdot \text{Direction\_Type\_2} ) \cdot \text{implus}(\text{read\_LIST1 read\_Words} \gg \text{return} \cdot \text{Direction\_Type\_3} ) 'mplus'
  (\text{read\_LIST1 } read\_Code \gg \text{return} \cdot \text{Direction\_Type\_4}) \cdot \text{mplus}(\text{read\_Wedge} \geq \text{return} \cdot \text{Direction\_Type\_5} ) 'mplus'
```
 $(read\_LIST1\ read\_Dynamics \geq: return \cdot Direction\_Type_6) \cdot mplus'$ 

 $(read\_{Dashes} \ggg return \cdot Direction\_{Type\_{7}})'$  'mplus'  $(read\_Bracket \ggg return \cdot Direction\_Type\_8)$  'mplus'  $(\text{read\_Pedal} \ggg \text{return} \cdot \text{Direction\_Type\_9} \cdot \text{implus}$  $(read_Metronome \geqslant return \cdot Direction\_Type\_10 \rangle \cdot mplus'$  $(read\_Octave\_Shift \gg return \cdot Direction\_Type\_11)'$  implus  $(\text{read\_Harp\_Pedals} \geq \text{return} \cdot \text{Direction\_Type\_12} )$  'mplus'  $(read_Damp \gg= return \cdot Direction\_Type\_13)'implus'$  $(\text{read\_Damp\_All} \geq \text{return} \cdot \text{Direction\_Type\_14} )$  'mplus'  $(read\_Eyeglass \ggg return \cdot Direction\_Type\_15) \cdot mplus'$  $(read\_Scordatura \geq: return \cdot Direction\_Type\_16)'implus'$  $(read\_Image \ggg return \cdot Direction\_Type\_17)'$  'mplus'  $(\text{read\_Account} \geq \text{return} \cdot \text{Direction\_Two} \leq 18)$  'mplus'  $(read\_Other\_Direction \geq: return \cdot Direction\_Type\_19)$ -- |  $show\_Direction\_Type \dots Direction\_Type \rightarrow [Content ()]$ show Direction Type (Direction Type 1 a) = show LIST1 show Rehearsal a  $show\_Direction\_Type_{\text{}}(Direction\_Type_{\text{}}2 a) = show\_LIST1 show\_Segno a$  $show\_Direction\_Type_{\rightarrow} (Direction\_Type_{\rightarrow} 3 a) = show\_LIST1 show\_Words a$  $show\_Direction\_Type_{-} (Direction_{Type_{+}4 a) = show_{-}LIST1 show_{-}Coda a$  $show\_Direction\_Type_{-} (Direction_{Type=5 a) = show_{Wedge a}$ show\_Direction\_Type\_(Direction\_Type\_6 a) = show\_LIST1 show\_Dynamics a show\_Direction\_Type\_(Direction\_Type\_7 a) = show\_Dashes a  $show\_Direction\_Type_{\text{}}(Direction\_Type_{\text{}} 8 \text{ a}) = show\_Bracket \text{ a}$  $show\_Direction\_Type_{-} (Direction_{Type_{-}}g_{a}) = show_{Pedal a}$ show\_Direction\_Type\_(Direction\_Type\_10 a) = show\_Metronome a show Direction Type (Direction Type 11 a) = show  $Octave\_{Shift}$  a  $show\_Direction\_Type_{-} (Direction_{Type_{-}} 12 a) = show_{Harp_{-}} Pedals a$  $show\_Direction\_Type_{-} (Direction_{Type_{-}} Type_{-} 13 a) = show_{2} Damp a$  $show\_Direction\_Type_{-} (Direction_{Type_{-14} a) = show_{Damp_{-1}} a$ show\_Direction\_Type\_(Direction\_Type\_15 a) = show\_Eyeglasses a  $show\_Direction\_Type_{-} (Direction_{Type_{-}} 16 a) = show_{S}cordatura a$  $show\_Direction\_Type_{-} (Direction_{Type_{-}} Type_{-} 17 a) = show_{Image} a$  $show\_Direction\_Type_{-} (Direction_{-Type_{-}18 a) = show_{-}Accordion_{-}Region a$ show\_Direction\_Type\_(Direction\_Type\_19 a) = show\_Other\_Direction a

Entities related to print suggestions apply to the individual direction-type, not to the overall direction. Language is Italian ("it") by default. Enclosure is square by default.

type  $Rehearsal = ((Print\_Style, Text\_Decoration,$ Maybe CDATA, Text\_Direction, Text\_Rotation,  $Maybe Rehearsal_{})$ ,  $PCDATA$ ) -- | read Rehearsal :: STM Result [Content i ] Rehearsal  $read\_Rehearsal =$ **do**  $y \leftarrow \text{read\_ELEMENT}$  "rehearsal"  $y1 \leftarrow \text{read\_6 read\_Print\_Style read\_Text\_Decoration}$  $read\_IMPLIED$  "xml:lang"  $read\_CDATA$ ) read Text Direction read Text Rotation (read\_IMPLIED "enclosure" read\_Rehearsal\_) (attributes y)  $y2 \leftarrow \text{read\_1 read\_PCDATA}$  (childs y) return  $(y1, y2)$ -- |  $show\_Rehearsal :: Rehearsal \rightarrow [Content ()]$  $show\_Rehearsal ((a, b, c, d, e, f), g) =$  $show\_ELEMENT$  "rehearsal" (show\_Print\_Style a ++ show\_Text\_Decoration b ++  $show\_IMPLIED$  "xml:lang"  $show\_CDATA$  c ++  $show\_Text\_Direction\ d + show\_Text\_Rotation\ e +$ 

-- |

```
show\_IMPLIED "enclosure" show\_Rehearsal\_f)
    (show\_PCDATA\ q)-- |
data Rehearsal = Rehearsal_1 | Rehearsal_2 | Rehearsal_3deriving (Eq, Show)-- |
read\_Rehearsal \dots Data.Char. String \rightarrow Result\ Rehearsal \dotsread\_Rehearsal "square" = return Rehearsal 1
read\_Rehearsal "circle" = return Rehearsal 2
read\_Rehearsal "none" = return Rehearsal.
read_Rehearsal_x = \text{fail } x-- |
show\_Rehearsal \nightharpoonup : Rehearsal \nightharpoonup Data.Char. Stringshow\_Rehearsal<sub>-</sub>Rehearsal<sub>-1</sub> = "square"
show\_Rehearsal\_Rehearsal \_2 = "circle"show\_Rehearsal\_Rehearsal \_3 = "none"
```
Left justification is assumed if not specified. Language is Italian ("it") by default. Enclosure is none by default.

-- | type  $Words = (Text\_Formating, PCDATA)$ -- |  $read\_Words :: STM$  Result  $[Content i]$  Words  $read\_Words =$ **do**  $y \leftarrow \text{read\_ELEMENT}$  "words"  $y1 \leftarrow \text{read\_1 read\_Text\_Formating (attributes y)}$  $y2 \leftarrow \text{read\_1 read\_PCDATA}$  (childs y) return  $(y1, y2)$ -- |  $show\_Words :: Words \rightarrow [Content ()]$  $show\_Words(a, b) =$  $show\_ELEMENT$  "words" (show\_Text\_Formatting a) (show\_PCDATA b)

Wedge spread is measured in tenths of staff line space. The type is crescendo for the start of a wedge that is closed at the left side, and diminuendo for the start of a wedge that is closed on the right side. Spread values at the start of a crescendo wedge or end of a diminuendo wedge are ignored.

```
type Wedge = ((Wedge_{-,} Maybe\ Number_{.}Level, Maybe\ CDATA,Position, Color), ()-- |
read_Wedge :: STM Result [Content i] Wedge
read\_Wedge =do
  y \leftarrow \text{read\_ELEMENT} "wedge"
  y1 \leftarrow \text{read\_5} (\text{read\_REQUIRED "type" read\_Wedge\_)(read IMPLIED "number" read Number Level)
    (\text{read\_IMPLIED "spread" \text{read\_CDATA})read\_Position\ read\_Color\ (attributes\ y)return (y1,())-- |
show _ Wedge :: Wedge \rightarrow [Content ()]
show _ Wedge ((a, b, c, d, e), ...)show\_ELEMENT "wedge" (show\_REQUIRED "type" show\_Wedge_a #
    show\_IMPLIED "number" show\_Number\_Level b ++
    show\_IMPLIED "spread" show\_CDATA c ++
    show_Position d + show\_Color e) []
  -- |
data Wedge = Wedge_1 | Wedge_2 | Wedge_3deriving (Eq, Show)-- |
```

```
read_Wedge_:: Data.Char.String \rightarrow Result Wedge_
read\_Wedge "crescendo" = return Wedge_1read\_Wedge "diminuendo" = return Wedge_2read\_Wedge "stop" = return Wedge \_3read_Wedge_x = \text{fail } x-- |
show\_Wedge:: Wedge \rightarrow Data.Char. Stringshow\_Wedge_ Wedge_11 = "crescendo"show\_Wedge\_Wedge_2 = "diminuendo"show\_Wedge_ Wedge_3 = "stop"
```
Dashes, used for instance with cresc. and dim. marks.

```
-- |
type Dashes = ((Start\_Stop, Maybe\ Number\_Level,Position, Color), ()-- |
read Dashes :: STM Result [Content i ] Dashes
read\_Dashes =do
  y \leftarrow \text{read\_ELEMENT} "dashes"
  y1 \leftarrow \text{read\_4} (\text{read\_REQUIRED "type" read\_Start\_Stop})read\_IMPLIED "number" read\_Number\_Level)
    read_Position read_Color (attributes y)return (y1,())-- |
show\_Dashes :: Dashes \rightarrow [Content ()]show_Dashes ((a, b, c, d), ...)show\_ELEMENT "dashes" (show\_REQUIRED "type" show\_Start\_Stop a +show\_IMPLIED "number" show\_Number\_Level b ++
    show_Position c + show\_Color\ d) []
```
Brackets are combined with words in a variety of modern directions. The line-end attribute specifies if there is a jog up or down (or both), an arrow, or nothing at the start or end of the bracket. If the line-end is up or down, the length of the jog can be specified using the end-length attribute. The line-type is solid by default.

```
-- |
type Bracket = ((Start\_Stop, Maybe\ Number\_Level,Bracket_{\text{-}}, Maybe Tenths, Line_Type, Position, Color), ())
  -- |
read Bracket :: STM Result [Content i ] Bracket
read\_Bracket =do
  y \leftarrow \text{read\_ELEMENT} "bracket"
  y1 \leftarrow \text{read\_}7 \text{ (read\_REQUIRED "type" read\_Start\_Stop)}(read IMPLIED "number" read Number Level)
    (\text{read\_REQUIRED "line-end" \text{read\_Bracket})(read_IMPLIED "end-length" read_Tenths)
    read Line Type read Position read Color
    (attributes y)
  return (y1,())-- |
show_Bracket ::</math>Bracket <math>\rightarrow</math> [Content ()]show_Bracket ((a, b, c, d, e, f, g), ...)show\_ELEMENT "bracket" (show\_REQUIRED "type" show\_Start\_Stop a ++
    show\_IMPLIED "number" show\_Number\_Level b +show\_REQUIRED "line-end" show\_Bracket\_ c ++
    show\_IMPLIED "end-length" show\_Tenths d +show\_Line\_Type\ e + show\_Position\ f +show\_Color\ q) []
  -- |
```

```
data Bracket = Bracket \_1 \mid Bracket = Bracket \_2 \mid Bracket = Bracket \_3 \mid Bracket = Bracket \_4 \mid Bracketderiving (Eq, Show)-- |
read\_Bracket \dots Data.Char. String \rightarrow Result~Bracket \botread\_Bracket_{\perp}"up" = return Bracket_1
read\_Bracket "down" = return Bracket_2
read\_Bracket "both" = return Bracket_3
read\_Bracket "arrow" = return Bracket_4
read\_Bracket\_ "none" = return~Bracket\_5read_Bracket_x = \text{fail } x-- |
show\_Bracket \_ :; Bracket \_ \rightarrow Data \_ char \_Stringshow\_Bracket\_Bracket\_1 = "up"show\_Bracket\_Bracket \_2 = "down"show\_Bracket\_Bracket \_3 = "both"show\_Bracket\_Bracket \_4 = "arrow"show\_Bracket\_Bracket\_5 = "none"
```
Piano pedal marks. The line attribute is yes if pedal lines are used, no if Ped and \* signs are used. The change type is used with line set to yes.

```
-- |
type Pedal = ((Pedal_{-}, Maybe Yes_{-}No, Print\_Style),())-- |
read Pedal :: STM Result [Content i ] Pedal
read\_Pedal =do
  y \leftarrow \text{read\_ELEMENT} "pedal"
  y1 \leftarrow \text{read\_3} (\text{read\_REQUIRED "type" read\_Pedal\_})read\_IMPLIED "line" read\_Yes\_No)
    read Print Style (attributes y)
  return (y1, ()-- |
show_Pedal :: Pedal \rightarrow [Content ()]
show_Pedal ((a, b, c), ...)show\_ELEMENT "pedal" (show\_REQUIRED "type" show\_Pedal_a +
    show_IMPLIED "line" show_Yes_No b ++
    show\_Print\_Style\ c) []
  -- |
data Pedal = Pedal_1 | Pedal_2 | Pedal_3deriving (Eq, Show)read\_Pedal:: Data.Char.String \rightarrow Result Pedal
read\_Pedal "start" = return Pedalread\_Pedal "stop" = return Pedal 2
read\_Pedal "change" = return Pedal-3
read\_Pedal\_x = fail x-- |
show\_Pedal \dots Pedal \longrightarrow Data.Char. Stringshow\_Pedal\_Pedal\_1 = "start"show\_Pedal\_Pedal\_2 = "stop"show\_Pedal\_Pedal\_3 = "change"-- |
```
Metronome marks and other metric relationships.

The beat-unit values are the same as for a type element, and the beat-unit-dot works like the dot element. The per-minute element can be a number, or a text description including numbers. The parentheses attribute indicates whether or not to put the metronome mark in parentheses; its value is no if not specified. If a font is specified for the per-minute element, it overrides the font specified for the overall metronome element. This allows separate specification of a music font for beat-unit and a text font for the numeric value in cases where a single metronome font is not used.

The metronome-note and metronome-relation elements allow for the specification of more complicated metric relationships, such as swing tempo marks where two eighths are equated to a quarter note  $/$ eighth note triplet. The metronome-type, metronome-beam, and metronome-dot elements work like the type, beam, and dot elements. The metronome-tuplet element uses the same element structure as the time-modification element along with some attributes from the tuplet element. The metronome-relation element describes the relationship symbol that goes between the two sets of metronome-note elements. The currently allowed value is equals, but this may expand in future versions. If the element is empty, the equals value is used. The metronome-relation and the following set of metronome-note elements are optional to allow display of an isolated Grundschlagnote.

-- | type  $Metronome = ((Print\_Style, Maybe Yes\_No), Metronome_A)$ -- | read\_Metronome :: Eq  $i \Rightarrow STM$  Result [Content i] Metronome  $read\_Metronome =$ **do**  $y \leftarrow \text{read\_ELEMENT}$  "metronome"  $y1 \leftarrow \text{read\_2 } \text{read\_Print\_Style } (\text{read\_IMPLED } \text{ "parentheses" } \text{read\_Yes\_No})$ (attributes y)  $y2 \leftarrow \text{read\_1 read\_Metronome\_A (childs y)}$ return  $(y1, y2)$ -- |  $show\_Metronome :: Metronome \rightarrow [Content ()]$ show\_Metronome  $((a, b), c) =$  $show\_ELEMENT$  "metronome" (show\_Print\_Style a ++  $show\_IMPLIED$  "parentheses"  $show\_Yes\_No$  b)  $(show_Metronome_A c)$ -- | data  $Metronome \ A = Metronome \ 1 \ (Beat \_Unit, [Beat \_Unit\_Dot], Metronome \_B)$ | Metronome 2 ([Metronome Note ],  $Maybe (Metronome_Relation, [Metronome_Note])$ deriving  $(Eq, Show)$ -- | read\_Metronome\_ $A :: Eq \, i \Rightarrow STM$  Result  $[Content \, i]$  Metronome\_A  $read\_Metronome\_A =$  $(\text{read\_Metronome\_A\_aux1} \geq \text{return} \cdot \text{Metronome\_1}) \cdot \text{mplus}$  $(read_Metronome_A_aux2 \geqslant return \cdot Metronome_2)$ -- | show\_Metronome\_A :: Metronome\_A  $\rightarrow$  [Content ()]  $show\_Metronome\_A (Metronome\_1 (a, b, c)) = show\_Beat\_Unit a +$  $show\_LIST \ show\_Best\_Unit\_Dot b +$  $show\_Metronome\_B$  c show Metronome  $A$  (Metronome  $2(a, b)$ ) = show LIST show Metronome Note a ++  $show\_MAYBE$   $show\_Metronome\_A\_aux1$   $b$ -- | read\_Metronome\_A\_aux1 :: Eq i  $\Rightarrow$  $STM$  Result  $[Content\ i]$   $(Beat\_Unit, [Beat\_Unit\_Dot], Metronome\_B)$  $read\_Metronome\_A\_aux1 =$ **do**  $y1 \leftarrow \text{read\_Beat\_Unit}$  $y2 \leftarrow \text{read\_LIST}\ \text{read\_Best\_Unit\_Dot}$  $y3 \leftarrow \text{read\_Metronome\_B}$ return  $(y1, y2, y3)$ -- | read\_Metronome\_A\_aux2 :: Eq  $i \Rightarrow STM$  Result [Content i]  $([Metronome\_Note], Maybe (Metronome\_Relation, [Metronome\_Note]))$  $read\_Metronome\_A\_aux2 = \bf{do}$  $y1 \leftarrow \text{read\_LIST1}\ \text{read\_Metronome\_Note}$  $y2 \leftarrow \text{read\_MAYBE}\ \text{read\_Metronome\_A\_aux3}$ return  $(y1, y2)$ -- |

read\_Metronome\_A\_aux3 :: Eq i  $\Rightarrow$  $STM$  Result  $[Content\ i]$  (Metronome\_Relation,  $[Metronome\_Note]$ )  $read\_Metronome\_A\_aux3 =$ **do**  $y1 \leftarrow \text{read\_Metronome\_Relation}$  $y2 \leftarrow \text{read\_LIST1}\ \text{read\_Metronome\_Note}$ return  $(y1, y2)$ -- |  $show\_Metronome\_A\_aux1:: (Metronome\_Relation, [Metronome\_Note]) \rightarrow [Content ()]$  $show\_Metronome\_A_aux1$   $(a, b) = show\_Metronome\_Relation$  a  $+$  $show\_LIST\_show\_Metronome\_Note$   $b$  $$ data  $Metronome_B = Metronome_3 Per_Minute$  $| Metronome\_4 (Beat\_Unit, [Beat\_Unit\_Dot])$ deriving  $(Eq, Show)$ -- | read \_Metronome \_B :: Eq  $i \Rightarrow STM$  Result [Content i] Metronome \_B  $read\_Metronome\_B =$  $(read_Per_Minute \geq: return \cdot Metronome_3) \cdot mplus'$  $(read_Metronome_B\_aux1 \ggg return \cdot Metronome\_4)$ -- | show\_Metronome\_B :: Metronome\_B  $\rightarrow$  [Content ()] show Metronome B (Metronome 3 a) = show Per Minute a show  $Metronome B$  (Metronome  $4(a, b)$ ) = show  $Beat$  Unit a  $+$  $show\_LIST$  show\_Beat\_Unit\_Dot b -- | read\_Metronome\_B\_aux1 :: Eq i  $\Rightarrow$  $STM\ Result\ [Content\ i] (Beat\_Unit, [Beat\_Unit\_Dot])$  $read\_Metronome\_B_aux1 =$ **do**  $y1 \leftarrow \text{read\_Beat\_Unit}$  $y2 \leftarrow \text{read\_LIST}\ \text{read\_Best\_Unit\_Dot}$ return  $(y1, y2)$ -- | type  $Beat$ -Unit =  $PCDATA$ -- | read\_Beat\_Unit :: STM Result [Content i] Beat\_Unit  $read\_Beat\_Unit =$ do  $y \leftarrow \text{read\_ELEMENT}$  "beat-unit"  $read_1 read\_PCDATA (childs y)$ -- |  $show\_beat\_Unit :: Beat\_Unit \rightarrow [Content ()]$  $show\_beat\_Unit \ a = show\_ELEMENT \ "beat-unit" [] (show\_PCDATA \ a)$ -- | type  $Beat\_Unit\_Dot = ()$ -- | read\_Beat\_Unit\_Dot :: STM Result [Content i] Beat\_Unit\_Dot  $read\_beat\_Unit\_Dot = read\_ELEMENT$  "beat-unit-dot"  $\gg return$  () -- |  $show\_beat\_Unit\_Dot :: Beat\_Unit\_Dot \rightarrow [Content ()]$  $show\_Beat\_Unit\_Dot = show\_ELEMENT$  "beat-unit-dot" [] [] -- | type  $Per\_Minute = (Font, PCDATA)$ -- | read\_Per\_Minute :: STM Result [Content i] Per\_Minute  $read\_Per\_Minute =$ **do**  $y \leftarrow \text{read\_ELEMENT}$  "per-minute"  $y1 \leftarrow \text{read\_1 read\_Font (attributes y)}$  $y2 \leftarrow \text{read\_1 read\_PCDATA}$  (childs y) return  $(y1, y2)$ 

-- | show  $Per\_Minute :: Per\_Minute \rightarrow [Content ()]$  $show\_Per\_Minute(a, b) =$  $show\_ELEMENT$  "per-minute" (show\_Font a) (show\_PCDATA b) -- | type  $Metronome\_Note = (Metronome\_Type, [Metronome\_Dot],$ [Metronome\_Beam], Maybe Metronome\_Tuplet] -- | read\_Metronome\_Note :: Eq  $i \Rightarrow STM$  Result [Content i] Metronome\_Note  $read\_Metronome\_Note =$ do  $y \leftarrow read\_ELEMENT$  "metronome-note" read 4 read Metronome Type (read LIST read Metronome Dot)  $(\text{read\_LIST read\_Metronome\_Beam})$  $(\text{read\_} \text{MAYBE}\ \text{read\_} \text{Metronome\_Tuplet}) (\text{childs } y)$ -- |  $show\_Metronome\_Note::Metronome\_Note \rightarrow [Content ()]$  $show\_Metronome\_Note(a, b, c, d) =$ show ELEMENT "metronome-note" [ ]  $(show\_Metronome\_Type\ a + show\_LIST\ show\_Metronome\_Dot\ b +$  $show\_LIST$  show  $Method$  c + show  $MAYBE$  show  $MAYBE$  show  $Method$ -- | type  $Metronome_Relation = PCDATA$ -- | read\_Metronome\_Relation :: STM Result [Content i] Metronome\_Relation  $read\_Metronome\_Relation =$ do  $y \leftarrow \text{read\_ELEMENT}$  "metronome-relation" read  $1$  read PCDATA (childs y) -- |  $show\_Metronome\_Relation :: Metronome\_Relation \rightarrow [Content ()]$  $show\_Metronome\_Relation$   $a =$  $show\_ELEMENT$  "metronome-relation"  $[ ] (show\_PCDATA \ a)$ -- | type  $Metronome\_Type = PCDATA$ -- |  $read\_Metronome\_Type :: STM\ Result$  [Content i] Metronome\_Type  $read\_Metronome\_Type =$ **do**  $y \leftarrow \text{read\_ELEMENT}$  "metronome-type"  $read_1 read\_PCDATA (childs y)$ -- |  $show\_Metronome\_Type::Metronome\_Type \rightarrow [Content ()]$  $show\_Metronome\_Type\ a =$  $show\_ELEMENT$  "metronome-type"  $[ ] (show\_PCDATA \ a)$ -- | type  $Metronome\_Dot = ()$ -- | read Metronome Dot :: STM Result [Content i ] Metronome Dot  $read\_Metronome\_Dot = read\_ELEMENT$  "metronome-dot"  $\gg return$  () -- |  $show\_Metronome\_Dot::Metronome\_Dot \rightarrow [Content ()]$  $show\_Metronome\_Dot =$  $show\_ELEMENT$  "metronome-dot" [] [] -- |  $type$  Metronome\_Beam = (Beam\_Level, PCDATA) -- | read\_Metronome\_Beam :: STM\_Result [Content i] Metronome\_Beam  $read\_Metronome\_Beam =$ do  $y \leftarrow \text{read\_ELEMENT}$  "metronome-beam"  $y1 \leftarrow \text{read\_1} (\text{read\_DEFAULT "number" read\_Beam\_Level_Beam\_Level\_1})$ 

```
(attributes y)
  y2 \leftarrow \text{read\_1 read\_PCDATA} (childs y)
  return (y1, y2)-- |
show Metronome_Beam :: Metronome_Beam \rightarrow [Content ()]show\_Metronome\_Beam(a, b) =show\_ELEMENT "metronome-beam" (show\_DEFAULT "number" show\_Beam\_Level a)
    (show\_PCDATA b)-- |
type Metronome\_Tuple = ((Start\_Stop, Maybe\ Yes\_No, Maybe\ Metronome\_Tuple_),(Actual_Notes, Normal_Notes, Maybe (Normal_Type, [Normal_Dot]))-- |
read_Metronome_Tuplet :: Eq i \Rightarrow STM Result [Content i] Metronome_Tuplet
read\_Metronome\_Tuple = do
  y \leftarrow \text{read\_ELEMENT} "metronome-tuplet"
  y1 \leftarrow \text{read\_3} (\text{read\_REQUIRED "type" read\_Start\_Stop})read\_IMPLIED "bracket" read\_Yes\_No)
    (\text{read\_IMPLIED} "show-number" \text{read\_Metronome\_Tuple}(attributes y)
  yz \leftarrow \text{read\_3 } \text{read\_Actual\_Notes } \text{read\_Normal\_Notes}(\text{read\_} \text{MAYBE}\ \text{read\_} \text{Metronome\_Tuplet\_aux1}) (\text{childs}\ y)return (y1, y2)-- |
show\_Metronome\_Tuple::: Metronome_Tuplet \rightarrow [Content ()]
show\_Metronome\_Tuple ((a, b, c), (d, e, f)) =show ELEMENT "metronome-tuplet"
    (show\_REQUIRED "type" show\_Start\_Stop a ++
       show\_IMPLIED "bracket" show\_Yes\_No b ++
       show\_IMPLIED "show-number" show\_Metronome\_Tuple\_c)
    (show\_Actual\_Notes d + show\_Normal\_Notes e +show\_MAYBE show Metronome\_Tuplet\_aux1 f)
  -- |
read_Metronome_Tuplet_aux1 :: Eq i \RightarrowSTM Result [Content\ i]\ (Normal\_Type, [Normal\_Dot])read\_Metronome\_Tuple\_aux1 =do
  y1 \leftarrow \text{read\_Normal\_Type}y2 \leftarrow \text{read\_LIST read\_Normal\_Dot}return (y1, y2)-- |
show\_Metronome\_Tuplet\_aux1 :: (Normal\_Type, [Normal\_Dot]) \rightarrow [Content ()]show\_Metronome\_Tuplet\_aux1 (a, b) =show_ELEMENT "metronome-tuplet" []
    (show\_Normal\_Type\ a + show\_LIST\ show\_Normal\_Dot\ b)-- |
data Metronome_Tuplet_= Metronome_Tuplet_1
  | Metronome_Tuplet_2
  | Metronome_Tuplet_3
    deriving (Eq, Show)-- |
read\_Metronome\_Tuple \bot :: Data.Char. String \rightarrow Result~Metronome\_Tuple \botread\_Metronome\_Tuple1 "actual" = return Metronome_Tuplet_1
read\_Metronome\_Tuple1 \_ "both" = return Metronome\_Tuple1 \_2read\_Metronome\_Tuplet "none" = return Metronome_Tuplet_3
read_Metronome_Tuplet_x = \text{fail } x-show\_Metronome\_Tuplet \nightharpoonup : Metronome\_Tuplet \nightharpoonup \nightharpoonup Data.Char.Strinashow\_Metronome\_Tuple \textit{L} Metronome_Tuplet_1 = "actual"
show\_Metronome\_Tuple \textbf{t} Metronome Tuplet 2 = "both"
```
 $show\_Metronome\_Tuple \textit{L}$  Metronome  $Tuple \textit{L}3 = "none"$ 

Octave shifts indicate where notes are shifted up or down from their true pitched values because of printing difficulty. Thus a treble clef line noted with 8va will be indicated with an octave-shift down from the pitch data indicated in the notes. A size of 8 indicates one octave; a size of 15 indicates two octaves.

```
-- |
type Octave\_Shift = ((Octave\_Shift\_, Maybe\ Number\_Level,CDATA, Print\_Style),())
  -- |
read_Octave_Shift :: STM Result [Content i] Octave_Shift
read\_Octave\_Shift =do
  y \leftarrow \text{read\_ELEMENT} "octave-shift"
  y1 \leftarrow \text{read\_4} (\text{read\_REQUIRED "type" read\_Octave\_Shift\_})(read IMPLIED "number" read Number Level)
    (\text{read\_DEFAULT "size" read\_CDATA "8")read Print Style (attributes y)
  return (y1,())-- |
show\_Octave\_Shift :: Octave\_Shift \rightarrow [Content ()]show\_Octave\_Shift((a, b, c, d), ...)show ELEMENT "octave-shift"
    (show\_REQUIRED "type" show\_Octave\_Shift\_a ++
       show\_IMPLIED "number" show\_Number\_Level b ++
       show\_DEFAULT "size" show_CDATA c + show\_Print\_Style d]
  -- |
data Octave_Shift = Octave\_Shift\_1 | Octave_Shift 2 | Octave_Shift 3deriving (Eq, Show)-read\_Octave\_Shift\_:: Data.Char. String \rightarrow Result Octave\_Shift\_read\_Octave\_Shift\_ "up" = return Octave\_Shift\_1read\_Octave\_Shift\_ "down" = return Octave\_Shift\_2read\_Octave\_Shift\_ "stop" = return Octave\_Shift\_3read_Octave_Shift_x = \text{fail } x-show\_Octave\_Shift\_ :: Octave\_Shift\_ \rightarrow Data.Char. Stringshow\_Octave\_Shift\_Octave\_Shift\_1 = "up"show\_Octave\_Shift\_Octave\_Shift\_2 = "down"show\_Octave\_Shift\_Octave\_Shift\_3 = "stop"
```
The harp-pedals element is used to create harp pedal diagrams. The pedal-step and pedal-alter elements use the same values as the step and alter elements. For easiest reading, the pedal-tuning elements should follow standard harp pedal order, with pedal-step values of D, C, B, E, F, G, and A.

```
-- |
type Harp_Pedals = (Print\_Style, [Pedal_Tuning])-- |
read_Harp_Pedals :: Eq i \Rightarrow STM Result [Content i] Harp_Pedals
read_Harp_Pedals =do
  y \leftarrow \text{read\_ELEMENT} "harp-pedals"
  y1 \leftarrow \text{read\_1 read\_Print\_Style} (attributes y)y2 \leftarrow \text{read\_1} (\text{read\_LIST1 read\_Ped\_Tuning}) (\text{childs } y)return (y1, y2)-- |
show_Harp_Pedals :: Harp_Pedals \rightarrow [Content ()]
show\_Harp\_Pedals (a, b) =show\_ELEMENT "harp-pedals" (show\_Print\_Style a)(show_LIST \ show_Pedal_Tuning b)-- |
type Pedal_Tuning = (Pedal\_Step, Pedal\_After)
```
-- | read\_Pedal\_Tuning :: STM Result [Content i] Pedal\_Tuning  $read\_Pedal\_Tuning =$ **do**  $y \leftarrow \text{read\_ELEMENT}$  "pedal-tuning" read  $2 \text{ read}\_\text{Pedal}\_\text{Step} \text{ read}\_\text{Pedal}\_\text{After} (\text{childs } y)$ -- |  $show\_Pedal\_Tuning :: Pedal\_Tuning \rightarrow [Content ()]$  $show\_Pedal\_Tuning(a, b) =$  $show\_ELEMENT$  "pedal-tuning" []  $(show_{\text{P}}edal_{\text{S}}step\ a + show_{\text{P}}edal_{\text{A}}lter\ b)$  $$ type  $Pedal\_Step = PCDATA$ -- | read\_Pedal\_Step :: STM Result [Content i] Pedal\_Step  $read\_Pedal\_Step =$ **do**  $y \leftarrow \text{read\_ELEMENT}$  "pedal-step" read  $1$  read PCDATA (childs y) -- |  $show\_Pedal\_Step :: Pedal\_Step \rightarrow [Content ()]$  $show\_Pedal\_Step\ a = show\_ELEMENT$  "pedal-step" []  $(show\_Pedal\_Step\ a)$ -- | type  $Pedal\_Alter = PCDATA$ -- | read\_Pedal\_Alter :: STM\_Result [Content i] Pedal\_Alter  $read\_Pedal\_After =$ **do**  $y \leftarrow \text{read\_ELEMENT}$  "pedal-alter" read  $1$  read PCDATA (childs y) -- | show\_Pedal\_Alter :: Pedal\_Alter  $\rightarrow$  [Content ()]  $show\_Pedal\_Altern = show\_ELEMENT$  "pedal-alter"  $[ | (show\_Pedal\_Altern ]]$ -- | type  $Damp = (Print\_Style, ()$ -- | read\_Damp :: STM Result [Content i] Damp  $read\_Damp =$ **do**  $y \leftarrow \text{read\_ELEMENT}$  "damp"  $y1 \leftarrow \text{read\_1 read\_Print\_Style} (attributes y)$ return  $(y1,())$ -- |  $show\_Damp::Damp \rightarrow [Content ()]$  $show\_Damp$  (a, \_) = show ELEMENT "damp" (show Print Style a) [] -- | type  $Damp\_All = (Print\_Style, ()$ -- |  $read\_Damp\_All :: STM\ Result$  [Content i]  $Damp\_All$  $read\_Damp\_All =$ do  $y \leftarrow \text{read\_ELEMENT}$  "damp-all"  $y1 \leftarrow \text{read\_1 read\_Print\_Style} (attributes y)$ return  $(y1,())$ -- |  $show\_Damp\_All :: Damp\_All \rightarrow [Content ()]$  $show\_Damp\_All(a, ) = show\_ELEMENT$  "damp-all"  $(show\_Print\_Style(a)$ -- | type  $Eyeglass = (Print\_Style, ()$ -- | read Eyeglasses :: STM Result [Content i] Eyeglasses  $read\_E\nu equals$ ses = do  $y \leftarrow \textit{read\_ELEMENT}$  "eyeglasses"

```
y1 \leftarrow \text{read\_1 read\_Print\_Style} (\text{attributes } y)return (y1,())-- |
show_Eyeglasses :: Eyeglasses \rightarrow [Content ()]
show_Eyeglasses (a, ) = show\_ELEMENT "eyeglasses" (show_Print_Style a) []
```
Scordatura string tunings are represented by a series of accord elements. The tuning-step, tuningalter, and tuning-octave elements are also used with the staff-tuning element, and are defined in the common.mod file. Strings are numbered from high to low.

```
--type Scordatura = [Accord]-- |
read_Scordatura :: Eq i \Rightarrow STM Result [Content i] Scordatura
read\_Scordatura =do
  y \leftarrow \textit{read\_ELEMENT} "scordatura"
  read 1 (read LIST read \Lambdaccord) (childs y)
  -- |
show Scordatura :: Scordatura \rightarrow [Content ()]
show\_Scordatura a =show\_ELEMENT "scordatura" [ ] (show\_LIST \ show\_Accord a)-- |
type Account = (CDATA, (Tuning\_Step, Maybe\,Tuning\_After, Tuning\_Octave))-- |
read Accord :: STM Result [Content i ] Accord
read\_Accord =do
  y \leftarrow \textit{read\_ELEMENT} "accord"
  y1 \leftarrow \text{read\_1} (\text{read\_REQUIRED "string" read\_CDATA}) (\text{attributes } y)y2 \leftarrow \textit{read\_3 read\_Tuning\_Step}\ (\textit{read\_MAYBE}\ \textit{read\_Tuning\_After})read\_Tuning\_Octave (childs y)return (y1, y2)-- |
show_Accord :: Accord \rightarrow [Content ()]show \angle Accord (a, (b, c, d)) =show\_ELEMENT "accord"
    (show\_REQUIRED "string" show\_CDATA a)
    (show_Tuning\_Step\ b + show\_MAYBE\ show_Tuning\_After\ c +show\_Tuning\_Octave\ d)
```
The image element is used to include graphical images in a score. The required source attribute is the URL for the image file. The required type attribute is the MIME type for the image file format. Typical choices include application/postscript, image/gif, image/jpeg, image/png, and image/tiff.

```
-- |
type Image = ((CDATA, CDATA, Position, Halign, Valign\_Image),())-- |
read\_Image::STM\ Result [ Content\ i] Imageread\_Image =do
  y \leftarrow read\_ELEMENT "image"
  y1 \leftarrow \text{read\_5} (\text{read\_REQUIRED "source" read\_CDATA})(read REQUIRED "type" read CDATA) read Position
    read Halign read Valign Image (attributes y)
  return (y1,())-- |
show_Image :: Image \rightarrow [Content ()]show_Image ((a, b, c, d, e), ...)show ELEMENT "image"
    (show\_REQUIRED "source" show_CDATA a ++
      show\_REQUIRED "type" show\_CDATA b ++
      show\_Position\ c + show\_Halign\ d + show\_Valign\_Image\ e)
```
The accordion-registration element is use for accordion registration symbols. These are circular symbols divided horizontally into high, middle, and low sections that correspond to 4', 8', and 16' pipes. Each accordion-high, accordion-middle, and accordion-low element represents the presence of one or more dots in the registration diagram. The accordion-middle element may have text values of 1, 2, or 3, corresponding to have 1 to 3 dots in the middle section. An accordion-registration element needs to have at least one of the child elements present.

-- | type  $Account\_Region = (Print\_Style,$  $(Maybe Accordon_High, Maybe Accortion_Middle, Maybe Accortion_Low)$ -- | read\_Accordion\_Registration :: STM Result [Content i] Accordion\_Registration  $read\_Accountion\_Registration =$ do  $y \leftarrow \text{read\_ELEMENT}$  "accordion-registration"  $y1 \leftarrow \text{read\_1 read\_Print\_Style} (\text{attributes } y)$  $y2 \leftarrow \text{read\_3}$  (read\_MAYBE read\_Accordion\_High) (read MAYBE read Accordion Middle)  $(\text{read\_} \text{} \text{ } M \text{ } Y \text{ } B \text{ } E \text{ } \text{ } \text{ } \text{ } \text{ } \text{ } \text{ } \text{ } \text{ } A \text{ } \text{ } \text{ } \text{ } \text{ } \text{ } \text{ } \text{ } A \text{ } \text{ } \text{ } \text{ } \text{ } \text{ } \text{ } A \text{ } \text{ } \text{ } \text{ } A \text{ } \text{ } \text{ } \text{ } \text{ } \text{ } \text{ } \text{ } \text{ } A \text{ } \text{ } \text{ } \text{ } \text{ } \text{ } A \text{ } \text{ } \text{ }$ return  $(y1, y2)$ -- |  $show\_Account$  ::  $Account$  Registration :: Accordion Registration  $\rightarrow$  [Content ()]  $show\_Accountion\_Registration(a, (b, c, d)) =$ show\_ELEMENT "accordion-registration"  $(show\_Print\_Style a)$  $(show\_MAYBE \ show\_Accountion\_High \ b$  ++  $show\_MAYBE$  show\_ $Accordion\_Middle$  c ++ show\_MAYBE show\_Accordion\_Low d) -- | type  $Accountion_High = ()$ -- |  $read\_Account$   $High :: STM$   $Result$   $[Content i]$   $Account$  $read\_Account$ igh = read ELEMENT "accordion-high"  $\gg$  return () -- |  $show\_Account$   $High :: Account$   $High \rightarrow [Content ()]$  $show\_Account$ igh  $= show\_ELEMENT$  "accordion-high" [] [] -- | type  $Accordion\_Middle = PCDATA$ -- | read\_Accordion\_Middle :: STM Result [Content i] Accordion\_Middle  $read\_Accountion\_Middle =$ **do**  $y \leftarrow \text{read\_ELEMENT}$  "accordion-middle" read  $1$  read PCDATA (childs y) -- |  $show\_Account$   $\text{Middle} :: Account$   $\text{Middle} \rightarrow [Content ()]$ show  $Accountion$  Middle  $a = show$  ELEMENT "accordion-middle" [] (show PCDATA a) -- | type  $Accountion\_Low = ()$ -- | read Accordion Low :: STM Result [Content i ] Accordion Low  $read\_Accountion\_Low = read\_ELEMENT$  "accordion-low"  $\gg return$  () -- |  $show\_Account$  ::  $Account$   $Low \rightarrow [Content ()]$  $show\_Accountion\_Low = show\_ELEMENT$  "accordion-low" [] []

The other-direction element is used to define any direction symbols not yet in the current version of the MusicXML format. This allows extended representation, though without application interoperability.

$$
\begin{aligned}\n&-\mid \\
&\text{type } Other\_Direction = ((Print\_Object, Print\_Style), PCDATA) \\
&-\mid\n\end{aligned}
$$

```
read_Other_Direction :: STM Result [Content i] Other_Direction
read\_Other\_Direction =do
  y \leftarrow \text{read\_ELEMENT} "other-direction"
  y1 \leftarrow \text{read\_2 read\_Print\_Object read\_Print\_Style} (\text{attributes } y)y2 \leftarrow \text{read\_1 read\_PCDATA} (\text{childs } y)return (y1, y2)-- |
show -Other\_Direction :: Other\_Direction \rightarrow [Content ()]show_Other_Direction ((a, b), c) =
  show ELEMENT "other-direction"
     (show\_Print\_Object \ a + show\_Print\_Style \ b)(show\_PCDATA \ c)
```
An offset is represented in terms of divisions, and indicates where the direction will appear relative to the current musical location. This affects the visual appearance of the direction. If the sound attribute is "yes", then the offset affects playback too. If the sound attribute is "no", then any sound associated with the direction takes effect at the current location. The sound attribute is "no" by default for compatibility with earlier versions of the MusicXML format. If an element within a direction includes a default-x attribute, the offset value will be ignored when determining the appearance of that element.

-- | type  $\textit{Offset} = (\textit{Maybe Yes} \_\textit{No}, \textit{PCDATA})$ -- | read\_Offset :: STM Result [Content i] Offset  $read\_Office$  = do  $y \leftarrow \textit{read\_ELEMENT}$  "offset"  $y1 \leftarrow \text{read\_1} (\text{read\_IMPLIED "sound" read\_Yes\_No}) (\text{attributes } y)$  $y2 \leftarrow \text{read\_1 read\_PCDATA}$  (childs y) return  $(y1, y2)$ -- |  $show\_offset :: \text{Offset} \rightarrow [Content ()]$  $show\_offset(a, b) =$  $show\_ELEMENT$  "offset" (show\_IMPLIED "sound" show\_Yes\_No a)  $(show\_PCDATA b)$ 

The harmony elements are based on Humdrum's \*\*harm encoding, extended to support chord symbols in popular music as well as functional harmony analysis in classical music.

If there are alternate harmonies possible, this can be specified using multiple harmony elements differentiated by type. Explicit harmonies have all note present in the music; implied have some notes missing but implied; alternate represents alternate analyses.

The harmony object may be used for analysis or for chord symbols. The print-object attribute controls whether or not anything is printed due to the harmony element. The print-frame attribute controls printing of a frame or fretboard diagram. The print-style entity sets the default for the harmony, but individual elements can override this with their own print-style values.

A harmony element can contain many stacked chords (e.g. V of II). A sequence of harmony-chord entities is used for this type of secondary function, where V of II would be represented by a harmony-chord with a V function followed by a harmony-chord with a II function.

 $$ type  $Harmony\_Chord = (Harmony\_Chord_-, Kind, Maybe Inversion,$ Maybe Bass, [Degree ]) -- | read\_Harmony\_Chord :: Eq  $i \Rightarrow STM$  Result [Content i] Harmony\_Chord  $read_Harmony_Chord =$ **do**  $y1 \leftarrow \text{read\_Harmony\_Chord\_}$  $y2 \leftarrow \text{read\_Kind}$  $y3 \leftarrow \text{read\_}MAYBE \text{ read\_}Inversion$  $y4 \leftarrow \text{read\_MAYBE read\_Bass}$  $y5 \leftarrow \text{read\_LIST read\_Degree}$ return  $(y1, y2, y3, y4, y5)$ 

 $show_H\sim_{\text{Commony}\_\text{Chord}}$  :: Harmony Chord  $\rightarrow$  [Content ()]  $show_Harmony_Chord(a, b, c, d, e) =$  $(show_Harmony_Cchord_a + show_Kind_b +$  $show\_MAYBE$  show\_Inversion  $c + show\_MAYBE$  show\_Bass d ++  $show\_LIST$  show  $Degree e)$ -- |  $data\,Harmony\_{Chord} = Harmony\_{Chord} \_1$  Root | Harmony Chord 2 Function deriving  $(Eq, Show)$ -- | read\_Harmony\_Chord\_:: STM\_Result [Content i] Harmony\_Chord\_  $read_Harmony\_Chord =$  $(read\_Root \ggg return \cdot Harmony\_Chord\_1) \cdot mplus'$  $(\text{read}\_\text{Function} \geq \text{return} \cdot \text{Harmony}\_\text{Chord}\_\text{2})$ -- |  $show_H\sim_{Cord}$ :: Harmony\_Chord  $\rightarrow$  [Content ()]  $show\_{Harmony\_{Chord} (Harmony\_{Chord} 1 a) = show\_{Root} a$  $show_Harrow\_Chord_{-}(Harmony_{-}Chord_{-}2 \text{ a}) = show_Hfunction \text{ a}$ -- | type  $Harmony = ((Maybe Harmony, Print\_Object, Maybe Yes.No,$ Print\_Style, Placement),  $([Harmony\_Chord], Maybe Frame,$  $Maybe$  Offset, Editorial, Maybe Staff)) -- | read\_Harmony :: Eq  $i \Rightarrow STM$  Result [Content i] Harmony  $read_Harmony =$ **do**  $y \leftarrow \text{read\_ELEMENT}$  "harmony"  $y1 \leftarrow \text{read\_5}$  (read\_IMPLIED "type" read\_Harmony\_) read\_Print\_Object  $(\text{read\_IMPLIED "print-frame" \text{read\_Yes} \rightarrow \text{No})$ read Print Style read Placement (attributes y)  $y2 \leftarrow \text{read\_5}$  (read\_LIST read\_Harmony\_Chord) (read\_MAYBE read\_Frame) (read MAYBE read Offset) read Editorial (read MAYBE read Staff ) (childs y) return  $(y1, y2)$ -- fail 'harmony show\_Harmony :: Harmony  $\rightarrow$  [Content ()] show\_Harmony  $((a, b, c, d, e), (f, g, h, i, j)) =$  $show\_ELEMENT$  "harmony"  $(show \_IMPLIED$  "type" show Harmony  $a + show \_Print \_Object b +$  $show\_IMPLIED$  "print-frame"  $show\_Yes\_No$   $c + show\_Print\_Style$   $d +$  $show\_Placement\ e)$  $(show_LIST \ show_Harmony_Chord f + show_MAYBE \ show_Frameq +$  $show\_MAYBE$  show  $Offset h + show\_Editorial i +$  $show\_MAYBE$  show $\_Staff$  j) -- | data  $Harmony = Harmony_1 | Harmony_2 | Harmony_3$ deriving  $(Eq, Show)$ -- |  $read_Harmony$ :: Data.Char.String  $\rightarrow$  Result Harmony  $read_Harmony$  "explicit" = return Harmony 1  $read_Harmony$  "implied" = return  $Harmony$  2  $read\_Harmony$  "alternate" = return  $Harmony_3$  $read_Harmonu_x = fail x$ -- |  $show_Harmony \nightharpoonup: Harmony \nightharpoonup Data.Char.String$  $show\_Harmony\_Harmony_1 = "explicit"$  $show\_Harmony\_Harmony\_2 = "implied"$ 

-- |

 $show\_{Harmony\_\,Harmony\_\,3} = "alternate"$ 

A root is a pitch name like C, D, E, where a function is an indication like I, II, III. Root is generally used with pop chord symbols, function with classical functional harmony. It is an either/or choice to avoid data inconsistency. Function requires that the key be specified in the encoding.

The root element has a root-step and optional root-alter similar to the step and alter elements in a pitch, but renamed to distinguish the different musical meanings. The root-step text element indicates how the root should appear on the page if not using the element contents. In some chord styles, this will include the root-alter information as well. In that case, the print-object attribute of the root-alter element can be set to no. The root-alter location attribute indicates whether the alteration should appear to the left or the right of the root-step; it is right by default.

```
-- |
type Root = (Root\_Step, Maybe Root\_After)-- |
read_Root :: STM Result [Content i] Root
read\_Root =do
  y \leftarrow \text{read\_ELEMENT} "root"
  read\_2\ read\_Root\_Step\ (read\_MAYBE\ read\_Root\_After)\ (childs\ y)-- |
show\_Root::Root \rightarrow [Content ()]show\_Root(a, b) =show ELEMENT "root" [ ]
    (show\_Root\_Step\ a + show\_MAYBE\ show\_Root\_After\ b)-- |
type Root\_Step = ((Maybe CDATA, Print\_Style), PCDATA)-- |
read_Root_Step :: STM Result [Content i] Root_Step
read\_Root\_Step =do
  y \leftarrow \text{read\_ELEMENT} "root-step"
  y1 \leftarrow \text{read\_2} (\text{read\_IMPLIED "text" read\_CDATA})read\_Print\_Style (attributes y)
  y2 \leftarrow \text{read\_1 read\_PCDATA} (childs y)
  return (y1, y2)-- |
show\_Root\_Step :: Root\_Step \rightarrow [Content ()]show\_Root\_Step((a, b), c) =show ELEMENT "root-step"
     (show \_IMPLIED \texttt "text" show\_CDATA \texttt{a} + show \_Print\_Style \texttt{b})(show\_PCDATA \ c)-- |
type Root\_After = ((Print\_Object, Print\_Style, Maybe~Left\_Right), PCDATA)-- |
read Root Alter :: STM Result [Content i ] Root Alter
read\_Root\_After =do
  y \leftarrow \text{read\_ELEMENT} "root-alter"
  y1 \leftarrow \text{read\_3 read\_Print\_Object read\_Print\_Style}(read\_IMPLIED "location" read\_Left\_Right)
    (attributes y)
  y2 \leftarrow \text{read\_1 read\_PCDATA} (childs y)
  return (y1, y2)-- |
show\_Root\_After :: Root\_After \rightarrow [Content ()]show\_Root\_After((a, b, c), d) =show ELEMENT "root-alter"
    (show\_Print\_Object \ a + show\_Print\_Style \ b ++
       show\_IMPLIED "location" show\_Left\_Right c)
    (show\_PCDATA\ d)-- |
```

```
type Function = (Print\_Style, PCDATA)-- |
read\_Function :: STM Result [Content\ i]\ Functionread\_Function =do
  y \leftarrow \text{read\_ELEMENT} "function"
  y1 \leftarrow \text{read\_1 read\_Print\_Style} (attributes y)y2 \leftarrow \text{read\_1 read\_PCDATA} (childs y)
  return (y1, y2)-- |
show\_Function :: Function \rightarrow [Content ()]show Function (a, b) =
  show\_ELEMENT "function" (show_Print_Style a) (show_PCDATA b)
```
Kind indicates the type of chord. Degree elements can then add, subtract, or alter from these starting points. Values include:

- Triads: major (major third, perfect fifth) minor (minor third, perfect fifth) augmented (major third, augmented fifth) diminished (minor third, diminished fifth)
- Sevenths: dominant (major triad, minor seventh) major-seventh (major triad, major seventh) minorseventh (minor triad, minor seventh) diminished-seventh (diminished triad, diminished seventh) augmented-seventh (augmented triad, minor seventh) half-diminished (diminished triad, minor seventh) major-minor (minor triad, major seventh)
- Sixths: major-sixth (major triad, added sixth) minor-sixth (minor triad, added sixth)
- Ninths: dominant-ninth (dominant-seventh, major ninth) major-ninth (major-seventh, major ninth) minor-ninth (minor-seventh, major ninth)
- 11ths (usually as the basis for alteration): dominant-11th (dominant-ninth, perfect 11th) major-11th (major-ninth, perfect 11th) minor-11th (minor-ninth, perfect 11th)
- 13ths (usually as the basis for alteration): dominant-13th (dominant-11th, major 13th) major-13th (major-11th, major 13th) minor-13th (minor-11th, major 13th)
- Suspended: suspended-second (major second, perfect fifth) suspended-fourth (perfect fourth, perfect fifth)
- Functional sixths: Neapolitan Italian French German
- Other: pedal (pedal-point bass) power (perfect fifth) Tristan

The "other" kind is used when the harmony is entirely composed of add elements. The "none" kind is used to explicitly encode absence of chords or functional harmony.

The attributes are used to indicate the formatting of the symbol. Since the kind element is the constant in all the harmony-chord entities that can make up a polychord, many formatting attributes are here.

The use-symbols attribute is yes if the kind should be represented when possible with harmony symbols rather than letters and numbers. These symbols include:

major: a triangle, like Unicode 25B3 minor: -, like Unicode 002D augmented: +, like Unicode 002B diminished:  $\hat{A}^{\circ}$ , like Unicode 00B0 half-diminished:  $\tilde{A}$ , like Unicode 00F8

The text attribute describes how the kind should be spelled if not using symbols; it is ignored if use-symbols is yes. The stack-degrees attribute is yes if the degree elements should be stacked above each other. The parentheses-degrees attribute is yes if all the degrees should be in parentheses. The bracket-degrees attribute is yes if all the degrees should be in a bracket. If not specified, these values are implementation-specific. The alignment attributes are for the entire harmony-chord entity of which this kind element is a part.

type  $Kind = ((Maybe YesNo, Maybe CDATA,$ Maybe Yes\_No, Maybe Yes\_No, Maybe Yes\_No, Print\_Style, Halign, Valign), PCDATA) -- |  $read\_Kind :: STM$  Result  $[Content i]$  Kind  $read\_Kind =$ do  $y \leftarrow \text{read\_ELEMENT "kind" }$  $y1 \leftarrow \text{read\_8}$  (read\_IMPLIED "use-symbols" read\_Yes\_No)

```
read\_IMPLIED "text" read\_CDATA)
    (\text{read\_IMPLIED "stack-degrees" \text{ } \text{read\_Yes} \text{.} No)(\text{read\_IMPLIED "parentheses-degrees" \text{ } \text{read\_Yes} \text{.} No)(\text{read\_IMPLIED "bracket-degrees" \text{ read\_Yes\_No})read\_Print\_Style\ read\_Halign\ read\_Valign\ (attributes\ y)y2 \leftarrow \text{read\_1 read\_PCDATA} (childs y)
  return (y1, y2)-- |
show Kind :: Kind \rightarrow [Content ()]show Kind ((a, b, c, d, e, f, g, h), i) =show ELEMENT "kind"
    (show \_IMPLIED "use-symbols" show \_Yes \_No \ a ++
       show_IMPLIED "text" show_CDATA b +show\_IMPLIED "stack-degrees" show\_Yes\_No c ++
       show\_IMPLIED "parentheses-degrees" show\_Yes\_No d +show\_IMPLIED "bracket-degrees" show\_Yes\_No e ++
       show\_Print\_Style f + show\_Halign g + show\_Valign h) (show\_PCDATA i)
```
Inversion is a number indicating which inversion is used: 0 for root position, 1 for first inversion, etc.

```
type Inversion = (Print\_Style, PCDATA)-- |
read\_Inversion :: STM Result [Content i] Inversion
read\_Inversion =do
  y \leftarrow \text{read\_ELEMENT} "inversion"
  y1 \leftarrow \text{read\_1 read\_Print\_Style} (attributes y)y2 \leftarrow \text{read\_1 read\_PCDATA} (childs y)
  return (y1, y2)-- |
show_Inversion :: Inversion \rightarrow [Content ()]
show Inversion (a, b) =
  show\_ELEMENT "inversion" (show_Print_Style a) (show_PCDATA b)
```
Bass is used to indicate a bass note in popular music chord symbols, e.g. G/C. It is generally not used in functional harmony, as inversion is generally not used in pop chord symbols. As with root, it is divided into step and alter elements, similar to pitches. The attributes for bass-step and bass-alter work the same way as the corresponding root-step and root-alter attributes.

```
-- |
type Bass = (Bass\_Step, Maybe Bass\_After)-- |
read\_Bass :: STM Result [Content\ i]\ Bassread\_Bass =do
  y \leftarrow \textit{read\_ELEMENT} "bass"
  read\_2\ read\_Bass\_Step\ (read\_MAYBE\ read\_Bass\_Alter) (childs y)
  -- |
show\_Bass :: Bass \rightarrow [Content ()]show_Bass(a, b) =show\_ELEMENT "bass" []
    (show_Bass\_Step\ a + show\_MAYBE\ show_Bass\_After\ b)-- |
type Bass\_Step = ((Maybe CDATA, Print\_Style), PCDATA)-- |
read_Bass\_Step :: STM Result [Content i] Bass_Step
read\_Bass\_Step =do
  y \leftarrow \textit{read\_ELEMENT} "bass-step"
  y1 \leftarrow \text{read\_2} (\text{read\_IMPLIED "text" read\_CDATA})read Print Style (attributes y)
  y2 \leftarrow \text{read\_1 read\_PCDATA} (childs y)
  return (y1, y2)
```
-- | show  $Bass\_Step :: Bass\_Step \rightarrow [Content ()]$  $show\_Bass\_Step((a, b), c) =$ show ELEMENT "bass-step"  $(show \_IMPLIED \texttt{"text"} \cdot show \_CDATA \texttt{a} + show \_Print\_Style \texttt{b})$  $(show\_PCDATA \ c)$ -- | type  $Bass\_Alter = ((Print\_Object, Print\_Style, Maybe Bass\_Alter_{}), PCDATA)$ -- | read\_Bass\_Alter :: STM\_Result [Content i] Bass\_Alter  $read\_Bass\_Alter =$ **do**  $y \leftarrow \text{read\_ELEMENT}$  "bass-alter"  $y1 \leftarrow \text{read\_3 read\_Print\_Object read\_Print\_Style}$  $(\text{read\_IMPLIED "location" read\_Bass\_Altern}) (\text{attributes } y)$  $y2 \leftarrow \text{read\_1 read\_PCDATA}$  (childs y) return  $(y1, y2)$ -- | show\_Bass\_Alter :: Bass\_Alter  $\rightarrow$  [Content ()] show\_Bass\_Alter  $((a, b, c), d)$  = show\_ELEMENT "bass-alter"  $(show\_Print\_Object \ a + show\_Print\_Style \ b +$  $show\_IMPLIED$  "location"  $show\_Bass\_Alter_c$ )  $(show\_PCDATA\ d)$ -- | This is equivalent to left-right entity data  $Bass\_Alter = Bass\_Alter\_1 \mid Bass\_Alter\_2$ deriving  $(Eq, Show)$ -- |  $read\_Bass\_Alter\_:: Data.Char. String \rightarrow Result~Bass\_Alter\_$  $read\_Bass\_Alter\_ "left" = return Bass\_Alter\_1$  $read_Bass\_After_$  "right" = return Bass\_Alter\_2  $read\_Bass\_Alter\_x$  = fail x -- |  $show\_Bass\_Alter$ ::  $Bass\_Alter$   $\rightarrow$   $Data.Char. String$  $show_Bass\_Alter_Bass\_Alter\_1 = "left"$  $show\_Bass\_Alter\_Bass\_Alter\_2 = "right"$ 

The degree element is used to add, alter, or subtract individual notes in the chord. The degree-value element is a number indicating the degree of the chord (1 for the root, 3 for third, etc). The degree-alter element is like the alter element in notes: 1 for sharp, -1 for flat, etc. The degree-type element can be add, alter, or subtract. If the degree-type is alter or subtract, the degree-alter is relative to the degree already in the chord based on its kind element. If the degree-type is add, the degree-alter is relative to a dominant chord (major and perfect intervals except for a minor seventh). The print-object attribute can be used to keep the degree from printing separately when it has already taken into account in the text attribute of the kind element. The plus-minus attribute is used to indicate if plus and minus symbols should be used instead of sharp and flat symbols to display the degree alteration; it is no by default. The degree-value and degree-type text attributes specify how the value and type of the degree should be displayed.

A harmony of kind "other" can be spelled explicitly by using a series of degree elements together with a root.

-- | type  $Degree = (Print\_Object, (Degree\_Value, Degree\_Alternate, Degree\_Type))$ -- | read\_Degree :: STM Result [Content i] Degree  $read\_Degree =$ **do**  $y \leftarrow \text{read\_ELEMENT}$  "degree"  $y1 \leftarrow \text{read\_1 read\_Print\_Object} (\text{attributes } y)$  $y2 \leftarrow \text{read\_3 read\_Degree\_Value read\_Degree\_After}$  $read\_Degree\_Type (childs y)$ return  $(y1, y2)$
```
-- |
show_Degree :: Degree \rightarrow [Content ()]
show_Degree (a, (b, c, d)) =show ELEMENT "degree"
    (show_Print_Object_a)(show\_Degree\_Value b + show\_Degree\_After c +show\_Degree\_Type\ d)-type Degree\_Value = ((Maybe CDATA, Print\_Style), PCDATA)-- |
read_Degree_Value :: STM Result [Content i] Degree_Value
read\_Degree\_Value =do
  y \leftarrow \text{read\_ELEMENT} "degree-value"
  y1 \leftarrow \text{read\_2} (\text{read\_IMPLIED "text" read\_CDATA})read\_Print\_Style (attributes y)
  y2 \leftarrow \text{read\_1 read\_PCDATA} (childs y)
  return (y1, y2)-- |
show\_Degree\_Value :: Degree\_Value \rightarrow [Content ()]show_Degree_Value ((a, b), c) =
  show ELEMENT "degree-value"
    (show \_IMPLIED \texttt "type" show \_CDATA \texttt{a} + show \_Print\_Style \texttt{b})(show\_PCDATA \ c)-- |
type Degree\_Altern = ((Print\_Style, Maybe Yes\_No), PCDATA)-- |
read_Degree_Alter :: STM Result [Content i] Degree_Alter
read\_Degree\_After =do
  y \leftarrow \textit{read\_ELEMENT} "degree-alter"
  y1 \leftarrow \text{read\_2 } \text{read\_Print\_Style}(\text{read\_IMPLIED "plus-minus" \text{read\_Yes\_No}) (\text{attributes } y)y2 \leftarrow \text{read\_1 read\_PCDATA} (childs y)
  return (y1, y2)-- |
show_Degree_Alter :: Degree_Alter \rightarrow [Content ()]
show\_Degree\_After ((a, b), c) =show\_ELEMENT "degree-alter"
    (show\_Print\_Style\ a + show\_IMPLIED "plus-minus" show\_Yes\_No\ b)(show\_PCDATA \ c)-- |
type Degree\_Type = ((Maybe CDATA, Print\_Style), PCDATA)-- |
read\_Degree\_Type :: STM Result [Content\ i]\ Degree\_Typeread\_Degree\_Type =do
  y \leftarrow \textit{read\_ELEMENT} "degree-type"
  y1 \leftarrow \text{read\_2} (\text{read\_IMPLIED "text" read\_CDATA})read Print Style (attributes y)
  y2 \leftarrow \text{read\_1 read\_PCDATA} (childs y)
  return (y1, y2)-- |
show_Degree_Type :: Degree_Type \rightarrow [Content ()]
show_Degree_Type ((a, b), c) =
  show\_ELEMENT "degree-type"
    (show\_IMPLIED "type" show_CDATA a + show\_Print\_Style b)
    (show\_PCDATA \ c)
```
The frame element represents a frame or fretboard diagram used together with a chord symbol. The representation is based on the NIFF guitar grid with additional information. The frame-strings and frame-frets elements give the overall size of the frame in vertical lines (strings) and horizontal spaces

(frets). The first-fret indicates which fret is shown in the top space of the frame; it is fret 1 if the element is not present. The optional text attribute indicates how this is represented in the fret diagram, while the location attribute indicates whether the text appears to the left or right of the frame. The frame-note element represents each note included in the frame. The definitions for string, fret, and fingering are found in the common.mod file. An open string will have a fret value of 0, while a muted string will not be associated with a frame-note element.

-- | type  $Frame =$ ((Position, Color , Halign, Valign, Maybe Tenths, Maybe Tenths), (Frame Strings, Frame Frets, Maybe First Fret, [Frame Note ])) -- | read\_Frame :: Eq  $i \Rightarrow STM$  Result [Content i] Frame  $read\_Frame =$ **do**  $y \leftarrow \text{read\_ELEMENT}$  "frame"  $y1 \leftarrow \text{read\_6 read\_Position read\_Color read\_Halign read\_Value}$  $read\_IMPLIED$  "height"  $read\_Tenths$ )  $(read\_IMPLIED$  "width"  $read\_Tenths)$   $(attributes y)$  $y2 \leftarrow \text{read\_4}\ \text{read\_Frame\_Strings}\ \text{read\_Frame\_Frets}$ (read MAYBE read First Fret)  $(\text{read\_LIST}\ \text{read\_Frame\_Note})\ (\text{childs}\ y)$ return  $(y1, y2)$ -- | show Frame :: Frame  $\rightarrow$  [Content ()] show\_Frame  $((a, b, c, d, e, f), (g, h, i, j)) =$  $show\_ELEMENT$  "frame"  $(show_Position\ a + show_Color\ b + show_Halign\ c +$ show\_Valign  $d + show\_IMPLIED$  "height" show\_Tenths  $e +$  $show\_IMPLIED$  "width" show\_Tenths f)  $(show\_Frame\_Strings\ g + show\_Frame\_Frets\ h +$  $show\_MAYBE$  show\_First\_Fret  $i + show\_LIST$  show\_Frame\_Note j) -- | type  $Frame\_Strings = PCDATA$ -- | read\_Frame\_Strings :: STM Result [Content i] Frame\_Strings  $read\_Frame\_Strings =$ do  $y \leftarrow \text{read\_ELEMENT}$  "frame-strings" read  $1$  read PCDATA (childs y) -- |  $show\_Frame\_Strings :: Frame\_Strings \rightarrow [Content ()]$ show\_Frame\_Strings  $a = show\_ELEMENT$  "frame-strings"  $[ \ ] (show\_PCDATA \ a)$ -- | type  $Frame\_Frets = PCDATA$ -- | read Frame Frets :: STM Result [Content i ] Frame Frets  $read\_Frame\_Frets =$ **do**  $y \leftarrow \textit{read\_ELEMENT}$  "frame-frets" read\_1 read\_PCDATA (childs  $y$ ) -- | show\_Frame\_Frets :: Frame\_Frets  $\rightarrow$  [Content ()] show\_Frame\_Frets  $a = show\_ELEMENT$  "frame-frets" [] (show\_PCDATA a) -- | type  $First\_Fret = ((Maybe CDATA, Maybe Left\_Right), PCDATA)$ -- | read First Fret :: STM Result [Content i ] First Fret  $read\_First\_Fret =$ **do**  $y \leftarrow \text{read\_ELEMENT "first-fret" }$  $y1 \leftarrow \text{read\_2} (\text{read\_IMPLIED "text" read\_CDATA})$  $(\text{read\_IMPLIED "location" read\_Left\_Right}) (\text{attributes } y)$ 

```
y2 \leftarrow \text{read\_1 read\_PCDATA} (childs y)
  return (y1, y2)-- |
show\_First\_Fret :: First\_Fret \rightarrow [Content ()]show\_First\_Fret ((a, b), c) =show ELEMENT "first-fret"
    (show \_IMPLIED "text" show \_CDATA a ++
       show\_IMPLIED "location" show\_Left\_Right b)
    (show\_PCDATA \ c)-- |
type Frame\_Note = (String, Fret, Maybe \, Fingering, Maybe \, Barre)-- |
read Frame Note :: STM Result [Content i ] Frame Note
read\_Frame\_Note =do
  y \leftarrow \text{read\_ELEMENT} "frame-note"
  read\_4 read -String \, read\_Fret \, (read\_MAYBE \, read\_Fingering)(\text{read\_} \text{MA} \text{YBE } \text{read\_} \text{Barre}) (\text{childs } \text{u})-- |
show\_Frame\_Note::Frame\_Note \rightarrow [Content ()]show\_Frame\_Note(a, b, c, d) =show_ELEMENT "frame-note" []
    (show\_String\ a + show\_Fret\ b +show\_MAYBE show_Fingering c + show\_MAYBE show_Barre d)
```
The barre element indicates placing a finger over multiple strings on a single fret. The type is "start" for the lowest pitched string (e.g., the string with the highest MusicXML number) and is "stop" for the highest pitched string.

```
-- |
type Barre = ((Start\_Stop, Color),())-- |
read Barre :: STM Result [Content i ] Barre
read\_Barre =do
  y \leftarrow \text{read\_ELEMENT} "barre"
  y1 \leftarrow \text{read\_2} (\text{read\_REQUIRED "type" read\_Start\_Stop})read\_Color (attributes y)
  return (y1,())-- |
show_Barre :: Barre \rightarrow [Content ()]
show_Barre ((a, b), ...) =
  show ELEMENT "barre"
    (show\_REQUIRED "type" show_Start_Stop a ++ show_Color b) []
```
The grouping element is used for musical analysis. When the element type is "start" or "single", it usually contains one or more feature elements. The number attribute is used for distinguishing between overlapping and hierarchical groupings. The member-of attribute allows for easy distinguishing of what grouping elements are in what hierarchy. Feature elements contained within a "stop" type of grouping may be ignored.

This element is flexible to allow for non-standard analyses. Future versions of the MusicXML format may add elements that can represent more standardized categories of analysis data, allowing for easier data sharing.

-- | type  $Grouping = ((Start\_Stop\_Single, CDATA, Maybe CDATA), [Feature])$ -- | read\_Grouping :: Eq  $i \Rightarrow STM$  Result [Content i] Grouping  $read\_Grouping =$ **do**  $y \leftarrow read\_ELEMENT$  "grouping"  $y1 \leftarrow \text{read\_3} (\text{read\_REQUIRED" type" \text{read\_Start\_Stop\_Single})$  $(\text{read\_DEFAULT "number" read\_CDATA "1")$ 

```
(\text{read\_IMPLIED "member-of" \text{read\_CDATA})(attributes y)
  y2 \leftarrow \text{read\_1} (\text{read\_LIST read\_Feature}) (\text{childs } y)return (y1, y2)-- |
show Grouping :: Grouping \rightarrow [Content ()]
show_Grouping ((a, b, c), d) =show\_ELEMENT "grouping" (show_REQUIRED "type" show_Start_Stop_Single a +show\_DEFAULT "number" show\_CDATA b +show\_IMPLIED "member-of" show\_CDATA c)
    (show_LIST show_Feature d)-- |
type Feature = (Maybe CDATA, PCDATA)-- |
read Feature :: STM Result [Content i ] Feature
read\_Feature =do
  y \leftarrow \text{read\_ELEMENT} "feature"
  y1 \leftarrow \text{read\_1} (\text{read\_IMPLIED "type" read\_CDATA}) (\text{attributes } y)y2 \leftarrow \text{read\_1 read\_PCDATA} (childs y)
  return (y1, y2)-- |
show Feature :: Feature \rightarrow [Content ()]
show_Feature (a, b) =show\_ELEMENT "feature" (show\_IMPLIED "type" show\_CDATA a)
    (show\_PCDATA b)
```
The print element contains general printing parameters, including the layout elements defined in the layout.mod file. The part-name-display and part-abbreviation-display elements used in the score.mod file may also be used here to change how a part name or abbreviation is displayed over the course of a piece. They take effect when the current measure or a succeeding measure starts a new system.

The new-system and new-page attributes indicate whether to force a system or page break, or to force the current music onto the same system or page as the preceding music. Normally this is the first music data within a measure. If used in multi-part music, they should be placed in the same positions within each part, or the results are undefined. The page-number attribute sets the number of a new page; it is ignored if new-page is not "yes". Version 2.0 adds a blank-page attribute. This is a positive integer value that specifies the number of blank pages to insert before the current measure. It is ignored if new-page is not "yes". These blank pages have no music, but may have text or images specified by the credit element. This is used to allow a combination of pages that are all text, or all text and images, together with pages of music.

Staff spacing between multiple staves is measured in tenths of staff lines (e.g.  $100 = 10$  staff lines). This is deprecated as of Version 1.1; the staff-layout element should be used instead. If both are present, the staff-layout values take priority.

Layout elements in a print statement only apply to the current page, system, staff, or measure. Music that follows continues to take the default values from the layout included in the defaults element.

-- | type  $Print = ((Maybe~Tenths, Maybe~Yes_No, Maybe~Yes_No,$ Maybe CDATA, Maybe CDATA), (Maybe Page Layout, Maybe System Layout, [Staff Layout ], Maybe Measure Layout, Maybe Measure Numbering, Maybe Part Name Display,  $Maybe Part_Abbreviation_Display)$ -- | read\_Print :: Eq  $i \Rightarrow STM$  Result [Content i] Print  $read\_Print =$ do  $y \leftarrow \text{read\_ELEMENT "print"$  $y1 \leftarrow \text{read\_5} (\text{read\_IMPLIED "staff-spacing" \text{read\_Tenths})$  $(\text{read\_IMPLIED "new-system" \text{read\_Yes} No)$  $(\text{read\_IMPLIED "new-page" read\_Yes\_No})$  $(\text{read\_IMPLIED "blank-page" \text{read\_CDATA})$ 

 $(\text{read\_IMPLIED "page-number" \text{ read\_CDATA}) (\text{attributes } y)$  $y2 \leftarrow \text{read\_7} (\text{read\_} \text{MAPBE } \text{read\_} \text{Page\_} \text{Layout}) (\text{read\_} \text{MAPBE } \text{read\_} \text{System\_} \text{Layout})$  $(\text{read\_LIST}\ read\_Staff\_Layout)$   $(\text{read\_MAXBE}\ read\_Measure\_Layout)$ (read MAYBE read Measure Numbering) (read MAYBE read Part Name Display)  $(\text{read\_} \text{MA} \text{YBE } \text{read\_} \text{Part\_} \text{Abbreviation\_} \text{Display}) (\text{childs } y)$ return  $(y1, y2)$ -- | show Print :: Print  $\rightarrow$  [Content ()]  $show\_Print((a, b, c, d, e), (f, g, h, i, j, k, l)) =$ show ELEMENT "print" (show\_IMPLIED "staff-spacing" show\_Tenths  $a +$  $show\_IMPLIED$  "new-system"  $show\_Yes\_No$  b ++  $show\_IMPLIED$  "new-page"  $show\_Yes\_No$  c  $+$  $show\_IMPLIED$  "blank-page"  $show\_CDATA$  d ++  $show\_IMPLIED$  "page-number"  $show\_CDATA$  e)  $(show\_MAYBE \ show\_Page\_Layout \ f + show\_MAYBE \ show\_System\_Layout \ g +$  $show\_LIST \ show\_Staff\_Layout \ h + show\_MAYBE \ show\_Measure\_Layout \ i++$  $show\_MAYBE$  show  $Measure\_Numbering$   $j$   $+$  $show\_MAYBE$  show  $Part\_Name\_Display$  k ++  $show\_MAYBE$  show  $Part\_Abbreviation\_Display$  l)

The measure-numbering element describes how measure numbers are displayed on this part. Values may be none, measure, or system. The number attribute from the measure element is used for printing. Measures with an implicit attribute set to "yes" never display a measure number, regardless of the measurenumbering setting.

-- | type  $Measure\_Numbering = (Print\_Style, PCDATA)$ -- | read Measure Numbering :: Eq  $i \Rightarrow STM$  Result [Content i] Measure Numbering  $read\_Measure\_Numbering =$ **do**  $y \leftarrow \text{read\_ELEMENT}$  "measure-numbering"  $y1 \leftarrow \text{read\_1 read\_Print\_Style} (attributes \text{ } y)$  $y2 \leftarrow \text{read\_1 read\_PCDATA} (\text{childs } y)$ return  $(y1, y2)$ -- |  $show\_Measure\_Numbering::Measure\_Numbering \rightarrow [Content ()]$  $show\_Measure\_Numbering (a, b) =$  $show\_ELEMENT$  "measure-numbering"  $(show\_Print\_Style\ a)\ (show\_PCDATA\ b)$ 

The sound element contains general playback parameters. They can stand alone within a part/measure, or be a component element within a direction.

Tempo is expressed in quarter notes per minute. If 0, the sound-generating program should prompt the user at the time of compiling a sound (MIDI) file.

Dynamics (or MIDI velocity) are expressed as a percentage of the default forte value (90 for MIDI  $1.0$ 

Dacapo indicates to go back to the beginning of the movement. When used it always has the value "yes".

Segno and dalsegno are used for backwards jumps to a segno sign; coda and tocoda are used for forward jumps to a coda sign. If there are multiple jumps, the value of these parameters can be used to name and distinguish them. If segno or coda is used, the divisions attribute can also be used to indicate the number of divisions per quarter note. Otherwise sound and MIDI generating programs may have to recompute this.

By default, a dalsegno or dacapo attribute indicates that the jump should occur the first time through, while a tocoda attribute indicates the jump should occur the second time through. The time that jumps occur can be changed by using the time-only attribute.

Forward-repeat is used when a forward repeat sign is implied, and usually follows a bar line. When used it always has the value of "yes".

The fine attribute follows the final note or rest in a movement with a da capo or dal segno direction. If numeric, the value represents the actual duration of the final note or rest, which can be ambiguous in written notation and different among parts and voices. The value may also be "yes" to indicate no change to the final duration.

If the sound element applies only one time through a repeat, the time-only attribute indicates which time to apply the sound element.

Pizzicato in a sound element effects all following notes. Yes indicates pizzicato, no indicates arco.

The pan and elevation attributes are deprecated in Version 2.0. The pan and elevation elements in the midi-instrument element should be used instead. The meaning of the pan and elevation attributes is the same as for the pan and elevation elements. If both are present, the mid-instrument elements take priority.

The damper-pedal, soft-pedal, and sostenuto-pedal attributes effect playback of the three common piano pedals and their MIDI controller equivalents. The yes value indicates the pedal is depressed; no indicates the pedal is released. A numeric value from  $0$  to  $100$  may also be used for half pedaling. This value is the percentage that the pedal is depressed. A value of  $\theta$  is equivalent to no, and a value of  $100$  is equivalent to yes.

MIDI instruments are changed using the midi-instrument element defined in the common.mod file.

The offset element is used to indicate that the sound takes place offset from the current score position. If the sound element is a child of a direction element, the sound offset element overrides the direction offset element if both elements are present. Note that the offset reflects the intended musical position for the change in sound. It should not be used to compensate for latency issues in particular hardware configurations.

```
- ** Sound
  -- |
type Sound = ((Maybe CDATA, Maybe CDATA, Maybe Yes_No,Maybe CDATA, Maybe CDATA, Maybe CDATA,
  Maybe CDATA, Maybe CDATA, Maybe Yes_No,
  Maybe CDATA, Maybe CDATA, Maybe Yes_No,
  Maybe CDATA, Maybe CDATA, Maybe Yes_No_Number,
  Maybe Yes_No_Number, Maybe Yes_No_Number),
  ([Midi-Instrument], Maybe Offset))
  -- |
read_Sound :: Eq i \Rightarrow STM Result [Content i] Sound
read\_Sound =do
  y \leftarrow \text{read\_ELEMENT} "sound"
  y1 \leftarrow \text{read\_17} (\text{read\_IMPLIED "tempo" read\_CDATA})(read IMPLIED "dynamics" read CDATA)
    (\text{read\_IMPLIED "dacapo" \text{read\_Yes\_No})read\_IMPLIED "segno" read\_CDATA)
    (read_IMPLIED "dalsegno" read_CDATA)
    (\text{read\_IMPLIED} "code" \text{read\_CDATA})(\text{read\_IMPLIED "tocode" \text{read\_CDATA})(read IMPLIED "divisions" read CDATA)
    (\text{read\_IMPLIED "forward-repeat" \textit{read\_Yes} \dots \textit{No})read\_IMPLIED "fine" read\_CDATA)
     (\text{read\_IMPLIED "time-only" \text{read\_CDATA})(read\_IMPLIED "pizzicato" read\_Yes\_No)(read_IMPLIED "pan" read_CDATA)
     (read IMPLIED "elevation" read CDATA)
     (read_IMPLIED "damper-pedal" read_Yes_No_Number)
     (\text{read\_IMPLIED} "soft-pedal" \text{read\_Yes\_No\_Number})(\text{read\_IMPLIED} "sostenuto-pedal" \text{read\_Yes\_No\_Number})(attributes y)
  y2 \leftarrow \text{read\_2} (\text{read\_LIST read\_Midi\_Instrument})(\text{read\_} \text{} \text{M} \text{Y} \text{B} \text{E} \text{read\_} \text{O} \text{f} \text{f} \text{set}) (\text{childs } y)return (y1, y2)-- |
show_Sound :: Sound \rightarrow [Content ()]
```

```
show Sound ((a, b, c, d, e, f, g, h, i, j, k, l, m, n, o, p, q), (r, s)) =show\_ELEMENT "sound" (show\_IMPLED "tempo" show\_CDATA a ++
      show\_IMPLIED "dynamics" show\_CDATA b ++
      show\_IMPLIED "dacapo" show\_Yes\_No c ++
      show_IMPLIED "segno" show_CDATA d ++
      show\_IMPLIED "dalsegno" show\_CDATA e ++
      show\_IMPLIED "coda" show\_CDATA f ++
      show_IMPLIED "tocoda" show_CDATA q ++
      show\_IMPLIED "divisions" show\_CDATA h ++
      show\_IMPLIED "forward-repeat" show\_Yes\_No i ++
      show\_IMPLIED "fine" show\_CDATA j ++
      show\_IMPLIED "time-only" show\_CDATA k ++
      show\_IMPLIED "pizzicato" show\_Yes\_No l +show\_IMPLIED "pan" show\_CDATA m ++
      show\_IMPLIED "elevation" show\_CDATA n ++
      show\_IMPLIED "damper-pedal" show\_Yes\_No\_Number o ++
      show\_IMPLIED "soft-pedal" show\_Yes\_No\_Number p ++
      show\_IMPLIED "sostenuto-pedal" show\_Yes\_No\_Number q)(show \_LIST \ show \_Midi \_Instrument \ r +
      show\_MAYBE show _\text{offset} s)
```
### 2.6 Identity

 $\overline{\phantom{a}}$ 

```
-- |
  -- Maintainer : silva.samuel@alumni.uminho.pt
  -- Stability : experimental
 -- Portability: HaXML
  --
module Text.XML.MusicXML.Identity where
```
import Text.XML.MusicXML.Common import Text.XML.HaXml.Types (Content) import Control.Monad (MonadPlus (. .)) **import** Prelude (Maybe, Monad  $( \ldots )$ , Functor  $( \ldots )$ , Show, Eq.  $( \cdot )$ ,  $( + )$ )

The identify DTD module contains the identification element and its children, containing metadata about a score.

Identification contains basic metadata about the score. It includes the information in MuseData headers that may apply at a score-wide, movement-wide, or part-wide level. The creator, rights, source, and relation elements are based on Dublin Core.

-- \* Identification -- | type  $Identification = ([Creator], [Rights], Maybe Encoding,$ Maybe Source, [Relation ], Maybe Miscellaneous) -- | read\_Identification :: Eq i  $\Rightarrow$  STM Result [Content i] Identification  $read\_Identification =$ **do**  $y \leftarrow \text{read\_ELEMENT}$  "identification" read\_6 (read\_LIST read\_Creator) (read\_LIST read\_Rights) (read MAYBE read Encoding) (read MAYBE read Source) (read LIST read Relation) (read MAYBE read Miscellaneous) (childs y) -- | show Identification  $\therefore$  Identification  $\rightarrow$  [Content ()] show Identification  $(a, b, c, d, e, f) =$ 

```
show_ELEMENT "identification" []
    (show_LIST show_Creator a + show_LIST show_Rights b +show\_MAYBE show_Encoding c + show\_MAYBE show_Source d +show\_LIST show Relation e + show\_MAPBE show Miscellaneous f)
 -- |
update\_Identification:: ([Software], Encoding\_Date) \rightarrow Identification \rightarrow Identification
```

```
update_Identification x(a, b, c, d, e, f) = (a, b, fmap (update\_Encoding x) c, d, e, f)
```
The creator element is borrowed from Dublin Core. It is used for the creators of the score. The type attribute is used to distinguish different creative contributions. Thus, there can be multiple creators within an identification. Standard type values are composer, lyricist, and arranger. Other type values may be used for different types of creative roles. The type attribute should usually be used even if there is just a single creator element. The MusicXML format does not use the creator / contributor distinction from Dublin Core.

```
-- ** Creator
  -- |
type Create = (Maybe CDATA, PCDATA)-- |
read_Creator :: Eq i \Rightarrow STM Result [Content i] Creator
read\_Create =do
  y \leftarrow \textit{read\_ELEMENT} "creator"
  y1 \leftarrow \text{read\_1} (\text{read\_IMPLED "type" read\_CDATA}) (\text{attributes } y)y2 \leftarrow \text{read\_1 read\_PCDATA} (childs y)
  return (y1, y2)-- |
show\_Creator :: Creator \rightarrow [Content ()]show\_Creator (a, b) =show\_ELEMENT "creator" (show_IMPLIED "type" show_CDATA a)
    (show\_PCDATA b)
```
Rights is borrowed from Dublin Core. It contains copyright and other intellectual property notices. Words, music, and derivatives can have different types, so multiple rights tags with different type attributes are supported. Standard type values are music, words, and arrangement, but other types may be used. The type attribute is only needed when there are multiple rights elements.

```
-- ** Rights
  -- |
type Rights = (Maybe CDATA, CDATA)-- |
read\_Rights :: Eq i \Rightarrow STM Result [Content i] Rights
read\_Rights =do
  y \leftarrow \text{read\_ELEMENT "rights"y1 \leftarrow \text{read\_1} (\text{read\_IMPLIED "type" read\_CDATA}) (\text{attributes } u)y2 \leftarrow \text{read\_1 read\_PCDATA} (childs y)
  return (y1, y2)-- |
show\_Rights :: Rights \rightarrow [Content ()]show\_Rights\ (a, b) =show\_ELEMENT "rights" (show_IMPLIED "type" show_CDATA a)
    (show\_PCDATA b)
```
Encoding contains information about who did the digital encoding, when, with what software, and in what aspects. Standard type values for the encoder element are music, words, and arrangement, but other types may be used. The type attribute is only needed when there are multiple encoder elements.

The supports element indicates if the encoding supports a particular MusicXML element. This is recommended for elements like beam, stem, and accidental, where the absence of an element is ambiguous if you do not know if the encoding supports that element. For Version 2.0, the supports element is expanded to allow programs to indicate support for particular attributes or particular values. This lets applications communicate, for example, that all system and/or page breaks are contained in the MusicXML file.

```
-\hspace{0.1cm} ** Encoding
  -- |
type Encoding = [Encoding]-- |
read_Encoding :: Eq i \Rightarrow STM Result [Content i] Encoding
read\_Encoding =do
  y \leftarrow \text{read\_ELEMENT} "encoding"
  read\_1 (read LIST \ read\_Encoding\_) (childs y)
  -- |
show_Encoding ::Encoding \rightarrow [Content ()]show_Encoding a = show\_ELEMENT "encoding" [ (show_LIST show_Encoding_a)
  -- |
update_Encoding :: ([Software], Encoding_Date) \rightarrow Encoding \rightarrow Encoding
update_Encoding (s, d) = (Encoding 1 d) : (fmap Encoding 3 s)
  -- |
data Encoding_ = Encoding_1 Encoding_Date| Encoding 2 Encoder
    | Encoding 3 Software
    | Encoding 4 Encoding Description
    | Encoding 5 Supports
    deriving (Eq, Show)-- |
read Encoding \therefore Eq i \Rightarrow STM Result [Content i] Encoding
read\_Encoding_ =(\text{read\_Encoding\_Date} \geq \text{return} \cdot \text{Encoding\_1}) \cdot \text{mplus}(read\_Encoder \ggg return \cdot Encoding_2)' 'mplus'
  (read\_Software \ggg = return \cdot Encoding\_3)' implus
  (read\_Encoding\_Description \ggg return \cdot Encoding_4)' 'mplus'
  (\text{read\_Supports} \geqslant \text{return} \cdot \text{Encoding\_5})-- |
show\_Encoding \_\colon Encoding \rightarrow [Content ()]show\_Encoding_{-}(Encoding_{-1} a) = show_{-Encoding_{-}Date ashow_Encoding_(Encoding_2 a) = show\_Encoder ashow_Encoding_(Encoding_3 a) = show_Software a
show Encoding (Encoding 4 a) = show Encoding Description a
show\_Encoding_{-}(Encoding_{-}5 a) = show_{-Supports a}-- |
type Encoding\_Date = YYYY\_MM\_DD-- |
read_Encoding_Date :: Eq i \Rightarrow STM Result [Content i] Encoding_Date
read\_Encoding\_Date =do
  y \leftarrow \text{read\_ELEMENT} "encoding-date"
  read_1 (read_YYYY\_MM_DD) (childs y)-- |
show\_Encoding\_Date :: Encoding\_Date \rightarrow [Content ()]show\_Encoding\_Date\ a =show\_ELEMENT "encoding-date" [ | (show_YYYY\_MM_DD a)-- |
type Encoder = (Maybe CDATA, PCDATA)-- |
read_Encoder :: Eq i \Rightarrow STM Result [Content i] Encoder
read\_Encoder =do
  y \leftarrow \text{read\_ELEMENT} "encoder"
  y1 \leftarrow \text{read\_1} (\text{read\_IMPLIED "type" read\_CDATA}) (\text{attributes } y)y2 \leftarrow \text{read\_1 read\_PCDATA} (childs y)
  return (y1, y2)-- |
show_Encoder ::Encoder \rightarrow [Content ()]
```
show\_Encoder  $(a, b)$  = show\_ELEMENT "encoder" (show\_IMPLIED "type" show\_CDATA a)  $(show\_PCDATA b)$ -- | type  $Software = PCDATA$ -- | read\_Software :: Eq  $i \Rightarrow STM$  Result [Content i] Software  $read\_Software =$ **do**  $y \leftarrow \text{read\_ELEMENT}$  "software"  $read_1 read\_PCDATA (childs y)$ -- | show\_Software  $::$  Software  $\rightarrow$  [Content ()] show\_Software  $a = show\_ELEMENT$  "software" []  $(show\_PCDATA a)$ -- | type  $Encoding\_Description = PCDATA$ -- | read\_Encoding\_Description :: STM Result [Content i] Encoding\_Description  $read\_Encoding\_Description =$ **do**  $y \leftarrow \text{read\_ELEMENT}$  "encoding-description"  $read_1 read\_PCDATA (childs y)$ -- | show Encoding Description :: Encoding Description  $\rightarrow$  [Content ()]  $show\_Encoding\_Description\ a =$  $show\_ELEMENT$  "encoding-description"  $[ ] (show\_PCDATA \ a)$ -- | type  $Supports = ((Yes_No, CDATA, Maybe CDATA, Maybe CDATA),())$ -- | read\_Supports :: Eq  $i \Rightarrow STM$  Result [Content i] Supports  $read\_Supports =$ **do**  $y \leftarrow \text{read\_ELEMENT}$  "supports"  $y1 \leftarrow \text{read\_4} (\text{read\_REQUIRED "type" read\_Yes\_No})$  $(\text{read\_REQUIRED "element" \text{read\_CDATA})$  $(\text{read\_IMPLIED "attribute" \text{read\_CDATA})$  $(\text{read\_IMPLIED "value" read\_CDATA) (\text{attributes } y)$ return  $(y1, ()$ -- |  $show\_{Supports}$  :: Supports  $\rightarrow$  [Content ()] show\_Supports  $((a, b, c, d), ...)$  $show\_ELEMENT$  "supports"  $(show\_REQUIRED$  "type"  $show\_Yes\_No$  a ++  $show\_REQUIRED$  "element"  $show\_CDATA$  b ++  $show\_IMPLIED$  "attribute"  $show\_CDATA$  c ++ show\_IMPLIED "value" show\_CDATA d) []

The source for the music that is encoded. This is similar to the Dublin Core source element.

```
-\hspace{0.1cm} ** Source
  -- |
type Source = PCDATA-- |
read_Source :: STM Result [Content i] Source
read\_Source =do
  y \leftarrow \textit{read\_ELEMENT} \texttt{ "source" }read_1 read\_PCDATA (childs y)-- |
show_Source :: Source \rightarrow [Content ()]show_Source a = show\_ELEMENT "source" [ | (show\_PCDATA \ a)
```
A related resource for the music that is encoded. This is similar to the Dublin Core relation element. Standard type values are music, words, and arrangement, but other types may be used.

```
-- ** Relation
  -- |
type Relation = (Maybe CDATA, CDATA)-- |
read\_Relation :: STM Result [Content i] Relationread\_Relation =do
  y \leftarrow \text{read\_ELEMENT} "relation"
  y1 \leftarrow \text{read\_1} (\text{read\_IMPLIED "type" read\_CDATA}) (\text{attributes } y)y2 \leftarrow \text{read\_1 read\_PCDATA} (childs y)
  return (y1, y2)-- |
show_{\neg}Relation :: Relation \rightarrow [Content ()]show\_Relation(a, b) =show_ELEMENT "relation" (show_IMPLIED "type" show_CDATA a)
    (show\_PCDATA b)
```
If a program has other metadata not yet supported in the MusicXML format, it can go in the miscellaneous area.

```
-\hspace{-1.1mm}-\hspace{-1.1mm} ** Miscellaneous
  -- |
type Miscellaneous = [Miscellaneous_Field]-- |
read_Miscellaneous :: Eq i \Rightarrow STM Result [Content i] Miscellaneous
read\_Miscellaneous =do
  y \leftarrow \text{read\_ELEMENT} "miscellaneous"
  read\_1 (read LIST \ read\_Miscellaneous\_Field) (childs y)
  -- |
show\_Miscellaneous :: Miscellaneous \rightarrow [Content ()]show\_Miscellaneous a =show\_ELEMENT "miscellaneous" []
    (show_LIST show_Miscellaneous_Field a)-- |
type Miscellaneous_Field = (CDATA, PCDATA)-- |
read Miscellaneous Field :: STM Result [Content i ] Miscellaneous Field
read\_Miscellaneous\_Field =do
  y \leftarrow \text{read\_ELEMENT} "miscellaneous-field"
  y1 \leftarrow \text{read\_1} (\text{read\_REQUIRED "name" read\_CDATA}) (\text{attributes } y)y2 \leftarrow \text{read\_1 read\_PCDATA} (childs y)
  return (y1, y2)-- |
show\_Miscellaneous\_Field:: Miscellaneous\_Field \rightarrow [Content ()]show\_Miscellaneous\_Field(a, b) =show\_ELEMENT "miscellaneous-field"
    (show\_REQUIRED "name" show\_CDATA a)
    (show\_PCDATA b)
```
### 2.7 Layout

-- |

--

 $\overline{\phantom{a}}$ 

-- Maintainer : silva.samuel@alumni.uminho.pt

-- Stability : experimental

-- Portability: HaXML

module Text.XML.MusicXML.Layout where

import Text.XML.MusicXML.Common hiding (Tenths, read\_Tenths, show\_Tenths) import Text.XML.HaXml.Types (Content) **import** Prelude (Maybe  $(...)$ , Show, Eq. String, Monad  $(...)$ ,  $(+)$ )

Version 1.1 of the MusicXML format added layout information for pages, systems, staffs, and measures. These layout elements joined the print and sound elements in providing formatting data as elements rather than attributes.

Everything is measured in tenths of staff space. Tenths are then scaled to millimeters within the scaling element, used in the defaults element at the start of a score. Individual staves can apply a scaling factor to adjust staff size. When a MusicXML element or attribute refers to tenths, it means the global tenths defined by the scaling element, not the local tenths as adjusted by the staff-size element.

Margins, page sizes, and distances are all measured in tenths to keep MusicXML data in a consistent coordinate system as much as possible. The translation to absolute units is done in the scaling element, which specifies how many millimeters are equal to how many tenths. For a staff height of 7 mm, millimeters would be set to 7 while tenths is set to 40. The ability to set a formula rather than a single scaling factor helps avoid roundoff errors.

```
-- |
type Scaling = (Millimeters, Tenths)-- |
read_Scaling :: Eq i \Rightarrow STM Result [Content i] Scaling
read\_Scaling =do
  y \leftarrow \text{read\_ELEMENT} "scaling"
  read 2 read Millimeters read Tenths (childs y)
  -- |
show Scaling :: Scaling \rightarrow [Content ()]show\_Scaling(a, b) =show\_ELEMENT "\verb|scaling" [] (show\_Millimeters a + show\_Tenths b)-- |
type Millimeters = PCDATA-- |
read_Millimeters :: Eq i \Rightarrow STM Result [Content i] Millimeters
read\_Millimeters =do
  y \leftarrow \textit{read\_ELEMENT} "millimeters"
  read_1 read\_PCDATA (childs y)-- |
show_Millimeters :: Millimeters \rightarrow [Content ()]
show_Millimeters a = show\_ELEMENT "millimeters" [] (show\_PCDATA a)-- |
type Tenths = Layout\_Tenths-- |
read_Tenths :: Eq i \Rightarrow STM Result [Content i] Tenths
read\_Tenths =do
  y \leftarrow \text{read\_ELEMENT} "tenths"
  read\_1 read\_Layout\_Tenths (childs y)-- |
show Tenths :: Tenths \rightarrow [Content ()]
show_Tenths a = show\_ELEMENT "tenths" [] (show_Layout_Tenths a)
```
Margin elements are included within many of the larger layout elements.

```
-- |
type Left\_Margin = Layout\_Tenths-- |
read_Left_Margin :: STM Result [Content i] Left_Margin
read\_Left\_Margin =do
  y \leftarrow \text{read\_ELEMENT} "left-margin"
  read\_1 read Layout\_Tenths (childs y)
  -- |
show\_Left\_Margin :: Left\_Margin \rightarrow [Content ()]
```

```
show\_Left\_Margin a = show\_ELEMENT "left-margin" [ ] (show\_Layout\_Tenths a)-- |
type Right\_Margin = Layout\_Tenths-- |
read\_Right\_Margin :: STM Result [Content\ i]\ Right\_Marginread\_Right\_Margin =do
  y \leftarrow \text{read\_ELEMENT} "right-margin"
  read_1 read\_Layout_Tenths (childs y)-- |
show\_Right\_Margin :: Right\_Margin \rightarrow [Content ()]show\_Right\_Margin a = show\_ELEMENT "right-margin" [ ] (show\_Layout\_Tenths a)
  -- |
type Top\_Margin = Layout\_Tenths-- |
read\_Top\_Margin :: STM Result [Content\ i]\ Top\_Marginread\_Top\_Marqin =do
  y \leftarrow \text{read\_ELEMENT} "top-margin"
  read\_1 read\_Layout\_Tenths (childs y)-- |
show\_Top\_Margin :: Top\_Margin \rightarrow [Content ()]show\_Top\_Margin a = show\_ELEMENT "top-margin" [ | (show\_Layout\_Tenths a)-- |
type Bottom\_Margin = Layout\_Tenths-- |
read_Bottom_Margin :: STM_Result [Content i] Bottom_Margin
read\_Bottom\_Margin =do
  y \leftarrow \text{read\_ELEMENT} "bottom-margin"
  read\_1 read \text{Layout\_Tenths (childs y)}-- |
show\_Bottom\_Margin :: Bottom\_Margin \rightarrow [Content ()]show\_Bottom\_Margin a = show\_ELEMENT "bottom-margin" [] (show\_Layout\_Tenths a)
```
Page layout can be defined both in score-wide defaults and in the print element. Page margins are specified either for both even and odd pages, or via separate odd and even page number values. The type is not needed when used as part of a print element. If omitted when used in the defaults element, "both" is the default.

 $$ type  $Page\_Layout = (Maybe (Page\_Height, Page\_Width),$ Maybe (Page\_Margins, Maybe Page\_Margins)) -- | read Page Layout :: Eq  $i \Rightarrow STM$  Result [Content i] Page Layout  $read\_Page\_Layout =$ do  $y \leftarrow \text{read\_ELEMENT}$  "page-layout" read\_2 (read\_MAYBE read\_Page\_Layout\_aux1)  $(\text{read\_} \text{MAYBE}\ \text{read\_} \text{Page\_} \text{Layout\_aux2}) (\text{childs } y)$ -- | show\_Page\_Layout :: Page\_Layout  $\rightarrow$  [Content ()]  $show\_Page\_Layout(a, b) =$  $show\_ELEMENT$  "page-layout"  $[ ] (show\_MAYBE show\_Page\_Layout\_aux1 a +$  $show\_MAYBE$  show  $Page\_Layout\_aux2$  b) -- | read Page Layout \_aux1 :: Eq i  $\Rightarrow$  STM Result [Content i] (Page \_Height, Page Width)  $read\_Page\_Layout\_aux1 =$ do  $y1 \leftarrow read\_Page\_Height$  $y2 \leftarrow read\_Page\_Width$ return  $(y1, y2)$ -- |  $show\_Page\_Layout\_aux1 :: (Page\_Height, Page\_Width) \rightarrow [Content ()]$ 

 $show\_Page\_Layout\_aux1$   $(a, b) = show\_Page\_Height\ a + show\_Page\_Width\ b$ -- | read\_Page\_Layout\_aux2 :: Eq i  $\Rightarrow$  $STM$  Result  $[Content\ i]$   $(Page \_Margins, Maybe\ Paqe \_Margins)$  $read\_Page\_Layout\_aux2 =$ **do**  $y1 \leftarrow read\_Page\_Marqins$  $y2 \leftarrow \text{read\_} \text{MAPBE}\ \text{read\_} \text{Page\_} \text{Margins}$ return  $(y1, y2)$ -- | show  $Page\_Layout\_aux2 :: (Page\_Margins, Maybe Page\_Margins) \rightarrow [Content ()]$  $show\_Page\_Layout\_aux2(a, b) =$  $show\_Paae\_Marains$   $a + show\_MAYBE$  show  $Paae\_Marains$  b  $$ type  $Page\_Height = Layout\_Tenths$ -- | read\_Page\_Height :: Eq  $i \Rightarrow STM$  Result [Content i] Page\_Height  $read\_Page\_Height =$ **do**  $y \leftarrow \text{read\_ELEMENT}$  "page-height"  $read\_1 read\_Layout\_Tenths (childs y)$ -- |  $show\_Page\_Height :: Page\_Height \rightarrow [Content ()]$ show Page Height  $a = show\_ELEMENT$  "page-height" [] (show Layout Tenths a) -- | type  $Page\_Width = Layout\_Tenths$ -- | read Page Width :: Eq  $i \Rightarrow STM$  Result [Content i] Page Width  $read\_Page\_Width =$ do  $y \leftarrow \text{read\_ELEMENT}$  "page-width"  $read_1 read\_Layout_Tenths (childs y)$ -- |  $show\_Page\_Width::Page\_Width \rightarrow [Content ()]$  $show\_Page\_Width\ a = show\_ELEMENT$  "page-width" []  $(show\_Layout\_Tenths\ a)$ -- | type  $Page\_Marqins = (Maybe Page\_Marqins$ .  $(Left\_Margin, Right\_Margin, Top\_Margin, Bottom\_Margin))$ -- | read Page Margins :: Eq i  $\Rightarrow$  STM Result [Content i] Page Margins  $read\_Page\_Margins =$ **do**  $y \leftarrow \text{read\_ELEMENT}$  "page-margins"  $y1 \leftarrow \text{read\_1} (\text{read\_IMPLIED "type" read\_Page\_Margins\_) (\text{attributes } y)$  $y2 \leftarrow \text{read\_4}\ \text{read\_Left\_Margin}\ \text{read\_Right\_Margin}$  $read\_Top\_Margin$  read  $Bottom\_Margin$  (childs y) return  $(y1, y2)$ -- |  $show\_Page\_Marqins :: Page\_Marqins \rightarrow [Content ()]$ show Page Margins  $(a, (b, c, d, e)) =$  $show\_ELEMENT$  "page-margins" (show\_IMPLIED "type" show\_Page\_Margins\_a)  $(show \_Left \_Margin b + show \_Right \_Margin c +$  $show\_Top\_Margin\ d + show\_Bottom\_Margin\ e)$ -- | data  $Page\_Margins = Page\_Margins_1 | Page\_Margins_2 | Page\_Margins_3$ deriving  $(Eq, Show)$  $$  $read\_Paqe\_Marains \dots \nPrelude. String \rightarrow Result \ Paae\_Marains \dots$  $read\_Page\_Marqins \_$  "odd" =  $return$   $Page\_Marqins \_1$  $read\_Paae\_Marains \_ "even" = return \, Paae \_Marains \_ 2$  $read\_Page\_Marqins \_ "both" = return \ Page\_Marqins \_3$ read\_Page\_Margins\_ $x = \text{fail } x$ 

-- |  $show\_Page\_Margins \nightharpoonup \nPrelude.String$  $show\_Page\_Marqins\_Page\_Marqins\_1 = "odd"$  $show\_Page\_Marqins\_Page\_Marqins \_2 = "even"$  $show\_Page\_Margins\_Page\_Margins\_3 = "both"$ 

System layout includes left and right margins and the vertical distance from the previous system. Margins are relative to the page margins. Positive values indent and negative values reduce the margin size. The system distance is measured from the bottom line of the previous system to the top line of the current system. It is ignored for the first system on a page. The top system distance is measured from the page's top margin to the top line of the first system. It is ignored for all but the first system on a page.

Sometimes the sum of measure widths in a system may not equal the system width specified by the layout elements due to roundoff or other errors. The behavior when reading MusicXML files in these cases is application-dependent. For instance, applications may find that the system layout data is more reliable than the sum of the measure widths, and adjust the measure widths accordingly.

```
-- |
type System\_Layout = (Maybe System\_Margin,Maybe System Distance, Maybe Top System Distance)
  -- |
read_System_Layout :: STM Result [Content i] System_Layout
read\_System\_Layout =do
  y \leftarrow \text{read\_ELEMENT} "system-layout"
  read_3 (read_MAYBE read_System_Margins)
     (\text{read\_} \text{} \text{M} \text{A} \text{Y} \text{B} \text{E} \text{ read}\text{}} \text{\_} \text{System}\text{}} \text{Distance})(\text{read\_} \text{} \text{M} \text{A} \text{Y} \text{B} \text{E} \text{ read}\text{\_} \text{Top}\text{\_} \text{System}\text{\_} \text{Distance})(childs, y)-- |
show\_System\_Layout::System\_Layout \rightarrow [Content ()]show\_System\_Layout(a, b, c) =show\_ELEMENT "system-layout" []
     (show\_MAYBE \ show\_System\_Margins a +show\_MAYBE show System\_Distance b +show\_MAYBE show Top System Distance c)
  - -type System\_Marqins = (Left\_Marqin, Right\_Marqin)-- |
read_System_Margins :: STM Result [Content i] System_Margins
read\_System\_Margins =do
  y \leftarrow \text{read\_ELEMENT} "system-margins"
  read\_2 read\_Left\_Margin read\_Right\_Margin (childs y)-- |
show\_System\_Margins :: System\_Margins \rightarrow [Content ()]show\_System\_Margins (a, b) =show\_ELEMENT "system-margins" []
     (show \_Left \_Margin a + show \_Right \_Margin b)-- |
type System\_Distance = Layout\_Tenths-- |
read_System_Distance :: STM Result [Content i] System_Distance
read\_System\_Distance =do
  y \leftarrow \text{read\_ELEMENT} "system-distance"
  read_1 read\_Layout_Tenths (childs y)-- |
show\_System\_Distance::System\_Distance \rightarrow [Content ()]show\_System\_Distance a =show\_ELEMENT "system-distance" [ ] (show\_Layout\_Tenths a)-- |
type Top\_System\_Distance = Layout\_Tenths
```

```
-- |
read_Top_System_Distance :: STM_Result [Content i] Top_System_Distance
read\_Top\_System\_Distance =do
  y \leftarrow \text{read\_ELEMENT} "top-system-distance"
  read_1 read\_Layout_Tenths (childs y)-- |
show\_Top\_System\_Distance::Top\_System\_Distance \rightarrow [Content ()]show\_Top\_System\_Distance a =
  show\_ELEMENT "top-system-distance" [ ] (show\_Layout\_Tenths a)
```
Staff layout includes the vertical distance from the bottom line of the previous staff in this system to the top line of the staff specified by the number attribute. The optional number attribute refers to staff numbers within the part, from top to bottom on the system. A value of 1 is assumed if not present. When used in the defaults element, the values apply to all parts. This value is ignored for the first staff in a system.

```
-- |
type Staff\_Layout = (Maybe CDATA, Maybe Staff\_Distance)-- |
read_Staff_Layout :: STM Result [Content i] Staff_Layout
read\_Staff\_Layout =do
  y \leftarrow \text{read\_ELEMENT} "staff-layout"
  y1 \leftarrow \text{read\_1} (\text{read\_IMPLIED "number" read\_CDATA}) (\text{attributes } y)y2 \leftarrow \text{read\_1} (\text{read\_} \text{MAYBE } \text{read\_} \text{Staff\_} \text{Distance}) (\text{childs } y)return (y1, y2)-- |
show_Staff_Layout :: Staff_Layout \rightarrow [Content ()]
show\_Staff\_Layout(a, b) =show ELEMENT "staff-layout"
     (show\_IMPLIED "number" show\_CDATA a)
     (show\_MAYBE \ show\_Staff\_Distance \ b)-- |
type Staff\_Distance = Layout\_Tenths-- |
read_Staff_Distance :: STM Result [Content i] Staff_Distance
read\_Staff\_Distance =do
  y \leftarrow \text{read\_ELEMENT} "staff-distance"
  read\_1 read\_Layout\_Tenths (childs y)-- |
show_Staff_Distance :: Staff_Distance \rightarrow [Content ()]
show\_Staff\_Distance a =
  show\_ELEMENT "staff-distance" [ ] (show\_Layout\_Tenths a)
```
Measure layout includes the horizontal distance from the previous measure. This value is only used for systems where there is horizontal whitespace in the middle of a system, as in systems with codas. To specify the measure width, use the width attribute of the measure element.

-- | type  $Measure\_Layout = Maybe Measure\_Distance$ -- | read\_Measure\_Layout :: Eq i  $\Rightarrow$  STM Result [Content i] Measure\_Layout  $read\_Measure\_Layout =$ do  $y \leftarrow \text{read\_ELEMENT}$  "measure-layout" read\_1 (read\_MAYBE read\_Measure\_Distance) (childs y) -- |  $show\_Measure\_Layout::Measure\_Layout \rightarrow [Content~()]$  $show\_Measure\_Layout \ a =$ show\_ELEMENT "measure-layout" [] (show\_MAYBE show\_Measure\_Distance a) -- | type  $Measure\_Distance = Layout\_Tenths$ 

-- | read\_Measure\_Distance :: Eq i  $\Rightarrow$  STM Result [Content i] Measure\_Distance  $read\_Measure\_Distance =$ **do**  $y \leftarrow \text{read\_ELEMENT}$  "measure-distance"  $read_1 read\_Layout_Tenths (childs y)$ -- |  $show\_Measure\_Distance :: Measure\_Distance \rightarrow [Content ()]$  $show\_Measure\_Distance$   $a =$  $show\_ELEMENT$  "measure-distance"  $[ ] (show\_Layout\_Tenths a)$ 

The appearance element controls general graphical settings for the music's final form appearance on a printed page of display. Currently this includes support for line widths and definitions for note sizes, plus an extension element for other aspects of appearance.

The line-width element indicates the width of a line type in tenths. The type attribute defines what type of line is being defined. Values include beam, bracket, dashes, enclosure, ending, extend, heavy barline, leger, light barline, octave shift, pedal, slur middle, slur tip, staff, stem, tie middle, tie tip, tuplet bracket, and wedge. The text content is expressed in tenths.

The note-size element indicates the percentage of the regular note size to use for notes with a cue and large size as defined in the type element. The grace type is used for notes of cue size that that include a grace element. The cue type is used for all other notes with cue size, whether defined explicitly or implicitly via a cue element. The large type is used for notes of large size. The text content represent the numeric percentage. A value of 100 would be identical to the size of a regular note as defined by the music font.

The other-appearance element is used to define any graphical settings not yet in the current version of the MusicXML format. This allows extended representation, though without application interoperability.

```
-- |
type Appearance = ([Line_Width], [Note\_Size], [Other\_Appearance])-- |
read_Appearance :: Eq i \Rightarrow STM Result [Content i] Appearance
read\_Appearance =do
  y \leftarrow \text{read\_ELEMENT} "appearance"
  read_3 (read_LIST read_Line_Width) (read_LIST read_Note_Size)
    (read_LIST\ read\_Other\_Appearance) (childs y)
  -- |
show \Deltappearance :: \Deltappearance \rightarrow [Content ()]
show \Deltappearance (a, b, c) =
  show\_ELEMENT "appearance" [ ] (show\_LIST \ show\_Line\_Width \ a ++
    show\_LIST show Note\_Size b +show\_LIST \ show\_Other\_Appearance \ c)-- |
type Line\_Width = (CDATA, Layout\_Tenths)-- |
read\_Line\_Width::STM\ Result [Content i] Line\_Widthread\_Line\_Width =do
  y \leftarrow \text{read\_ELEMENT} "line-width"
  y1 \leftarrow \text{read\_1} (\text{read\_REQUIRED "type" read\_CDATA}) (\text{attributes } y)y2 \leftarrow \text{read\_1 read\_Layout\_Tenths} (childs y)
  return (y1, y2)-- |
show\_Line\_Width::Line\_Width \rightarrow [Content ()]show\_Line\_Width(a, b) =show\_ELEMENT "line-width" (show_REQUIRED "type" show_CDATA a)
    (show\_Layout\_Tenths b)-- |
type Note\_Size = (Note\_Size, PCDATA)-- |
read\_Note\_Size :: STM Result [Content\ i]\ Note\_Sizeread\_Note\_Size =do
```

```
y \leftarrow \textit{read\_ELEMENT} "note-size"
  y1 \leftarrow \text{read\_1} (\text{read\_REQUIRED "type" read\_Note\_Size}) (\text{attributes } y)y2 \leftarrow \text{read\_1 read\_PCDATA} (childs y)
  return (y1, y2)-- |
show\_Note\_Size :: Note\_Size \rightarrow [Content ()]show\_Note\_Size(a, b) =show_ELEMENT "note-size" (show_REQUIRED "type" show_Note_Size_a)
    (show\_PCDATA b)-- |
data Note\_Size = Note\_Size\_1 \mid Note\_Size\_2 \mid Note\_Size\_3deriving (Eq, Show)-- |
read\_Note\_Size:: Prelude.String \rightarrow Result Note_Size_
read\_Note\_Size "cue" = return Note\_Size\_1read\_Note\_Size "grace" = return Note_Size_2
read\_Note\_Size "large" = return Note_Size_3
read_Note_Size_x = \text{fail } x-- |
show\_Note\_Size:: Note_Size_\rightarrow Prelude.String
show\_Note\_Size\_ Note\_Size\_1 = "cue"show\_Note\_Size\_ Note\_Size\_2 = "grace"show\_Note\_Size\_ Note\_Size\_3 = "large"-- |
type Other\_\textit{Appearance} = (CDATA, PCDATA)-- |
read_Other_Appearance :: STM Result [Content i] Other_Appearance
read\_Other\_Appearance =do
  y \leftarrow \textit{read\_ELEMENT} "other-appearance"
  y1 \leftarrow \text{read\_1} (\text{read\_REQUIRED "type" read\_CDATA}) (\text{attributes } y)y2 \leftarrow \text{read\_1 read\_PCDATA} (childs y)
  return (y1, y2)-- |
show_Other_Appearance :: Other_Appearance \rightarrow [Content ()]
show_Other_Appearance (a, b) =show\_ELEMENT "other-appearance" (show\_REQUIRED "type" show\_CDATA a)
    (show\_PCDATA b)
```
## 2.8 Link

#### $\blacksquare$

-- |

--

- -- Maintainer : silva.samuel@alumni.uminho.pt
- -- Stability : experimental
- -- Portability: HaXML

module Text.XML.MusicXML.Link where import Text.XML.MusicXML.Common import Text.XML.HaXml.Types (Content, Attribute) **import** Prelude (Maybe, Show, Eq, Monad  $(..), String, (+))$ )

The link-attributes entity includes all the simple XLink attributes supported in the MusicXML format.

 $-$  \* XLink -- |

```
type Link\_Attributes = (CDATA, CDATA, CDATA,Maybe CDATA, Maybe CDATA,
  Link\_Attributes\_A, Link\_Attributes\_B)-- |
read Link Attributes :: STM Result [Attribute ] Link Attributes
read\_Link\_Attributes =do
  y1 \leftarrow \text{read\_FIXED "xmlns:xlink" \text{ } \text{read\_CDATA} \text{ "http://www.w3.org/1999/xlink" }y2 \leftarrow \text{read\_REQUIRED "xlink:href" read_CDATA"y3 \leftarrow \text{read\_FIXED "xlink: type" \text{ read\_CDATA "simple" }y4 \leftarrow \text{read\_IMPLIED "xlink:role" read\_CDATA}y5 \leftarrow \textit{read\_IMPLIED} "xlink:title" \textit{read\_CDATA}y6 \leftarrow \text{read\_DEFAULT "xlink:show" \text{read\_Link\_Attributes\_A} \text{ Link\_Attributes\_2}y7 \leftarrow \text{read\_DEFAULT "xlink: actuate" read\_Link\_Attributes\_B} Link\_Attributes\_6return (y1, y2, y3, y4, y5, y6, y7)-- |
show\_Link\_Attributes :: Link\_Attributes \rightarrow [Attribute]show\_Link\_Attributes (a, b, c, d, e, f, g) =show\_FIXED "xmlns:xlink" show\_CDATA a ++
  show\_REQUIRED "xlink:href" show\_CDATA b ++
  show\_FIXED "xlink:type" show\_CDATA c ++
  show\_IMPLIED "xlink:role" show\_CDATA d ++
  show\_IMPLIED "xlink:title" show\_CDATA e ++
  show\_DEFAULT "xlink: show" show\_Link\_Attributes\_A f +show\_DEFAULT   "xlink:actuate" show\_Link\_Attributes\_B g-- |
data Link\_Attributes\_A = Link\_Attributes\_1| Link Attributes 2
   Link\_Attributes\_3Link\_Attributes\_4| Link_Attributes_5
    deriving (Eq, Show)-- |
read\_Link\_Attributes\_A :: Prelude. String \rightarrow Result\_Link\_Attributes\_Aread\_Link\_Attributes\_A "new" = return Link\_Attributes\_1read\_Link\_Attributes\_A "replace" = return\ Link\_Attributes\_2read\_Link\_Attributes\_A "embed" = return\ Link\_Attributes\_3read\_Link\_Attributes\_A "other" = return Link\_Attributes\_Aread\_Link\_Attributes\_A "none" = return Link\_Attributes\_5read_Link_Attributes_A x = \text{fail } x-- |
show\_Link\_Attributes\_A :: Link\_Attributes\_A \rightarrow Prelude. Stringshow\_Link\_Attributes\_A\ Link\_Attributes\_1 = "new"show\_Link\_Attributes\_A\ Link\_Attributes\_2 = "replace"show\_Link\_Attributes\_A\ Link\_Attributes\_3 = "embed"show\_Link\_Attributes\_A\_Link\_Attributes\_A = "other"show\_Link\_Attributes\_A Link\_Attributes\_5 = "none"
  -- |
data Link\_Attributes\_B = Link\_Attributes\_6| Link Attributes 7
    Link\_Attributes\_8| Link_Attributes_9
    deriving (Eq, Show)-- |
read\_Link\_Attributes\_B :: Prelude.String \rightarrow Result\_Link\_Attributes\_Bread\_Link\_Attributes\_B "onRequest" = return Link\_Attributes\_6read\_Link\_Attributes\_B "onLoad" = return Link\_Attributes\_7read\_Link\_Attributes\_B "other" = return Link\_Attributes\_8read\_Link\_Attributes\_B "none" = return Link\_Attributes\_9
```
read\_Link\_Attributes\_B  $x = \text{fail } x$ -- |  $show\_Link\_Attributes\_B :: Link\_Attributes\_B \rightarrow Prelude. String$  $show\_Link\_Attributes\_B\ Link\_Attributes\_6 = "onRequest"$  $show\_Link\_Attributes\_B\ Link\_Attributes\_7 = "onLoad"$  $show\_Link\_Attributes\_B\ Link\_Attributes\_8 = "other"$  $show\_Link\_Attributes\_B\ Link\_Attributes\_9 = "none"$ 

The element and position attributes are new as of Version 2.0. They allow for bookmarks and links to be positioned at higher resolution than the level of music-data elements. When no element and position attributes are present, the bookmark or link element refers to the next sibling element in the MusicXML file. The element attribute specifies an element type for a descendant of the next sibling element that is not a link or bookmark. The position attribute specifies the position of this descendant element, where the first position is 1. The position attribute is ignored if the element attribute is not present. For instance, an element value of "beam" and a position value of "2" defines the link or bookmark to refer to the second beam descendant of the next sibling element that is not a link or bookmark. This is equivalent to an XPath test of [.//beam[2]] done in the context of the sibling element.

```
-- * Link
  -- |
type Link = ((Link\_Attributes,Maybe CDATA, Maybe CDATA, Maybe CDATA, Position), ())
  -- |
read_Link :: Eq i \Rightarrow STM Result [Content i] Link
read\_Link =do
  y \leftarrow \text{read\_ELEMENT "link" }y1 \leftarrow \text{read\_5 } \text{read\_Link\_Attributes } (\text{read\_IMPLED "name" read\_CDATA})read\_IMPLIED "element" read\_CDATA)
    read\_IMPLIED "position" read\_CDATA)
    read Position (attributes y)
  return (y1, ()-- |
show\_Link :: Link \rightarrow [Content ()]show_Link ((a, b, c, d, e), ...)show\_ELEMENT "link" (show\_Link\_Attributes \ a +show\_IMPLIED "name" show\_CDATA b +show\_IMPLIED "element" show\_CDATA c ++
    show\_IMPLIED "position" show\_CDATA d ++
    show_Position e) []
  -- * Bookmark
  -- |
type Bookmark = ((ID, Maybe CDATA, Maybe CDATA, Maybe CDATA),())
  -- |
read_Bookmark :: Eq i \Rightarrow STM Result [Content i] Bookmark
read\_Bookmark =do
  y \leftarrow \textit{read\_ELEMENT} "bookmark"
  y1 \leftarrow \text{read\_4} (\text{read\_REQUIRED "id" read\_ID})(\text{read\_IMPLIED "name" read\_CDATA})(read IMPLIED "element" read CDATA)
    read\_IMPLIED "position" read\_CDATA)
    (attributes y)
  return (y1,())-- |
show\_Bookmark :: Bookmark \rightarrow [Content ()]show_Bookmark ((a, b, c, d), ...)show\_ELEMENT "bookmark" (show\_REQUIRED "id" show\_ID a ++
    show\_IMPLIED "name" show\_CDATA b ++
    show_IMPLIED "element" show_CDATA c +show\_IMPLIED "position" show\_CDATA d) []
```
# 2.9 MusicXML

 $\overline{\phantom{a}}$ 

```
-- |
 -- Maintainer : silva.samuel@alumni.uminho.pt
 -- Stability : experimental
 -- Portability: HaXML
  --
module Text.XML.MusicXML (
 module Text.XML.MusicXML,
 module Text.XML.MusicXML.Common,
  module Text.XML.MusicXML.Attributes,
  module Text.XML.MusicXML.Identity,
  module Text.XML.MusicXML.Barline,
  module Text.XML.MusicXML.Link,
  module Text.XML.MusicXML.Direction,
  module Text.XML.MusicXML.Layout,
  module Text.XML.MusicXML.Note,
  module Text.XML.MusicXML.Score,
  module Text.XML.MusicXML.Partwise,
  module Text.XML.MusicXML.Timewise,
 ) where
import Prelude (IO,Int, String, FilePath,
  Monad (.,), Show (.,), Eq (.,), Ord (.,),Maybe (..), Bool (..),[\cdot, \cdot], maybe, otherwise, fromEnum, \pi_2, mapM,
  readFile, writeFile,
  (·), (+), (+)) -- base package
import qualified Data.Map as \cdot \mapsto \cdot -- containers package
\mathbf{import} \; Control \; \; \; (MonadPlus \; (\ldots)) -- base package
import System.Time (CalendarTime (. .),
  getClockTime, toCalendarTime) -- old-time package
import System. Directory (doesFileExist) -- directory package
import Text. PrettyPrint. HughesPJ -- pretty package
import Text. XML. HaXml. Types -- HaXml package
import Text. XML.HaXml.Parse (xmlParse')) -- HaXml package
import Text.XML.HaXml.Pretty (document) -- HaXml package
import Text.XML.HaXml.Posn (Posn, noPos) -- HaXml package
import Text.XML.MusicXML.Common hiding
  (Tenths, read\_Tenths, show\_Tenths,Directive, read_Directive, show_Directive) -- MusicXML package
import Text.XML.MusicXML.Attributes -- MusicXML package
import Text.XML.MusicXML.Barline -- MusicXML package
import Text.XML.MusicXML.Link -- MusicXML package
import Text.XML.MusicXML.Direction -- MusicXML package
import Text.XML.MusicXML.Identity -- MusicXML package
import Text.XML.MusicXML.Layout -- MusicXML package
{\bf import \:\:} Text. XML. MusicXML. Note {\bf -- \:\:} MusicXML {\bf \:\:} packageimport Text.XML.MusicXML.Score hiding
  (Opus, read Opus, show Opus) -- MusicXML package
import Text.XML.MusicXML.Partwise hiding
  (doctype, Part, read\_Part, show\_Part,Measure, read_Measure, show_Measure) -- MusicXML package
import Text.XML.MusicXML.Timewise hiding
  (doctype, Part, read\_Part, show\_Part,
```
Measure, read\_Measure, show\_Measure) -- MusicXML package import Text.XML.MusicXML.Opus hiding (doctype) -- MusicXML package import Text.XML.MusicXML.Container hiding (doctype) -- MusicXML package import qualified Text.XML.MusicXML.Partwise as Partwise -- MusicXML package import qualified Text.XML.MusicXML.Timewise as Timewise -- MusicXML package import qualified Text.XML.MusicXML.Opus as Opus -- MusicXML package import qualified Text.XML.MusicXML.Container as Container -- MusicXML package

-- \* MusicXML -- | data  $ScoreDoc = Partwise Score\_Partwise$ | Timewise Score Timewise deriving  $(Eq, Show)$ data  $MusicXMLDoc = Score ScoreDoc$ | Opus Opus | Container Container deriving  $(Eq, Show)$ -- | data  $MusicXMLRec = MusicXMLRec$  (Map.Map FilePath MusicXMLDoc) deriving  $(Eq, Show)$ 

-- | read DOCUMENT :: STM Result [Content Posn]  $a \rightarrow Document$  Posn  $\rightarrow Result$  a read DOCUMENT r (Document  $z = x =$ ) = stateM r [CElem x noPos]  $\geqslant$  (return  $\cdot \pi_2$ ) -- |  $read\_MusicXML\_Partwise :: Document~Posn \rightarrow Result~Score\_Partwise$  $read\_MusicXML\_Partwise = read\_DOCUMENT\ read\_Score\_Partwise$ -- |  $read\_MusicXML\_Timewise::Document~Posn \rightarrow Result~Score\_Timewise$  $read\_MusicXML\_Timewise = read\_DOCUMENT\_read\_Score\_Timewise$ -- |  $read\_MusicXML\_Opus::Document~Posn \rightarrow Result~Opus$  $read\_MusicXML\_Opus = read\_DOCUMENT\ read\_Opus$ -- | read MusicXML Container :: Document Posn → Result Container  $read\_MusicXML\_Container = read\_DOCUMENT\ read\_Container$ -- | show  $\text{DOCUMENT} :: \text{DocTypeDecl} \rightarrow (t \rightarrow [Content \text{ } i]) \rightarrow t \rightarrow \text{Result (Document} \text{ } i)$  $show\_DOCUMENT$  doct f doc = case f doc of  $[(CElem processed \_)] \rightarrow$ return (Document (Prolog (Just xmldecl) [ ]  $(Iust \dot{a}oct)$  []) [] processed [])  $\overline{\phantom{a}}$   $\rightarrow$  *fail* "internal error" -- |  $show\_MusicXML\_Partwise::Score\_Partwise \rightarrow Result (Document ())$  $show\_MusicXML\_Partwise =$ show DOCUMENT Partwise.doctype show Score Partwise -- |  $show\_MusicXML\_Timewise::Score\_Timewise \rightarrow Result (Document ())$  $show\_MusicXML\_Timewise =$ show DOCUMENT Partwise.doctype show Score Timewise -- |  $show\_MusicXML\_Opus :: Opus \rightarrow Result (Document ())$  $show\_MusicXML\_Opus x =$ show\_DOCUMENT Opus.doctype show\_Opus x

-- | show\_MusicXML\_Container :: Container  $\rightarrow$  Result (Document ())  $show\_MusicXML\_Container$   $x =$ show DOCUMENT Container .doctype show Container x -- |  $update\_MusicXML\_Partwise::([Software], Encoding\_Date) \rightarrow$  $Score\_Partwise \rightarrow Score\_Partwise$  $update\_MusicXML\_Partwise = update\_Score\_Partwise$ -- |  $update\_MusicXML\_Timewise :: ([Software], Encoding\_Date) \rightarrow$  $Score\_Timewise \rightarrow Score\_Timewise$  $update\_MusicXML\_Timewise = update\_Score\_Timewise$ -- | read MusicXMLDoc :: Document Posn → Result MusicXMLDoc  $read\_MusicXMLDoc$   $doc =$  $(\text{read\_DOCUMENT}\ \text{read\_Score\_Partwise}\ \text{doc} \gg \text{return} \cdot \text{Score} \cdot \text{Partwise}) \cdot \text{mplus}$ 

 $(read\_DOCUMENT\ read\_Score\_Timewise\ doc \geqleft: return \cdot Score \cdot Timewise) \cdot'mlus'$  $(\text{read\_DOCUMENT read\_Opus doc} \geq \text{return} \cdot Opus)$ 'mplus'  $(\text{read\_DOCUMENT read\_Container} \text{ doc} \geq \text{return} \cdot \text{Container})$ 'mplus' fail "<score-partwise> or <score-timewise> or <opus> or <container>" -- |  $show\_MusicXMLDoc::MusicXMLDoc \rightarrow Result (Document ())$  $show\_MusicXMLDoc$  (Score (Partwise doc)) = show\_MusicXML\_Partwise doc  $show\_MusicXMLDoc$  (Score (Timewise doc)) = show\_MusicXML\_Timewise doc  $show\_MusicXMLDoc$  (Opus doc) = show\_MusicXML\_Opus doc  $show\_MusicXMLDoc$  (Container doc) = show\_MusicXML\_Container doc -- |  $update\_MusicXMLDoc :: ([Software], Encoding\_Date) \rightarrow$  $MusicXMLDoc \rightarrow MusicXMLDoc$ update\_MusicXMLDoc x (Score (Partwise doc)) = Score (Partwise (update\_MusicXML\_Partwise x doc)) update\_MusicXMLDoc x (Score (Timewise doc)) = Score (Timewise (update\_MusicXML\_Timewise x doc)) update\_MusicXMLDoc  $y = y$ -- |  $read\_MusicXMLRec :: FilePath \rightarrow IO (Map.Map\ FilePath\ MusicXMLDoc)$  $read\_MusicXMLRec$   $f =$ **do**  $x \leftarrow \text{read\_FILE } \text{read\_MusicXMLDoc } f \ggg \lambda a \rightarrow \text{return } (f, a)$ case is OK  $(\pi_2 x)$  of  $True \rightarrow do$  $xs \leftarrow map M \; (\lambda f' \rightarrow read\_FILE \; read\_MusicXMLDoc f'$  $\gg \lambda a \rightarrow return (f', a)$  $(Text. XML.MusicXML.getFiles (from OK (\pi_2 x)))$ return (Map.map from OK (Map.filter is OK (Map.from List  $(x:xs))$ ))  $False \rightarrow return (Map.empty)$ -- | read\_CONTENTS :: (Document Posn  $\rightarrow$  Result a)  $\rightarrow$  $FilePath \rightarrow Prelude. String \rightarrow Result \; a$  $read\_CONTENTS f file path contents =$ 

 $[fail, f]$   $(xmlParse' file path contents)$ -- | show\_CONTENTS ::  $(a \rightarrow Result (Document i)) \rightarrow a \rightarrow Prelude. String$  $show\_CONTENTS f$  musiczml = maybe (fail "undefined error") (renderStyle (Style LeftMode 100 1.5) · document)

 $((to Maybe \cdot f)$  musiczml)

-- | read\_FILE :: (Document Posn  $\rightarrow$  Result a)  $\rightarrow$  FilePath  $\rightarrow$  IO (Result a) read\_FILE  $f$  filepath =  $d\mathbf{o}$  $exists \leftarrow doesFileExist\ filepath$ case exists of  $True \rightarrow readFile \ file path \geq return \cdot (read\_CONTENTS \ f) \ file path$  $False \rightarrow (return \cdot fail)$  ("no file: " + show filepath) -- | show\_FILE ::  $(a \rightarrow Result (Document i)) \rightarrow FilePath \rightarrow a \rightarrow IO()$  $show\_FILE \ f\ file path \ musicxml =$ writeFile filepath (show CONTENTS f musicxml) -- | xmldecl :: XMLDecl  $xmldecl = XMLDecl$  "1.0" Nothing Nothing -- |  $getFiles :: MusicXMLDoc \rightarrow [FilePath]$  $getFiles (Score = ) = []$  $getFiles (Opus x) = Text.XML.MusicXML \cdot Opus.getFiles x$  $getFiles (Container x) = Text.XML.MusicXML \cdot Container.getFiles x$ -- | toMaybe :: Result  $a \rightarrow$  Maybe a  $to Maybe~(Ok~x) = Just~x$  $to Maybe~(Error~) = Nothing$ -- | getTime uses old-time library. At future versions can be defined as: -- @getTime :: IO Prelude.String@ -- @getTime = getCurrentTime  $\blacksquare$ = return . show . utctDay@ getTime :: IO Encoding Date  $getTime = getClockTime \gg = toCalendarTime \gg$ return · ( $\lambda$ (CalendarTime yyyy mm dd \_ \_ \_ \_ \_ \_ \_ \_ )  $\rightarrow$ show4 yyyy  $+$  "-"  $+$  show2 (fromEnum mm + 1)  $+$  "-"  $+$  show2 dd) -- | show2, show3, show4 :: Int  $\rightarrow$  Prelude.String show2 x  $(x < 0) =$ show2  $(-x)$ 

| otherwise = case show x of  $; [a] \rightarrow '0' : a : [[; y \rightarrow y$ show $3x \mid (x < 0) =$ show $3(-x)$ | otherwise = case show2 x of  $; [a, b] \rightarrow '0' : a : b : [|; y \rightarrow y$ show $4 x | (x < 0) = show4 (-x)$ | otherwise = case show $3x$  of  $; [a, b, c] \rightarrow '0' : a : b : c : [|; y \rightarrow y$ 

getTime :: IO Prelude.String getTime = getCurrentTime >>= return . show . utctDay

#### 2.10 Note

 $-$ 

--

```
\overline{\Box}
```
-- Maintainer : silva.samuel@alumni.uminho.pt

- -- Stability : experimental
- -- Portability: HaXML

```
module Text.XML.MusicXML.Note where
import Text.XML.MusicXML.Common
import Prelude (Maybe (...), Monad (...), Show, Eq. (·), (+)))
import Control.Monad (MonadPlus (. .))
import qualified Data.Char (String)
import Text.XML.HaXml. Types (Content (..))
```
The common note elements between cue/grace notes and regular (full) notes: pitch, chord, and rest information, but not duration (cue and grace notes do not have duration encoded here). Unpitched elements are used for unpitched percussion, speaking voice, and other musical elements lacking determinate pitch.

```
-- * Note entities
  -- |
type Full\_Note = (Maybe Chord, Full\_Note_{})-- |
read\_Full\_Note::STM\ Result [Content i] Full_Note
read\_Full\_Note =do
  y1 \leftarrow \text{read\_} \text{} \text{YBE} \text{ read\_} \text{} \text{} \text{}y2 \leftarrow \text{read\_Full\_Note\_}return (y1, y2)-- |
show\_Full\_Note :: Full\_Note \rightarrow [Content ()]show-Full-Note (a, b) =
  show\_MAYBE show Chord a ++
  show\_Full\_Note\_b-- |
data Full\_Note_{=} = Full\_Note_{-1} Pitch
     | Full Note 2 Unpitched
     | Full Note 3 Rest
  deriving (Eq, Show)-- |
read\_Full\_Note\_::STM\ Result [Content i] Full\_Note\_read\_Full\_Note_{-} =(\text{read\_Pitch} \geq \text{return} \cdot \text{Full\_Note\_1}) \cdot \text{mplus}(\text{read\_Unpitched} \geq \text{return} \cdot \text{Full\_Note\_2}) \cdot \text{mplus}(\text{read\_Rest} \ggg \text{return} \cdot \text{Full\_Note\_3})-- |
show\_Full\_Note\_ :: Full\_Note\_ \rightarrow [Content ()]show\_Full\_Note_{-} (Full\_Note_{-1} x) = show\_Pitch xshow\_Full\_Note_{Full\_Note_{2} x) = show\_Unpitched xshow-Full-Note-(Full-Note-3 x) = show-Rest x
```
Notes are the most common type of MusicXML data. The MusicXML format keeps the MuseData distinction between elements used for sound information and elements used for notation information (e.g., tie is used for sound, tied for notation). Thus grace notes do not have a duration element. Cue notes have a duration element, as do forward elements, but no tie elements. Having these two types of information available can make interchange considerably easier, as some programs handle one type of information much more readily than the other.

The position and printout entities for printing suggestions are defined in the common.mod file.

The dynamics and end-dynamics attributes correspond to MIDI 1.0's Note On and Note Off velocities, respectively. They are expressed in terms of percentages of the default forte value (90 for MIDI 1.0). The attack and release attributes are used to alter the staring and stopping time of the note from when it would otherwise occur based on the flow of durations - information that is specific to a performance. They are expressed in terms of divisions, either positive or negative. A note that starts a tie should not have a release attribute, and a note that stops a tie should not have an attack attribute. If a note is played only one time through a repeat, the time-only attribute shows which time to play the note. The pizzicato attribute is used when just this note is sounded pizzicato, vs. the pizzicato element which changes overall playback between pizzicato and arco.

 $-$  \* Note -- | type  $Note = ((Print\_Style, Printout, Maybe CDATA, Maybe CDATA,$ Maybe CDATA, Maybe CDATA, Maybe CDATA, Maybe Yes\_No),  $(Note, Maybe\ Instrument, Editorial\_Voice, Maybe\ Type, [Dot],$ Maybe Accidental, Maybe Time Modification, Maybe Stem, Maybe Notehead,  $Maybe$   $Staff$ ,  $[Bean]$ ,  $[Notations]$ ,  $[Lyric]$ )

```
read_Note :: Eq i \Rightarrow STM Result [Content i] Note
read\_Note =do
  y \leftarrow \text{read\_ELEMENT} "note"
  y1 \leftarrow \text{read\_8 } \text{read\_Print\_Style } \text{read\_Printout}read\_IMPLIED "dynamics" read\_CDATA)
     read\_IMPLIED "end-dynamics" read\_CDATA)
     read\_IMPLIED "attack" read\_CDATA)
     (read IMPLIED "release" read CDATA)
     (read IMPLIED "time-only" read CDATA)
     (read\_IMPLIED "pizzicato" read\_Yes\_No) (attributes y)
  y2 \leftarrow \text{read\_13 } \text{read\_Note\_} (\text{read\_} \text{MAYBE } \text{read\_} \text{Instrument})read_Editorial_Voice (read_MAYBE read_Type)
     (\text{read\_LIST}\ \text{read\_Dot}) (\text{read\_MAPBE}\ \text{read\_Accidental})(read MAYBE read Time Modification)
     (\text{read\_} \text{} \text{M} \text{A} \text{Y} \text{B} \text{E} \text{read\_} \text{S} \text{tem}) (\text{read\_} \text{A} \text{A} \text{Y} \text{B} \text{E} \text{read} \text{A} \text{A} \text{V} \text{B} \text{E} \text{head})(\text{read\_} \text{} \text{M} \text{A} \text{Y} \text{B} \text{E} \text{ read}\text{A} \text{f} \text{f}) (\text{read}\text{L} \text{I} \text{S} \text{T} \text{ read}\text{B} \text{e} \text{a} \text{m})(\text{read\_LIST}\ \text{read\_Notations})\ (\text{read\_LIST}\ \text{read\_Lyric})(childs\ y)return (y1, y2)show\_Note::Note \rightarrow [Content ()]show\_Note((a, b, c, d, e, f, g, h), (i, j, k, l, m, n, o, p, q, r, s, t, u)) =show\_ELEMENT "note" (show_Print_Style a ++ show_Printout b ++
        show\_IMPLIED "dynamics" show\_CDATA c ++
        show\_IMPLIED "end-dynamics" show\_CDATA d ++
        show\_IMPLIED "attack" show\_CDATA e ++
        show\_IMPLIED "release" show\_CDATA f ++
        show\_IMPLIED "time-only" show\_CDATA g ++
        show\_IMPLIED "pizzicato" show\_Yes\_No h)
     (show\_Note\_ i + show\_MAYBE \ show\_Instrument \ j ++show\_Editorial\_Voice k +show\_MAYBE show Type l +show\_LIST \ show\_Dot \ m ++
        show\_MAYBE show Accidental n +show\_MAYBE show Time Modification o +show\_MAYBE show Stem p ++
        show\_MAYBE show Notehead q +show\_MAYBE show Staff r +show\_LIST show_Bean s +show\_LIST show Notations t ++
        show\_LIST show\_Lyric u)
  -\hspace{0.1cm} ** Note_
  -- |
data Note = Note_1 (Grace, Full\_Note, Maybe (Tie, Maybe Tie))Note_2 (Cue, Full_Note, Duration)
     Note.3 (Full_Note, Duration, Maybe (Tie, Maybe Tie))
  deriving (Eq, Show)-- |
read\_Note\_::STM Result [Content i] Note_
read\_Note_{-} =
  (read_Note_aux1 \geqslant return \cdot Note_1) \cdot {\it mplus'}(read_Note_aux2 \geqslant return \cdot Note_2) \cdot \langle mplus \rangle(\text{read\_Note\_aux3} \geqslant \text{return} \cdot \text{Note\_3})read Note aux1 ::
  STM\ Result [Content i] (Grace, Full_Note, Maybe (Tie, Maybe Tie))
read\_Note\_aux1 =do
  y1 \leftarrow read\_Tracey2 \leftarrow \text{read\_Full\_Note}
```
-- |

```
y3 ← read MAYBE read Note aux4
  return (y1, y2, y3)read\_Note\_aux2 :: STM Result [Content\ i] (Cue, Full_Note, Duration)
read\_Note\_aux2 =do
  y1 \leftarrow \text{read\_Cue}y2 \leftarrow \text{read\_Full\_Note}y3 \leftarrow \text{read\_Duration}return (y1, y2, y3)read\_Note\_aux3::STM Result [Content\ i]\ (Full\_Note, Duration, Maybe\ (Tie, Maybe\ Tei))read\_Note\_aux3 =do
  y1 \leftarrow \text{read\_Full\_Note}y2 \leftarrow \text{read\_Duration}y3 \leftarrow \text{read\_} \text{} \text{N} \text{B} \text{E} \text{ read\_} \text{N} \text{} \text{ote\_} \text{aux} \text{4}return (y1, y2, y3)read\_Note\_aux4 :: STM Result [Content\ i] (Tie, Maybe Tie)
read\_Note\_aux_4 =do
  y1 \leftarrow \text{read\_Tie}y2 ← read MAYBE read Tie
  return (y1, y2)-- |
show\_Note \_:: Note \_ \rightarrow [Content ()]show\_Note_{-} (Note_{-}1 (a, b, c)) =show\_Trace\ a + show\_Full\_Note\ b + show\_MANBE\ show\_Note\_aux1\ cshow\_Note_{\sim}(Note_{\sim}2(a, b, c)) =
  show_Cue a + show_Full_Note b + show_Duration c
show\_Note_{-} (Note_{-3} (a, b, c)) =show\_Full\_Note\ a + show\_Duration\ b + show\_MAYBE\ show\_Note\_aux1\ c-- |
show_Note_aux1 :: (Tie, Maybe Tie) \rightarrow [Content ()]
show\_Note\_aux1(a, b) = show\_Tie \ a + show\_MAYBE \ show\_Tie \ b
```
Pitch is represented as a combination of the step of the diatonic scale, the chromatic alteration, and the octave. The step element uses the English letters A through G. The alter element represents chromatic alteration in number of semitones (e.g., -1 for flat, 1 for sharp). Decimal values like 0.5 (quarter tone sharp) may be used for microtones. The octave element is represented by the numbers  $0$  to  $9$ , where  $4$ indicates the octave started by middle C.

```
-type Pitch = (Step, Maybe Alter, Octave)-- |
read_Pitch :: STM Result [Content i] Pitch
read\_Pitch =do
  y \leftarrow \textit{read\_ELEMENT} "pitch"
  read\_3 read\_Step (read\_MAYBE read\_After) read\_Octave (childs y)-- |
show\_Pitch :: Pitch \rightarrow [Content ()]show\_Pitch(a, b, c) =show\_ELEMENT "pitch" [(show\_Step\ a + show\_MAYBE\ show\_After\ b + show\_Octave\ c)-- |
type Step = PCDATA-- |
read\_Step :: STM Result [Content i] Step
read\_Step =do
  y \leftarrow \text{read\_ELEMENT} "step"
  read 1 read PCDATA (childs y)
  -- |
show_Step :: Step \rightarrow [Content ()]
```

```
show_Step x = show\_ELEMENT "step" [] (show\_PCDATA x)-- |
type Altern = PCDATA-- |
read_Alter :: STM Result [Content i] Alter
read\_After =do
  y \leftarrow \textit{read\_ELEMENT} "alter"
  read 1 read PCDATA (childs y)
  -- |
show_Alter :: Alter \rightarrow [Content ()]
show_Alter x = show\_ELEMENT "alter" [] (show\_PCDATA x)-- |
type Octave = PCDATA-- |
read_Octave :: STM Result [Content i] Octave
read\_Octave =do
  y \leftarrow \text{read\_ELEMENT} "octave"
  read 1 read PCDATA (childs y)
  -- |
show_Octave :: Octave \rightarrow [Content ()]
show_Octave x = show\_ELEMENT "octave" [ | (show\_PCDATA x)
```
The cue and grace elements indicate the presence of cue and grace notes. The slash attribute for a grace note is yes for slashed eighth notes. The other grace note attributes come from MuseData sound suggestions. Steal-time-previous indicates the percentage of time to steal from the previous note for the grace note. Steal-time-following indicates the percentage of time to steal from the following note for the grace note. Make-time indicates to make time, not steal time; the units are in real-time divisions for the grace note.

```
-- |
type Cue = ()-- |
read_Cue :: STM Result [Content i] Cue
read\_Cue = read\_ELEMENT "cue" \gg return ()
  -- |
show_Cue :: Cue \rightarrow [Content ()]
show\_Cue = show\_ELEMENT "cue" [] []
  -- |
type Grace = ((Maybe CDATA, Maybe CDATA, Maybe CDATA, Maybe Yes No),())-- |
read\_Grace :: STM Result [Content i] Grace
read\_Trace =do
  y \leftarrow \text{read\_ELEMENT} "grace"
  y1 \leftarrow \text{read\_4} (\text{read\_IMPLIED "steal-time-previous" read\_CDATA})(\text{read\_IMPLIED} "steal-time-following" \text{read\_CDATA})
    (\text{read\_IMPLIED "make-time" \text{read\_CDATA}})(\text{read\_IMPLIED "slash" \text{read\_Yes\_No}) (\text{attributes } y)return (y1,())-- |
show_Grace :: Grace \rightarrow [Content ()]
show_Grace ((a, b, c, d), ...)show ELEMENT "grace"
    {\small (show\_IMPLIED \texttt{ "steal-time-previous" } show\_CDATA \texttt{ a }+\texttt{...} and show\_CDATA \texttt{ ... }},show\_IMPLIED "steal-time-following" show\_CDATA b ++
       show\_IMPLIED "make-time" show\_CDATA c ++
       show\_IMPLIED "slash" show\_Yes\_No d)
    [
```
The chord element indicates that this note is an additional chord tone with the preceding note. The duration of this note can be no longer than the preceding note. In MuseData, a missing duration indicates the same length as the previous note, but the MusicXML format requires a duration for chord notes too.

-- | type  $Chord = ()$ -- |  $read\_Chord :: STM$  Result  $[Content i]$  Chord  $read\_Chord =$  $read\_ELEMENT$  "chord"  $\gg return$  () -- | show\_Chord  $:: Chord \rightarrow [Content ()]$  $show\_Chord = show\_ELEMENT$  "chord" [] []

The unpitched element indicates musical elements that are notated on the staff but lack definite pitch, such as unpitched percussion and speaking voice. Like notes, it uses step and octave elements to indicate placement on the staff, following the current clef. If percussion clef is used, the display-step and displayoctave elements are interpreted as if in treble clef, with a G in octave 4 on line 2. If not present, the note is placed on the middle line of the staff, generally used for one-line staffs.

```
type Unpitched = Maybe (Display\_Step, Display\_Octave)-- |
read_Unpitched :: STM Result [Content i] Unpitched
read\_Unpitched =do
  y \leftarrow \text{read\_ELEMENT} "unpitched"
  read_1 (read_MAYBE read_Unpitched_aux1) (childs y)
read\_Unpitched\_aux1 :: STM Result [Content\ i] (Display_Step, Display_Octave)
read\_Unpitched\_aux1 =do
  y1 \leftarrow \text{read\_Display\_Step}y2 \leftarrow \text{read\_Display\_Octave}return (y1, y2)-- |
show_Unpitched :: Unpitched \rightarrow [Content ()]
show\_Unpitched x =show ELEMENT "unpitched" [ ]
    (show\_MAYBE (\lambda(a, b) \rightarrow show\_Display\_Step a +show\_Display\_Octave b) x-- |
type Display\_Step = PCDATA-- |
read\_Display\_Step :: STM Result [Content i] Display_Step
read\_Display\_Step =do
  y \leftarrow \text{read\_ELEMENT} "display-step"
  read_1 read_PCDATA (childs y)
  -- |
show_Display_Step :: Display_Step \rightarrow [Content ()]
show_Display_Step x = show\_ELEMENT "display-step" [] (show_PCDATA x)
  -- |
type Display\_Octave = PCDATA-- |
read\_Display\_Octave :: STM\ Result [Content i] Display\_Octaveread\_Display\_Octave =do
  y \leftarrow \text{read\_ELEMENT} "display-octave"
  read_1 read\_PCDATA (childs y)-- |
show\_Display\_Octave :: Display\_Octave \rightarrow [Content ()]show_Display_Octave x = show\_ELEMENT "display-octave" [ ] (show_PCDATA x)
```
The rest element indicates notated rests or silences. Rest are usually empty, but placement on the staff can be specified using display-step and display-octave elements.

-- | type  $Rest = Maybe (Display\_Step, Display\_Octave)$ 

```
-- |
read_Rest :: STM Result [Content i] Rest
read\_Rest =do
  y \leftarrow \text{read\_ELEMENT} "rest"
  read 1 (read MAYBE read Rest aux1) (childs y)
  -- |
read_Rest_aux1 :: STM Result [Content i] (Display_Step, Display_Octave)
read\_Rest\_aux1 =do
  y1 \leftarrow \text{read\_Display\_Step}y2 \leftarrow \text{read\_Display\_Octave}return (y1, y2)-- |
show\_Rest :: Rest \rightarrow [Content ()]show\_Rest\ x =show_ELEMENT "rest" []
    (show\_MAYBE (\lambda(a, b) \rightarrow show\_Display\_Step a +show\_Display\_Octave b) x
```
Duration is a positive number specified in division units. This is the intended duration vs. notated duration (for instance, swing eighths vs. even eighths, or differences in dotted notes in Baroque-era music). Differences in duration specific to an interpretation or performance should use the note element's attack and release attributes.

The tie element indicates that a tie begins or ends with this note. The tie element indicates sound; the tied element indicates notation.

```
type Duration = PCDATA-- |
read\_Duration :: STM Result [Content i] Duration
read\_Duration =do
  y \leftarrow \text{read\_ELEMENT} "duration"
  read_1 read\_PCDATA (childs y)-- |
show\_Duration ::ّ \rightarrow [ Content ()]
show\_Duration x = show\_ELEMENT "duration" [ | (show\_PCDATA x)-- |
type Tie = (Start\_Stop,())-- |
read\_Tie :: STM Result [Content i] Tie
read\_Tie =do
  y \leftarrow \text{read\_ELEMENT "tie" }y1 \leftarrow \text{read\_1} (read_REQUIRED "type" read_Start_Stop) (attributes y)
  return (y1, ()-- |
show_Tie :: Tie \rightarrow [Content ()]
show\_Tie(a, \_) =show_ELEMENT "tie" (show_REQUIRED "type" show_Start_Stop a) []
```
If multiple score-instruments are specified on a score-part, there should be an instrument element for each note in the part. The id attribute is an IDREF back to the score-instrument ID.

```
-- ** Instrument
  -- |
type Instrument = (ID, ())-- |
read_Instrument :: STM Result [Content i] Instrument
read\_Instrument = doy \leftarrow \text{read\_ELEMENT} "instrument"
  y1 \leftarrow \text{read\_1} (\text{read\_REQUIRED "id" read\_ID}) (\text{attributes } y)return (y1, ()-- |
```

```
show_Instrument :: Instrument \rightarrow [Content ()]
show_Instrument (a, \_ ) =show\_ELEMENT "instrument" (show\_REQUIRED "id" show\_ID a) []
```
Type indicates the graphic note type, Valid values (from shortest to longest) are 256th, 128th, 64th, 32nd, 16th, eighth, quarter, half, whole, breve, and long. The size attribute indicates full, cue, or large size, with full the default for regular notes and cue the default for cue and grace notes.

```
-- ** Type
  -- |
type Type = (Maybe \ Symbol\_Size, PCDATA)-- |
read\_Type :: STM\ Result [Content i] Type
read\_Type =do
  y \leftarrow \text{read\_ELEMENT} "type"
  y1 \leftarrow \text{read\_1} (\text{read\_IMPLED "size" read\_Symbol\_Size}) (\text{attributes } y)y2 \leftarrow \text{read\_1 read\_PCDATA} (childs y)
  return (y1, y2)-- |
show_Type :: Type \rightarrow [Content ()]
show\_Type(a, b) =show ELEMENT "type"
     (show \_IMPLIED "size" show \_Symbol \_Size \ a)(show\_PCDATA b)
```
One dot element is used for each dot of prolongation. The placement element is used to specify whether the dot should appear above or below the staff line. It is ignored for notes that appear on a staff space.

```
-- ** Dot
  -- |
type Dot = ((Print\_Style, Placement),())-- |
read_Dot :: STM Result [Content i] Dot
read\_Dot =do
  y \leftarrow \textit{read\_ELEMENT} "dot"
  y1 \leftarrow \text{read\_2 read\_Print\_Style read\_Placement} (attributes y)return (y1,())-- |
show\_Dot::Dot \rightarrow [Content ()]show\_Dot ((a, b), \_ ) =
  show ELEMENT "dot"
    (show\_Print\_Style\ a +show\_Placement\ b)[
```
Actual notated accidentals. Valid values include: sharp, natural, flat, double-sharp, sharp-sharp, flatflat, natural-sharp, natural-flat, quarter-flat, quarter-sharp, three-quarters-flat, and three-quarters-sharp. Editorial and cautionary indications are indicated by attributes. Values for these attributes are "no" if not present. Specific graphic display such as parentheses, brackets, and size are controlled by the level-display entity defined in the common.mod file.

-- \*\* Accidental -- | type  $Accidental = ((Maybe Yes.No, Maybe Yes.No, Level-Display, Print-Style),$ PCDATA) -- | read Accidental :: STM Result [Content i ] Accidental  $read\_Accidental =$ **do**  $y \leftarrow \text{read\_ELEMENT}$  "accidental"  $y1 \leftarrow \text{read\_4} (\text{read\_IMPLIED "cautionary" read\_Yes\_No})$ 

```
(\text{read\_IMPLIED "editorial" \text{read\_Yes} \_\text{No})read Level Display read Print Style (attributes y)
  y2 \leftarrow \text{read\_1 read\_PCDATA} (childs y)
  return (y1, y2)-- |
show_Accidental :: Accidental \rightarrow [Content ()]
show_Accidental ((a, b, c, d), e) =show\_ELEMENT "accidental"
    (show_IMPLIED "cautionary" show_Yes_No a +show\_IMPLIED "editorial" show\_Yes\_No b ++
       show\_Level\_Display\ c ++
       show\_Print\_Style\ d)(show\_PCDATA\ e)
```
Time modification indicates tuplets and other durational changes. The child elements are defined in the common.mod file.

```
-- ** Time Modification
  -- |
type Time\_Modification = (Actual\_Notes, Normal\_Notes,Maybe (Normal\_Type, [Normal\_Dot])-- |
read Time Modification :: Eq i \Rightarrow STM Result [Content i] Time Modification
read\_Time\_Modification =do
  y \leftarrow \text{read\_ELEMENT} "time-modification"
  read 3 read Actual Notes read Normal Notes
     (\text{read\_} \text{} \text{M} \text{A} \text{Y} \text{B} \text{E} (\text{read\_} \text{Time} \text{M} \text{ofification}\text{ and } \text{and}))) (\text{childs } y)-- |
read_Time_Modification_aux1 :: Eq i \RightarrowSTM\ Result\ [Content\ i]\ (Normal\_Type, [Normal\_Dot])read\_Time\_Modification\_aux1 =do
  y1 \leftarrow \text{read\_Normal\_Type}y2 \leftarrow \text{read\_LIST read\_Normal\_Dot}return (y1, y2)-- |
show Time Modification :: Time Modification \rightarrow [Content ()]
show\_Time\_Modification(a, b, c) =show\_ELEMENT "time-modification" []
     ({\it show\_Actual\_Notes\;a\;++\;show\_Normal\_Notes\;b\;++\;}show_MAYBE (\lambda(c1, c2) \rightarrow show\_Normal\_Type \ c1 +show\_LIST \; show\_Normal\_Dot \; c2) \; c)
```
Stems can be down, up, none, or double. For down and up stems, the position attributes can be used to specify stem length. The relative values specify the end of the stem relative to the program default. Default values specify an absolute end stem position. Negative values of relative-y that would flip a stem instead of shortening it are ignored.

```
-- ** Stem
  -- |
type Stem = ((Position, Color), PCDATA)-- |
read_Stem :: STM Result [Content i] Stem
read\_Stem =do
  y \leftarrow read\_ELEMENT "stem"
  y1 \leftarrow \text{read\_2 read\_Position read\_Color (attributes y)}y2 \leftarrow \text{read\_1 read\_PCDATA} (childs y)
  return (y1, y2)-- |
show\_Stem :: Stem \rightarrow [Content ()]show_Stem ((a, b), c) =
```
 $show\_ELEMENT$  "stem"  $(show_Position\ a + show_Color\ b)$  $(show\_PCDATA \ c)$ 

The notehead element indicates shapes other than the open and closed ovals associated with note durations. The element value can be slash, triangle, diamond, square, cross, x, circle-x, inverted triangle, arrow down, arrow up, slashed, back slashed, normal, cluster, or none. For shape note music, the element values do, re, mi, fa, so, la, and ti are used, corresponding to Aikin's 7-shape system.

The arrow shapes differ from triangle and inverted triangle by being centered on the stem. Slashed and back slashed notes include both the normal notehead and a slash. The triangle shape has the tip of the triangle pointing up; the inverted triangle shape has the tip of the triangle pointing down.

For the enclosed shapes, the default is to be hollow for half notes and longer, and filled otherwise. The filled attribute can be set to change this if needed.

If the parentheses attribute is set to yes, the notehead is parenthesized. It is no by default.

-- \*\* Notehead -- | type Notehead = ((Maybe Yes No, Maybe Yes No, Font, Color ),PCDATA) -- | read Notehead :: STM Result [Content i ] Notehead read Notehead = do y ← read ELEMENT "notehead" y1 ← read 4 (read IMPLIED "filled" read Yes No) (read IMPLIED "parentheses" read Yes No) read Font read Color (attributes y) y2 ← read 1 read PCDATA (childs y) return (y1 , y2 ) -- | show Notehead :: Notehead → [Content ()] show Notehead ((a, b, c, d), e) = show ELEMENT "notehead" (show IMPLIED "filled" show Yes No a ++ show IMPLIED "parentheses" show Yes No b ++ show Font c ++ show Color d) (show PCDATA e)

Beam types include begin, continue, end, forward hook, and backward hook. In MuseData, up to six concurrent beams are available to cover up to 256th notes. This seems sufficient so we use an enumerated type defined in the common.mod file. The repeater attribute, used for tremolos, needs to be specified with a "yes" value for each beam using it. Beams that have a begin value can also have a fan attribute to indicate accelerandos and ritardandos using fanned beams. The fan attribute may also be used with a continue value if the fanning direction changes on that note. The value is "none" if not specified.

Note that the beam number does not distinguish sets of beams that overlap, as it does for slur and other elements. Beaming groups are distinguished by being in different voices and/or the presence or absence of grace and cue elements.

-- \*\* Beam -- | type  $Beam = ((Beam\_Level, Maybe Yes\_No, Maybe~Beam..,Color), PCDATA)$ -- | read\_Beam :: STM Result [Content i] Beam  $read\_Beam =$ do  $y \leftarrow \text{read\_ELEMENT}$  "beam"  $y1 \leftarrow \text{read\_4} (\text{read\_DEFAULT "number" read\_Beam\_Level_Beam\_Level\_1})$  $(\text{read\_IMPLIED "repeater" \text{ read\_Yes} \_\text{No})$  $(\text{read\_IMPLIED "fan" read\_Beam\_})$  $read\_Color$  (attributes  $y)$  $y2 \leftarrow \text{read\_1 read\_PCDATA} (\text{childs } y)$ return  $(y1, y2)$ -- |

```
show_Beam :: Beam \rightarrow [Content ()]
show_Beam ((a, b, c, d), e) =show\_ELEMENT "beam"
    (show \_IMPLIED "number" show \_Bean \_Level \ (Just \ a) ++
      show\_IMPLIED "repeater" show\_Yes\_No b +show\_IMPLIED "fan" show\_Beam_c +show\_Color\ d)(show\_PCDATA\ e)-- |
data\,Beam = Beam\_Accel | Beam\_Rit | Beam\_Nonederiving (Eq, Show)-- |
read\_Beam \dots Data.Char. String \rightarrow Result~Beamread\_Beam "accel" = return Beam\_Accelread\_Beam "rit" = return Beam_Rit
read\_Beam "none" = return Beam_None
read\_Beam_{-} =
 fail "I expect fan attribute"
  -- |
show\_Beam:: Beam_ \rightarrow Data.Char. Stringshow\_Beam\_Beam\_Accel = "accel"show\_Beam\_Beam\_Rit = "rit"show\_Beam\_Beam\_None = "none"
```
Notations are musical notations, not XML notations. Multiple notations are allowed in order to represent multiple editorial levels. The set of notations will be refined and expanded over time, especially to handle more instrument-specific technical notations.

```
-- ** Notations
  -- |
type Notations = [(Editorial, Notations_])-- |
read_Notations :: Eq i \Rightarrow STM Result [Content i] Notations
read\_Notations =do
  y \leftarrow \textit{read\_ELEMENT} "notations"
  read 1 (read LIST read Notations \langle aux1 \rangle) (childs y)
  -- |
show\_Notations :: Notations \rightarrow [Content ()]show\_Notations a =show\_ELEMENT "notations" [ | (show\_LIST \ show\_Notations\_aux1 \ a)-- |
read_Notations_aux1 :: Eq i \Rightarrow STM Result [Content i] (Editorial, Notations_)
read\_Notations\_aux1 =do
  y1 \leftarrow \textit{read\_Editorial}y2 \leftarrow read\_Notationsreturn (y1, y2)-- |
show\_Notations\_aux1 :: (Editorial, Notations_-) \rightarrow [Content ()]show\_Notations\_aux1 (a, b) = show\_Editorial a + show_Notations_b
  -- |
data Notations_ = Notations_1 Tied
   | Notations 2 Slur
    | Notations 3 Tuplet
    | Notations 4 Glissando
    | Notations 5 Slide
    Notations_6 Ornaments
    | Notations 7 Technical
    | Notations 8 Articulations
   | Notations_9 Dynamics
```
| Notations 10 Fermata | Notations 11 Arpeggiate | Notations 12 Non Arpeggiate | Notations 13 Accidental Mark | Notations 14 Other Notation deriving  $(Eq, Show)$ -- | read\_Notations\_:: Eq  $i \Rightarrow STM$  Result [Content i] Notations\_  $read\_Notations \_ =$  $(read\_Tied \ggg return \cdot Notations\_1) \cdot mplus'$  $(read\_Slur \ggg = return \cdot Notations\_2)'$  "mplus"  $(\text{read\_Tuplet} \geq \text{return} \cdot \text{Notations\_3}) \cdot \text{mplus}$  $(read\_Glissando \ggg return \cdot Notations_4)'implus'$  $(read\_Slice \ggg return \cdot Notations\_5)$  'mplus'  $(read\_Ornaments \geqslant return \cdot Notations_6) \cdot mplus'$  $(read\_Technical \gg return \cdot Notations_7) \cdot mplus'$  $(read\_Articulations \ggg return \cdot Notations \>$ <sup>'</sup>mplus'  $(read_Dynamics \ggg return \cdot Notations_9) \cdot mplus'$  $(read_Fermata \geqslant return \cdot Notations_10) \cdot'mplus'$  $(read_Ampeggiate \geq: return \cdot Notations\_11)'implus'$  $(read_Non_Ampeggiate \geq: return \cdot Notations_12)'implus'$  $(\text{read}\_\text{Accidental}\_\text{Mark}\gg\text{return}\cdot\text{Notations}\_\text{13})\ ^{\prime}\text{mplus}^{\prime}$  $(read\_Other\_Notation \ggg = return \cdot Notations \_14)$ -- |  $show\_Notations \nightharpoonup \nightharpoonup \nightharpoonup \nightharpoonup$  $show\_Notations_{}(Notations_{1} x) = show_{1} Tied x$  $show\_Notations_{-} (Notations_{-}2 x) = show_{-}Slur x$  $show\_Notations_{}(Notations_{-}3 x) = show_{-}Tuplet x$  $show\_Notations_{-} (Notations_{-}4 x) = show_{-}Glissando x$  $show\_Notations_{-} (Notations_{-}5 x) = show_{-}Side x$  $show\_Notations_{}(Notations_{-}6 x) = show_{-}Ornames x$  $show\_Notations_{}(Notations_{x} 7 x) = show_{x} Technical x$  $show\_Notations_{-} (Notations_{-}8 x) = show_{-}Articulations x$  $show\_Notations_{}(Notations_{x} 9 x) = show_{x} Dynamics x$  $show\_Notations_{}(Notations_{10} x) = show_{Fermata} x$  $show\_Notations \_ (Notations \_11 \ x) = show \_Arpeqgiate \ x$  $show\_Notations_{-} (Notations_{-}12 x) = show_{-}Non_{-}Arg{qiate x}$  $show\_Notations_{-} (Notations_{-}13 x) = show_{-}Accidental_{-}Markx$  $show\_Notations_{}(Notations_{14} x) = show_{04}$  Notations x  $-$  \*\*\*  $\operatorname{Tied}$ -- | type  $Tied = ((Start\_Stop, Maybe Number\_Level, Line\_Type, Position, Placement,$  $Orientation, Bezier, Color), ($ ) -- |  $read\_Tied :: STM$  Result  $[Content\ i]\ Tied$  $read\_Tied =$ **do**  $y \leftarrow \text{read\_ELEMENT}$  "tied"  $y1 \leftarrow \text{read\_8} (\text{read\_REQUIRED "type" read\_Start\_Stop})$ (read IMPLIED "number" read Number Level) read Line Type read Position read Placement read Orientation read Bezier read Color (attributes y) return  $(y1,())$ -- | show\_Tied :: Tied  $\rightarrow$  [Content ()]  $show\_Tied ((a, b, c, d, e, f, g, h), ...)$ show ELEMENT "tied"  $(show\_REQUIRED$  "type" show\_Start\_Stop a  $+$  $show\_IMPLIED$  "number"  $show\_Number\_Level$  b  $+$ 

107

 $show\_Line\_Type\ c$  ++  $show\_Position\ d$  ++  $show\_Placement\ e$  ++  $show\_Orientation f +$  $show_B \, e \, z \, i \, e \, q \, +$  $show\_Color\ h)$  []

Slur elements are empty. Most slurs are represented with two elements: one with a start type, and one with a stop type. Slurs can add more elements using a continue type. This is typically used to specify the formatting of cross- system slurs, or to specify the shape of very complex slurs.

```
-- *** Slur
  -- |
type Slur = ((Start\_Stop\_Continue, Number\_Level, Line\_Type, Position, Placement,Orientation, Bezier, Color), ()-- |
read\_Slur :: STM Result [Content i] Slur
read\_Slur =do
  y \leftarrow \text{read\_ELEMENT "slur" }y1 \leftarrow \text{read\_8} (\text{read\_REQUIRED "type" read\_Start\_Stop\_Continue})(\text{read\_DEFAULT "number" read\_Number\_Level Number\_Level\_1})read Line Type read Position read Placement
    read_Orientation read_Bezier read_Color (attributes y)
  return (y1,())-- |
show_Slur :: Slur \rightarrow [Content ()]
show_Slur ((a, b, c, d, e, f, g, h), ...)show ELEMENT "slur"
    (show\_REQUIRED "type" show\_Start\_Stop\_Continue a ++
       show\_IMPLIED "number" show\_Number\_Level (Just b) +show\_Line\_Type\ c ++
       show\_Position\ d ++
       show\_Placement\ e ++
       show\_Orientation f +show_B \vec{e}show\_Color\ h) []
```
A tuplet element is present when a tuplet is to be displayed graphically, in addition to the sound data provided by the time-modification elements. The number attribute is used to distinguish nested tuplets. The bracket attribute is used to indicate the presence of a bracket. If unspecified, the results are implementation-dependent. The line-shape attribute is used to specify whether the bracket is straight or in the older curved or slurred style. It is straight by default.

Whereas a time-modification element shows how the cumulative, sounding effect of tuplets compare to the written note type, the tuplet element describes how this is displayed. The tuplet-actual and tupletnormal elements provide optional full control over tuplet specifications. Each allows the number and note type (including dots) describing a single tuplet. If any of these elements are absent, their values are based on the time-modification element.

The show-number attribute is used to display either the number of actual notes, the number of both actual and normal notes, or neither. It is actual by default. The show-type attribute is used to display either the actual type, both the actual and normal types, or neither. It is none by default.

-- \*\*\* Tuplet -- | type  $Tuplet = ((Start\_Stop, Maybe Number\_Level, Maybe Yes\_No, Maybe Type1).$ Maybe Tuplet\_, Line\_Shape, Position, Placement), (Maybe Tuplet Actual, Maybe Tuplet Normal)) -- | read\_Tuplet :: Eq  $i \Rightarrow STM$  Result [Content i] Tuplet  $read\_Tuple$  = do  $y \leftarrow \text{read\_ELEMENT}$  "tuplet"
```
y1 \leftarrow \text{read\_8} (\text{read\_REQUIRED "type" read\_Start\_Stop})(read IMPLIED "number" read Number Level)
     read\_IMPLIED "bracket" read\_Yes\_No)
     (\text{read\_IMPLIED} "show-number" \text{read\_Tuplet\_})read\_IMPLIED "show-type" read\_Tuple \_)
     read Line Shape read Position read Placement
     (attributes y)y2 \leftarrow \text{read\_2} (\text{read\_} \text{MAYBE } \text{read\_Tuplet\_Actual})(\text{read\_} \text{} \text{M} \text{A} \text{Y} \text{B} \text{E} \text{read\_} \text{T} \text{up} \text{let\_} \text{Normal})(childs y)
  return (y1, y2)-- |
show_Tuplet :: Tuplet \rightarrow [Content ()]
show\_Tuple: ((a, b, c, d, e, f, g, h), (i, j)) =show ELEMENT "tuplet"
     (show\_REQUIRED "type" show_Start_Stop a +show\_IMPLIED "number" show\_Number\_Level b ++
       show\_IMPLIED "bracket" show\_Yes\_No c ++
       show\_IMPLIED "show-number" show\_Tuple\_ d +show\_IMPLIED "show-type" show\_Tuple\_e ++
       show\_Line\_Shape f + show\_Position g +show\_Placement\ h)(show\_MAYBE \ show\_Tuplet\_Actual \ i +\show\_MAYBE show Tuplet_Normal j)
  \simdata Tuplet = Tuplet \_1 | Tuplet \_2 | Tuplet \_3deriving (Eq, Show)-- |
read\_Tuple \bot :: Data.Char. String \rightarrow Result\;Tuple \botread\_Tuple "actual" = return Tuplet_1
read\_Tuple "both" = return Tuplet_2
read\_Tuple\_ "none" = return \; Tuplet\_3read\_Tuple_{-} = fail "wrong value at tuplet"
  -- |
\label{eq:show-Tuplet} show\_Tuplet\_::Tuplet\_ \rightarrow \textit{Data}.\textit{Char}.\textit{String}show\_Tuplet\_Tuplet\_1 = "actual"show\_Tuple1\_Tuple1\_2 = "both"show\_Tuple\_Tuple1.3 = "none"-- |
type Tuplet\_Actual = (Maybe\; Tuplet\_Number, \; Maybe\; Tuplet\_Type, [ \; Tuplet\_Dot \, ] )-- |
read_Tuplet_Actual :: Eq i \Rightarrow STM Result [Content i] Tuplet_Actual
read\_Tuple\_\mathit{Actual} = \mathbf{do}y \leftarrow \text{read\_ELEMENT} "tuplet-actual"
  read\_3 (read_MAYBE read_Tuplet_Number)
     (\text{read\_MAXBE}\ \text{read\_Tuple\_Type})(\text{read\_LIST read\_Tuple\_Dot} ) (\text{childs } y)-- |
show\_Tuplet\_Actual :: Tuplet\_Actual \rightarrow [Content ()]show\_Tuple \text{\textsterling} Actual (a, b, c) =show\_ELEMENT "tuplet-actual" []
     (show\_MAYBE \ show\_Tuplet\_Number \ a ++
       show\_MAYBE show Tuplet Type b +show\_LIST \ show\_Tuple \textit{t}_-Dot c)-type Tuplet\_Normal = (Maube\;Tuplet\_Number, \;Maube\;Tuplet\_True, [ \;Tuplet\_Dot \,])-read_Tuplet_Normal :: Eq i \Rightarrow STM Result [Content i] Tuplet_Normal
```

```
read\_Tuplet\_Normal =do
  y \leftarrow \text{read\_ELEMENT} "tuplet-normal"
  read\_3 (read_MAYBE read_Tuplet_Number)
     (\text{read\_} \text{MAYBE } \text{read\_Tuplet\_Type})(\text{read\_LIST read\_Tuple} \cup \text{Dot} ) (\text{childs } y)-- |
show\_Tuplet\_Normal :: Tuplet\_Normal \rightarrow [Content ()]show\_Tuple \textit{L} Normal (a, b, c) =show\_ELEMENT "tuplet-normal" []
     (show\_MAYBE \ show\_Tuplet\_Number \ a \ +show\_MAYBE show Tuplet Type b ++
       show\_LIST \ show\_Tuple \textit{t} \_Dot-- |
type Tuplet\_Number = ((Font, Color), PCDATA)-- |
read_Tuplet_Number :: STM Result [Content i] Tuplet_Number
read\_Tuple \textit{\_}Number = \textbf{do}y \leftarrow \text{read\_ELEMENT} "tuplet-number"
  y1 \leftarrow \text{read\_2 read\_Font read\_Color (attributes y)}y2 \leftarrow \text{read\_1 read\_PCDATA} (\text{childs } y)return (y1, y2)-- |
show\_Tuple\_Number::Tuple\_Number \rightarrow [Content ()]show\_Tuplet\_Number((a, b), c) =show ELEMENT "tuplet-number"
     (show\_Font\ a + show\_Color\ b)(show\_PCDATA \ c)\simtype Tuplet\_Type = ((Font, Color), PCDATA)-- |
read\_Tuple\_Type :: STM Result [Content\ i]\ Tuplet\_Typeread\_Tuple \textit{\_Type} = \textbf{do}y \leftarrow \text{read\_ELEMENT} "tuplet-type"
  y1 \leftarrow \text{read\_2 read\_Font read\_Color (attributes y)}y2 \leftarrow \text{read\_1 read\_PCDATA} (childs y)
  return (y1, y2)-- |
show_Tuplet_Type :: Tuplet_Type \rightarrow [Content ()]
show\_Tuple \textit{LType } ((a, b), c) =show ELEMENT "tuplet-type"
     (show\_Font\ a + show\_Color\ b)(show\_PCDATA\ c)-- |
type Tuplet\_Dot = ((Font, Color),())-- |
read_Tuplet_Dot :: STM Result [Content i] Tuplet_Dot
read\_Tuple \cup Dot =do
  y \leftarrow \text{read\_ELEMENT} "tuplet-dot"
  y1 \leftarrow \text{read\_2 read\_Font read\_Color (attributes y)}return (y1,())-- |
show_Tuplet_Dot :: Tuplet_Dot \rightarrow [Content ()]
show\_Tuplet\_Dot ((a, b), ...) =show ELEMENT "tuplet-dot"
     (show\_Font\ a + show\_Color\ b)
```
Glissando and slide elements both indicate rapidly moving from one pitch to the other so that individual notes are not discerned. The distinction is similar to that between NIFF's glissando and portamento elements. A glissando sounds the half notes in between the slide and defaults to a wavy line. A slide is continuous between two notes and defaults to a solid line. The optional text for a glissando or slide is printed alongside the line.

```
-- *** Glissando
  -- |
type Glissando = ((Start\_Stop, Number\_Level, Line\_Type, Print\_Style), Text)-- |
read\_Glissando :: STM\ Result [Content i] Glissando
read\_Glissando =do
  y \leftarrow \text{read\_ELEMENT} "glissando"
  y1 \leftarrow \text{read\_4} (read_REQUIRED "type" read_Start_Stop)
    (read DEFAULT "number" read Number Level Number Level 1 )
    read\_Line\_Type\ read\_Print\_Style\ (attributes\ y)y2 \leftarrow \text{read\_1 read\_Text} (\text{childs } y)return (y1, y2)-- |
show_Glissando :: Glissando \rightarrow [Content ()]
show_Glissando ((a, b, c, d), e) =
  show ELEMENT "glissando"
    (show\_REQUIRED "type" show_Start_Stop a ++
       show\_IMPLIED "number" show\_Number\_Level (Just b) +show\_Line\_Type\ c + show\_Print\_Style\ d)(show_Text e)-- *** Slide
  -- |
type\, \textit{Side} = ((\textit{Start\_Stop}, \textit{Number\_Level}, \textit{Line\_Type}, \textit{Print\_Style}, \textit{Bend\_Sound}), \textit{Text})-- |
read_Slide :: STM Result [Content i] Slide
read\_Side =do
  y \leftarrow read\_ELEMENT "slide"
  y1 \leftarrow \text{read\_5} (\text{read\_REQUIRED "type" read\_Start\_Stop})(read DEFAULT "number" read Number Level Number Level 1 )
    read Line Type read Print Style read Bend Sound
    (attributes y)
  y2 \leftarrow \text{read\_1 read\_Text} (\text{childs } y)return (y1, y2)-- |
show_Slide :: Slide \rightarrow [Content ()]
show_Slide ((a, b, c, d, e), f) =show ELEMENT "slide"
    (show\_REQUIRED "type" show_Start_Stop a ++
       show\_IMPLIED "number" show\_Number\_Level (Just b) +show\_Line\_Type\ c + show\_Print\_Style\ d +show\_Bend\_Sound e)
    (show_Text f)
```
The other-notation element is used to define any notations not yet in the MusicXML format. This allows extended representation, though without application interoperability. It handles notations where more specific extension elements such as other-dynamics and other-technical are not appropriate.

 $$ type  $Other\_Notation = ((Start\_Stop\_Single, Number\_Level, Print\_Object,$ Print\_Style, Placement), PCDATA) -- | read\_Other\_Notation :: STM Result [Content i] Other\_Notation  $read\_Other\_Notation =$ **do**  $y \leftarrow \text{read\_ELEMENT}$  "other-notation"  $y1 \leftarrow \text{read\_5} (\text{read\_REQUIRED "type" read\_Start\_Stop\_Single})$  $(\text{read\_DEFAULT "number" read\_Number\_Level Number\_Level\_1})$ read Print Object read Print Style read Placement

```
(attributes y)
  y2 \leftarrow \text{read\_1 read\_PCDATA} (childs y)
  return (y1, y2)-- |
show -Other\_Notation :: Other\_Notation \rightarrow [Content ()]show\_Other\_Notation ((a, b, c, d, e), f) =show ELEMENT "other-notation"
    (show\_REQUIRED "type" show_Start_Stop_Single a ++
       show\_IMPLIED "number" show\_Number\_Level (Just b) +show\_Print\_Object\ c + show\_Print\_Style\ d +show_Placement e)
    (show\_PCDATA f)
```
Ornaments can be any of several types, followed optionally by accidentals. The accidental-mark element's content is represented the same as an accidental element, but with a different name to reflect the different musical meaning.

```
-- *** Ornaments
  -- |
type Ornaments = [(Ornaments<sub>-</sub>, [Accidental\_Mark])]-- |
read_Ornaments :: Eq i \Rightarrow STM Result [Content i] Ornaments
read\_Ornames =do
  y \leftarrow \textit{read\_ELEMENT} \texttt{ "ornaments" }read\_1 (read LIST \ read\_Ornaments\_aux1) (childs y)
read _Ornaments_aux1 :: Eq i \Rightarrow STM Result [Content\ i] (Ornaments , [Accidental\_Mark])
read\_Ornaments_aux1 =do
  y1 \leftarrow \text{read\_Ornames}y2 \leftarrow \text{read\_LIST}\ \text{read}\_\text{Accidental}\_\text{Mark}return (y1, y2)-- |
show_Ornaments :: Ornaments \rightarrow [Content ()]
show\_Ornames l =show\_ELEMENT "ornaments" [ | (show\_LIST \; show\_Ornaments\_aux1 \; l )]show\_Ornaments_aux1 :: (Ornaments_,[Accidental\_Mark]) \rightarrow [Content ()]show\_Ornames\_aux1 (a, b) =show\_Ornaments_ a + show\_LIST\_show\_Accidental\_Mark\ b-- |
data\,\,O{}{\tau}{}{naments}\_\ =\,\,O{}{\tau}{}{naments}\_\ 1\,\,\,Trill\_Mark| Ornaments 2 Turn
     | Ornaments 3 Delayed Turn
    | Ornaments 4 Inverted Turn
    | Ornaments 5 Shake
    | Ornaments 6 Wavy Line
    | Ornaments 7 Mordent
    Ornaments_8 Inverted_Mordent
    | Ornaments 9 Schleifer
    | Ornaments 10 Tremolo
    | Ornaments 11 Other Ornament
     deriving (Eq, Show)-- |
read_Ornaments_:: STM Result [Content i] Ornaments_
read\_Ornames_{-}(\text{read\_Trill\_Mark} \ggg \text{return} \cdot \text{Ornaments\_1}) \cdot \text{mplus}(read_Turn \ggg return \cdot Ornaments_2)'implus'(\text{read\_Delayed\_Turn} \geq \text{return} \cdot \text{Ornaments\_3}) 'mplus'
  (\text{read\_Inverted\_Turn} \geq \text{return} \cdot \text{Ornaments\_4}) 'mplus'
   (read\_Shake \geqslant return \cdot Ornaments_5) \cdot mplus'(\text{read}_\textit{-}Wavy\_Line \ggg \text{ return} \cdot \text{Ornaments\_6}) \cdot \text{mplus}
```
 $(\text{read\_Mordent} \geq \text{return} \cdot \text{Ornaments\_7})$  'mplus'  $(\text{read\_Inverted\_Mordent} \geq \text{return} \cdot \text{Ornaments\_8})$  'mplus'  $(read\_Schleifer \ggg return \cdot Ornaments\_9)$ 'mplus'  $(read\_Tremolo \ggg return \cdot Ornaments\_10) \cdot mplus'$  $(read\_Other\_Ornament \geqslant return \cdot Ornaments\_11)$ -- |  $show\_Ornaments$ :: Ornaments  $\rightarrow$  [Content ()]  $show\_Ornaments_{-}$  (Ornaments  $1 x$ ) = show Trill Mark x  $show\_Ornaments_{-}(Ornaments_{-}2 x) = show_{T}urn x$  $show\_Ornaments_{-}(Ornaments_{-}3 x) = show_{-}Delayed_{-}Turn x$  $show\_Ornaments_{\text{-}}(Ornaments_{\text{-}} x) = show\_Inverted\_Turn x$  $show\_Ornaments_{-}$  (Ornaments  $5 x$ ) = show Shake x show Ornaments (Ornaments 6 x) = show Wavy Line x  $show\_Ornaments_{0}$  (Ornaments 7 x) = show Mordent x  $show\_Ornaments_{o}(Ornaments_{s} \& x) = show_{Inverted\_Mordent x$  $show\_Ornaments_{-}(Ornaments_{-}9 x) = show_{-}Schleifer x$  $show\_Ornaments_{0}$  (Ornaments 10 x) = show Tremolo x  $show\_Ornaments_{0}$  (Ornaments 11 x) = show Other Ornament x -- | type  $Trill\_Mark = ((Print\_Style, Placement, Trill\_Sound),())$ -- | read Trill Mark :: STM Result [Content i ] Trill Mark  $read\_Trill\_Mark =$ **do**  $y \leftarrow \text{read\_ELEMENT "trill-mark"}$  $y1 \leftarrow \text{read\_3 read\_Print\_Style read\_Placement}\text{ read\_Trill\_Sound}$  $(attributes y)$ return  $(y1, ()$ -- |  $show\_Trill\_Mark :: Trill\_Mark \rightarrow [Content ()]$  $show\_Trill\_Mark$   $((a, b, c), ...)$  $show\_ELEMENT$  "trill-mark"  $(show\_Print\_Style\ a$  ++  $show$ -Placement  $b +$  $show\_Trill\_Sound \ c)$  []

The turn and delayed-turn elements are the normal turn shape which goes up then down. The delayedturn element indicates a turn that is delayed until the end of the current note. The inverted-turn element has the shape which goes down and then up.

```
-type Turn = ((Print\_Style, Placement, Trill\_Sound),())-- |
read\_Turn :: STM Result [Content i] Turn
read\_Turn =do
  y \leftarrow \textit{read\_ELEMENT} "turn"
  y1 \leftarrow \text{read\_3 } \text{read\_Print\_Style } \text{read\_Placement } \text{read\_Trill\_Sound}(attributes y
  return (y1, ()-- |
show\_Turn::Turn \rightarrow [Content ()]show\_Turn((a, b, c), ...)show\_ELEMENT "turn"
    (show\_Print\_Style\ a +show\_Placement\ b ++
       show\_Trill\_Sound\ c) []
  -- |
type Delayed\_Turn = ((Print\_Style, Placement, Trill\_Sound),())-- |
read_Delayed_Turn :: STM Result [Content i] Delayed_Turn
```

```
read\_Delayed\_Turn = \textbf{do}y \leftarrow \text{read\_ELEMENT} "delayed-turn"
  y1 \leftarrow \text{read\_3 read\_Print\_Style read\_Placement read\_Trill\_Sound}(attributes y)
  return (y1,())-- |
show\_Delayed\_Turn :: Delayed\_Turn \rightarrow [Content ()]show_Delayed_Turn ((a, b, c), ...)show ELEMENT "delayed-turn"
    (show\_Print\_Style\ a ++
       show\_Placement\ b ++
       show\_Trill\_Sound \ c) []
  -type Inverted\_Turn = ((Print\_Style, Placement, Trill\_Sound),())-- |
read_Inverted_Turn :: STM Result [Content i] Inverted_Turn
read\_Inverted\_Turn =do
  y \leftarrow \text{read\_ELEMENT} "inverted-turn"
  y1 \leftarrow \text{read\_3 } \text{read\_Print\_Style } \text{read\_Placement } \text{read\_Trill\_Sound}(attributes y)
  return (y1,())-- |
show\_Inverted\_Turn::Inverted\_Turn \rightarrow [Content ()]show_Inverted_Turn ((a, b, c), ...)show ELEMENT "inverted-turn"
    (show\_Print\_Style\ a ++
       show\_Placement\ b ++
       show\_Trill\_Sound\ c) []
  -- |
type Shake = ((Print\_Style, Placement, Trill\_Sound),())-- |
read\_Shake :: STM Result [Content\ i]\ Shakeread\_Shake =do
  y \leftarrow \text{read\_ELEMENT} "shake"
  y1 \leftarrow \text{read\_3 read\_Print\_Style read\_Placement read\_Trill\_Sound}(attributes y)return (y1, ()-- |
show_Shake :: Shake \rightarrow [Content ()]show_Shake ((a, b, c), ...)show\_ELEMENT "shake"
    (show\_Print\_Style\ a +show Placement b +show\_Trill\_Sound \ c) []
```
The wavy-line element is defined in the Common.lhs file, as it applies to more than just note elements. The long attribute for the mordent and inverted-mordent elements is "no" by default. The mordent element represents the sign with the vertical line; the inverted-mordent element represents the sign without the vertical line.

-- | type  $Mordent = ((Maybe YesNo, Print\_Style, Placement, Trill\_Sound),())$ -- | read Mordent :: STM Result [Content i ] Mordent  $read\_Mordent =$ **do**  $y \leftarrow \textit{read\_ELEMENT}$  "mordent"  $y1 \leftarrow \text{read\_4}$  (read\_IMPLIED "long" read\_Yes\_No) read Print Style read Placement read Trill Sound (attributes y)

```
return (y1,())-- |
show\_Mordent :: Mordent \rightarrow [Content ()]show_Mordent ((a, b, c, d), ...)show\_ELEMENT "mordent"
    (show \_IMPLIED [] show \_Yes \_No \ a \ +show\_Print\_Style\ b ++
       show_Placement c +show\_Trill\_Sound\ d) []
  -- |
type Inverted\_Mordent = ((Maybe Yes\_No, Print\_Style, Placement, Trill\_Sound),())-- |
read_Inverted_Mordent :: STM_Result [Content i] Inverted_Mordent
read\_Inverted\_Mordent = do
  y \leftarrow \text{read\_ELEMENT} "inverted-mordent"
  y1 \leftarrow \text{read\_4} (\text{read\_IMPLIED "long" read\_Yes\_No})read Print Style read Placement read Trill Sound
    (attributes y)
  return (y1, ()-- |
show\_Inverted\_Morden:: Inverted_Mordent \rightarrow [Content ()]
show\_Inverted\_Mordent ( (a, b, c, d), ) =show ELEMENT "inverted-mordent"
    (show \_IMPLIED [] show \_Yes \_No \ a +show\_Print\_Stule b +show_Placement c +show\_Trill\_Sound\ d) []
```
The name for this ornament is based on the German, to avoid confusion with the more common slide element defined earlier.

```
--type Schleifer = ((Print\_Style, Placement),())-- |
read_Schleifer :: STM Result [Content i] Schleifer
read\_Schleifer =do
  y \leftarrow \textit{read\_ELEMENT} "schleifer"
  y1 \leftarrow \text{read\_2 read\_Print\_Style read\_Placement} (attributes y)return (y1, ()-- |
show\_Schleifer :: Schleifer \rightarrow [Content ()]show_Schleifer ((a, b), ...)show\_ELEMENT "schleifer" (show_Print_Style a + show\_Placement b) []
```
While using repeater beams is the preferred method for indicating tremolos, often playback and display are not well-enough integrated in an application to make that feasible. The tremolo ornament can be used to indicate either single-note or double-note tremolos. Single-note tremolos use the single type, while double-note tremolos use the start and stop types. The default is "single" for compatibility with Version 1.1. The text of the element indicates the number of tremolo marks and is an integer from 0 to 6. Note that the number of attached beams is not included in this value, but is represented separately using the beam element.

-- | type  $Tremolo = ((Start\_Stop\_Single, Print\_Style, Placement), PCDATA)$ -- |  $read\_Tremolo :: STM$   $Result$   $[Content$   $i]$   $Tremolo$  $read\_Tremolo =$ **do**  $y \leftarrow \text{read\_ELEMENT}$  "tremolo"  $y1 \leftarrow \text{read\_3} (\text{read\_DEFAULT "type" read\_Start\_Stop\_Single\_Start\_Stop\_Single\_3})$ read Print Style read Placement (attributes y)

```
y2 \leftarrow \text{read\_1 read\_PCDATA} (\text{childs } y)return (y1, y2)-- |
show_Tremolo :: Tremolo \rightarrow [Content ()]
show\_Tremolo ((a, b, c), d) =show ELEMENT "tremolo"
    (show \_IMPLIED "type" show\_Start\_Stop\_Single (Just a) +show\_Print\_Style\ b + show\_Placement\ c)(show\_PCDATA\ d)
```
The other-ornament element is used to define any ornaments not yet in the MusicXML format. This allows extended representation, though without application interoperability.

```
-- |
type Other\_Ornament = ((Print\_Style, Placement), PCDATA)-- |
read_Other_Ornament :: STM Result [Content i] Other_Ornament
read\_Other\_Ornament =do
  y \leftarrow \text{read\_ELEMENT} "other-ornament"
  y1 \leftarrow \text{read\_2 read\_Print\_Style read\_Placement (attributes y)}y2 \leftarrow \text{read\_1 read\_PCDATA} (childs y)
  return (y1, y2)-- |
show\_Other\_Ornament :: Other\_Ornament \rightarrow [Content ()]show\_Other\_Ornament ((a, b), c) =show\_ELEMENT "other-ornament"
    (show\_Print\_Style\ a + show\_Placement\ b)(show\_PCDATA\ c)
```
An accidental-mark can be used as a separate notation or as part of an ornament. When used in an ornament, position and placement are relative to the ornament, not relative to the note.

 $$ type  $Accidental\_Mark = ((Print\_Style, Placement), CDATA)$ -- | read Accidental Mark :: STM Result [Content i ] Accidental Mark  $read\_Accidental\_Mark =$ do  $y \leftarrow \text{read\_ELEMENT}$  "accidental-mark"  $y1 \leftarrow \text{read\_2 read\_Print\_Style read\_Placement (attributes y)}$  $y2 \leftarrow \text{read\_1 read\_PCDATA}$  (childs y) return  $(y1, y2)$ -- |  $show\_Accidental\_Mark :: Accidental\_Mark \rightarrow [Content ()]$  $show\_Accidental\_Mark((a, b), c) =$  $show\_ELEMENT$  "accidental-mark"  $(show\_Print\_Style\ a + show\_Placement\ b)$  $(show\_PCDATA\ c)$ 

Technical indications give performance information for individual instruments.

```
-- *** Technical
  -- |
type Technical = [Technical]-- |
read_Technical :: Eq i \Rightarrow STM Result [Content i] Technical
read\_Technical =do
  y \leftarrow \text{read\_ELEMENT} "technical"
  read_1 (read_LIST read_Technical_) (childs y)
  -- |
show_Technical :: Technical \rightarrow [Content ()]
```
 $show\_Technical x =$  $show\_ELEMENT$  "technical"  $[ | (show\_LIST \ show\_Technical\_ x )$ -- | data  $Technical = Technical_1 Up_3ow$ | Technical\_2 Down\_Bow | Technical 3 Harmonic | Technical 4 Open String | Technical 5 Thumb Position | Technical 6 Fingering | Technical 7 Pluck | Technical 8 Double Tongue | Technical 9 Triple Tongue | Technical 10 Stopped | Technical 11 Snap Pizzicato | Technical 12 Fret | Technical 13 String Technical\_14 Hammer\_On | Technical 15 Pull Off | Technical 16 Bend | Technical 17 Tap | Technical 18 Heel | Technical 19 Toe | Technical 20 Fingernails | Technical 21 Other Technical deriving  $(Eq, Show)$  $\overline{\phantom{a}}$  $read\_Technical\_::STM\ Result$  [ Content i ] Technical  $read\_Technical =$  $(read\_Up\_Row \gg= return \cdot Technical\_1)'$  implus  $(\text{read\_Down\_Row} \geq \text{return} \cdot \text{Technical\_2}) \cdot \text{implus}$  $(read_Harmonic \geqslant return \cdot Technical_3)$ 'mplus'  $(\text{read\_Open\_String} \geq \text{return} \cdot \text{Technical\_4} )$  'mplus'  $(\text{read\_Thumb\_Position} \geq \text{return} \cdot \text{Technical\_5} \setminus \text{implus}$  $(\text{read}\_\text{Fingering} \geqslant \text{return} \cdot \text{Technical}\_\text{6}) \cdot \text{mplus}$  $(read$ -Pluck  $\gg$  return · Technical-7  $\lq m$   $m$  $(read\_Double\_Tonque \geq: return \cdot Technical\_8 \rangle$ 'mplus'  $(read\_Triple\_Tonque \geq: return \cdot Technical_9) \cdot mplus'$  $(read\_Stoped \geqslant return \cdot Technical\_10) \cdot'mlus'$  $(read\_Snap\_Pizzicato \gg= return \cdot Technical\_11)'implus'$  $(read_Fret \gg= return \cdot Technical_12)'$  implus<sup>4</sup>  $(read\_String) \geq return \cdot Technical\_13 \rangle$  'mplus'  $(read_Hammer_On \gg return \cdot Technical_14)'implus'$  $(\text{read\_Pull\_Off} \gg \text{return} \cdot \text{Technical\_15} )$  'mplus'  $(\text{read}\_\text{Bend} \geq \text{return} \cdot \text{Technical}\_\text{16} \cap \text{uplus}'$  $(read_Tap \ggg return \cdot Technical_T\gamma)$ 'mplus'  $(\text{read\_Heel} \geq \text{return} \cdot \text{Technical\_18} \setminus \text{mplus}$  $(\text{read\_Toe} \geq \text{return} \cdot \text{Technical\_19} \setminus \text{implus}$  $(read_Fingernails \gg= return \cdot Technical_20)'implus'$  $(read\_Other\_Technical \gg= return \cdot Technical\_21)$ -- |  $show\_Technical$ ::  $Technical \rightarrow [Content ()]$  $show\_Technical\_ (Technical\_1 x) = show\_Up\_Row x$  $show\_Technical\_ (Technical\_2 x) = show\_Down\_Row x$  $show\_Technical\_ (Technical\_3 x) = show\_Harmonic x$ show Technical (Technical  $4x$ ) = show Open String x  $show\_Technical\_ (Technical\_5 x) = show\_Thumb\_Position x$ show Technical (Technical 6 x) = show Fingering x  $show\_Technical\_ (Technical\_ 7 x) = show\_Pluck x$ 

```
show\_Technical\_ (Technical\_8 x) = show\_Double\_ Tongue xshow\_Technical\_ (Technical\_9 x) = show\_Triple\_Tonque xshow Technical (Technical 10 x) = show Stopped x
show\_Technical\_ (Technical\_11 x) = show\_Snap\_Pizzicato xshow Technical (Technical 12 x) = show Fret x
show\_Technical\_ (Technical\_13 x) = show\_String xshow\_Technical\_ (Technical\_14 \ x) = show\_Hammer\_On \ xshow_Technical_(Technical_15 x) = show_Pull_Off x
show Technical (Technical 16 x) = show Bend x
show\_Technical\_ (Technical\_17 x) = show\_Tap xshow\_Technical\_ (Technical\_18 x) = show\_Heel xshow\_Technical\_ (Technical\_19 x) = show\_Toe xshow\_Technical\_ (Technical\_20 x) = show\_Fingernals xshow\_Technical\_ (Technical\_21 x) = show\_Other\_Technical x
```
The up-bow and down-bow elements represent the symbol that is used both for bowing indications on bowed instruments, and up-stroke / down-stoke indications on plucked instruments.

```
-- |
type Up\_Row = ((Print\_Style, Placement),())-- |
read\_Up\_Row :: STM Result [Content\ i]\ Up\_Rowread\_Up\_Row =do
  y \leftarrow \textit{read\_ELEMENT} "up-bow"
  y1 \leftarrow \text{read\_2 read\_Print\_Style read\_Placement} (attributes y)return (y1, ()-- |
show\_Up\_Row :: Up\_Row \rightarrow [Content ()]show\_Up\_Row((a, b), ...)show\_ELEMENT "up-bow"
    (show\_Print\_Style\ a + show\_Placement\ b)-- |
type Down\_Row = ((Print\_Style, Placement),())-- |
read_Down_Bow :: STM Result [Content i] Down_Bow
read\_Down\_Row =do
  y \leftarrow \textit{read\_ELEMENT} "down-bow"
  y1 \leftarrow \text{read\_2 read\_Print\_Style read\_Placement} (attributes y)return (y1, ()-- |
show\_Down\_Row :: Down\_Row \rightarrow [Content ()]show\_Down\_Row ((a, b), ...)show\_ELEMENT "down-bow"
    (show\_Print\_Style\ a + show\_Placement\ b)
```
The harmonic element indicates natural and artificial harmonics. Natural harmonics usually notate the base pitch rather than the sounding pitch. Allowing the type of pitch to be specified, combined with controls for appearance/playback differences, allows both the notation and the sound to be represented. Artificial harmonics can add a notated touching-pitch; the pitch or fret at which the string is touched lightly to produce the harmonic. Artificial pinch harmonics will usually not notate a touching pitch. The attributes for the harmonic element refer to the use of the circular harmonic symbol, typically but not always used with natural harmonics.

type  $Harmonic = ((Print\_Object, Print\_Style, Placement),$  $(Maybe Harmonic_A, Maybe Harmonic_B))$ -- | read\_Harmonic :: STM Result [Content i] Harmonic read Harmonic  $=$  do  $y \leftarrow \text{read\_ELEMENT}$  "harmonic"  $y1 \leftarrow \text{read\_3 read\_Print\_Object read\_Print\_Style}$ 

```
read Placement (attributes y)
  y2 \leftarrow \text{read\_2} (\text{read\_} \text{MAYBE } \text{read\_} \text{Harmonic\_} \text{A})(\text{read\_MAYBE read\_Harmonic\_B}) (\text{childs } y)return (y1, y2)-- |
show_Harmonic :: Harmonic \rightarrow [Content ()]
show_Harmonic ((a, b, c), (d, e)) =show\_ELEMENT "harmonic"
    (show\_Print\_Object\ a ++
       show\_Print\_Style\ b ++
       show\_Placement\ c)(show\_MAYBE \ show\_Harmonic\_A \ d +show\_MAYBE show Harmonic\_B e)
data Harmonic_A = Harmonic_1 Natural| Harmonic 2 Artificial
    deriving (Eq, Show)-- |
read_Harmonic_A :: STM Result [Content i] Harmonic_A
read\_Harmonic\_A =(read\_Natural \ggg return \cdot Harmonic\_1) \cdot'mplus'(\text{read}\_\text{Artificial} \geqslant \text{return} \cdot \text{Harmonic}\_\text{2})-- |
show_Harmonic_A :: Harmonic_A \rightarrow [Content ()]
show Harmonic A (Harmonic 1 x) = show Natural x
show_Harmonic_A (Harmonic_2 x) = show_Artificial x
  -- |
data Harmonic_B = Harmonic_3 Base_Pitch
   | Harmonic_4 Touching_Pitch
   | Harmonic 5 Sounding Pitch
    deriving (Eq, Show)-- |
read\_Harmonic\_B :: STM Result [Content\ i]\ Harmonic\_Bread_Harmonic_B =(read_Base_Pitch) \geq return \cdot Harmonic_3 \rangle \cdot mplus'(\text{read\_Touching\_Pitch} \geq \text{return} \cdot \text{Harmonic\_4} \cdot \text{implus}(\text{read\_Sounding\_Pitch} \geq \text{return} \cdot \text{Harmonic\_5})-- |
show_Harmonic_B :: Harmonic_B \rightarrow [Content ()]
show_Harmonic_B (Harmonic 3 x) = show Base Pitch x
show_Harmonic_B (Harmonic 4 x) = show_Touching_Pitch x
show_Harmonic_B (Harmonic_5 x) = show_Sounding_Pitch x
  -- |
type Natural = ()-- |
read Natural :: STM Result [Content i ] Natural
read\_Natural =do
  read\_ELEMENT "natural" \gg return ()
  -- |
show\_Natural::Natural \rightarrow [Content ()]show\_Natural = show\_ELEMENT "natural" [] []
  -- |
type Artificial = ()-- |
read Artificial :: STM Result [Content i ] Artificial
read\_Artificial =do
  read\_ELEMENT "artificial" \gg return ()
  -- |
show Artificial :: Artificial \rightarrow [Content ()]
```
 $show\_Artificial = show\_ELEMENT$  "artificial" [] [] -- | type  $Base\_Pitch = ()$ -- | read\_Base\_Pitch :: STM\_Result [Content i] Base\_Pitch  $read\_Base\_Pitch =$ **do**  $read\_ELEMENT$  "base-picth"  $\gg return$  () -- | show  $Base\_Pitch :: Base\_Pitch \rightarrow [Content ()]$  $show\_Base\_Pitch = show\_ELEMENT$  "base-pitch" [] [] -- | type  $Touchina_Pitch = ()$ -- |  $read\_Touching\_Pitch::STM\ Result$  [Content i]  $Touching\_Pitch$  $read\_Touching\_Pitch =$ **do**  $read\_ELEMENT$  "touching-pitch"  $\gg return$  () -- |  $show\_Touching\_Pitch:: Touching\_Pitch \rightarrow [Content ()]$  $show\_Touching\_Pitch = show\_ELEMENT$  "touching-picth" [] [] -- | type  $Sounding_Pitch = ()$ -- | read\_Sounding\_Pitch :: STM Result [Content i] Sounding\_Pitch  $read\_Soundina\_Pitch =$ **do**  $read\_ELEMENT$  "sounding-picth"  $\gg$  return () -- |  $show\_Sounding\_Pitch:: Sounding\_Pitch \rightarrow [Content ()]$  $show\_Sounding\_Pitch = show\_ELEMENT$  "sounding-pitch" [] [] -- | type  $Open\_String = ((Print\_Style, Placement),())$ -- | read\_Open\_String :: STM Result [Content i] Open\_String  $read\_Open\_String =$ do  $y \leftarrow \text{read\_ELEMENT}$  "open-string"  $y1 \leftarrow \text{read\_2 read\_Print\_Style read\_Placement (attributes y)}$ return  $(y1, ()$ -- | show \_ Open\_String  $::$  Open\_String  $\rightarrow$  [Content ()]  $show\_Open\_String((a, b), ...)$ show ELEMENT "open-string"  $(show\_Print\_Style\ a + show\_Placement\ b)$ -- | type  $Thumb\_{Position} = ((Print\_Style, Placement),())$ -- | read\_Thumb\_Position :: STM Result [Content i] Thumb\_Position  $read\_Thumb\_Position =$ do  $y \leftarrow \text{read\_ELEMENT}$  "thumb-position"  $y1 \leftarrow \text{read\_2 read\_Print\_Style read\_Placement} (attributes y)$ return  $(y1, ()$ -- |  $show\_Thumb\_Position::Thumb\_Position \rightarrow [Content ()]$  $show\_Thumb\_Position((a, b), ...)$  $show\_ELEMENT$  "thumb-position"  $(show\_Print\_Style\ a + show\_Placement\ b)$ 

The pluck element is used to specify the plucking fingering on a fretted instrument, where the fingering element refers to the fretting fingering. Typical values are p, i, m, a for pulgar/thumb, indicio/index, medio/middle, and anular/ring fingers.

-- | type  $Pluck = ((Print\_Style, Placement), PCDATA)$ -- | read Pluck :: STM Result [Content i ] Pluck  $read\_Pluck =$ **do**  $y \leftarrow \text{read\_ELEMENT}$  "pluck"  $y1 \leftarrow \text{read\_2 read\_Print\_Style read\_Placement} (attributes y)$  $y2 \leftarrow \text{read\_1 read\_PCDATA}$  (childs y) return  $(y1, y2)$ -- |  $show\_Pluck :: Pluck \rightarrow [Content ()]$  $show\_Pluck ((a, b), c) =$ show ELEMENT "pluck"  $(show\_Print\_Style\ a + show\_Placement\ b)$  $(show\_PCDATA \ c)$ -- | type  $Double\_ Tongue = ((Print\_Style, Placement),())$ -- | read Double Tongue :: STM Result [Content i ] Double Tongue  $read\_Double\_Tongue =$ **do**  $y \leftarrow \text{read\_ELEMENT}$  "double-tongue"  $y1 \leftarrow \text{read\_2 read\_Print\_Style read\_Placement (attributes y)}$ return  $(y1, ()$ -- |  $show\_Double\_Tonque :: Double\_Tonque \rightarrow [Content ()]$  $show\_Double\_Tongue ((a, b), ...)$ show ELEMENT "double-tongue"  $(show\_Print\_Style\ a + show\_Placement\ b)$ -- | type  $Triple\_Tonque = ((Print\_Style, Placement),())$ -- | read\_Triple\_Tongue :: STM Result [Content i] Triple\_Tongue  $read\_Triple\_Tongue =$ **do**  $y \leftarrow \text{read\_ELEMENT}$  "triple-tongue"  $y1 \leftarrow \text{read\_2 read\_Print\_Style read\_Placement (attributes y)}$ return  $(y1, ()$ -- |  $show\_Triple\_ Tongue :: Triple\_ Tongue \rightarrow [Content ()]$  $show\_Triple\_Tongue((a, b), ...)$  $show\_ELEMENT$  "triple-tongue"  $(show\_Print\_Style\ a + show\_Placement\ b)$ -- | type  $Stoped = ((Print\_Style, Placement),())$ -- | read\_Stopped :: STM Result [Content i] Stopped  $read\_Stopped =$ **do**  $y \leftarrow \text{read\_ELEMENT}$  "stopped"  $y1 \leftarrow \text{read\_2 read\_Print\_Style read\_Placement} (attributes y)$ return  $(y1,())$ -- | show Stopped :: Stopped  $\rightarrow$  [Content ()] show\_Stopped  $((a, b), ...)$ show ELEMENT "stopped"  $(show\_Print\_Style\ a + show\_Placement\ b)$ -- | type  $Snap\_Pizzicato = ((Print\_Style, Placement),())$ -- |  $read\_snap\_Pizzicato :: STM$  Result  $[Content\ i]\ Snap\_Pizzicato$ 

```
read\_Snap\_Pizzicato =do
  y \leftarrow \text{read\_ELEMENT} "snap-pizzicato"
  y1 \leftarrow \text{read\_2 read\_Print\_Style read\_Placement (attributes y)}return (y1,())-- |
show Snap_Pizzicato :: Snap_Pizzicato \rightarrow [Content ()]show\_snap\_Pizzicato ((a, b), ...)show\_ELEMENT "snap-pizzicato"
    (show\_Print\_Style\ a + show\_Placement\ b)
```
The hammer-on and pull-off elements are used in guitar and fretted instrument notation. Since a single slur can be marked over many notes, the hammer-on and pull-off elements are separate so the individual pair of notes can be specified. The element content can be used to specify how the hammer-on or pull-off should be notated. An empty element leaves this choice up to the application.

```
-type Hammer\_On = ((Start\_Stop, Number\_Level, Print\_Style, Placement), PCDATA)-- |
read\_Hammer\_On :: STM Result [Content\ i]\ Hammer\_Onread\_Hammer\_On =do
  y \leftarrow \text{read\_ELEMENT} "hammer-on"
  y1 \leftarrow \text{read\_4} (\text{read\_REQUIRED "type" read\_Start\_Stop})(read DEFAULT "number" read Number Level Number Level 1 )
       read Print Style read Placement (attributes y)
  y2 \leftarrow \text{read\_1 read\_PCDATA} (childs y)
  return (y1, y2)-- |
show_Hammer_On :: Hammer_On \rightarrow [Content ()]
show_Hammer_On ((a, b, c, d), e) =show\_ELEMENT "hammer-on"
    (show\_REQUIRED "type" show_Start_Stop a ++
       show\_IMPLIED "number" show\_Number\_Level (Just b) +show\_Print\_Style\ c + show\_Placement\ d)(show\_PCDATA\ e)-- |
type Pull\_Off = ((Start\_Stop, Number\_Level, Print\_Style, placement), PCDATA)-- |
read_Pull_Off :: STM Result [Content\ i]\ Pull\_Offread\_Pull\_Off =do
  y \leftarrow \text{read\_ELEMENT} "pull-off"
  y1 \leftarrow \text{read\_4} (\text{read\_REQUIRED "type" read\_Start\_Stop})(\text{read}_{\text{}}\text{DEFAULT}\text{ "number" read}_{\text{}}\text{Number}_{\text{}}\text{Level Number}_{\text{}}\text{1})read Print Style read Placement (attributes y)
  y2 \leftarrow \text{read\_1 read\_PCDATA} (childs y)
  return (y1, y2)-- |
show\_Pull\_Off :: Pull\_Off \rightarrow [Content ()]show\_Pull\_Off ((a, b, c, d), e) =show\_ELEMENT "pull-off"
    (show\_REQUIRED "type" show_Start_Stop a ++
       show\_IMPLIED "number" show\_Number\_Level (Just b) +show\_Print\_Style\ c + show\_Placement\ d)(show\_PCDATA\ e)
```
The bend element is used in guitar and tablature. The bend-alter element indicates the number of steps in the bend, similar to the alter element. As with the alter element, numbers like 0.5 can be used to indicate microtones. Negative numbers indicate pre-bends or releases; the pre-bend and release elements are used to distinguish what is intended. A with-bar element indicates that the bend is to be done at the bridge with a whammy or vibrato bar. The content of the element indicates how this should be notated.

type  $Bend = ((Print\_Style, Bend\_Sound),$  $(Bend_{\sim} Alter, Maybe Bend_{\sim}, Maybe With_{\sim} Bar)$ ) -- | read Bend :: STM Result [Content i ] Bend  $read\_Bend =$ **do**  $y \leftarrow \text{read\_ELEMENT}$  "bend"  $y1 \leftarrow \text{read\_2 read\_Print\_Style read\_Bend\_Sound}$  (attributes y)  $y2 \leftarrow \text{read\_3 read\_Bend\_Alter}$  (read\_MAYBE read\_Bend\_) (read MAYBE read With Bar ) (childs y) return  $(y1, y2)$ -- | show\_Bend :: Bend  $\rightarrow$  [Content ()] show\_Bend  $((a, b), (c, d, e)) =$  $show\_ELEMENT$  "bend"  $(show\_Print\_Style\ a + show\_Bend\_Sound\ b)$  $(show\_Bend\_Alter\ c$  ++  $show\_MAYBE$  show Bend  $d$  ++  $show\_MAYBE$  show  $With\_Bar$  e) -- | data  $Bend_{-} = Bend_{1} Pre_{Bend} | Bend_{2} Release$ deriving  $(Eq, Show)$ -- |  $read\_Bend$ :: STM Result [Content i] Bend  $read\_Bend =$  $(\text{read\_Pre\_Bend} \geq \text{return} \cdot \text{Bend\_1} \cdot \text{implus}$  $(\text{read\_Release} \ggg \text{return} \cdot \text{Bend\_2})$ -- | show\_Bend\_:: Bend\_ $\rightarrow$  [Content ()]  $show\_Bend_{}$  (Bend 1 x) = show Pre Bend x  $show\_Bend_{}(Bend_{2} x) = show_{-}Release x$ -- | type  $Bend\_Alter = PCDATA$ -- | read\_Bend\_Alter :: STM Result [Content i] Bend\_Alter  $read\_Bend\_After =$ **do**  $y \leftarrow \text{read\_ELEMENT}$  "bend-alter" read  $1$  read PCDATA (childs y) -- | show\_Bend\_Alter :: Bend\_Alter  $\rightarrow$  [Content ()]  $show\_Bend\_Alter a = show\_ELEMENT$  "bend-alter"  $[ | (show\_PCDATA a)$ -- | type  $Pre\_Bend = ()$ -- | read\_Pre\_Bend :: STM Result [Content i] Pre\_Bend  $read\_Pre\_Bend = read\_ELEMENT$  "pre-bend"  $\gg return$  () -- | show  $Pre\_Bend :: Pre\_Bend \rightarrow [Content ()]$  $show\_Pre\_Bend = show\_ELEMENT$  "pre-bend" [] [] -- | type  $Release = ()$ -- | read Release :: STM Result [Content i ] Release  $read_{-}Release = read_{-}ELEMENT$  "release"  $\gg return$  () -- | show Release  $::$  Release  $\rightarrow$  [Content ()]  $show\_Release = show\_ELEMENT$  "release" [] [] -- |

-- |

type  $With\_Bar = ((Print\_Style, Placement), CDATA)$ -- |  $read\_With\_Bar :: STM$  Result  $[Content\ i]\ With\_Bar$  $read_With\_Bar =$ do  $y \leftarrow \text{read\_ELEMENT}$  "with-bar"  $y1 \leftarrow \text{read\_2 read\_Print\_Style read\_Placement (attributes y)}$  $y2 \leftarrow \text{read\_1 read\_PCDATA}$  (childs y) return  $(y1, y2)$ -- | show \_ With \_Bar :: With \_Bar  $\rightarrow$  [ Content ()]  $show\_With\_Bar$   $((a, b), c) =$  $show\_ELEMENT$  "with-bar"  $(show\_Print\_Style\ a + show\_Placement\ b)$  $(show\_PCDATA \ c)$ 

The tap element indicates a tap on the fretboard. The element content allows specification of the notation;  $+$  and  $T$  are common choices. If empty, the display is application-specific.

```
-- |
type Tap = ((Print\_Style, Placement), CDATA)-- |
read\_Tap :: STM Result [Content\ i]\ Tapread\_Tap =do
  y \leftarrow \text{read\_ELEMENT} "tap"
  y1 \leftarrow \text{read\_2 read\_Print\_Style read\_Placement} (attributes y)y2 \leftarrow \text{read\_1 read\_PCDATA} (childs y)
  return (y1, y2)-- |
show\_Tap :: Tap \rightarrow [Content ()]show\_Tap((a, b), c) =show ELEMENT "tap"
    (show\_Print\_Style\ a + show\_Placement\ b)(show\_PCDATA\ c)
```
The heel and toe element are used with organ pedals. The substitution value is "no" if the attribute is not present.

```
-- |
type Heel = ((Maybe YesNo, Print\_Style, Placement),())-- |
read Heel :: STM Result [Content i ] Heel
read\_Heel =do
  y \leftarrow \text{read\_ELEMENT} "heel"
  y1 \leftarrow \text{read\_3} (\text{read\_IMPLIED "substitution" read\_Yes\_No})read Print Style read Placement (attributes y)
  return (y1, ()-- |
show\_Heel :: Heel \rightarrow [Content ()]show Heel ((a, b, c), ...)show\_ELEMENT "heel"
    (show\_IMPLIED "substitution" show\_Yes\_No a ++
       show\_Print\_Style\ b ++
       show\_Placement\ c) []
  -- |
type Toe = ((Maybe Yes No, Print\_Style, Placement),())-- |
read\_Toe :: STM\ Result [Content i] Toe
read\_Toe = doy \leftarrow \text{read\_ELEMENT} "toe"
  y1 \leftarrow \text{read\_3} (\text{read\_IMPLIED "substitution" \text{read\_Yes\_No})
```

```
read Print Style read Placement (attributes y)
  return (y1, ()-- |
show Toe: Toe \rightarrow [Content ()]show\_Toe((a, b, c), ...)show ELEMENT "toe"
    (show \_IMPLIED "substitution" show \_Yes \_No \ a ++
       show\_Print\_Style\ b ++
       show\_Placement\ c) []
```
The fingernails element is used in harp notation.

```
-type Fingernals = ((Print\_Style, Placement),())-- |
read\_Fingernals :: STM Result [Content\ i]\ Fingernalsread\_Fingernals =do
  y \leftarrow \text{read\_ELEMENT} "fingernails"
  y1 \leftarrow \text{read\_2 read\_Print\_Style read\_Placement} (attributes y)return (y1, ()-- |
show_Fingernails :: Fingernails \rightarrow [Content ()]
show\_Fineremails ((a, b), ...)show ELEMENT "fingernails"
    (show\_Print\_Style\ a + show\_Placement\ b)
```
The other-technical element is used to define any technical indications not yet in the MusicXML format. This allows extended representation, though without application interoperability.

```
-- |
type Other_Technical = ((Print\_Style, placement), CDATA)-- |
read_Other_Technical :: STM Result [Content i] Other_Technical
read\_Other\_Technical =do
  y \leftarrow \text{read\_ELEMENT} "other-technical"
  y1 \leftarrow \text{read\_2 read\_Print\_Style read\_Placement} (attributes y)y2 \leftarrow \text{read\_1 read\_PCDATA} (childs y)
  return (y1, y2)-- |
show\_Other\_Technical :: Other\_Technical \rightarrow [Content ()]show\_Other\_Technical((a, b), c) =show ELEMENT "other-technical"
    (show\_Print\_Style\ a + show\_Placement\ b)(show\_PCDATA\ c)
```
Articulations and accents are grouped together here.

 $-\hspace{-2pt}$  \*\*\* Articulations -- | type  $Articulations = [Articulations_$ -- | read\_Articulations :: Eq  $i \Rightarrow STM$  Result [Content i] Articulations  $read\_Articulations =$ **do**  $y \leftarrow \text{read\_ELEMENT}$  "articulations"  $read\_1$  (read  $LIST \ read\_Articulations$ ) (childs y) -- |  $show\_Articulations :: Articulations \rightarrow [Content ()]$  $show\_Articulations$   $a =$  $show\_ELEMENT$  "articulations"  $[ | (show\_LIST \; show\_Articulations\_ a)$  $data$  Articulations $=$  Articulations $\_1$  Accent

```
| Articulations 2 Strong Accent
     | Articulations 3 Staccato
     | Articulations 4 Tenuto
     | Articulations 5 Detached Legato
     | Articulations 6 Staccatissimo
     | Articulations 7 Spiccato
     Articulations_8 Scoop
     Articulations_9 Plop
     | Articulations 10 Doit
    | Articulations 11 Falloff
     | Articulations 12 Breath Mark
     | Articulations 13 Caesura
     | Articulations 14 Stress
     | Articulations 15 Unstress
     | Articulations 16 Other Articulation
     deriving (Eq, Show)-- |
read_Articulations_:: STM Result [Content i] Articulations_
read\_Articulations_{-}(read\_Accent \gg= return \cdot Articulations\_1) \cdot mplus'(\text{read\_Strong\_Accent} \gg \text{return} \cdot \text{Articulations\_2}) 'mplus'
  (\text{read\_Stacko} \geq \text{return} \cdot \text{Articulations\_3} \setminus \text{mplus}(read_{\textit{I}}\cdot\textit{Tenuto}\geq\textrm{return}\cdot\textit{Articulations}\_\textit{4}\cdot\text{`mplus}\cdot(read\_Detached\_Legend \gg= return \cdot Articulations\_5) \cdot mplus'(read\_Staccatissimo \geqslant return \cdot Articulations_6) \cdot mplus'(read\_{Spiccato} \geqslant return \cdot Articulations\_{\prime}) \cdot mplus'(read\_Scoop \ggg= return \cdot Articulations_8) \cdot mplus'(read_Plop \ggg return \cdot Articulations_9) \cdot mplus'(read\_Doit \geqslant return \cdot Articulations\_10) \cdot mplus'(\text{read\_Falloff} \gg \text{return} \cdot \text{Articulations\_11} \cdot \text{implus}(\text{read\_Breath\_Mark} \geq \text{return} \cdot \text{Articulations}\_12) \cdot \text{mplus'}(read\_Caesura \geq: return \cdot Articulations\_13)'mplus'
   (read\_Stress \ggg = return \cdot Articulations\_14)'implus'(read_{\sim}Unstress \ggg = return \cdot Articulations_{\sim}15) 'mplus'
  (read\_Other\_Articulation \ggg return \cdot Articulations\_16)-- |
show\_Articulations \_:: Articulations \_ \rightarrow [Content ()]show\_Articulations_{-} (Articulations_{-}1 x) = show_{-}Accent xshow\_Articulations_{-}(Articulations_{-}2 x) = show\_Strong\_Accent xshow\_Articulations_{-} (Articulations_{-}3 x) = show_{-}Staccato xshow\_Articulations_{-} (Articulations_{+} x) = show_{-}Tenuto xshow\_Articulations_{-} (Articulations_{-}5 x) = show_{-}Detached_{-}Legato xshow\_Articulations_{-} (Articulations_{-}6 x) = show\_Staccatissimo xshow\_Articulations_{-} (Articulations_{-} 7 x) = show\_Spiccato xshow\_Articulations_{\_} (Articulations_{\_} \mathcal{S} x) = show_{\_} \mathcal{S} coop xshow\_Articulations_{-}(Articulations_{-}9 x) = show_{-}Plop xshow\_Articulations_{-}(Articulations_{-}10 x) = show_{-}Doit xshow\_Articulations_{-} (Articulations_{-}11 x) = show_{-}Falloff xshow\_Articulations_{-}(Articulations_{-}12 x) = show_{-}Breath_{-}Markxshow\_Articulations_{-} (Articulations_{-}13 x) = show_{-}Caesura xshow\_Articulations_{-}(Articulations_{-}14 x) = show\_Stress xshow\_Articulations_{-} (Articulations_{-}15 x) = show_{-}Unstress xshow\_Articulations_{-} (Articulations_{-}16 x) = show_{-}Other_{-}Articulation x-- |
type Accent = ((Print\_Style, Placement),())-- |
read Accent :: STM Result [Content i ] Accent
```

```
read\_Accent =do
```

```
y \leftarrow \text{read\_ELEMENT} "accent"
  y1 \leftarrow \text{read\_2 read\_Print\_Style read\_Placement} (attributes y)return (y1,())-- |
show Account :: Accent \rightarrow [Content ()]show \mathcal{A}ccent ((a, b), \_ )show\_ELEMENT "accent"
     (show\_Print\_Style\ a + show\_Placement\ b)-- |
type Strong\_Accent = ((Print\_Style, Placement, Up\_Down),())-- |
read Strong Accent :: STM Result [Content i ] Strong Accent
read\_Strong\_Accent =do
  y \leftarrow \text{read\_ELEMENT} "strong-accent"
  y1 \leftarrow \text{read\_3 read\_Print\_Style read\_Placement}(\text{read}\_\text{DEFAULT}\text{ "type" read}\_\text{Up}\_\text{Down}\text{ Up}\_\text{Down}\text{1} ) (\text{attributes } y)return (y1,())-- |
show\_Strong\_Accent :: Strong\_Accent \rightarrow [Content ()]show_Strong_Accent ((a, b, c), ...)show ELEMENT "strong-accent"
     (show\_Print\_Style\ a + show\_Placement\ b +show\_REQUIRED "type" show\_Up\_Down c) []
```
The staccato element is used for a dot articulation, as opposed to a stroke or a wedge.

```
-- |
type Staccato = ((Print\_Style, Placement),())-- |
read_Staccato :: STM Result [Content i] Staccato
read\_Stacko =do
  y \leftarrow \text{read\_ELEMENT} "staccato"
  \label{eq:2} y1 \leftarrow \textit{read\_2 read\_Print\_Style}\ \textit{read\_Placement}\ (\textit{attributes}\ y)return (y1,())-- |
show_Staccato :: Staccato \rightarrow [Content ()]
show\_Stacko ((a, b), ...)show\_ELEMENT "staccato"
     (show\_Print\_Style\ a + show\_Placement\ b)-- |
type Tenuto = ((Print\_Style, Placement),())-- |
read_Tenuto :: STM Result [Content i] Tenuto
read\_Tenuto =do
  y \leftarrow \textit{read\_ELEMENT} "tenuto"
  y1 \leftarrow \text{read\_2 read\_Print\_Style read\_Placement} (attributes y)return (y1,())-- |
show_Tenuto :: Tenuto \rightarrow [Content ()]
show\_Tenuto ((a, b), ...)show\_ELEMENT "tenuto"
     (show\_Print\_Style\ a + show\_Placement\ b) []
  -- |
type Detached\_Legend = ((Print\_Style, Placement),())-- |
read Detached Legato :: STM Result [Content i ] Detached Legato
read\_Detached\_Legendo =do
  y \leftarrow \text{read\_ELEMENT} "detached-legato"
  y1 \leftarrow \text{read\_2 read\_Print\_Style read\_Placement (attributes y)}
```

```
return (y1, ()-- |
show\_Detached\_Legend: : Detached\_Legend \rightarrow [Content ()]show\_Detached\_Legend (a, b), \_ ) =show ELEMENT "detached-legato"
    (show\_Print\_Style\ a + show\_Placement\ b)
```
The staccatissimo element is used for a wedge articulation, as opposed to a dot or a stroke.

```
-- |
type Staccatissimo = ((Print\_Style, Placement),())-- |
read_Staccatissimo :: STM Result [Content i] Staccato
read\_Staccatissimo =do
  y \leftarrow \text{read\_ELEMENT} "staccatissimo"
  y1 \leftarrow \text{read\_2 read\_Print\_Style read\_Placement} (\text{attributes } y)return (y1, ()-- |
show_Staccatissimo :: Staccatissimo \rightarrow [Content ()]show\_Staccatissimo ((a, b), ...)show\_ELEMENT "staccatissimo"
    (show\_Print\_Style\ a + show\_Placement\ b)
```
The spiccato element is used for a stroke articulation, as opposed to a dot or a wedge.

```
-- |
type Spiccato = ((Print\_Style, Placement),())-- |
read\_Spiccato :: STM Result [Content\ i]\ Spiccatoread\_Spiccato =do
  y \leftarrow \text{read\_ELEMENT} "spiccato"
  y1 \leftarrow \text{read\_2 read\_Print\_Style read\_Placement (attributes y)}return (y1,())-- |
show_Spiccato :: Spiccato \rightarrow [Content ()]show_Spiccato ((a, b), ...)show ELEMENT "spiccato"
    (show\_Print\_Style\ a + show\_Placement\ b)
```
The scoop, plop, doit, and falloff elements are indeterminate slides attached to a single note. Scoops and plops come before the main note, coming from below and above the pitch, respectively. Doits and falloffs come after the main note, going above and below the pitch, respectively.

```
-- |
type Scoop = ((Line\_Shape, Line\_Type, Print\_Style, Placement),())-- |
read_Scoop :: STM Result [Content i] Scoop
read\_Scoop =do
  y \leftarrow \textit{read\_ELEMENT} "scoop"
  y1 \leftarrow \text{read\_4}\ \text{read\_Line\_Shape}\ \text{read\_Line\_Type}read Print Style read Placement (attributes y)
  return (y1, ()-- |
show\_Scoop::Scoop\rightarrow[Content ()]show\_Scoop ((a, b, c, d), ...)show ELEMENT "scoop"
    (show\_Line\_Shape\ a + show\_Line\_Type\ b +show\_Print\_Style\ c + show\_Placement\ d) []
  -- |
type Plop = ((Line\_Shape, Line\_Type, Print\_Style, Placement),())
```
read Plop :: STM Result [Content i ] Plop  $read\_Plop =$ **do**  $y \leftarrow \text{read\_ELEMENT "plop"$  $y1 \leftarrow \text{read\_4}\ \text{read\_Line\_Shape}\ \text{read\_Line\_Type}$ read Print Style read Placement (attributes y) return  $(y1,())$ -- |  $show\_Plop :: Plop \rightarrow [Content ()]$  $show\_Plop ((a, b, c, d), ...)$ show ELEMENT "plop"  $(show\_Line\_Shape\ a + show\_Line\_Type\ b +$  $show\_Print\_Style\ c + show\_Placement\ d)$  []  $$ type  $Doit = ((Line\_Shape, Line\_Type, Print\_Style, Placement),())$ -- | read Doit :: STM Result [Content i ] Doit  $read\_Doit =$ **do**  $y \leftarrow \text{read\_ELEMENT "doit" }$  $y1 \leftarrow \text{read\_4}\ \text{read\_Line\_Shape}\ \text{read\_Line\_Type}$ read Print Style read Placement (attributes y) return  $(y1,())$ -- |  $show\_Doit :: Doit \rightarrow [Content ()]$  $show\_Doit$   $((a, b, c, d), ...)$ show ELEMENT "doit"  $(show\_Line\_Shape\ a + show\_Line\_Type\ b$  ++  $show\_Print\_Style\ c + show\_Placement\ d)$  [] -- | type  $Falloff = ((Line\_Shape, Line\_Type, Print\_Style, placement),())$ -- |  $read\_Falloff :: STM$  Result  $[Content i]$  Falloff  $read\_Falloff =$ do  $y \leftarrow \textit{read\_ELEMENT}$  "falloff"  $y1 \leftarrow \text{read\_4}\ \text{read\_Line\_Shape}\ \text{read\_Line\_Type}$  $read\_Print\_Style\ read\_Placement\ (attributes\ y)$ return  $(y1,())$ -- |  $show\_Falloff :: Falloff \rightarrow [Content ()]$ show\_Falloff  $((a, b, c, d), ...)$  $show\_ELEMENT$  "falloff"  $(show\_Line\_Shape\ a + show\_Line\_Type\ b$  ++  $show\_Print\_Style\ c + show\_Placement\ d)$  [] -- | type  $Breath\_Mark = ((Print\_Style, Placement),())$ -- | read\_Breath\_Mark :: STM\_Result [Content i] Breath\_Mark  $read\_Breath\_Mark =$ do  $y \leftarrow \text{read\_ELEMENT}$  "breath-mark"  $y1 \leftarrow \text{read\_2 read\_Print\_Style read\_Placement (attributes y)}$ return  $(y1, ()$ -- |  $show\_Break\_Mark :: Break\_Mark \rightarrow [Content ()]$  $show\_Breath\_Mark$   $((a, b), ...)$  $show\_ELEMENT$  "breath-mark"  $(show\_Print\_Style\ a + show\_Placement\ b)$ -- | type  $\textit{Caesura} = ((\textit{Print\_Style}, \textit{Placement}),())$ 

-- |

-- |  $read\_Caesura :: STM\ Result$  [Content i] Caesura  $read\_Caesura =$ **do**  $y \leftarrow \text{read\_ELEMENT}$  "caesura"  $y1 \leftarrow \text{read\_2 read\_Print\_Style read\_Placement} (\text{attributes } y)$ return  $(y1, ()$ -- | show\_Caesura  $::$  Caesura  $\rightarrow$  [Content ()]  $show\_Caesura ((a, b), ...)$  $show\_ELEMENT$  "caesura"  $(show\_Print\_Style\ a + show\_Placement\ b)$  [] -- | type  $Stress = ((Print\_Style, Placement),())$ -- | read\_Stress :: STM Result [Content i] Stress  $read\_Stress =$ **do**  $y \leftarrow \text{read\_ELEMENT}$  "stress"  $y1 \leftarrow \text{read\_2 read\_Print\_Style read\_Placement (attributes y)}$ return  $(y1,())$ -- |  $show\_Stress :: Stress \rightarrow [Content ()]$  $show\_Stress ((a, b), ...)$ show ELEMENT "stress"  $(show\_Print\_Style\ a + show\_Placement\ b)$ -- | type  $Unstress = ((Print\_Style, Placement),())$ -- |  $read\_Unstress :: STM$  Result  $[Content\ i]\ Unstress$  $read\_Unstress =$ **do**  $y \leftarrow \textit{read\_ELEMENT}$  "unstress"  $y1 \leftarrow \text{read\_2 read\_Print\_Style read\_Placement (attributes y)}$ return  $(y1,())$ -- |  $show\_Unstress :: Staccato \rightarrow [Content ()]$  $show\_Unstress((a, b), ...)$ show ELEMENT "unstress"  $(show\_Print\_Style\ a + show\_Placement\ b)$ 

The other-articulation element is used to define any articulations not yet in the MusicXML format. This allows extended representation, though without application interoperability.

```
-- |
type Other_Articulation = ((Print\_Style, Placement),())-- |
read_Other_Articulation :: STM Result [Content i] Other_Articulation
read\_Other\_Articulation =do
  y \leftarrow \text{read\_ELEMENT} "other-articulation"
  y1 \leftarrow \text{read\_2 read\_Print\_Style read\_Placement (attributes y)}return (y1, ()-- |
show\_Other\_Articulation::Other\_Articulation \rightarrow [Content ()]show\_Other\_Articulation ((a, b), ...)show\_ELEMENT "other-articulation"
    (show\_Print\_Style\ a + show\_Placement\ b)
```
The dynamics and fermata elements are defined in the common.mod file as they apply to more than just note elements.

The arpeggiate element indicates that this note is part of an arpeggiated chord. The number attribute can be used to distinguish between two simultaneous chords arpeggiated separately (different numbers) or together (same number). The up-down attribute is used if there is an arrow on the arpeggio sign. By default, arpeggios go from the lowest to highest note.

```
-- *** Arpeggiate
  -- |
type Arpeqiate = ((Maybe Number\_Level, Maybe Up\_Down, Position, Placement,Color), ()-- |
read\_Arpeggiate :: STM Result [Content\ i]\ Arpeggiate
read\_Arpeggiate =do
  y \leftarrow \text{read\_ELEMENT} "arpeggiate"
  y1 \leftarrow \text{read\_5} (\text{read\_IMPLIED "number" read\_Number\_Level})(\text{read\_IMPLIED "direction" \text{ read\_Up\_Down}})read Position read Placement read Color (attributes y)
  return (y1, ()-- |
show Arpeggiate :: Arpeggiate \rightarrow [Content ()]show Argegative ((a, b, c, d, e), ...)show\_ELEMENT "arpeggiate" (show_IMPLIED "number" show_Number_Level a ++
    show\_IMPLIED "direction" show\_Up\_Down b +show_Position c + show\_Placement d +show\_Color\ e) []
```
The non-arpeggiate element indicates that this note is at the top or bottom of a bracket indicating to not arpeggiate these notes. Since this does not involve playback, it is only used on the top or bottom notes, not on each note as for the arpeggiate element.

```
-- *** Non Arpeggiate
  -- |
type Non_{-}Arg{e}((Top\_Bottom, Maybe\ Number\_Level, Position, Placement, Color),())-- |
read\_Non\_Arpeggiate :: STM Result [Content\ i]\ Non\_Arpeggiateread\_Non\_Arpeggiate =do
  y \leftarrow read\_ELEMENT "non-arpeggiate"
  y1 \leftarrow \text{read\_5} (\text{read\_REQUIRED "type" read\_Top\_Bottom})read\_IMPLIED "number" read\_Number\_Level)
    read Position read Placement read Color
    (attributes y)
  return (y1, ()-- |
show Non Arpeggiate :: Non\_\nA \rightarrow [Content ()]show\_Non\_Arpeqgiate ((a, b, c, d, e), ...)show\_ELEMENT "non-arpeggiate"
    (show\_REQUIRED "type" show_Top_Bottom a ++
      show\_IMPLIED "number" show\_Number\_Level b +show\_Position\ c + show\_Placement\ d +show\_Color\ e) []
```
Text underlays for lyrics, based on Humdrum with support for other formats. The lyric number indicates multiple lines, though a name can be used as well (as in Finale's verse/chorus/section specification). Word extensions are represented using the extend element. Hyphenation is indicated by the syllabic element, which can be single, begin, end, or middle. These represent single-syllable words, word-beginning syllables, word-ending syllables, and mid-word syllables. Multiple syllables on a single note are separated by elision elements. A hyphen in the text element should only be used for an actual hyphenated word. Two text elements that are not separated by an elision element are part of the same syllable, but may have different text formatting.

Humming and laughing representations are taken from Humdrum. The end-line and end-paragraph elements come from RP-017 for Standard MIDI File Lyric meta-events; they help facilitate lyric display for Karaoke and similar applications. Language names for text elements come from ISO 639, with optional country subcodes from ISO 3166. Justification is center by default; placement is below by default.

```
-- ** Lyric
  -- |
type Lyric = ((Maybe CDATA, Maybe CDATA,Justify, Position, Placement, Color),
  (Lyric_{-}, Maybe End\_Line, Maybe End\_Paragraph, Editorial))
read_Lyric :: Eq i \Rightarrow STM Result [Content i] Lyric
read\_Lyric =do
  y \leftarrow \text{read\_ELEMENT "lyric" }y1 \leftarrow \text{read\_6} (\text{read\_IMPLIED "number" read\_CDATA})(\text{read\_IMPLIED "name" read\_CDATA})read Justify read Position read Placement
     read\_Color (attributes y)
  y2 \leftarrow \text{read\_4}\ \text{read\_Lyric}\ \text{(read\_MAYBE}\ \text{read\_End\_Line)}(read MAYBE read End Paragraph) read Editorial
     (childs y)
  return (y1, y2)show\_Lyric :: Lyric \rightarrow [Content ()]show\_Lyric ((a, b, c, d, e, f), (q, h, i, j)) =show\_ELEMENT "lyric" (show\_IMPLIED "number" show\_CDATA a +show\_IMPLIED "name" show\_CDATA b ++
       show_Justify c + show\_Position\ d +show\_Placement\ e + show\_Color\ f)(show_Luric_{-}a + show_MAYBE show_Lnd_Line h +show\_MAYBE show End\_Para graph i +show\_Editorial j)
  -- |
data Lyric = Lyric\_1 ((Maybe Syllabic, Text),
  [(Maybe Elision, Maybe Syllabic, Text)], Maybe Extend)
    | Lyric 2 Extend
    | Lyric 3 Laughing
    | Lyric 4 Humming
  deriving (Eq, Show)
read Lyric :: Eq i \Rightarrow STM Result [Content i] Lyric
read\_Luric =(read_Lyric_aux1 \geqslant (return \cdot Lyric_1))'mplus'
  (\text{read\_Extend} \geqslant (\text{return} \cdot \text{Lyric\_2}))'mplus'
  (read_Laughing \geq (return \cdot Lyric \_3))'mplus'
  (read_{\text{H}}umming \gg=(return \cdot Lyric_{\text{H}})) \cdot mplus'fail "No lyric_ parsed"
read_Lyric_aux1 :: Eq i \Rightarrow STM Result [Content i] ((Maybe Syllabic, Text),
  [(Maybe Elision, Maybe Syllabic, Text)], Maybe Extend)read\_Lyric\_aux1 =do
  y1 ← read MAYBE read Syllabic
  y2 \leftarrow \text{read\_Text}y3 \leftarrow \text{read\_LIST read\_Lyric\_aux2}y4 \leftarrow \text{read\_} \text{MAYBE}\ \text{read\_Extend}return ((y1, y2), y3, y4)read_Lyric_aux2 :: STM Result [Content i] (Maybe Elision, Maybe Syllabic, Text)
read\_Lyric\_aux2 =do
  y1 \leftarrow \text{read\_}MAYBE \text{ read\_}Ey2 ← read MAYBE read Syllabic
  y3 \leftarrow \text{read\_Text}return (y1, y2, y3)show\_Lyric_::Lyric_ \rightarrow [Content ()]show\_Lyric_{-} (Lyric_{-}1 ((a, b), c, d)) =
```
 $show\_MAYBE$  show  $Syllabic$  a ++ show Text b ++  $show\_LIST \ show\_Lyric\_aux1 \ c + show\_MAPBE \ show\_Extend \ d$  $show\_Lyric_{\sim} (Lyric_{\sim} 2 x) = show_{\sim} Extend x$ show\_Lyric\_ $(Lyric_3 x) = show\_Laughing x$ show\_Lyric\_ $(Lyric \nightharpoonup x) = show_Humming x$ show Lyric\_aux1 :: (Maybe Elision, Maybe Syllabic, Text)  $\rightarrow$  [Content ()]  $show\_Lyric\_aux1$   $(a, b, c) = show\_MAYBE$  show\_Elision  $a +$  $show\_MAYBE$  show\_Syllabic  $b + show\_Text$  c -- | type  $Text = ((Font, Color, Text\_Decoration, Text\_Rotation, Letter\_Spacing,$ Maybe CDATA, Text\_Direction), CDATA) -- |  $read\_Text :: STM$  Result  $[Content i]$  Text  $read\_Text =$ **do**  $y \leftarrow \text{read\_ELEMENT}$  "text"  $y1 \leftarrow \text{read\_7 read\_Font read\_Color read\_Text\_Decoration}$ read Text Rotation read Letter Spacing  $(\text{read\_IMPLIED "xml:lang" \text{read\_CDATA})$  $read\_Text\_Direction$  (attributes y)  $y2 \leftarrow \text{read\_1 read\_PCDATA}$  (childs y) return  $(y1, y2)$ -- | show\_Text :: Text  $\rightarrow$  [Content ()]  $show\_Text((a, b, c, d, e, f, g), h) =$ show ELEMENT "text"  $(show\_Font\ a + show\_Color\ b +$  $show\_Text\_Decoration$  c  $+$  $show\_Text\_Rotation\ d$  ++  $show\_Letter\_Spacing$  e  $+$  $show\_IMPLIED$  "xml:lang"  $show\_CDATA f$  ++  $show\_Text\_Direction\ g)$  $(show\_PCDATA h)$ -- | type  $Syllabic = PCDATA$ -- |  $read\_Syllabic :: STM\ Result~[Content~i]~Syllabic$  $read\_Syllabic =$ **do**  $y \leftarrow \textit{read\_ELEMENT}$  "syllabic"  $read_1 read\_PCDATA (childs y)$ -- |  $show\_Syllabic :: Syllabic \rightarrow [Content ()]$ show\_Syllabic  $a = show\_ELEMENT$  "syllabic"  $[ | (show\_PCDATA \ a)$ 

In Version 2.0, the elision element text is used to specify the symbol used to display the elision. Common values are a no-break space (Unicode 00A0), an underscore (Unicode 005F), or an undertie (Unicode 203F).

```
type Elision = ((Font, Color), CDATA)-- |
read\_Eusion :: STM Result [Content\ i]\ Eissionread\_Elision =do
  y \leftarrow \text{read\_ELEMENT} "elision"
  y1 \leftarrow \text{read\_2 read\_Font read\_Color (attributes y)}y2 \leftarrow \text{read\_1 read\_PCDATA} (childs y)
  return (y1, y2)-- |
show\_Elision :: Elision \rightarrow [Content ()]show_Elision ((a, b), c) =show ELEMENT "elision"
```
 $(show\_Font\ a + show\_Color\ b)$  $(show\_PCDATA \ c)$ type  $Extend = ((Font, Color),())$ -- | read\_Extend :: STM Result [Content i] Extend  $read\_Extend =$ do  $y \leftarrow \text{read\_ELEMENT}$  "extend"  $y1 \leftarrow \text{read\_2 read\_Font read\_Color (attributes y)}$ return  $(y1,())$ -- | show\_Extend :: Extend  $\rightarrow$  [Content ()] show  $\mathit{Extend}((a, b), \_)$  $show\_ELEMENT$  "extend" (show\_Font a ++ show\_Color b) [] -- | type  $\textit{Lauahing} = ()$ -- |  $read\_Laudhina :: STM\ Result$  [Content i]  $Laudhina$  $read\_Laughing = read\_ELEMENT$  "laughing"  $\gg return$  ()  $$ show\_Laughing  $::$  Laughing  $\rightarrow$  [Content ()]  $show\_Laughing = show\_ELEMENT$  "laughing" [] [] -- | type  $H\text{umming} = ()$ -- | read Humming :: STM Result [Content i ] Humming  $read_Humming = read\_ELEMENT$  "humming"  $\gg return$  () -- | show Humming :: Humming  $\rightarrow$  [Content ()]  $show_{\text{H}}$ umming  $= show_{\text{E}}$ ELEMENT "humming" [] [] -- | type  $End\_Line = ()$ -- |  $read\_End\_Line :: STM$  Result  $[Content\ i]\ End\_Line$  $read\_End\_Line = read\_ELEMENT$  "end-line"  $\gg return$  () -- |  $show\_End\_Line :: End\_Line \rightarrow [Content ()]$  $show\_End\_Line = show\_ELEMENT$  "end-line" [] [] -- | type  $End\_Paragnph = ()$ -- |  $read\_End\_Paragraph :: STM$  Result  $[Content\ i]\ End\_Paragraph$  $read\_End\_Paragnaph = read\_ELEMENT$  "end-paragraph"  $\gg$  return () -- |  $show\_End\_Paragraph :: End\_Paragraph \rightarrow [Content ()]$  $show\_End\_Paragramh = show\_ELEMENT$  "end-paragraph" [] [] -- |

Figured bass elements take their position from the first regular note that follows. Figures are ordered from top to bottom. A figure-number is a number. Values for prefix and suffix include the accidental values sharp, flat, natural, double-sharp, flat-flat, and sharp-sharp. Suffixes include both symbols that come after the figure number and those that overstrike the figure number. The suffix value slash is used for slashed numbers indicating chromatic alteration. The orientation and display of the slash usually depends on the figure number. The prefix and suffix elements may contain additional values for symbols specific to particular figured bass styles. The value of parentheses is "no" if not present.

-- | type  $Figure d_Bass = ((Print\_Style, Printout, Maybe Yes_No),$  $([Figure], Maybe\;Duration, Editorial)$ ) -- |

read\_Figured\_Bass :: Eq  $i \Rightarrow STM$  Result [Content i] Figured\_Bass  $read\_Figured\_Bass =$ **do**  $y \leftarrow \text{read\_ELEMENT}$  "figured-bass"  $y1 \leftarrow \text{read\_3 read\_Print\_Style read\_Printout}$  $(\text{read\_IMPLIED "parentheses" \text{ read}\_\text{Yes}\_\text{No}) (\text{attributes } y)$  $y2 \leftarrow \text{read\_3}$  (read\_LIST read\_Figure) (read\_MAYBE read\_Duration)  $read\_Editorial$  (childs y) return  $(y1, y2)$ -- |  $show\_Figured\_Bass :: Figured\_Bass \rightarrow [Content ()]$  $show\_Figured\_Bass ((a, b, c), (d, e, f)) =$ show\_ELEMENT "figured-bass"  $(show\_Print\_Style\ a + show\_Printout\ b +$  $show\_IMPLIED$  "parentheses"  $show\_Yes\_No$  c)  $(show_LIST \ show_Figure d + show_MAYBE \ show_LJuration e +$  $show\_Editorial f)$  $$ type  $Figure = (Maybe Prefx, Maybe Figure_{Number}, Maybe Suffix, Maybe Extend)$ -- |  $read\_Figure :: STM\ Result$  [Content i] Figure  $read\_Figure =$ **do**  $y \leftarrow \text{read\_ELEMENT}$  "figure" read\_4 (read\_MAYBE read\_Prefix) (read\_MAYBE read\_Figure\_Number)  $(\text{read\_} \text{MAYBE } \text{read\_}\text{Suffix}) (\text{read\_} \text{MAYBE } \text{read\_}\text{Extend} (\text{childs } y))$ -- | show\_Figure  $::$  Figure  $\rightarrow$  [Content ()] show\_Figure  $(a, b, c, d) =$  $show\_ELEMENT$  "figure" []  $(show\_MAYBE \ show\_Prefix \ a +$  $show\_MAYBE$  show\_Figure\_Number  $b$  ++  $show\_MAYBE$  show  $\_Suffix$  c  $+$  $show\_MAYBE$  show\_Extend d) -- | type  $Prefix = (Print\_Style, CDATA)$ -- | read Prefix :: STM Result [Content i ] Prefix  $read\_Prefix =$ **do**  $y \leftarrow \text{read\_ELEMENT}$  "prefix"  $y1 \leftarrow \text{read\_1 read\_Print\_Style} (attributes y)$  $y2 \leftarrow \text{read\_1 read\_PCDATA}$  (childs y) return  $(y1, y2)$ -- | show  $Prefix : Prefix \rightarrow [Content ()]$  $show\_Prefix(a, b) =$ show ELEMENT "prefix"  $(show\_Print\_Stule a)$  $(show\_PCDATA b)$ -- | type  $Figure\_Number = (Print\_Style, PCDATA)$ -- | read\_Figure\_Number :: STM Result [Content i] Figure\_Number  $read\_Figure\_Number = \mathbf{do}$  $y \leftarrow \text{read\_ELEMENT "figure-number" }$  $y1 \leftarrow \text{read\_1 read\_Print\_Style} (attributes y)$  $y2 \leftarrow \text{read\_1 read\_PCDATA}$  (childs y) return  $(y1, y2)$  $$  $show\_Figure\_Number::Figure\_Number \rightarrow [Content ()]$ 

```
show\_Figure\_Number(a, b) =show_ELEMENT "figure-number"
    (show\_Print\_Style a)(show\_PCDATA b)-type Suffix = (Print\_Style, PCDATA)-- |
read\_Suffix :: STM Result [Content i] Suffix
read\_Suffix =do
  y \leftarrow \textit{read\_ELEMENT} "suffix"
  y1 \leftarrow \text{read\_1 read\_Print\_Style} (\text{attributes } y)y2 \leftarrow \text{read\_1 read\_PCDATA} (\text{childs } y)return (y1, y2)-- |
show Suffix :: Suffix \rightarrow [Content ()]show\_Suffix(a, b) =show\_ELEMENT "suffix"
    (show_Print\_Style a)(show\_PCDATA b)
```
The backup and forward elements are required to coordinate multiple voices in one part, including music on multiple staves. The forward element is generally used within voices and staves, while the backup element is generally used to move between voices and staves. Thus the backup element does not include voice or staff elements. Duration values should always be positive, and should not cross measure boundaries.

```
-- |
type Backup = (Duration, Editorial)-- |
read Backup :: STM Result [Content i ] Backup
read_Backup =do
  y \leftarrow \text{read\_ELEMENT} "backup"
  read 2 read Duration read Editorial (childs y)
  -- |
show_Backup :: Backup \rightarrow [Content ()]
show_Backup(a, b) =show_ELEMENT "backup" []
     (show\_Duration\ a +show_Editorial b)
  -type Forward = (Duration, Editorial\_Voice, Maybe\; Staff)-- |
read_Forward :: STM Result [Content i] Forward
read\_Forward =do
  y \leftarrow \textit{read\_ELEMENT} "forward"
  read 3 read Duration read Editorial Voice
     (\text{read\_} \text{} \text{M} \text{A} \text{Y} \text{B} \text{E} \text{read\_} \text{S} \text{ta} \text{ff}) (\text{childs } y)-- |
show\_Forward :: Forward \rightarrow [Content ()]show_Forward (a, b, c) =show\_ELEMENT "forward" []
     (show_Duration a +show\_Editorial\_Voice b +show\_MAYBE show Staff c)
```
## 2.11 Opus

 $\overline{\phantom{a}}$ 

```
-- |
  -- Maintainer : silva.samuel@alumni.uminho.pt
  -- Stability : experimental
  -- Portability: HaXML
  --
module Text.XML.MusicXML.Opus where
import Text.XML.MusicXML.Common
import Text.XML.MusicXML.Link
import Text.XML.HaXml.Types (Content,
  DocTypeDecl (.,), ExternalID (.,), PubidLiteral (.,), SystemLiteral (.,))import Control.Monad (MonadPlus (. .))
import Prelude (FilePath, Maybe (., .), Show, Eq, Monad (., .), (+), (.)map, concat)
```
An opus collects MusicXML scores together into a larger entity. The individual scores could be movements in a symphony, scenes or acts in an opera, or songs in an album. The opus definition allows arbitrary nesting either via an opus (included in the document) or an opus-link (linked like scores). Future versions of the MusicXML format may expand this DTD to include reference data and other metadata related to musical scores.

Suggested use:

```
<!DOCTYPE opus PUBLIC
             "-//Recordare//DTD MusicXML 2.0 Opus//EN"
              "http://www.musicxml.org/dtds/opus.dtd">
  -- |
doctype :: DocTypeDecl
doctype = DTD "opus"
  (Just (PUBLIC (PubidLiteral "-//Recordare//DTD MusicXML 2.0 Opus//EN")
    (SystemLiteral "http://www.musicxml.org/dtds/opus.dtd")))
    \lceil-- |
getFiles :: Opus \rightarrow [FilePath]getFiles\, (-, (-, l)) = concat\, (map\, (\lambda x \rightarrow getFiles\_aux1\, x) \, l)where getFiles\_aux1 (Opus_1 o) = getFiles o
       getFiles\_aux1 (Opus 2 (x, )) = [getFiles_aux2 x]
       getFiles\_aux1 (Opus_3 (x, ...) ) = [getFiles\_aux2 x]getFiles\_aux2 (, x, -, -, -, -, -) = x
```
Opus is the document element. The document-attributes entity includes the version attribute and is defined in the common.mod file.

```
-- * Opus
  -- |
type Opus = (Document\_Attributes, (Maybe Title, [Opus\_]))-- |
read_Opus :: Eq i \Rightarrow STM Result [Content i] Opus
read\_Opus =do
  y \leftarrow \text{read\_ELEMENT} "opus"
  y1 \leftarrow \text{read\_1 read\_Document\_Attributes (attributes y)}y2 ← read 2 (read MAYBE read Title) (read LIST read Opus ) (childs y)
  return (y1, y2)-- |
show \Omegapus :: Opus \rightarrow [Content ()]
show\_Opus(a, (b, c)) =show ELEMENT "opus"
```

```
(show\_Document\_Attributes a)(show\_MAYBE \ show\_Title \ b + \textit{show\_LIST} \ show\_Opus_c)-- |
data Opus = Opus_1 Opus | Opus_2 Opus_Link | Opus_3 Score
  deriving (Eq, Show)-- |
read_Opus_:: Eq i \Rightarrow STM Result [Content i] Opus_
read\_Opus =(\text{read\_Opus} \ggg \text{return} \cdot \text{Opus\_1}) \cdot \text{implus}(read\_Opus\_Link \ggg return \cdot Opus\_2)'implus'(read\_Score \ggg = return \cdot Opus\_3)-- |
show\_Opus \_::Opus \_ \rightarrow [Content ()]show\_Opus_{-} (Opus_{-}1 x) = show_{-}Opus xshow\_Opus_{-} (Opus_{-}2 x) = show_{-}Opus_{-}Link xshow\_Opus_{-} (Opus_{-}3 x) = show_{-}Score x
```
The score elements provide the links to the individual movements. The new-page attribute, added in Version 2.0, is used to indicate if the first page of the score is different than the last page of the previous score. If new-page is "yes", then a different page is used; if "no", then the same page is used. The default value is implementation-dependent.

-- | type  $Score = ((Link\_Attributes, Maybe Yes_No),())$ -- | read Score :: STM Result [Content i ] Score  $read\_Score =$ **do**  $y \leftarrow \text{read\_ELEMENT}$  "score"  $y1 \leftarrow \text{read\_2 } \text{read\_Link\_Attributes}$  $(\text{read\_IMPLIED "new-page" read\_Yes\_No}) (\text{attributes } y)$ return  $(y1,())$ -- | show\_Score  $:: Score \rightarrow [Content ()]$ show\_Score  $((a, b), ...)$ show ELEMENT "score"  $(show\_Link\_Attributes a + show\_IMPLIED$  "new-page" show\_Yes\_No b) []

An opus-link provides a link to another opus document, allowing for multiple levels of opus collections via linking as well as nesting.

```
-- |
type Opus\_Link = (Link\_Attributes,())-- |
read\_Opus\_Link::STM\ Result [Content i] Opus\_Linkread\_Opus\_Link =do
  y \leftarrow \textit{read\_ELEMENT} \texttt{"opus-link"}y1 \leftarrow \text{read\_1}\ \text{read\_Link\_Attributes}\ \text{(attributes } y)return (y1,())-- |
show\_Opus\_Link::Opus\_Link \rightarrow [Content ()]show\_Opus\_Link(a, \_ ) =show\_ELEMENT "opus-link" (show_Link_Attributes a) []
```
Future versions may include metadata elements. In this version, we just include the title of the opus.

-- | type  $Title = PCDATA$ -- |  $read\_Title::STM\ Result$  [Content i] Title  $read\_Title =$ do

 $y \leftarrow \text{read\_ELEMENT}$  "title" read\_1 read\_PCDATA (childs  $y$ ) -- | show\_Title  $::$  Title  $\rightarrow$  [Content ()]  $show\_Title\ a =$  $show\_ELEMENT$  "title"  $[ | (show\_PCDATA \ a)$ 

## 2.12 Partwise

 $-$ 

```
\sqcup
```
-- Maintainer : silva.samuel@alumni.uminho.pt

-- Stability : experimental

-- Portability: HaXML

- module Text.XML.MusicXML.Partwise where import Text.XML.MusicXML.Common import Text.XML.MusicXML.Identity import Text.XML.MusicXML.Score import Text.XML.HaXml.Types (Content,  $DocTypeDecl$   $(.,), ExternalID$   $(.,), PubidLiteral$   $(.,), SystemLiteral$   $(.,))$ import Prelude (Maybe  $(...)$ , Monad  $(.),$  Eq,  $(+)$ )

The MusicXML format is designed to represent musical scores, specifically common western musical notation from the 17th century onwards. It is designed as an interchange format for notation, analysis, retrieval, and performance applications. Therefore it is intended to be sufficient, not optimal, for these applications.

The MusicXML format is based on the MuseData and Humdrum formats. Humdrum explicitly represents the two-dimensional nature of musical scores by a 2-D layout notation. Since the XML format is hierarchical, we cannot do this explicitly. Instead, there are two top-level formats:

partwise.dtd Represents scores by part/instrument timewise.dtd Represents scores by time/measure

Thus partwise.dtd contains measures within each part, while timewise.dtd contains parts within each measure. XSLT stylesheets are provided to convert between the two formats.

The partwise and timewise score DTDs represent a single movement of music. Multiple movements or other musical collections are presented using opus.dtd. An opus document contains XLinks to individual scores.

Suggested use:

<!DOCTYPE score-partwise PUBLIC "-//Recordare//DTD MusicXML 2.0 Partwise//EN" "http://www.musicxml.org/dtds/partwise.dtd">

This DTD is made up of a series of component DTD modules, all of which are included here.

```
-- |
doctype :: DocTypeDecl
dottype = DTD "score-partwise"
  (Just (PUBLIC (PubidLiteral "-//Recordare//DTD MusicXML 2.0 Partwise//EN")
    (SystemLiteral "http://www.musicxml.org/dtds/partwise.dat"))\lceil
```
The score is the root element for the DTD. It includes the score-header entity, followed either by a series of parts with measures inside (score-partwise) or a series of measures with parts inside (score-timewise). Having distinct top-level elements for partwise and timewise scores makes it easy to ensure that an XSLT stylesheet does not try to transform a document already in the desired format. The document-attributes entity includes the version attribute and is defined in the common.mod file.

In either format, the part element has an id attribute that is an IDREF back to a score-part in the part-list. Measures have a required number attribute (going from partwise to timewise, measures are grouped via the number).

The implicit attribute is set to "yes" for measures where the measure number should never appear, such as pickup measures and the last half of mid-measure repeats. The value is "no" if not specified.

The non-controlling attribute is intended for use in multimetric music like the Don Giovanni minuet. If set to "yes", the left barline in this measure does not coincide with the left barline of measures in other parts. The value is "no" if not specified.

In partwise files, the number attribute should be the same for measures in different parts that share the same left barline. While the number attribute is often numeric, it does not have to be. Non-numeric values are typically used together with the implicit or non-controlling attributes being set to "yes". For a pickup measure, the number attribute is typically set to "0" and the implicit attribute is typically set to "yes". Further details about measure numbering can be defined using the measure-numbering element defined in the direction.mod file

Measure width is specified in tenths. These are the global tenths specified in the scaling element, not local tenths as modified by the staff-size element.

```
-- * Score_Partwise
  -- |
\tt type Score\_Partwise = (Document\_Attributes, (Score\_Header, [Part]))-- |
read_Score_Partwise :: Eq i \Rightarrow STM Result [Content i] Score_Partwise
read\_Score\_Partwise =do
  y \leftarrow \text{read\_ELEMENT} "score-partwise"
  y1 \leftarrow \text{read\_1 read\_Document\_Attributes (attributes y)}y2 \leftarrow \text{read\_2 read\_Score\_Header} (\text{read\_LIST1 read\_Part}) (\text{childs } y)return (y1, y2)-- |
show\_Score\_Partwise::Score\_Partwise \rightarrow [Content ()]show\_Score\_Partwise(a, (b, c)) =show_ELEMENT "score-partwise" (show_Document_Attributes a)
     (show\_Score\_Header\ b ++
       show\_LIST1 show\_Part c)
  -- |
update\_Score\_Partwise :: ([Software], Encoding\_Date) \rightarrowScore\_Partwise \rightarrow Score\_Partwiseupdate Score Partwise x(a, (b, c)) = (a, (update\_Score\_Header \ x \ b, c))-- |
type Part = (ID, [Measure])-- |
read_Part :: Eq i \Rightarrow STM Result [Content i] Part
read\_Part =do
  y \leftarrow \textit{read\_ELEMENT} "part"
  y1 \leftarrow \text{read\_1} (\text{read\_REQUIRED "id" read\_ID}) (\text{attributes } y)y2 \leftarrow \text{read\_1} (\text{read\_LIST1 read\_Measure}) (\text{childs } y)return (y1, y2)show_Part :: Part \rightarrow [Content ()]
show\_Part(a, b) = show\_ELEMENT "part" (show_REQUIRED "id" show_ID a)
  (show_LIST1 \ show_Measure b)-- |
type Measure = ((CDATA, Maybe Yes.No, Maybe Yes.No, Maybe Tenths), Music\_Data)-- |
read_Measure :: Eq i \Rightarrow STM Result [Content i] Measure
read\_Measure =do
  y \leftarrow \textit{read\_ELEMENT} "measure"
  y1 \leftarrow \text{read\_4} (\text{read\_REQUIRED "number" read\_CDATA})(\text{read\_IMPLIED "implicit" read\_Yes\_No})(\text{read\_IMPLIED "non-controlling" \text{read\_Yes} \_No)read\_IMPLIED "width" read\_Tenths)
```

```
(attributes y)
  y2 \leftarrow \text{read\_1 read\_Music\_Data} (\text{childs } y)return (y1, y2)-- |
show_Measure :: Measure \rightarrow [Content ()]
show Measure ((a, b, c, d), e) =show\_ELEMENT "measure" (show\_REQUIRED "number" show\_CDATA a ++
    show\_IMPLIED "implicit" show\_Yes\_No b ++
    show_IMPLIED "non-controlling" show_Yes_No c ++
    show\_IMPLIED "width" show_Tenths d)
    (\mathit{show\_Music\_Data\ e})
```
## 2.13 Score

 $\overline{\phantom{a}}$ 

-- Maintainer : silva.samuel@alumni.uminho.pt

- -- Stability : experimental
- -- Portability: HaXML

--

-- |

module Text.XML.MusicXML.Score where

- import Text.XML.MusicXML.Common
- import Text.XML.MusicXML.Attributes
- import Text.XML.MusicXML.Link
- import Text.XML.MusicXML.Barline
- import Text.XML.MusicXML.Note
- import Text.XML.MusicXML.Layout hiding (Tenths)
- import Text.XML.MusicXML.Identity
- import Text.XML.MusicXML.Direction
- import Text.XML.HaXml.Types (Content)
- import Control.Monad (MonadPlus (. .))

```
import Prelude (Maybe ( \ldots ), Monad ( \ldots ), Functor ( \ldots ), Show, Eq. ( + ), ( \cdot ))
```
Works and movements are optionally identified by number and title. The work element also may indicate a link to the opus document that composes multiple movements into a collection.

```
-- * Work
  -- |
type Work = (Maybe Work_Number, Maybe Work_Title, Maybe Opus)-- |
read\_Work::STM\ Result [Content i] Work
read\_Work = doy \leftarrow \textit{read\_ELEMENT "work"}read\_3 (read_MAYBE read_Work_Number)
     (\text{read\_} \text{} \text{M} \text{A} \text{Y} \text{B} \text{E} \text{read\_} \text{} \text{W} \text{or} \text{k} \text{A} \text{B} \text{F})(read MAYBE read Opus) (childs y)
  -- |
show _ Work :: Work \rightarrow [Content ()]
show\_Work(a, b, c) =show\_ELEMENT "work" []
     (show\_MAYBE \ show\_Work\_Number \ a \ +show\_MAYBE show Work Title b ++
        show\_MAYBE show \_Opus c)
  -- |
type Work\_Number = PCDATA-- |
```
read Work Number :: STM Result [Content i ] Work Number  $read\_Work\_Number =$ **do**  $y \leftarrow \text{read\_ELEMENT}$  "work-number" read  $1$  read PCDATA (childs y) -- |  $show\_Work\_Number::Work\_Number \rightarrow [Content ()]$  $show\_Work\_Number\ a = show\_ELEMENT$  "work-number" []  $(show\_PCDATA\ a)$ -- | type  $Work\_Title = PCDATA$ -- | read Work Title :: STM Result [Content i ] Work Title  $read\_Work\_Title =$ do  $y \leftarrow \text{read\_ELEMENT}$  "work-title" read  $1$  read PCDATA (childs y)  $$  $show\_Work\_Title::Work\_Title \rightarrow [Content ()]$  $show\_Work\_Title\ a = show\_ELEMENT$  "work-title" []  $(show\_PCDATA\ a)$ -- | type  $Opus = (Link\_Attributes, ()$ -- |  $read\_Opus :: STM$  Result  $[Content i]$  Opus  $read\_Onus =$ **do**  $y \leftarrow \textit{read\_ELEMENT}$  "opus"  $y1 \leftarrow \text{read\_1 read\_Link\_Attributes (attributes y)}$ return  $(y1,())$ -- |  $show\_Opus :: Opus \rightarrow [Content ()]$  $show\_Opus(a, ) = show\_ELEMENT$  "opus" (show\_Link\_Attributes a) [] -- | type  $Movement\_Number = PCDATA$ -- | read\_Movement\_Number :: STM Result [Content i] Movement\_Number  $read\_Movement\_Number =$ **do**  $y \leftarrow \text{read\_ELEMENT}$  "movement-number" read  $1$  read PCDATA (childs y) -- |  $show\_Movement\_Number::Movement\_Number \rightarrow [Content ()]$  $show\_Movement\_Number\ a = show\_ELEMENT$  "movement-number" []  $(show\_PCDATA\ a)$ -- | type  $Movement\_Title = PCDATA$ -- | read\_Movement\_Title :: STM\_Result [Content i] Movement\_Title  $read\_Movement\_Title =$ do  $y \leftarrow \text{read\_ELEMENT}$  "movement-title" read\_1 read\_PCDATA (childs  $y$ ) -- | show\_Movement\_Title :: Movement\_Title  $\rightarrow$  [Content ()] show\_Movement\_Title  $a = show\_ELEMENT$  "movement-title" [] (show\_PCDATA a)

Collect score-wide defaults. This includes scaling and layout, defined in layout.mod, and default values for the music font, word font, lyric font, and lyric language. The number and name attributes in lyricfont and lyric-language elements are typically used when lyrics are provided in multiple languages. If the number and name attributes are omitted, the lyric-font and lyric-language values apply to all numbers and names.

-- \* Defaults -- | type  $\textit{Defaults} = (\textit{Maybe Scaling}, \textit{Maybe Page\_Layout},$ Maybe System Layout, [Staff Layout ], Maybe Appearance,

Maybe Music\_Font, Maybe Word\_Font, [Lyric\_Font], [Lyric\_Language]) -- | read\_Defaults :: Eq  $i \Rightarrow STM$  Result [Content i] Defaults  $read\_De faults =$ **do**  $y \leftarrow \text{read\_ELEMENT}$  "defaults" read\_9 (read\_MAYBE read\_Scaling) (read\_MAYBE read\_Page\_Layout)  $read\_MAYBE$  read\_System\_Layout) (read LIST read Staff Layout) (read MAYBE read Appearance) (read MAYBE read Music Font) (read MAYBE read Word Font)  $(\text{read\_LIST read\_Lyric\_Font}) (\text{read\_LIST read\_Lyric\_Language})$ (childs y) -- | show\_Defaults  $\therefore$  Defaults  $\rightarrow$  [Content ()] show\_Defaults  $(a, b, c, d, e, f, g, h, i) =$  $show\_ELEMENT$  "defaults" []  $(show\_MAYBE \ show\_Scaling \ a + show\_MAYBE \ show\_Pay\_Layout \ b +$  $show\_MAYBE$  show  $System\_Layout$  c  $+$  $show\_LIST$  show  $Statf\_Layout$  d + show  $MAYBE$  show  $Appearance$  e +  $show\_MAYBE$  show  $\_Music\_Font f + show\_MAYBE$  show  $\_Word\_Font g +$  $show\_LIST \ show\_Lyric\_Font \ h + show\_LIST \ show\_Lyric\_Language \ i)$ -- | type  $Music\_Font = (Font, ())$ -- | read\_Music\_Font :: Eq  $i \Rightarrow STM$  Result [Content i] Music\_Font  $read\_Music\_Font =$ **do**  $y \leftarrow \text{read\_ELEMENT}$  "music-font"  $y1 \leftarrow \text{read\_1 read\_Font} (\text{attributes } y)$ return  $(y1,())$ -- |  $show\_Music\_Font::Music\_Font \rightarrow [Content ()]$  $show\_Music\_Font(a, \_) =$  $show\_ELEMENT$  "music-font"  $(show\_Font a)$  [] -- | type  $Word\_Font = (Font, ())$ -- | read\_Word\_Font :: Eq  $i \Rightarrow STM$  Result [Content i] Word\_Font  $read\_Word\_Font =$ do  $y \leftarrow \textit{read\_ELEMENT}$  "word-font"  $y1 \leftarrow \text{read\_1 read\_Font} (\text{attributes } y)$ return  $(y1,())$ -- |  $show\_Word\_Font :: Word\_Font \rightarrow [Content ()]$  $show\_Word\_Font(a, \_ ) =$  $show\_ELEMENT$  "word-font"  $(show\_Font a)$  [] -- | type  $Luric_Font = ((Maube CDATA, Maube CDATA, Font),())$ -- | read\_Lyric\_Font :: Eq  $i \Rightarrow STM$  Result [Content i] Lyric\_Font  $read\_Lyric\_Font =$ **do**  $y \leftarrow \text{read\_ELEMENT "lyric-font" }$  $y1 ← read_3 (read\_IMPLIED "number" read\_CDATA)$  $(\text{read\_IMPLIED "name" read\_CDATA})$  $read\_Font$  (attributes  $y$ ) return  $(y1, ()$  $$  $show_Luric_Font :: Luric_Font \rightarrow [Content ()]$  $show\_Luric\_Font((a, b, c), ...)$ show ELEMENT "lyric-font"

```
(show \_IMPLIED "number" show \_CDATA a +show\_IMPLIED "name" show\_CDATA b + show\_Font c) []
  -- |
type Lyric\_Language = ((Maybe CDATA, Maybe CDATA, CDATA),())-- |
read Lyric Language :: Eq i \Rightarrow STM Result [Content i] Lyric Language
read\_Luric\_Language =do
  y \leftarrow \text{read\_ELEMENT} "lyric-language"
  y1 \leftarrow \text{read\_3} (\text{read\_IMPLIED "number" read\_CDATA})(\text{read\_IMPLIED "name" read\_CDATA})(\text{read\_REQUIRED "xml:lang" \text{read\_CDATA}) (\text{attributes } y)return (y1, ()-- |
show_Lyric_Language :: Lyric_Language \rightarrow [Content ()]
show_Lyric_Language ((a, b, c), ...)show\_ELEMENT "lyric-language"
    (show \_IMPLIED "number" show \_CDATA a ++
       show\_IMPLIED "name" show\_CDATA b +show\_REQUIRED "xml:lang" show\_CDATA c) []
```
Credit elements refer to the title, composer, arranger, lyricist, copyright, dedication, and other text that usually appears on the first page of a score. The credit-words and credit-image elements are similar to the words and image elements for directions. However, since the credit is not part of a measure, the default-x and default-y attributes adjust the origin relative to the bottom left-hand corner of the first page. The enclosure for credit-words is none by default.

By default, a series of credit-words elements within a single credit element follow one another in sequence visually. Non-positional formatting attributes are carried over from the previous element by default.

The page attribute for the credit element, new in Version 2.0, specifies the page number where the credit should appear. This is an integer value that starts with 1 for the first page. Its value is 1 by default. Since credits occur before the music, these page numbers do not refer to the page numbering specified by the print element's page-number attribute.

In the initial release of Version 2.0, the credit element had a non-deterministic definition. The current credit element definition has the same meaning, but avoids the validity errors arising from a nondeterministic definition.

```
-- * Credit
  -- |
type Credit = (Maybe CDATA, ([Link], [Bookmark], Credit_))-read_Credit :: Eq i \Rightarrow STM Result [Content i] Credit
read\_Credit =do
  y \leftarrow \text{read\_ELEMENT} "credit"
  y1 \leftarrow \text{read\_1} (\text{read\_IMPLED "page" read\_CDATA}) (\text{attributes } y)y2 \leftarrow \text{read\_3} (\text{read\_LIST read\_Link}) (\text{read\_LIST read\_Bookmark})read\_Credit_ (childs y)return (y1, y2)-- |
show_Credit :: Credit \rightarrow [Content ()]show\_Credit(a, (b, c, d)) =show\_ELEMENT "credit"
    (show \_IMPLIED "page" show \_CDATA a)
    (show_LIST show_Link b + show_LIST show_DdownLBC show Bookmark c + show_Credit_d-- |
data Credit = Credit_1 Credit_Image| Credit\_2 (Credit\_Words, [(Link], [Bookmark], Credit\_Words)])deriving (Eq, Show)-- |
read_Credit_:: Eq i \Rightarrow STM Result [Content i] Credit_
```
```
read\_Credit =(read_Credit\_Image \ggg = return \cdot Credit\_1 \)'mplus'
  (\text{read\_Credit\_aux1} \geq \text{return} \cdot \text{Credit\_2})-- |
show\_Credit:: Credit<sub>\rightarrow</sub> [Content ()]
show\_Credit_{\_\} (Credit_1 a) = show_Credit_Image a
show\_Credit\_ (Credit 2(a, b)) =
  show\_Credit\_Words a + show_LIST show_Credit\_aux1 b
  -- |
read_Credit_aux1 :: Eq i \Rightarrow STM Result [Content i]
  (Credit\_Words, [([Link], [Bookmark], Credit\_Words)])read_Ccredit_aux1 =do
  y1 \leftarrow \text{read\_Credit\_Words}y2 \leftarrow \text{read\_LIST read\_Credit\_aux2}return (y1, y2)-- |
read_Credit_aux2 :: Eq i \Rightarrow STM Result [Content i] ([Link], [Bookmark], Credit_Words)
read_Credit\_aux2 =do
  y1 \leftarrow \text{read\_LIST read\_Link}y2 \leftarrow \text{read\_LIST read\_Bookmark}y3 \leftarrow \text{read\_Credit\_Words}return (y1, y2, y3)-- |
show\_Credit\_aux1 :: ([Link], [Bookmark], Credit\_Words) \rightarrow [Content])show_Credit_aux1(a, b, c) =show\_LIST \ show\_Link \ a + show\_LIST \ show\_Boost \ b +show_Credit_Words c
  -- |
type Credit\_Words = (Text\_Formating, PCDATA)-- |
read_Credit_Words :: STM Result [Content i] Credit_Words
read\_Credit\_Words =do
  y \leftarrow \text{read\_ELEMENT} "credit-words"
  y1 \leftarrow \text{read\_1 read\_Text\_Formatting (attributes y)}y2 \leftarrow \text{read\_1 read\_PCDATA} (childs y)
  return (y1, y2)-- |
show\_Credit\_Words :: Credit\_Words \rightarrow [Content ()]show\_Credit\_Words(a, b) =show ELEMENT "credit-words" (show Text Formatting a) (show PCDATA b)
  -- |
type Credit\_Image = ((CDATA, CDATA,Position, Halign, Valign\_Image), ())
  -- |
read_Credit_Image :: STM Result [Content i] Credit_Image
read\_Credit\_Image =do
  y \leftarrow \text{read\_ELEMENT} "credit-image"
  y1 \leftarrow \text{read\_5} (\text{read\_REQUIRED "source" read\_CDATA})(read_REQUIRED "type" read_CDATA) read_Position
    read\_Halign\_read\_Valign\_Image (attributes y)return (y1,())-- |
show\_Credit\_Image :: Credit\_Image \rightarrow [Content ()]show_Credit\_Image((a, b, c, d, e), ...)show ELEMENT "credit-image"
    (show\_REQUIRED "source" show\_CDATA a +show\_REQUIRED "type" show\_CDATA b +show_Position c + show\_Halign d ++
```
 $show\_Valign\_Image\ e)$ -- |

The part-list identifies the different musical parts in this movement. Each part has an ID that is used later within the musical data. Since parts may be encoded separately and combined later, identification elements are present at both the score and score-part levels. There must be at least one score-part, combined as desired with part-group elements that indicate braces and brackets. Parts are ordered from top to bottom in a score based on the order in which they appear in the part-list.

Each MusicXML part corresponds to a track in a Standard MIDI Format 1 file. The score-instrument elements are used when there are multiple instruments per track. The midi-device element is used to make a MIDI device or port assignment for the given track. Initial midi-instrument assignments may be made here as well.

The part-name and part-abbreviation elements are defined in the common.mod file, as they can be used within both the part-list and print elements.

```
-- * Part List
  -- |
type Part\_List = (\lceil Part\_Group \rceil, Score\_Part, \lceil Part\_List \rceil)-- |
read_Part_List :: Eq i \Rightarrow STM Result [Content i] Part_List
read\_Part\_List =do
  y \leftarrow \text{read\_ELEMENT} "part-list"
  read 3 (read LIST read Part Group) read Score Part
     (\text{read\_LIST}\ \text{read\_Part\_List\_})\ (\text{childs}\ y)-- |
show\_Part\_List :: Part\_List \rightarrow [Content ()]show\_Part\_List(a, b, c) =show\_ELEMENT "part-list" []
     (show \_LIST \ show\_Part\_Group \ a + show\_Score\_Part \ b +show\_LIST show Part\_List_c)
  -- |
data Part\_List = Part\_List\_1 Part\_Group| Part List 2 Score Part
     deriving (Eq, Show)-- |
read_Part_List_:: Eq i \Rightarrow STM Result [Content i] Part_List_
read\_Part\_List_{=}(\text{read\_Part\_Group} \ggg \text{return} \cdot \text{Part\_List\_1}) \cdot \text{implus}(\text{read\_Score\_Part} \gg \text{return} \cdot \text{Part\_List\_2})-- |
show\_Part\_List:: Part\_List_{\rightarrow} [Content ()]
show\_Part\_List_{\_}(\Part\_List_{\_} a) = show\_Part\_Group \ ashow\_Part\_List_{\_}(\tPart\_List_{\_}a) = show\_Score\_Part_a-- |
type Score\_Part = (ID, (Maybe Identification,Part_Name, Maybe Part_Name_Display,
  Maybe Part Abbreviation, Maybe Part Abbreviation Display,
  [Group], [Score_Instrument], Maybe Midi_Device, [Midi_Instrument]))
  -- |
read_Score_Part :: Eq i \Rightarrow STM Result [Content i] Score_Part
read\_Score\_Part =do
  y \leftarrow \text{read\_ELEMENT} "score-part"
  y1 \leftarrow \text{read\_1} (\text{read\_REQUIRED "id" read\_ID}) (\text{attributes } y)y2 \leftarrow \text{read\_9} (read_MAYBE read_Identification) read_Part_Name
     (read MAYBE read Part Name Display)
     (\text{read\_} \text{MAYBE}\ \text{read\_} \text{Part}\ \text{Abbreivation})(read MAYBE read Part Abbreviation Display)
     (\text{read\_LIST read\_Group})(\text{read\_LIST read\_Score\_Instrument})
```

```
(read MAYBE read Midi Device)
    (\text{read\_LIST read\_Midi\_Instrument}) (\text{childs } y)return (y1, y2)-- |
show Score\_Part :: Score\_Part \rightarrow [Content ()]show\_Score\_Part(a, (b, c, d, e, f, q, h, i, j)) =show\_ELEMENT "score-part" (show\_REQUIRED "id" show\_ID a)
    (show\_MAYBE \ show\_Identification \ b ++
      show\_Part\_Name\ c ++
      show\_MAYBE show Part\_Name\_Display d +show\_MAYBE show Part\_Abbreviation e +show\_MAYBE show Part\_Abbreviation\_Display f +show\_LIST \ show\_Group \ q +show\_LIST show Score Instrument h +show\_MAYBE show Midi\_Device i ++
      show\_LIST show\_Midi\_Instrument j)
```
The part-name indicates the full name of the musical part. The part-abbreviation indicates the abbreviated version of the name of the musical part. The part-name will often precede the first system, while the part-abbreviation will precede the other systems. The formatting attributes for these elements are deprecated in Version 2.0 in favor of the new part-name-display and part-abbreviation-display elements. These are defined in the common.mod file as they are used in both the part-list and print elements. They provide more complete formatting control for how part names and abbreviations appear in a score.

```
-- |
type Part\_Name = ((Print\_Style, Print\_Object, Justify), PCDATA)-- |
read_Part_Name :: STM Result [Content i] Part_Name
read\_Part\_Name =do
  y \leftarrow \text{read\_ELEMENT} "part-name"
  y1 \leftarrow \text{read\_3 read\_Print\_Style read\_Print\_Object read\_Justify}(attributes y)
  y2 \leftarrow \text{read\_1 read\_PCDATA} (childs y)
  return (y1, y2)-- |
show Part Name :: Part Name \rightarrow [Content ()]
show\_Part\_Name((a, b, c), d) =show\_ELEMENT "part-name"
     (show\_Print\_Style\ a + show\_Print\_Object\ b + show\_Justify\ c)(show\_PCDATA\ d)-- |
type Part\_Abbreviation = ((Print\_Style, Print\_Object, Justify), PCDATA)-- |
read_Part_Abbreviation :: STM Result [Content i] Part_Abbreviation
read\_Part\_Abbreviation =do
  y \leftarrow \text{read\_ELEMENT} "part-abbreviation"
  y1 \leftarrow \text{read\_3 read\_Print\_Style read\_Print\_Object read\_Justify}(attributes y)
  y2 \leftarrow \text{read\_1 read\_PCDATA} (childs y)
  return (y1, y2)-- |
show\_Part\_Abbreviation :: Part\_Abbreviation \rightarrow [Content ()]show\_Part\_Abbreviation((a, b, c), d) =show\_ELEMENT "part-abbreviation"
    (show\_Print\_Style\ a + show\_Print\_Object\ b + show\_Justify\ c)(show\_PCDATA\ d)
```
The part-group element indicates groupings of parts in the score, usually indicated by braces and brackets. Braces that are used for multi-staff parts should be defined in the attributes element for that

part. The part-group start element appears before the first score-part in the group. The part-group stop element appears after the last score-part in the group.

The number attribute is used to distinguish overlapping and nested part-groups, not the sequence of groups. As with parts, groups can have a name and abbreviation. Formatting attributes for group-name and group-abbreviation are deprecated in Version 2.0 in favor of the new group-name-display and groupabbreviation-display elements. Formatting specified in the group-name-display and group-abbreviationdisplay elements overrides formatting specified in the group-name and group-abbreviation elements, respectively.

The group-symbol element indicates how the symbol for a group is indicated in the score. Values include none, brace, line, and bracket; the default is none. The group-barline element indicates if the group should have common barlines. Values can be yes, no, or Mensurstrich. The group-time element indicates that the displayed time signatures should stretch across all parts and staves in the group. Values for the child elements are ignored at the stop of a group.

A part-group element is not needed for a single multi-staff part. By default, multi-staff parts include a brace symbol and (if appropriate given the bar-style) common barlines. The symbol formatting for a multi-staff part can be more fully specified using the part-symbol element, defined in the attributes.mod file.

```
-- |
type Part\_Group = ((Start\_Stop, CDATA),(Maybe Group Name, Maybe Group Name Display,
  Maybe Group Abbreviation, Maybe Group Abbreviation Display,
  Maybe Group_Symbol, Maybe Group_Barline, Maybe Group_Time, Editorial))
  -- |
read_Part_Group :: Eq i \Rightarrow STM Result [Content i] Part_Group
read\_Part\_Group =do
  y \leftarrow \text{read\_ELEMENT} "part-group"
  y1 \leftarrow \text{read\_2} (\text{read\_REQUIRED "type" read\_Start\_Stop})(\text{read\_DEFAULT "number" read\_CDATA "1")} (attributes y)y2 \leftarrow \text{read\_8} (\text{read\_} \text{MAYBE } \text{read\_Group\_Name})(\text{read\_} \text{MAYBE } \text{read\_Group\_Name\_Display})(\text{read\_} \text{} \text{M} \text{A} \text{Y} \text{B} \text{E} \text{ read\_Group\_} \text{A} \text{b} \text{h} \text{e} \text{v} \text{a} \text{t}(read MAYBE read Group Abbreviation Display)
     (read MAYBE read Group Symbol) (read MAYBE read Group Barline)
     (\text{read\_} \text{} \text{M} \text{A} \text{Y} \text{B} \text{E} \text{} \text{read\_} \text{Group\_} \text{Time}) read_Editorial (\text{childs } y)return (y1, y2)-- |
show\_Part\_Group::Part\_Group \rightarrow [Content ()]show\_Part\_Group((a, b), (c, d, e, f, g, h, i, j)) =show\_ELEMENT "part-group"
     (show\_REQUIRED "type" show_Start_Stop a ++
        show\_DEFAULT "number" show\_CDATA b)
     (show\_MAYBE \ show\_Group\_Name \ c ++
        show\_MAYBE show_Group\_Name\_Display d ++
        show\_MAYBE show_Group_Abbreviation e ++
        show\_MAYBE show Group\_Abbreviation\_Display f +show\_MAYBE show Group\_Symbol q +show\_MAYBE show _Group\_Barline h ++
        show\_MAYBE show Group\_Time i + show Editorial j)
  -- |
type Group\_Name = ((Print\_Style, Justify), PCDATA)-- |
read_Group_Name :: STM Result [Content i] Group_Name
read\_Group\_Name =do
  y \leftarrow \textit{read\_ELEMENT} "group-name"
  y1 \leftarrow \text{read\_2 } \text{read\_Print\_Style } \text{read\_Justify } (\text{attributes } y)y2 \leftarrow \text{read\_1 read\_PCDATA} (childs y)
  return (y1, y2)-- |
```

```
show\_Group\_Name::Group\_Name \rightarrow [Content ()]show\_Group\_Name((a, b), c) =show\_ELEMENT "group-name"
     (show\_Print\_Style\ a + show\_Justify\ b)(show\_PCDATA \ c)-- |
type Group\_Name\_Display = (Print\_Object, [Group\_Name\_Display\_])-- |
read_Group_Name_Display :: Eq i \Rightarrow STM Result [Content i] Group_Name_Display
read\_Group\_Name\_Display =do
  y \leftarrow \text{read\_ELEMENT} "group-name-display"
  y1 \leftarrow \text{read\_1 read\_Print\_Object} (attributes y)
  y2 \leftarrow \text{read\_1} (\text{read\_LIST read\_Group\_Name\_Display\_}) (\text{childs } y)return (y1, y2)-- |
show\_Group\_Name\_Display :: Group\_Name\_Display \rightarrow [Content ()]show\_Group\_Name\_Display(a, b) =show\_ELEMENT "group-name-display"
     (show\_Print\_Object \ a) \ (show\_LIST \ show\_Group\_Name\_Display\_ \ b)-- |
data Group\_Name\_Display = Group\_Name\_Display\_1 Display\_Text| Group Name Display 2 Accidental Text
     deriving (Eq, Show)-- |
read\_Group\_Name\_Display \dots STM Result [Content\ i]\ Group\_Name\_Display \dotsread\_Group\_Name\_Display =(\text{read\_Display\_Text} \geq \text{return} \cdot \text{Group\_Name\_Display\_1}) 'mplus'
  (\text{read}\_\text{Accidental}\_\text{Text} \ggg \text{return} \cdot \text{Group}\_\text{Name}\_\text{Display}\_\text{2})-- |
show\_Group\_Name\_Display_{\rightarrow}:: Group_Name_Display_\rightarrow [Content ()]
show\_Group\_Name\_Display_-(Group\_Name\_Display_1 a) = show\_Display\_Text ashow\_Group\_Name\_Display\_ (Group_Name_Display_2 a) = show_Accidental_Text a
  -- |
type Group\_Abbreviation = ((Print\_Style, Justify), PCDATA)-- |
read\_Group\_Abbreviation::STM\ Result [ Content i ] Group\_Abbreviationread\_Group\_Abbreviation =do
  y \leftarrow \text{read\_ELEMENT} "group-abbreviation"
  y1 \leftarrow \text{read\_2 } \text{read\_Print\_Style } \text{read\_Justify } (\text{attributes } y)y2 \leftarrow \text{read\_1 read\_PCDATA} (childs y)
  return (y1, y2)-- |
show\_Group\_Abbreviation::Group\_Abbreviation \rightarrow [Content ()]show\_Group\_Abbreviation ((a, b), c) =show\_ELEMENT "group-abbreviation"
     (show\_Print\_Style\ a + show\_Justify\ b)(show\_PCDATA \ c)-- |
type Group\_Abbreviation\_Display = (Print\_Object, [Group\_Abbreviation\_Display\_])-- |
read_Group_Abbreviation_Display :: Eq i \RightarrowSTM Result [Content\ i]\ Group\ Abbreviation\_D isplayread\_Group\_Abbreviation\_Display =do
  y \leftarrow \text{read\_ELEMENT} "group-abbreviation-display"
  y1 \leftarrow \text{read\_1 read\_Print\_Object} (\text{attributes } y)y2 \leftarrow \text{read\_1} (\text{read\_LIST read\_Group\_Abbreviation\_Display\_}) (\text{childs } y)return (y1, y2)-- |
```

```
show\_Group\_Abbreviation\_Display::Group\_Abbreviation\_Display \rightarrow [Content ()]show\_Group\_Abbreviation\_Display(a, b) =show\_ELEMENT "group-abbreviation-display"
    (show\_Print\_Object \ a) \ (show\_LIST \ show\_Group\_Abbreviation\_Display\_ \ b)-- |
data Group\_Abbreviation\_Display_ =Group Abbreviation Display 1 Display Text
   | Group Abbreviation Display 2 Accidental Text
    deriving (Eq, Show)-- |
read\_Group\_Abbreviation\_Display\_::STM Result [Content\ i]\ Group\ Abbreviation\_D isplay\_read\_Group\_Abbreviation\_Display_ =(\text{read\_Display\_Text} \geq \text{return} \cdot \text{Group\_Abbreviation\_Display\_1} \cdot \text{mplus}(\text{read}\_\text{Accidental}\_\text{Text})\geq \text{return}\cdot \text{Group}\_\text{Abbreviation}\_\text{Display}\_\text{2})-- |
show\_Group\_Abbreviation\_Display\_::Group\_Abbreviation\_Display \rightarrow [Content ()]show\_Group\_Abbreviation\_Display\_ (Group\_Abbreviation\_Display\_1 a) =
  show_Display_Text a
show\_Group\_Abbreviation\_Display_-(Group_Abbreviation\_Display_2 \ a) =show_Accidental_Text a
  -- |
type Group\_Symbol = ((Position, Color), PCDATA)-- |
read_Group_Symbol :: STM Result [Content i] Group_Symbol
read\_Group\_Symbol =do
  y \leftarrow \text{read\_ELEMENT} "group-symbol"
  y1 \leftarrow \text{read\_2 read\_Position read\_Color (attributes y)}y2 \leftarrow \text{read\_1 read\_PCDATA} (childs y)
  return (y1, y2)-- |
show\_Group\_Symbol :: Group\_Symbol \rightarrow [Content ()]show\_Group\_Symbol((a, b), c) =show ELEMENT "group-symbol"
    (show\_Position\ a + show\_Color\ b) (show\_PCDATA\ c)-- |
type Group\_Barline = (Color, PCDATA)-- |
read_Group_Barline :: STM Result [Content i] Group_Barline
read\_Group\_Barline =do
  y \leftarrow \text{read\_ELEMENT} "group-barline"
  y1 \leftarrow \text{read\_1 read\_Color} (attributes y)y2 \leftarrow \text{read\_1 read\_PCDATA} (childs y)
  return (y1, y2)-- |
show_Group_Barline :: Group_Barline \rightarrow [Content ()]
show\_Group\_Barline(a, b) =show\_ELEMENT "group-barline" (show_Color a) (show_PCDATA b)
  -- |
type Group\_Time = ()-- |
read\_Group\_Time::STM\ Result~[Content~i] Group\_Timeread\_Group\_Time = read\_ELEMENT "group-time" \gg return ()
  -show\_Group\_Time::Group\_Time \rightarrow [Content ()]show\_Group\_Time = show\_ELEMENT "group-time" [] []
```
The score-instrument element allows for multiple instruments per score-part. As with the score-part element, each score-instrument has a required ID attribute, a name, and an optional abbreviation. The instrument-name and instrument-abbreviation are typically used within a software application, rather than appearing on the printed page of a score.

A score-instrument element is also required if the score specifies MIDI 1.0 channels, banks, or programs. An initial midi-instrument assignment can also be made here. MusicXML software should be able to automatically assign reasonable channels and instruments without these elements in simple cases, such as where part names match General MIDI instrument names.

The solo and ensemble elements are new as of Version 2.0. The solo element is present if performance is intended by a solo instrument. The ensemble element is present if performance is intended by an ensemble such as an orchestral section. The text of the ensemble element contains the size of the section, or is empty if the ensemble size is not specified.

The midi-instrument element is defined in the common.mod file, as it can be used within both the score-part and sound elements.

```
-- |
type Score\_Instrument = (ID, (Instrument\_Name, Maybe Instrument\_Abbreivation,Maybe Score_Instrument_)
   -- |
read_Score_Instrument :: STM Result [Content i] Score_Instrument
read\_Score\_Instrument =do
   y \leftarrow \text{read\_ELEMENT} "score-instrument"
   y1 \leftarrow \text{read\_1} (\text{read\_REQUIRED "id" read\_ID}) (\text{attributes } y)y2 \leftarrow \text{read\_3 read\_Instrument\_Name}(\text{read\_} \text{MAYBE } \text{read\_} \text{Instrument}\text{_\textit{Abbreviation}})(\text{read\_} \text{MAYBE}\ \text{read\_Score\_} \text{Instrument}) (\text{childs}\ \text{y})return (y1, y2)-- |
show\_Score\_Instrument :: Score\_Instrument \rightarrow [Content ()]show\_Score\_Instrument(a, (b, c, d)) =show\_ELEMENT "score-instrument" (show\_REQUIRED "id" show\_ID a)
      (show_{\text{Instrument\_Name}} b +show\_MAYBE show_Instrument_Abbreviation c +show\_MAYBE show Score\_Instrument\_d)-- |
data Score\_Instrument_ = Score\_Instrument_1 Solo
   | Score Instrument 2 Ensemble
      deriving (Eq, Show)-- |
read\_Score\_Instrument\_::STM\ Result [Content i] Score_Instrument_
read\_Score\_Instrument_ ==(read\_Solo \ggg return \cdot Score\_Instrument\_1) 'mplus'
   (read\_Ensemble \gg return \cdot Score\_Instrument\_2)-- |
show\_Score\_Instrument \nightharpoonup \nightharpoonup \nightharpoonshow\_Score\_Instrument_{\text{-}}(Score\_Instrument_{\text{-}}1 \text{ a}) = show\_Solo \text{ a}show\_Score\_Instrument_{-} (Score Instrument 2 a) = show Ensemble a
   -- |
type Instrument\_Name = PCDATA-- |
read_Instrument_Name :: STM Result [Content i] Instrument_Name
read\_Instrument\_Name =do
   y \leftarrow \textit{read\_ELEMENT} "instrument-name"
  read_1 read\_PCDATA (childs y)-- |
show\_Instrument\_Name::Instrument\_Name \rightarrow [Content ()]show\_Instrument\_Name\ a = show\_ELEMENT "instrument-name" [] (show\_PCDATA\ a)-- |
type Instrument\_Abbreviation = PCDATA
```
-- | read\_Instrument\_Abbreviation :: STM Result [Content i] Instrument\_Abbreviation  $read\_Instrument\_Abbreviation =$ **do**  $y \leftarrow \text{read\_ELEMENT}$  "instrument-abbreviation" read  $1$  read PCDATA (childs y) -- |  $show\_Instrument\_Abbreviation::Instrument\_Abbreviation \rightarrow [Content ()]$  $show\_Instrument\_Abbreviation$   $a =$  $show\_ELEMENT$  "instrument-abbreviation"  $[] (show\_PCDATA a)$ -- | type  $Solo = ()$ -- | read\_Solo :: STM Result [Content i] Solo  $read\_Solo = read\_ELEMENT$  "solo"  $\gg return$  () -- |  $show\_Solo :: Solo \rightarrow [Content ()]$  $show\_Solo\_=show\_ELEMENT$  "solo"  $\left\vert \right\vert \left\vert \right\vert$ -- | type  $Ensemble = PCDATA$ -- |  $read\_Ensemble :: STM$  Result  $[Content\ i]\ Ensemble$  $read\_Ensemble =$ **do**  $y \leftarrow \text{read\_ELEMENT}$  "ensemble" read\_1 read\_PCDATA (childs  $y$ ) -- | show\_Ensemble  $::$  Ensemble  $\rightarrow$  [Content ()] show\_Ensemble  $a = show\_ELEMENT$  "ensemble" []  $(show\_PCDATA \ a)$ 

The midi-device content corresponds to the DeviceName meta event in Standard MIDI Files. The optional port attribute is a number from 1 to 16 that can be used with the unofficial MIDI port (or cable) meta event.

```
-- |
type Midi\_Device = (Maybe CDATA, PCDATA)-- |
read Midi Device :: STM Result [Content i ] Midi Device
read\_Midi\_Device =do
  y \leftarrow \textit{read\_ELEMENT} "midi-device"
  y1 \leftarrow \text{read\_1} (\text{read\_IMPLIED "port" read\_CDATA}) (\text{attributes } y)y2 \leftarrow \text{read\_1 read\_PCDATA} (childs y)
  return (y1, y2)-- |
show\_Midi\_Device :: Midi\_Device \rightarrow [Content ()]show\_Midi\_Device(a, b) =show_ELEMENT "midi-device" (show_IMPLIED "port" show_CDATA a)
     (show\_PCDATA b)
```
The group element allows the use of different versions of the part for different purposes. Typical values include score, parts, sound, and data. Ordering information that is directly encoded in MuseData can be derived from the ordering within a MusicXML score or opus.

```
-- |
type Group = PCDATA-- |
read\_Group::STM\ Result\ [Content\ i]\ Groupread\_Group =do
  y \leftarrow \text{read\_ELEMENT "group" }read_1 read\_PCDATA (childs y)
  -- |
```

```
show\_Group::Group\rightarrow[Content~()]show\_Group\ a = show\_ELEMENT\ "group\ []\ (show\_PCDATA\ a)
```
Here is the basic musical data that is either associated with a part or a measure, depending on whether partwise or timewise hierarchy is used.

```
-- * Music Data
  -- |
type Music\_Data = [Music\_Data\_]-- |
read_Music_Data :: Eq i \Rightarrow STM Result [Content i] Music_Data
read\_Music\_Data = read\_LIST\_read\_Music\_Data\_-- |
show_Music_Data :: Music_Data \rightarrow [Content ()]
show\_Music\_Data \ x = show\_LIST \ show\_Music\_Data\_ \ x-- |
data Music\_Data = Music\_Data\_1 Note
    | Music Data 2 Backup
    | Music Data 3 Forward
     | Music Data 4 Direction
    | Music Data 5 Attributes
    | Music Data 6 Harmony
    | Music Data 7 Figured Bass
    | Music Data 8 Print
    | Music Data 9 Sound
    | Music Data 10 Barline
    | Music Data 11 Grouping
    | Music Data 12 Link
    | Music Data 13 Bookmark
  deriving (Eq, Show)-- |
read_Music_Data_:: Eq i \Rightarrow STM Result [Content i] Music_Data_
read\_Music\_Data =(read-Note \geq: return \cdot Music\_Data\_1) \cdot'mplus'(read_Backup) \geq return \cdot Music_Data_2) \cdot mplus'(\text{read\_Forward} \geq \text{return} \cdot \text{Music\_Data\_3} ) \cdot \text{mplus}(read\_Direction \geq: return \cdot Music\_Data\_4 \rangle \cdot mplus'(read\_Attributes \geqslant return \cdot Music\_Data\_5) \cdot mplus'(\text{read}\_\text{Harmony} \geqslant \text{return} \cdot \text{Music}\_\text{Data}\_\text{6}) \cdot \text{mplus}(\text{read\_Figured\_Bass} \geq \text{return} \cdot \text{Music\_Data\_7} \cdot \text{mplus}(read\_Print \gg return \cdot Music\_Data\_8) \cdot mplus'(read\_Sound \gg return \cdot Music\_Data\_9) \cdot mplus'(read\_Barline \gg= return \cdot Music\_Data\_10) \cdot mplus'(read_Grouping \gg= return \cdot Music\_Data\_11)'implus'(read\_Link \ggg return \cdot Music\_Data\_12) \cdot mplus'\left(\textit{read\_Bookmark}\gg=\textit{return}\cdot\textit{Music\_Data\_13}\right)-- |
show\_Music\_Data \dots \textit{Music\_Data} \rightarrow [Content ()]show\_Music\_Data_{}(Music\_Data_{1} x) = show\_Note xshow\_Music\_Data_{(Music\_Data\_2 x)} = show\_Backup xshow\_Music\_Data_{}(Music\_Data_{3} x) = show\_Forward xshow\_Music\_Data_{\_}(Music\_Data_{\_4} x) = show\_Direction xshow\_Music\_Data_{}(Music\_Data_{-5} x) = show\_Attributes xshow\_Music\_Data_{}(Music\_Data_{6} x) = show\_Harmony xshow\_Music\_Data_{}(Music\_Data_{7} x) = show\_Figured\_Bass xshow\_Music\_Data_{}(Music\_Data_{-8} x) = show\_Print xshow\_Music\_Data_{}(Music\_Data_{g} x) = show\_Sound xshow\_Music\_Data_{(Music\_Data\_10 x) = show\_Barline xshow\_Music\_Data_{}(Music\_Data_{11} x) = show_{Grouping x}
```
 $show\_Music\_Data_{(Music\_Data_{12} x) = show\_Link x}$  $show\_Music\_Data_{(Music\_Data\_13 x) = show\_Bookmark x$ 

The score-header entity contains basic score metadata about the work and movement, score-wide defaults for layout and fonts, credits that appear on the first page, and the part list.

-- \* Score Header -- | type  $Score\_Header = (Maybe Work, Maybe November, Number,$ Maybe Movement\_Title, Maybe Identification,  $Maybe$  Defaults,  $[Credit], Part\_List]$ -- | read\_Score\_Header :: Eq  $i \Rightarrow STM$  Result [Content i] Score\_Header  $read\_Score\_Header =$ do  $y1 \leftarrow \text{read\_}MAYBE \text{ read\_}Work$  $y2 \leftarrow \text{read\_}MAYBE \text{ read\_Movement\_Number}$  $y3 \leftarrow \text{read\_MAPBE}\ \text{read\_Movement\_Title}$  $y4 \leftarrow \text{read\_MANBE}\ \text{read\_Identification}$ y5 ← read MAYBE read Defaults  $y6 \leftarrow \text{read\_LIST read\_Credit}$  $y7 \leftarrow \text{read\_Part\_List}$  $return (y1, y2, y3, y4, y5, y6, y7)$ -- |  $show\_Score\_Header::Score\_Header \rightarrow [Content()]$  $show\_Score\_Header(a, b, c, d, e, f, g) =$  $show\_MAYBE$  show Work  $a$  ++  $show\_MAYBE$  show  $_Moverent\_Number$  b  $+$  $show\_MAYBE$  show Movement Title c  $+$  $show\_MAYBE$  show Identification  $d +$  $show\_MAYBE$  show  $Defaults$  e  $+$  $show\_LIST \ show\_Credit \ f +$  $show\_Part\_List$  g -- |  $update\_Score\_Header::([Software], Encoding\_Date) \rightarrow Score\_Header \rightarrow Score\_Header$ update\_Score\_Header  $x(a, b, c, d, e, f, g) =$  $(a, b, c, \text{fmap}(\text{update\_Identification } x) d, e, f, q)$ 

### 2.14 Timewise

-- |

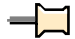

-- Maintainer : silva.samuel@alumni.uminho.pt

```
-- Stability : experimental
```

```
-- Portability: HaXML
```
- module Text.XML.MusicXML.Timewise where import Text.XML.MusicXML.Common import Text.XML.MusicXML.Identity import Text.XML.MusicXML.Score import Text.XML.HaXml.Types (Content,  $DocType Decl$   $(..), ExternalID$   $(..), PubidLiteral$   $(..), SystemLiteral$   $(..))$ 

import Prelude (Maybe  $(...)$ , Monad  $(.)$ , Eq,  $(+)$ )

The MusicXML format is designed to represent musical scores, specifically common western musical notation from the 17th century onwards. It is designed as an interchange format for notation, analysis, retrieval, and performance applications. Therefore it is intended to be sufficient, not optimal, for these applications.

The MusicXML format is based on the MuseData and Humdrum formats. Humdrum explicitly represents the two-dimensional nature of musical scores by a 2-D layout notation. Since the XML format is hierarchical, we cannot do this explicitly. Instead, there are two top-level formats:

partwise.dtd Represents scores by part/instrument timewise.dtd Represents scores by time/measure

Thus partwise.dtd contains measures within each part, while timewise.dtd contains parts within each measure. XSLT stylesheets are provided to convert between the two formats.

The partwise and timewise score DTDs represent a single movement of music. Multiple movements or other musical collections are presented using opus.dtd. An opus document contains XLinks to individual scores.

Suggested use:

<!DOCTYPE score-timewise PUBLIC "-//Recordare//DTD MusicXML 2.0 Timewise//EN" "http://www.musicxml.org/dtds/timewise.dtd">

This DTD is made up of a series of component DTD modules, all of which are included here.

-- | doctype :: DocTypeDecl  $doctype = DTD$  "score-timewise" (Just (PUBLIC (PubidLiteral "-//Recordare//DTD MusicXML 2.0 Timewise//EN") (SystemLiteral "http://www.musicxml.org/dtds/timewise.dtd")))  $\|$ 

The score is the root element for the DTD. It includes the score-header entity, followed either by a series of parts with measures inside (score-partwise) or a series of measures with parts inside (score-timewise). Having distinct top-level elements for partwise and timewise scores makes it easy to ensure that an XSLT stylesheet does not try to transform a document already in the desired format. The document-attributes entity includes the version attribute and is defined in the common.mod file.

In either format, the part element has an id attribute that is an IDREF back to a score-part in the part-list. Measures have a required number attribute (going from partwise to timewise, measures are grouped via the number).

The implicit attribute is set to "yes" for measures where the measure number should never appear, such as pickup measures and the last half of mid-measure repeats. The value is "no" if not specified.

The non-controlling attribute is intended for use in multimetric music like the Don Giovanni minuet. If set to "yes", the left barline in this measure does not coincide with the left barline of measures in other parts. The value is "no" if not specified.

In partwise files, the number attribute should be the same for measures in different parts that share the same left barline. While the number attribute is often numeric, it does not have to be. Non-numeric values are typically used together with the implicit or non-controlling attributes being set to "yes". For a pickup measure, the number attribute is typically set to "0" and the implicit attribute is typically set to "yes". Further details about measure numbering can be defined using the measure-numbering element defined in the direction.mod file

Measure width is specified in tenths. These are the global tenths specified in the scaling element, not local tenths as modified by the staff-size element.

-- \* Score Timewise -- | type  $Score\_Timewise = (Document\_Attributes, (Score\_Header, [Measure]))$ -- | read\_Score\_Timewise :: Eq  $i \Rightarrow STM$  Result [Content i] Score\_Timewise  $read\_Score\_Timewise =$ **do**  $y \leftarrow read\_ELEMENT$  "score-timewise"  $y1 \leftarrow \text{read\_1 read\_Document\_Attributes (attributes y)}$  $y2 \leftarrow \text{read\_2 } \text{read\_Score\_Header}$  (read LIST1 read Measure) (childs y) return  $(y1, y2)$ -- |  $show\_Score\_Timewise::Score\_Timewise \rightarrow [Content ()]$  $show\_Score\_Timewise (a, (b, c)) =$ show\_ELEMENT "score-timewise" (show\_Document\_Attributes a)

```
(show\_Score\_Header\ b ++
       show\_LIST1 show Measure c)-- |
update\_Score\_Timewise :: ([Software], Encoding\_Date) \rightarrowScore\_Timewise \rightarrow Score\_Timewiseupdate Score Timewise x(a, (b, c)) = (a, (update\_Score\_Header \ x \ b, c))-- |
type Measure = ((CDATA, Maybe YesNo, Maybe YesNo, Maybe Tenths), [Part])-- |
read_Measure :: Eq i \Rightarrow STM Result [Content i] Measure
read\_Measure =do
  y \leftarrow \text{read\_ELEMENT} "measure"
  y1 \leftarrow \text{read\_4} (\text{read\_REQUIRED "number" read\_CDATA})(\text{read\_IMPLIED "implicit" read\_Yes\_No})(\text{read\_IMPLIED "non-controlling" \text{read\_Yes} \_No)read\_IMPLIED "width" read\_Tenths)
    (attributes y)
  y2 \leftarrow \text{read\_1} (\text{read\_LIST1 read\_Part}) (\text{childs } y)return (y1, y2)-- |
show_Measure :: Measure \rightarrow [Content ()]show Measure ((a, b, c, d), e)show\_ELEMENT "measure" (show\_REQUIRED "number" show\_CDATA a ++
    show\_IMPLIED "implicit" show\_Yes\_No b ++
    show\_IMPLIED "non-controlling" show\_Yes\_No c ++
    show\_IMPLIED "width" show_Tenths d)
    (show_LIST1 \ show_Part e)-- |
type Part = (ID, Music\_Data)-- |
read_Part :: Eq i \Rightarrow STM Result [Content i] Part
read\_Part =do
  y \leftarrow \text{read\_ELEMENT} "part"
  y1 \leftarrow \text{read\_1} (\text{read\_REQUIRED "id" read\_ID}) (\text{attributes } y)y2 \leftarrow \text{read\_1 read\_Music\_Data} (\text{childs } y)return (y1, y2)-- |
show\_Part :: Part \rightarrow [Content ()]show\_Part(a, b) =show\_ELEMENT "part" (show\_REQUIRED "id" show\_ID a)(show\_Music\_Data b)
```
### 2.15 Util

 $-$ 

```
\overline{\phantom{a}}
```
-- Maintainer : silva.samuel@alumni.uminho.pt -- Stability : experimental -- Portability: HaXML - module Text.XML.MusicXML.Util where import Text.XML.HaXml.Types

-- (Attribute,AttValue(..),  $-$  Element $(...)$ , Content $(...)$ 

**import** Control.Exception (throw, Exception  $(..)$ ) import Control.Monad (MonadPlus (. .))

import Data.Char (isSpace) **import** Prelude (String, Maybe  $( \ldots ), (\ldots ) + \ldots$ , Bool  $( \ldots ),$ Monad  $( \ldots), Show (\ldots),Int, Function (\ldots),Eq (\ldots),$  $(\cdot),(\pm),(\wedge),$ id, map, concat,  $[\cdot, \cdot]$ , maybe, and, ·, lookup, unwords)  $-$ \* Result -- | data Result  $a = Ok a | Error String$ deriving  $(Eq, Show)$ -- | instance Monad Result where  $(Ok a) \gg b = b a$  $(Error\ msq) \geqslant \equiv E$ rror msq return  $x = Ok x$ fail msq  $= Error$  msq -- | instance Functor Result where fmap  $f$   $(Ok a) = Ok (f a)$  $fmap = (Error\ msg) = Error\ msg$  $-$  | instance MonadPlus Result where  $mzero = Error$  "unknow error"  $(Ok a)'implus' = (Ok a)$  $(Error \_) 'mplus' b = b$ -- |  $isOK::Result$   $a\rightarrow Bool$ isOK  $(Ok \_ ) = True$  $isOK = False$ -- | is $Error :: Result\ a \rightarrow Bool$  $isError$  (Error  $) = True$  $isError = False$ -- |  $from OK :: Result\ a \rightarrow a$ from OK  $(Ok a) = a$  $from OK$  (Error msg) = throw (ErrorCall msg) -- |  $from Error :: Result\ a \rightarrow String$ fromError  $(Ok \_ ) = [ ]$  $from Error (Error msg) = msg$  $-$  \*  $\mathrm{ST}$ -- | newtype ST s  $a = ST{state:: s \rightarrow (s, a)}$ instance Monad (ST s) where return  $x = ST(\lambda s \rightarrow (s, x))$  $p \gg f = ST (\lambda s1 \rightarrow \text{let } (s2, r) = state p s1 \text{ in state } (f r) s2)$ instance  $Function(ST s)$  where fmap f st =  $ST(\lambda s \rightarrow (\lambda(x, y) \rightarrow (x, f \ y))$  (state st s)) -- |  $liftST :: (s \rightarrow a) \rightarrow ST \ s \ a$ liftST  $f = ST (\lambda s \rightarrow (s, f \ s))$  $-$  \*  ${\rm STM}$ -- | newtype STM  $m s a = STM \{stateM :: s \rightarrow m (s, a) \}$ -- | instance  $(Monad \, m) \Rightarrow Monad \, (STM \, m \, s)$  where

return  $x = STM$   $(\lambda s \rightarrow return(s, x))$  $p \gg f = STM \; (\lambda s \rightarrow \mathbf{do})$  $; (s', l) \leftarrow stateM \, p \, s$  $; stateM(f l) s'\})$ fail msq =  $STM (\lambda \rightarrow fail$  msq) -- | instance MonadPlus  $m \Rightarrow MonadPlus$  (STM m s) where  $mzero = STM$   $(\lambda_{-} \rightarrow mzero)$  $a'mplus' b = STM (\lambda s \rightarrow (stateM \ a \ s)'mplus' (stateM \ b \ s))$ -- | instance Monad  $m \Rightarrow$  Functor (STM m s) where fmap f stm = STM  $(\lambda s \rightarrow stateM \, \, stm \, \, s \gg (\lambda (s1, a) \rightarrow return \, (s1, f \, a)))$ -- |  $liftSTM :: Monad \, m \Rightarrow ST \, s \, (m \, a) \rightarrow STM \, m \, s \, a$ liftSTM  $p = STM$  ( $\lambda s \rightarrow$  do {  $;\mathbf{let}\ (s',l)=(state\ p\ s)$  $:lx \leftarrow l$  $; return (s', lx) \})$ -- |  $returnSTM :: Monad \, m \Rightarrow m \, a \rightarrow STM \, m \, s \, a$ returnSTM  $x = STM$   $(\lambda s \rightarrow x \gg (\lambda y \rightarrow return(s, y)))$ -- \* Basic -- | type  $CDATA = Prelude. String$ -- |  $read\_CDATA::Prelude.String \rightarrow Result \;CDATA$  $read\_CDATA = return$ -- |  $show\_CDATA::CDATA \rightarrow P$ relude.String  $show\_CDATA = id$ -- | type  $ID = Prelude. String$ -- |  $read\_ID :: Prelude. String \rightarrow Result\_ID$  $read\_ID = return$ -- |  $show\_ID :: ID \rightarrow Prelude. String$  $show\_ID = id$ -- \* Attributes -- |  $read\_IMPLIED':: String \rightarrow (String \rightarrow Result \ a) \rightarrow [Attribute] \rightarrow Maybe \ a$  $read\_IMPLIED'$  key func  $s = maybe$  Nothing  $(result \cdot func \cdot unwords \cdot$  $map([id, \mathbf{m}]) \cdot (\lambda(AttValue l) \rightarrow l))$ (lookup key s) where  $-$  | result :: Result  $a \rightarrow Maybe a$ result  $(Ok x) = Just x$ result (Error  $) = \text{Nothing}$ -- | read\_IMPLIED :: Monad  $m \Rightarrow$  $String \rightarrow (String \rightarrow Result\ a) \rightarrow STM\ m\ [Attribute]\ (Maybe\ a)$  $read\_IMPLIED$  key  $func =$  $STM (\lambda s \rightarrow return (s, read\_IMPLIED' key func s))$ -- | show IMPLIED :: String  $\rightarrow (a \rightarrow String) \rightarrow Maybe \ a \rightarrow [Attribute]$ 

show\_IMPLIED key function = maybe  $[ ] (show\_REQUIRED key function)$ -- | read\_REQUIRED :: Monad  $m \Rightarrow String \rightarrow (String \rightarrow Result\ a) \rightarrow STM\ m\ [Attribute]\ a$  $read\_REQUIRED$  key func  $=$ read\_IMPLIED key func  $\gg$ maybe (fail ("I expect "  $+$  key  $+$  " as required attribute")) return -- |  $show\_REQUIRED :: String \rightarrow (a \rightarrow String) \rightarrow a \rightarrow [Attribute]$  $show\_REQUIRED$  key function  $=$  $(:|]) \cdot (\lambda x \rightarrow (key, x)) \cdot AttValue \cdot (:|]) \cdot i_1 \cdot function$ -- | read\_DEFAULT :: Monad  $m \Rightarrow$  $String \rightarrow (String \rightarrow Result\ a) \rightarrow a \rightarrow STM\ m\ [Attribute]\ a$  $read$  DEFAULT key func def = read\_IMPLIED key func  $\gg$ maybe (return def ) return -- |  $show\_DEFAULT :: String \rightarrow (a \rightarrow String) \rightarrow a \rightarrow [Attribute]$  $show\_DEFAULT = show\_REQUIRED$ -- |  $show\_FIXED :: String \rightarrow (a \rightarrow String) \rightarrow a \rightarrow [Attribute]$  $show\_FIXED = show\_REQUIRED$ -- | read\_FIXED :: Monad  $m \Rightarrow$  $String \rightarrow (String \rightarrow Result \ a) \rightarrow a \rightarrow STM \ m \ [Attribute] \ a$ read\_FIXED key func def  $=$ read\_IMPLIED key func  $\gg$ maybe (return def) return -- |  $read\_ELEMENT':: String \rightarrow [Content \ i] \rightarrow ([Content \ i], Result (Element \ i])$ read\_ELEMENT' tag ((CElem (e@(Elem key \_ \_)) \_) : t) | key  $\equiv$  tag  $=(t, 0k \ e)$ read\_ELEMENT' tag  $((CString \_ s \_): t)$  | Prelude.and  $(map \ isSpace s) =$ read\_ELEMENT' tag t  $read\_ELEMENT'$  tag  $(((CMisc \_ - ) : t)) = read\_ELEMENT'$  tag t  $read\_ELEMENT'$  tag  $l =$  $(l, Error$  ("I expect "  $+ tag +$ " element"  $+ more info)$ ) where *moreinfo* :: String moreinfo = ":  $\lbrack$ " + concat (map conts l) + "]" -- |  $\text{const.}:\text{Content } i \rightarrow \text{String}$ conts (CElem (Elem  $k = -$ ) = "<" +  $k +$  "/>" conts (CString  $s = s$ ) = s conts  $(CRef \nightharpoonup) = "(ref)"$ conts  $(CMisc \_-) = "(\text{misc})"$ -- | read ELEMENT :: String  $\rightarrow$  STM Result [Content i] (Element i) read\_ELEMENT tag = liftSTM (ST ( $\lambda s \rightarrow \text{read\_ELEMENT}'$  tag s)) -- |  $show\_ELEMENT :: String \rightarrow [Attribute] \rightarrow [Content ()] \rightarrow [Content ()]$ show\_ELEMENT tag attr contents  $=[\text{CElem} (\text{Elem tag attr contents})])$ -- |  $atributes :: Element i \rightarrow [Attribute]$ attributes (Elem  $\_ x \_ ) = x$ -- |  $childs::Element\ i \rightarrow [Content\ i]$ childs (Elem  $z = x$ ) = x -- |

type  $PCDATA = Prelude. String$ -- |  $read\_PCDATA': [Content i] \rightarrow ([Content i], Result PCDATA)$  $read\_PCDATA'$ []  $= ([], return [])$  $read\_PCDATA' ((CString_y, y_0): t) =$ let  $(a, b) = read\_PCDATA'$ in  $(a, b \ggg return \cdot (y+))$ read\_PCDATA'  $((CRef y =): t) =$ let  $(a, b) = read\_PCDATA'$ in  $(a, b \ggg return \cdot (read\_REF \ y+) )$  $read\_PCDATA'$   $(l@((CElement \_ \_ \_ \_ )) = (l, return [\ ])$ read\_PCDATA'  $($ : t)  $(-: t)$  = read\_PCDATA' t -- |  $read\_REF :: Reference \rightarrow PCDATA$ read\_REF  $(RefEntity x) = 'x' : x + "$ read\_REF (RefChar x) =  $\rightarrow$  #' : show x -- | read PCDATA :: STM Result [Content i ] PCDATA  $read\_PCDATA = liftSTM (ST (\lambda s \rightarrow read\_PCDATA's))$ -- |  $show\_PCDATA :: PCDATA \rightarrow [Content ()]$ show PCDATA pcdata  $= [CString Falseॗ$ -- \* Elements -- | read\_MAYBE :: STM Result [Content i]  $a \rightarrow$  $STM$  Result  $[Content\ i]\ (Maybe\ a)$ read\_MAYBE st = STM ( $\lambda s \rightarrow$  $((stateM \text{ st } s) \geq (\lambda(zt, z2) \rightarrow return (z1, return z2)))$ 'mplus' return (s, Nothing)) -- | show\_MAYBE ::  $(a \rightarrow [Content ()]) \rightarrow Maybe \ a \rightarrow [Content ()]$ show\_MAYBE  $f = maybe \; [] f$ -- | read LIST :: Eq  $i \Rightarrow STM$  Result  $[Content\ i]$   $a \rightarrow STM$  Result  $[Content\ i]$   $[a]$ read\_LIST st = STM ( $\lambda s \rightarrow$ let  $x = stateM$  st s in case x of Ok  $(x_1, x_2) \rightarrow \text{if } s \equiv x_1 \text{ then}$  return  $(s, [x_2])$ else let  $y = stateM$  (read\_LIST st) x1 in case y of  $Ok (y1, y2) \rightarrow return (y1, x2 : y2)$  $Error = \rightarrow return(x1, [x2])$  $Error \rightarrow return (s, [])$ ) -- | show\_LIST ::  $(a \rightarrow [Content ()]) \rightarrow [a] \rightarrow [Content ()]$  $show\_LIST f = concat \cdot map f$ -- | read LIST1 :: Eq  $i \Rightarrow STM$  Result [Content i]  $a \rightarrow STM$  Result [Content i] [a] read\_LIST1 st = STM ( $\lambda s \rightarrow$ let  $x = stateM$  st s in case x of *Ok*  $(x_1, x_2) \rightarrow \text{if } s \equiv x_1 \text{ then} return (s, [x_2])$ else let  $y = stateM$  (read\_LIST1 st) x1 in case y of Ok  $(y1, y2) \rightarrow return (y1, x2 : y2)$  $Error = \rightarrow return(x1, [x2])$ 

```
Error = \rightarrow fail "empty list"
  )
   -- |
show\_LIST1 :: (a \rightarrow [Content ()]) \rightarrow [a] \rightarrow [Content ()]show\_LIST1 = show\_LIST-- * Read
   -- |
read\_1 :: Monad \, m \Rightarrow STM \, m \, s \, a \rightarrow s \rightarrow STM \, m \, s' \, aread 1 st1 s = return STM (stateM st1 s \gg \ (\lambda(\_, x) \rightarrow return x))-- |
read 2 :: Monad m \Rightarrow STM m s a \rightarrow STM m s b \rightarrow s \rightarrow STM m s' (a, b)read 2 st1 st2 s = returnSTM (do
      (s1, a) \leftarrow stateM \; st1 \; s(-, b) \leftarrow stateM st2 s1
      return (a, b)-- |
read\_3 :: Monad \ m \Rightarrow STM \ m \ s \ a \rightarrow STM \ m \ s \ b \rightarrow STM \ m \ s \ c \rightarrows \rightarrow STM \; m \; s' \; (a, b, c)read 3 st1 st2 st3 s = returnSTM (do
      (s1, a) \leftarrow stateM \, st1 \, s(s2, b) \leftarrow stateM \; st2 \; s1(-, c) \leftarrow stateM st3 s2
      return (a, b, c)-- |
read \Lambda :: Monad m \Rightarrow STM m s a \rightarrow STM m s b \rightarrow STM m s c \rightarrowSTM \space m \space s \space d \rightarrow s \rightarrow STM \space m \space s' \space (a, b, c, d)read 4 st1 st2 st3 st4 s = return STM (do
      (s1, a) \leftarrow stateM \, st1 \, s(s2, b) \leftarrow stateM \, st2 \, st(s3, c) \leftarrow stateM \; st3 \; s2(-, d) \leftarrow stateM st4 s3return (a, b, c, d)-- |
read 5 :: Monad m \Rightarrow STM m s a \rightarrow STM m s b \rightarrow STM m s c \rightarrowSTM \space m \space s \space d \rightarrow STM \space m \space s \space e \rightarrow s \rightarrow STM \space m \space s' \space (a, b, c, d, e)read 5 st1 st2 st3 st4 st5 s = return STM (do
      (s1, a) \leftarrow stateM \, st1 \, s(s2, b) \leftarrow stateM \; st2 \; s1(s3, c) \leftarrow stateM \; st3 \; s2(s4, d) \leftarrow stateM st4 ss3(-, e) \leftarrow stateM st5 s4
      return (a, b, c, d, e)-- |
read\_6 :: Monad \ m \Rightarrow STM \ m \ s \ a \rightarrow STM \ m \ s \ b \rightarrow STM \ m \ s \ c \rightarrowSTM m s d \rightarrow STM m s e \rightarrow STM m s f \rightarrow s \rightarrow STM m s' (a, b, c, d, e, f)read_6 st1 st2 st3 st4 st5 st6 s = returnSTM (do
      (s1, a) \leftarrow stateM \, st1 \, s(s2, b) \leftarrow stateM \, st2 \, st(s3, c) \leftarrow stateM \; st3 \; s2(s4, d) \leftarrow stateM st4 s3(s5, e) \leftarrow stateM \; st5 \; s4(-, f) \leftarrow stateM st6 s5
      return (a, b, c, d, e, f)-- |
read 7 :: Monad m \Rightarrow STM m s a \rightarrow STM m s b \rightarrow STM m s c \rightarrowSTM m s d \rightarrow STM m s e \rightarrow STM m s f \rightarrow STM m s g \rightarrows \rightarrow STM m s' (a, b, c, d, e, f, g)
```

```
read 7 st1 st2 st3 st4 st5 st6 st7 s = returnSTM (do
      (s1, a) \leftarrow stateM \, st1 \, s(s2, b) \leftarrow stateM \; st2 \; s1(s3, c) \leftarrow stateM \; st3 \; s2(s4, d) \leftarrow stateM st4 s3(s5, e) \leftarrow stateM \; st5 \; s4(s6, f) \leftarrow stateM \; st6 \; s5(-, g) \leftarrow stateM st7 s6return (a, b, c, d, e, f, q)-- |
read 8 :: Monad m \Rightarrow STM m s a \rightarrow STM m s b \rightarrow STM m s c \rightarrowSTM m s d \rightarrow STM m s e \rightarrow STM m s f \rightarrow STM m s q \rightarrowSTM \space m \space s \space h \rightarrow s \rightarrow STM \space m \space s' \space (a, b, c, d, e, f, g, h)read 8 st1 st2 st3 st4 st5 st6 st7 st8 s = returnSTM (do
      (s1, a) \leftarrow stateM \, st1 \, s(s2, b) \leftarrow stateM \; st2 \; s1(s3, c) \leftarrow stateM \; st3 \; s2(s4, d) \leftarrow stateM st4 s3(s5, e) \leftarrow stateM \; st5 \; s4(s6, f) \leftarrow stateM \; st6 \; s5(s7, q) \leftarrow stateM st7 s6(-, h) \leftarrow stateM st8 s7
      return (a, b, c, d, e, f, g, h)-- |
read -9 :: Monad m \Rightarrow STM m s a \rightarrow STM m s b \rightarrow STM m s c \rightarrowSTM \space m \space s \space d \rightarrow STM \space m \space s \space e \rightarrow STM \space m \space s \space f \rightarrow STM \space m \space s \space q \rightarrowSTM \space m \space s \space h \rightarrow STM \space m \space s \space i \rightarrow s \rightarrow STM \space m \space s' \space (a, b, c, d, e, f, g, h, i)read 9 st1 st2 st3 st4 st5 st6 st7 st8 st9 s = returnSTM (do
      (s1, a) \leftarrow stateM \; st1 \; s(s2, b) \leftarrow stateM \, st2 \, st(s3, c) \leftarrow stateM st3 s2
      (s4, d) \leftarrow stateM st4 s3(s5, e) \leftarrow stateM \; st5 \; s4(s6, f) \leftarrow stateM \; st6 \; s5(s7, g) \leftarrow stateM st7 s6(s8, h) \leftarrow stateM \; st8 \; s7(-, i) \leftarrow stateM \; st9 \; s8return (a, b, c, d, e, f, g, h, i)-- |
read_10 :: Monad m \Rightarrow STM m s a \rightarrow STM m s b \rightarrow STM m s c \rightarrowSTM m s d \rightarrow STM m s e \rightarrow STM m s f \rightarrow STM m s g \rightarrowSTM \space m \space s \space h \rightarrow STM \space m \space s \space i \rightarrow STM \space m \space s \space j \rightarrows \rightarrow STM m s' (a, b, c, d, e, f, g, h, i, j)read 10 st1 st2 st3 st4 st5 st6 st7 st8 st9 st10 s =
   returnSTM (do
      (s1, a) \leftarrow stateM \, st1 \, s(s2, b) \leftarrow stateM \; st2 \; st(s3, c) \leftarrow stateM \; st3 \; s2(s4, d) \leftarrow stateM st4 s3(s5, e) \leftarrow stateM \; st5 \; s4(s6, f) \leftarrow stateM \; st6 \; s5(s7, g) \leftarrow stateM st7 st6(s8, h) \leftarrow stateM st8 s7
      (s9, i) \leftarrow stateM \; st9 \; s8(-, j) \leftarrow stateM st10 s9
      return (a, b, c, d, e, f, q, h, i, j)-- |
read 11 :: Monad m \Rightarrow STM m s a \rightarrow STM m s b \rightarrow STM m s c \rightarrow
```

```
STM m s d \rightarrow STM m s e \rightarrow STM m s f \rightarrow STM m s g \rightarrowSTM\ m\ s\ h\rightarrow STM\ m\ s\ i\rightarrow STM\ m\ s\ j\rightarrow STM\ m\ s\ k\rightarrows \rightarrow STM m s' (a, b, c, d, e, f, g, h, i, j, k)read 11 st1 st2 st3 st4 st5 st6 st7 st8 st9 st10 st11 s =
   returnSTM (do
      (s1, a) \leftarrow stateM \, st1 \, s(s2, b) \leftarrow stateM \; st2 \; s1(s3, c) \leftarrow stateM \; st3 \; s2(s4, d) \leftarrow stateM st4 s3(s5, e) \leftarrow stateM \; st5 \; s4(s6, f) \leftarrow stateM \; st6 \; s5(s7, q) \leftarrow stateM st7 st6(s8, h) \leftarrow stateM \; st8 \; s7(s9, i) \leftarrow stateM \; st9 \; s8(s10, j) \leftarrow stateM st10 s9(-, k) \leftarrow stateM \, st11 \, s10return (a, b, c, d, e, f, g, h, i, j, k)-- |
read 12 :: Monad m \Rightarrow STM m s a \rightarrow STM m s b \rightarrow STM m s c \rightarrowSTM m s d \rightarrow STM m s e \rightarrow STM m s f \rightarrow STM m s g \rightarrowSTM m s h \rightarrow STM m s i \rightarrow STM m s j \rightarrow STM m s k \rightarrowSTM \space m \space s \space l \rightarrow s \rightarrow STM \space m \space s' \space (a, b, c, d, e, f, g, h, i, j, k, l)read 12 st1 st2 st3 st4 st5 st6 st7 st8 st9 st10 st11 st12 s =
   returnSTM (do
      (s1, a) \leftarrow stateM \, st1 \, s(s2, b) \leftarrow stateM \; st2 \; st(s3, c) \leftarrow stateM \; st3 \; s2(s4, d) \leftarrow stateM st4 s3(s5, e) \leftarrow stateM \; st5 \; s4(s6, f) \leftarrow stateM \; st6 \; s5(s7, g) \leftarrow stateM st7 s6(s8, h) \leftarrow stateM st8 s7
      (s, 9, i) \leftarrow stateM \, st9 \, s8(s10, j) \leftarrow stateM \, st10 \, s9(s11, k) \leftarrow stateM \, st11 \, s10(-, l) \leftarrow stateM st12 s11
      return (a, b, c, d, e, f, g, h, i, j, k, l)-- |
read 13 :: Monad m \Rightarrow STM m s a \rightarrow STM m s b \rightarrow STM m s c \rightarrowSTM m s d \rightarrow STM m s e \rightarrow STM m s f \rightarrow STM m s g \rightarrowSTM\ m\ s\ h\rightarrow STM\ m\ s\ i\rightarrow STM\ m\ s\ j\rightarrow STM\ m\ s\ k\rightarrowSTM \space m \space s \space l \rightarrow STM \space m \space s \space n \rightarrow s \rightarrow STM \space m \space s' \space (a, b, c, d, e, f, g, h, i, j, k, l, n)read 13 st1 st2 st3 st4 st5 st6 st7 st8 st9 st10 st11 st12 st13 s =
   returnSTM (do
      (s1, a) \leftarrow stateM \; st1 \; s(s2, b) \leftarrow stateM st2 st1(s3, c) \leftarrow stateM \; st3 \; s2(s4, d) \leftarrow stateM st4 s3(s5, e) \leftarrow stateM \; st5 \; s4(s6, f) \leftarrow stateM \; st6 \; s5(s7, q) \leftarrow stateM st7 st6(s8, h) \leftarrow stateM st8 s7
      (s9, i) \leftarrow stateM \; st9 \; s8(s10, j) \leftarrow stateM st10 s9(s11, k) \leftarrow stateM \, st11 \, s10(s12, l) \leftarrow stateM st12 st1(-, m) \leftarrow stateM st13 s12
      return (a, b, c, d, e, f, g, h, i, j, k, l, m)
```

```
163
```
read  $17$  :: Monad  $m \Rightarrow STM$  m s  $a \rightarrow STM$  m s  $b \rightarrow STM$  m s  $c \rightarrow$  $STM \space m \space s \space d \rightarrow STM \space m \space s \space e \rightarrow STM \space m \space s \space f \rightarrow STM \space m \space s \space q \rightarrow$  $STM \, m \, s \, h \rightarrow STM \, m \, s \, i \rightarrow STM \, m \, s \, j \rightarrow STM \, m \, s \, k \rightarrow$  $STM \, m \, s \, l \rightarrow STM \, m \, s \, n \rightarrow STM \, m \, s \, o \rightarrow STM \, m \, s \, p \rightarrow$  $STM \, m \, s \, q \rightarrow STM \, m \, s \, r \rightarrow s \rightarrow$  $STM \, m \, s' \, (a, b, c, d, e, f, g, h, i, j, k, l, n, o, p, q, r)$ read 17 st1 st2 st3 st4 st5 st6 st7 st8 st9 st10 st11 st12 st13 st14 st15 st16 st17 s = returnSTM (do  $(s1, a) \leftarrow stateM \; st1 \; s$  $(s2, b) \leftarrow stateM \; st2 \; s1$  $(s3, c) \leftarrow stateM \; st3 \; s2$  $(s4, d) \leftarrow stateM st4 s3$  $(s5, e) \leftarrow stateM \; st5 \; s4$  $(s6, f) \leftarrow stateM \; st6 \; s5$  $(s7, g) \leftarrow stateM st7 st6$  $(s8, h) \leftarrow stateM$  st8 s7  $(s9, i) \leftarrow stateM \; st9 \; s8$  $(s10, j) \leftarrow stateM st10 s9$  $(s11, k) \leftarrow stateM \; st11 \; s10$  $(s12, l) \leftarrow stateM st12 st1$  $(s13, n) \leftarrow stateM st13 st2$  $(s14, o) \leftarrow stateM st14 st13$  $(s15, p) \leftarrow stateM st15 st1$  $(s16, q) \leftarrow stateM st16 st15$  $(-, r) \leftarrow stateM st17 st6$ return  $(a, b, c, d, e, f, g, h, i, j, k, l, n, o, p, q, r)$ 

**instance** (Show a, Show b, Show c, Show d, Show e, Show f, Show g, Show h, Show i, Show j, Show k, Show 1, Show m, Show n, Show o, Show p, Show q)  $\Rightarrow$  Show  $(a, b, c, d, e, f, g, h, i, j, k, l, m, n, o, p, q)$  where

show  $(a, b, c, d, e, f, g, h, i, j, k, l, m, n, o, p, q) = "(" + show a +", " +$ show  $b +$  ", " + show  $c +$  ", " + show  $d +$  ", " + show  $e +$  ", " + show  $f + "$ , " $+$  show  $g + "$ , " $+$  show  $h + "$ , " $+$  show  $i + "$ , " $+$ show  $j +$  ", " + show  $k +$  ", " + show  $l +$  ", " + show  $m +$  ", " + show  $n + "$ , "  $+$  show  $o + "$ , " $+$  show  $p + "$ , " $+$  show  $q + "$ )"

instance  $(Eq \ a, Eq \ b, Eq \ c, Eq \ d, Eq \ e, Eq \ f, Eq \ g, Eq \ h,$  $Eq~i, Eq~j, Eq~k, Eq~l, Eq~m, Eq~n, Eq~o, Eq~p, Eq~q)$  $\Rightarrow$  Eq (a, b, c, d, e, f, g, h, i, j, k, l, m, n, o, p, q) where  $(a1, b1, c1, d1, e1, f1, g1, h1, i_1, j1, k1, l1, m1, n1, o1, \pi_1, q1) \equiv$  $(a2, b2, c2, d2, e2, f2, g2, h2, i_2, j2, k2, l2, m2, n2, o2, \pi_2, q2) =$  $(a1 \equiv a2) \wedge (b1 \equiv b2) \wedge (c1 \equiv c2) \wedge (d1 \equiv d2) \wedge (e1 \equiv e2) \wedge$  $(f1 \equiv f2) \wedge (g1 \equiv g2) \wedge (h1 \equiv h2) \wedge (i_1 \equiv i_2) \wedge (j1 \equiv j2) \wedge$  $(k1 \equiv k2) \wedge (l1 \equiv l2) \wedge (m1 \equiv m2) \wedge (n1 \equiv n2) \wedge (o1 \equiv o2) \wedge$  $(\pi_1 \equiv \pi_2) \wedge (q1 \equiv q2)$ 

## 3 Test

-- |

-- | module Main where import Text. XML. Music XML hiding (String) -- Music XML package

import System.IO import Data.Maybe

```
import System.Environment
import System.Console.GetOpt
import Prelude
  -- |
data Option = List FilePath
   | Help
   | Version
     deriving (Eq, Show)options :: [OptDescr Option ]
options = [
   Option [\cdot v', \cdot v'] ["version"] (NoArg Version) "show version number"
  , Option ['h', 'H', '?'] ["help"] (NoArg Help) "show help"
  , Option [ '1', 'm' ] ["manifest"] (ReqArg List "MANIFFST") "manifest file"
   ]
  -- |
header :: String \rightarrow Stringheader proq = "Usage: " + prog + " [OPTIONS...] FILES..."
  -- |
proc::[Option] \rightarrow [String] \rightarrow IO()proc [ \ ] files = main' (zip ([1 \ . \ .] :: [Int]) files)
proc ((List file): t) files =do
  list \leftarrow readFile fileproc t (lines list + files)
proc (: t) files = proc t files
mkoutput :: FilePath \rightarrow FilePathmkoutput = reverse \cdot ("lmx.tuptuo-"++) \cdot drop 4 \cdot reverse-- |
put :: String \rightarrow IO()put msg = putStr msg \gg hFlush stdout
putLn :: String \rightarrow IO()putLn msq = putStrLn msq \gg hFlush stdout
putBool :: Bool \rightarrow IO()putBool True = putStrLn "[Ok]"
putBool False = putStrLn "[Failed]"
  -- |
inout :: FilePath \rightarrow IO()inout file = do
  putLn ("file: " + show file) \gg put "Reading "
  contents \leftarrow readFile file
  r1 \leftarrow return (read\_CONTENTS read\_MusicXMLDoc file contents)r2 \leftarrow return (case is OK r1 of
     True \rightarrow Just (mkoutput file, from OK \r1); False \rightarrow Nothing)putBool (isOK r1)put "Writing "
  r3 \leftarrow return (fmap (\lambda(a, b) \rightarrow(a, show\_CONTENTS show\_MusicXMLDoc b)) r2)
  maybe (return ()) (uncurry writeFile) r3
  putBool (isJust r3)
```

```
-- |
main :: IO()main =do
```

```
argv \leftarrow getArgs\textit{prog} \leftarrow \textit{getProgName}case getOpt Permute options argv of
     (o, n, [] | Help \in o \rightarrow putStrLn (usageInfo (header prog) options)
        | Version \in o \rightarrow putStrLn (unwords [prog])
        | otherwise \rightarrow proc o n
     (, , -, \text{errs}) \rightarrow \text{putStr} (unlines \text{errs} + usageInfo (header prog) options)
  -- |
main': [(Int, FilePath)] \rightarrow IO()main' | = return ()main' ((a, b) : t) =do
  putLn ("\nNumber: " + show a) \gg inout b \gg main'
```
## 4 Conclusion

This library handle music notation at musicxml format. This Haskell library is translation from DTD specification.

# References

- [1] Michael Good. Lessons from the adoption of musicxml as an interchange standard, 2006.
- [2] Michael Good and Geri Actor. Using musicxml for file interchange. IEEE, 2003.
- [3] Paul Haudak, John Hudges, Simon Peyton Jones, and Philip Wadler. A history of haskell: Being lazy with class. ACM, 2007.
- [4] Simon Peyton Jones. Haskell 98 Language and Libraries: The Revised Report, 2002.
- [5] David Brian Williams. Musicxml: The new link for sharing sibelius and finale files. 2008.